UNIVERSIDADE FEDERAL DO PARANÁ

FABIANE APARECIDA DE SOUZA RETSLAFF

SIMULADOR PARA PROGNOSE DA PRODUÇÃO DE *Pinus taeda* COM DIAGRAMA DE MANEJO DA DENSIDADE ASSOCIADO À MODELAGEM EM CLASSES DE DIÂMETRO

> CURITIBA 2014

## FABIANE APARECIDA DE SOUZA RETSLAFF

# SIMULADOR PARA PROGNOSE DA PRODUÇÃO DE *Pinus taeda* COM DIAGRAMA DE MANEJO DA DENSIDADE ASSOCIADO À MODELAGEM EM CLASSES DE DIÂMETRO

Tese apresentada ao Programa de Pós-Graduação em Engenharia Florestal, Área de concentração em Manejo Florestal, Setor de Ciências Agrárias, Universidade Federal do Paraná, como parte das exigências para a obtenção do título de Doutor em Engenharia Florestal.

Orientador: Prof. Dr. Afonso Figueiredo Filho

Coorientador: Prof. Dr. Sebastião do Amaral Machado

**CURITIBA** 2014

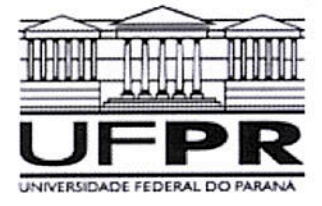

Universidade Federal do Paraná Setor de Ciências Agrárias - Centro de Ciências Florestais e da Madeira Programa de Pós-Graduação em Engenharia Florestal

## **PARECER**

Defesa nº. 1054

A banca examinadora, instituída pelo colegiado do Programa de Pós-Graduação em Engenharia Florestal, do Setor de Ciências Agrárias, da Universidade Federal do Paraná, após argüir o(a) doutorando(a) Fabiane Aparecida de Souza Retslaff em relação ao seu trabalho de tese intitulado "SIMULADOR PARA PROGNOSE DA PRODUÇÃO DE Pinus taeda COM DIAGRAMA DE MANEJO DA DENSIDADE ASSOCIADO À MODELAGEM EM CLASSES DE DIÂMETRO", é de parecer favorável à APROVAÇÃO do(a) acadêmico(a), habilitando-o(a) ao título de Doutor em Engenharia Florestal, área de concentração em MANEJO FLORESTAL.

ui ger Dr. César Augusto Guimarães Finger

Universidade Federal de Santa Maria Primeiro examinador

Dr. Andrea Nogueira Dias Universidade Estadual do Centro-Oeste Segundo examinador

Dr. Julio Eduardo Arce

Universidade Federal do Paraná Terceiro examinador

Tachard  $\sigma$ 

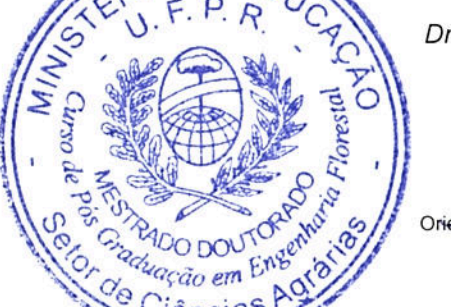

Dr. Sebastião do Amaral Machado Universidade Federal do Paraná Quarto examinador

non Afonso Figueiredo Filho Dr.

Universidade Federal do Paraná Orientador e presidente da banca examinadora

Quritiba, 13 de agosto de 2014.

Antonio Carlos Batista Coordenador do Curso de Pós-Graduação em Engenharia/Florestal

Av. Lothário Meissner, 3400 - Jardim Botânico - CAMPUS III - CEP 80210-170 - Curitiba - Paraná Tel: (41) 360-4212 - Fax: (41) 360-4211 - http://www.floresta.ufpr.br/pos-graduacao

*Aos meus pais, Ilza de Souza Retslaff e Luis Antônio Retslaff*

*Dedico*

#### **AGRADECIMENTOS**

Primeiramente, a Deus e à N. Sra. Aparecida, por me iluminarem e me darem forças nos momentos mais difíceis, nunca me deixarem desistir por mais difícil que fosse a tarefa, e sempre atender aos meus pedidos na busca por uma solução nos problemas encontrados durante esta etapa.

Aos meus pais, Luis e Ilza, pelo amor, carinho, compreensão e incentivo.

Ao Professor Afonso Figueiredo Filho, pela orientação, amizade, pela confiança e incentivo no desenvolvimento e conclusão deste trabalho.

Ao Professor Sebastião do Amaral Machado pela coorientação, contribuindo para a elaboração e melhoria deste trabalho.

Ao meu marido, Éverton Guimarães, pelo amor, carinho, confiança, compreensão nos momentos de stress e incentivo nos momentos difíceis.

Às Empresas KLABIN, REMASA e ARAUPEL pela disponibilização dos dados, em especial aos Eng. Florestais Luiz Gastão Bernett, Edson Luis Serpe e Luiz Augusto Perret pela ajuda e esclarecimentos a respeito dos dados.

As minhas irmãs, Franciane e Franciéle, pelo carinho, confiança, incentivo e amizade.

Ao Eng. Florestal Eldemar Jaskiu, pela elaboração da planilha e construção do simulador, contribuindo para a finalização deste trabalho.

A todos os meus amigos e colegas, em especial aos meus amigos Sintia Kohler, Mahayana Ferronato, Rodrigo Miranda, Mayara Dalla Lana, Flávio Nascimento pelo apoio e confiança.

Ao meu cunhado e colega de trabalho Robyson Aggio pela ajuda nas dúvidas matemáticas.

Aos meus colegas de trabalho da Engenharia Florestal e da Matemática da UNICENTRO pelo apoio e incentivo.

Aos meus alunos pelo incentivo e compreensão nos momentos de stress.

Aos professores do Programa de Pós-Graduação em Engenharia Florestal, em especial ao professor Julio Arce, e a todos os meus professores desde o primário, que é graças aos ensinamentos e incentivos recebidos ao longo dos anos nos bancos escolares, que foi possível a realização de mais esta etapa.

Enfim, a todos que colaboraram para a realização deste trabalho.

# **LISTA DE FIGURAS**

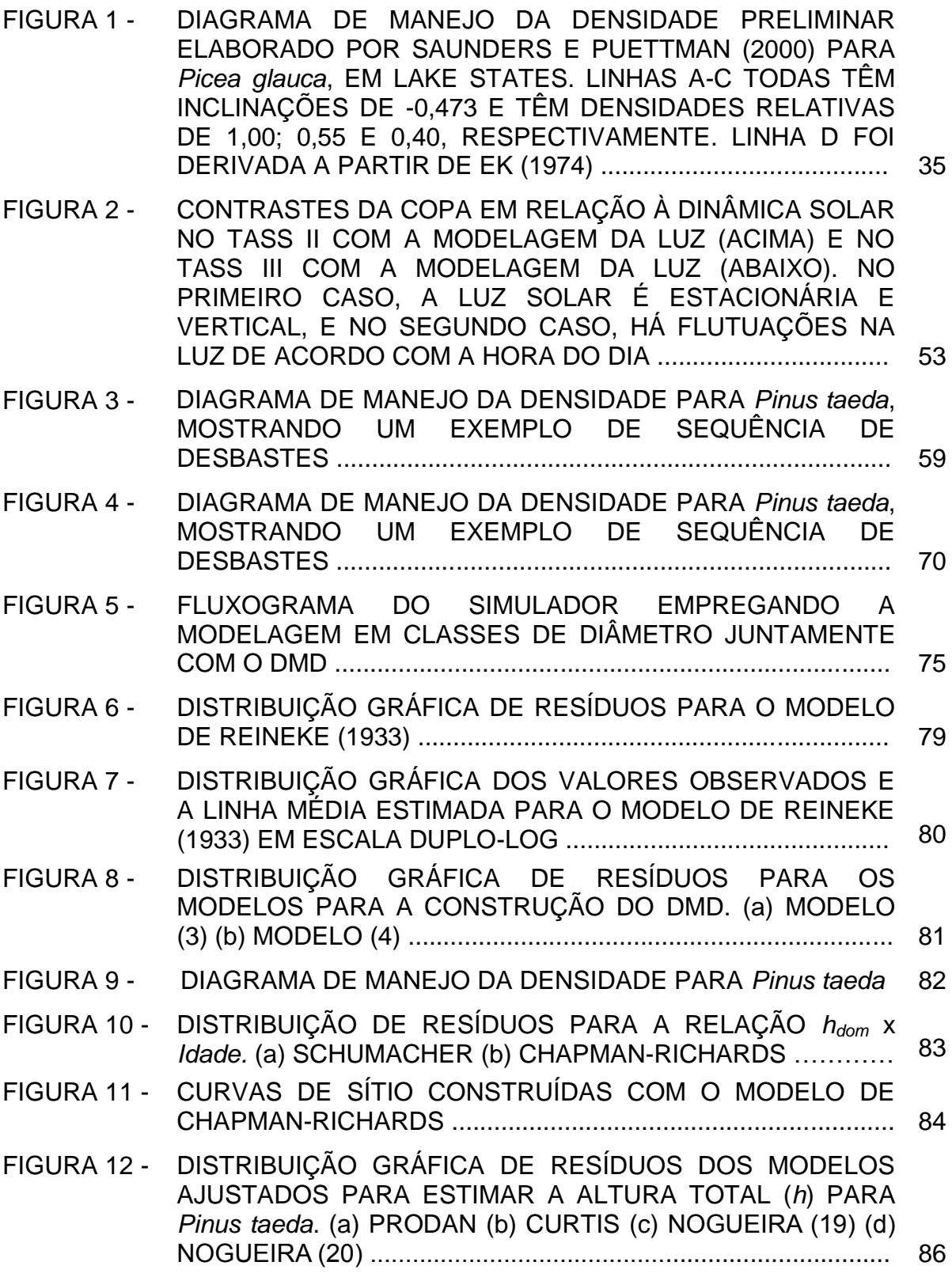

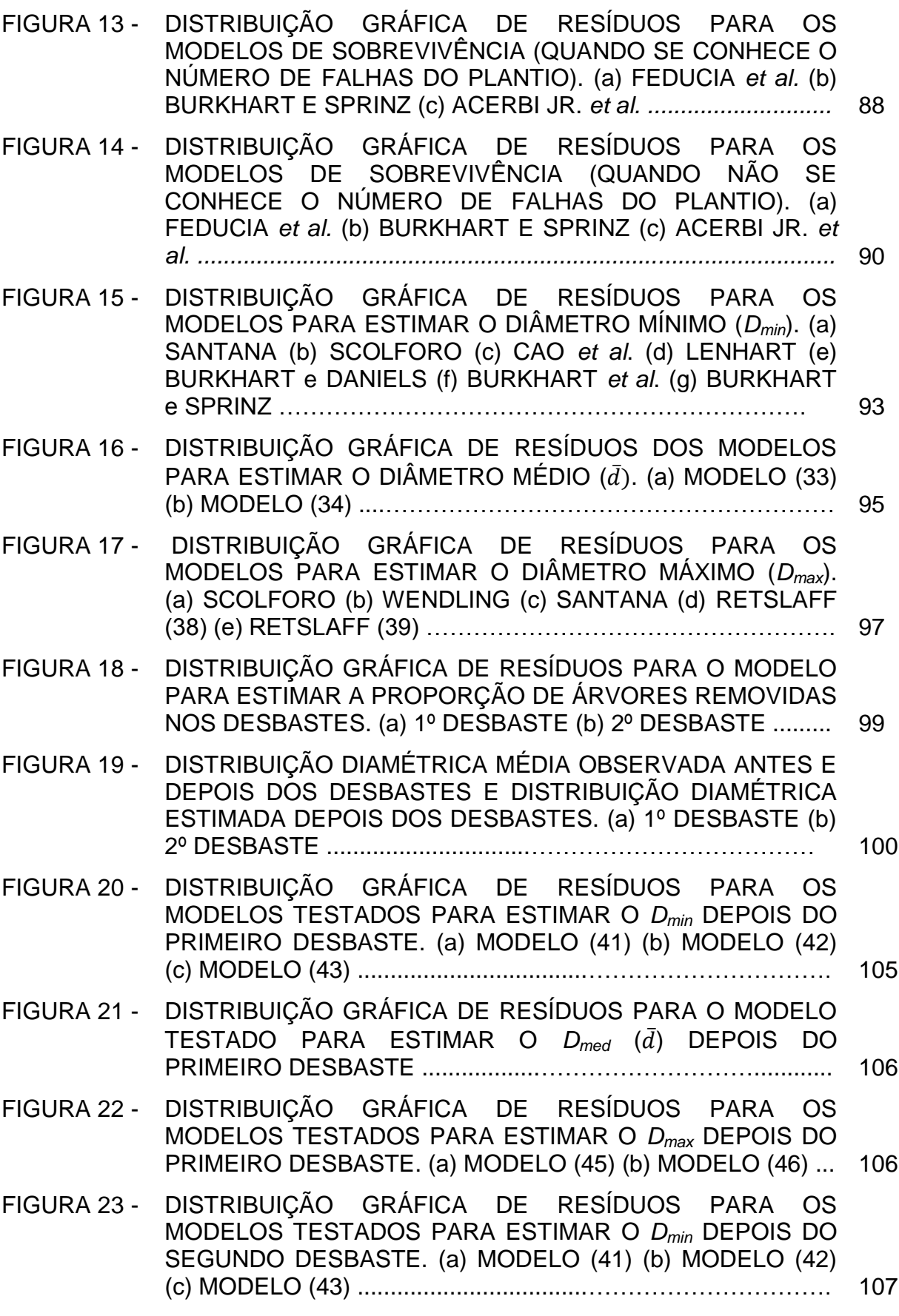

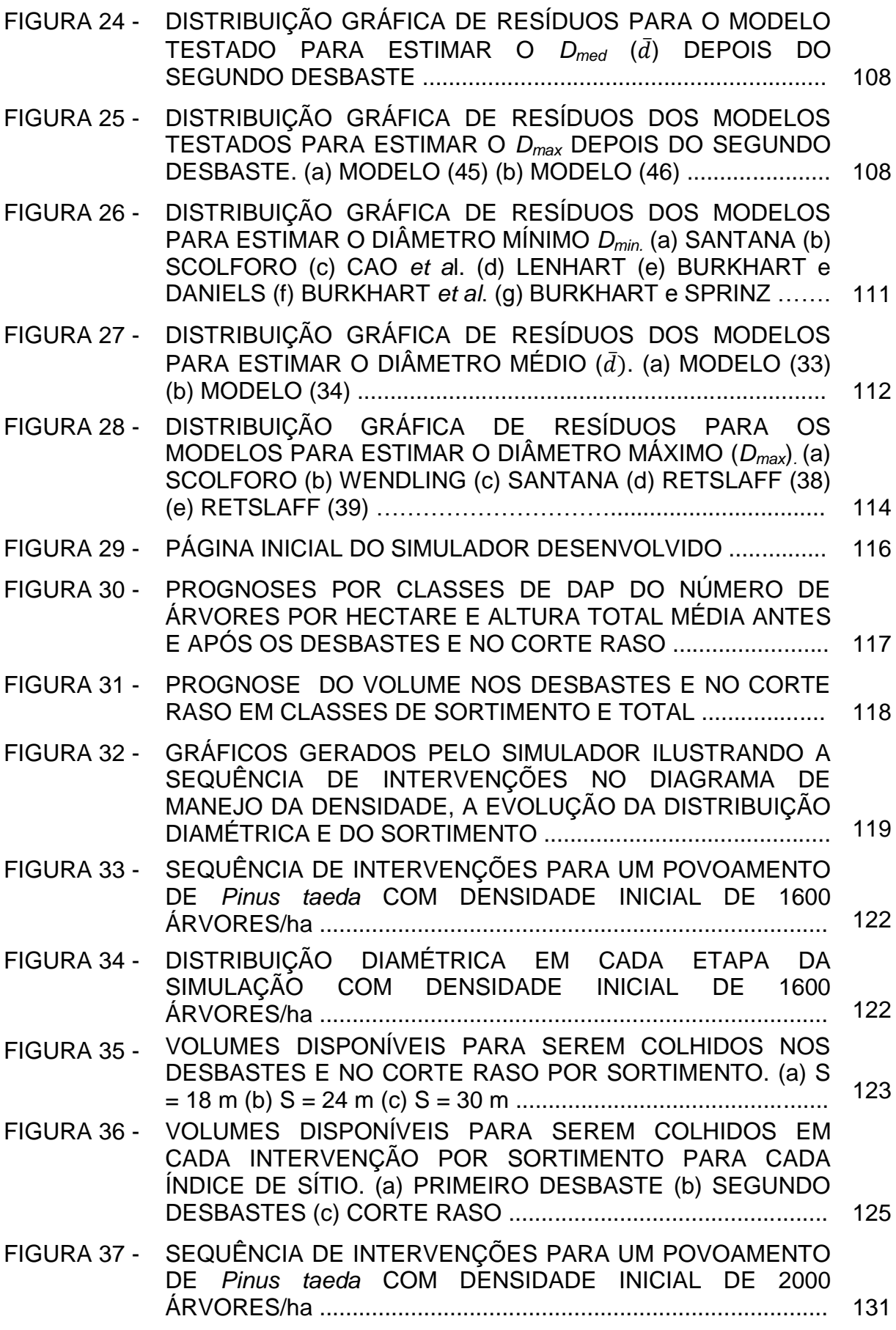

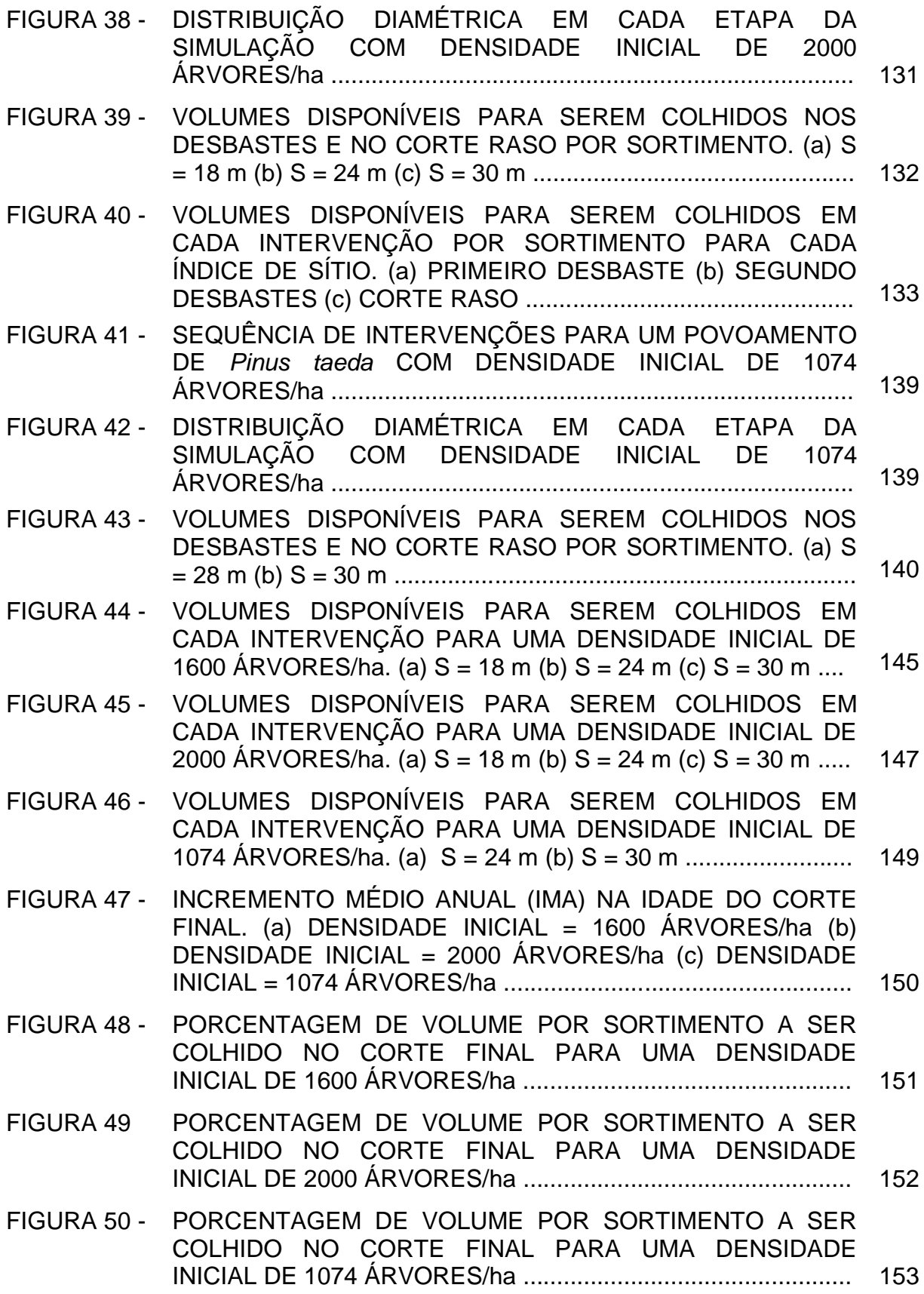

# **LISTA DE TABELAS**

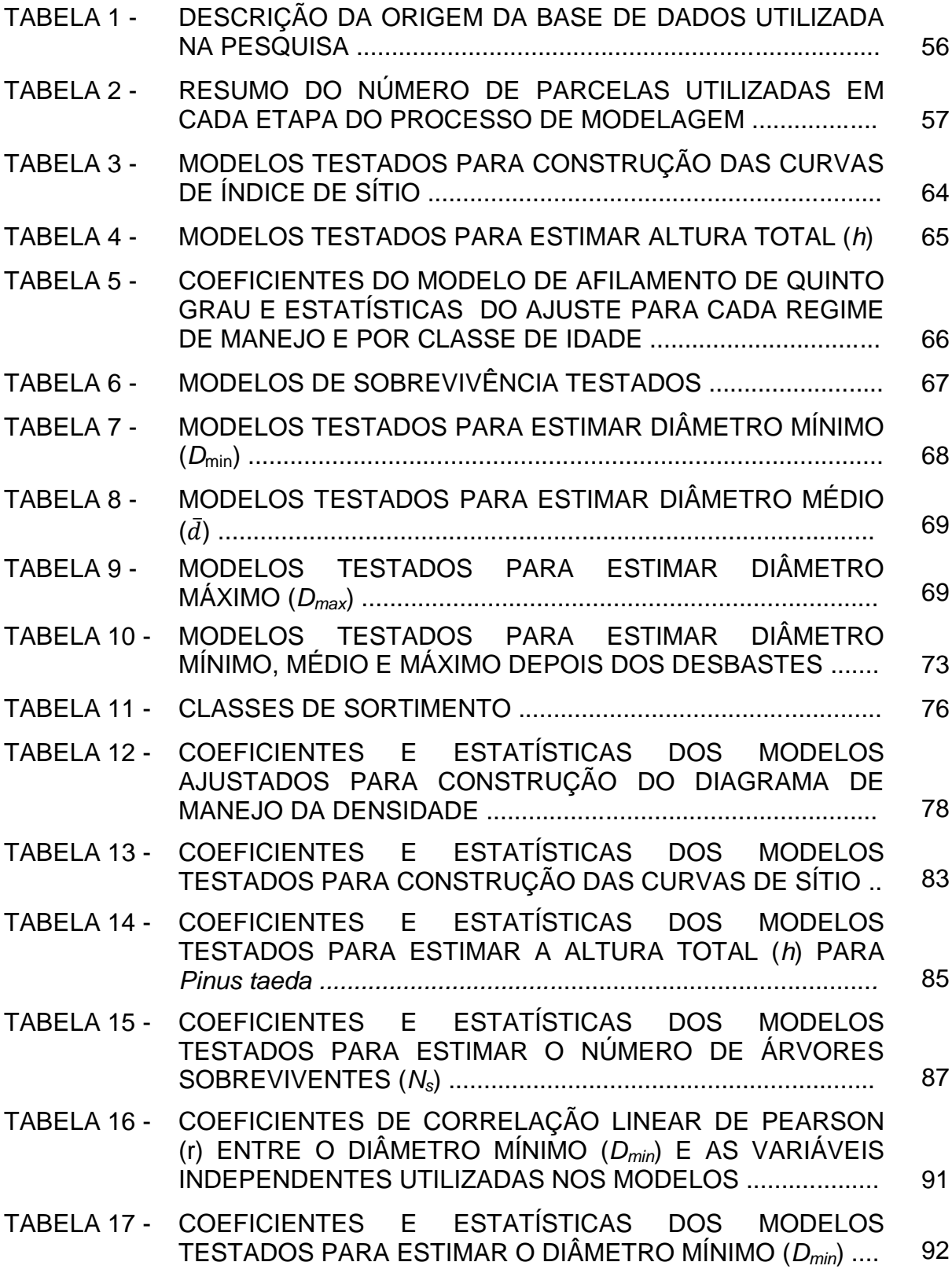

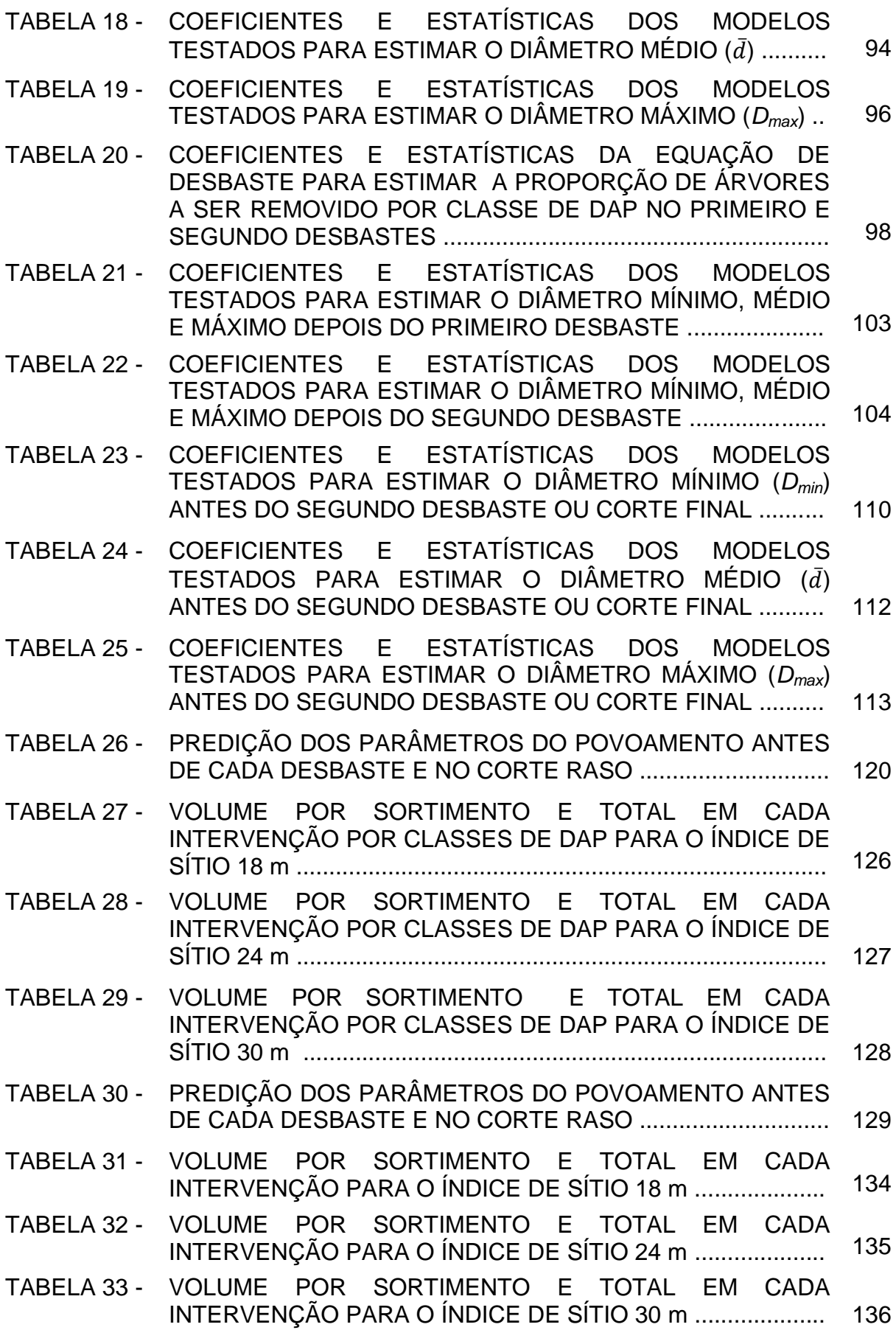

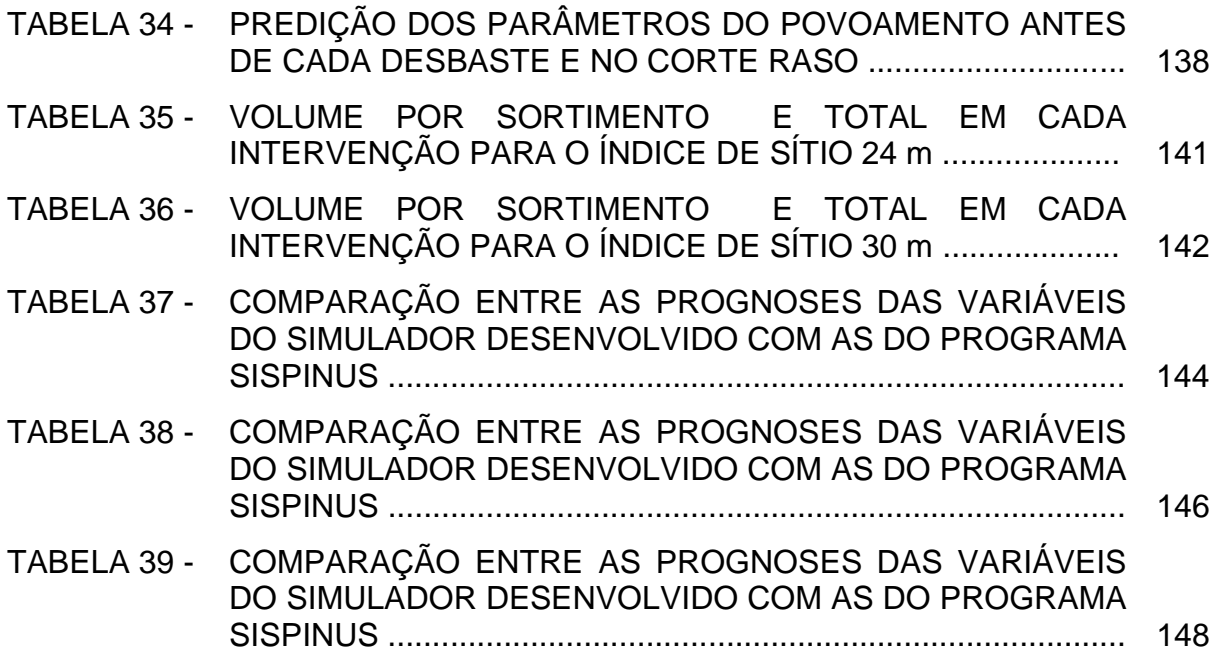

#### **RESUMO**

Este trabalho teve como objetivo desenvolver um simulador para a prognose da produção em povoamentos de *Pinus taeda* L. usando Diagrama de Manejo da Densidade (DMD) associado à modelagem em classes de diâmetro. Deste modo, buscou-se desenvolver um sistema com os dois tipos de modelagem, construindo-se um DMD, que é capaz de predizer atributos do povoamento (*dg, N, G*, *hdom*), com os quais, pode-se construir um sistema de modelagem em classes de diâmetro, tendose, portanto, informações detalhadas da produção, gerando o sortimento da floresta nos desbastes e no corte final. A base de dados utilizada no estudo é oriunda de povoamentos da espécie plantados no estado do Paraná, disponibilizada por empresas do setor florestal, Floresta Nacional de Irati e de um experimento com diferentes espaçamentos existente no *Campus* da Universidade Estadual do Centro-Oeste, em Irati. Os componentes básicos do DMD desenvolvido envolvem o índice de densidade de Reineke e um sistema de equações que relacionam o diâmetro médio quadrático (*dg*) e o volume do povoamento (*V*) com a densidade (*N*), altura dominante (*hdom*) e o diâmetro médio quadrático. Para gerar as simulações detalhadas da produção foram ajustados modelos que permitem estimar os atributos do povoamento antes e depois de cada intervenção, ou seja, no momento em que o povoamento atinge o limite máximo de ocupação estabelecido de, 45% da densidade máxima no DMD. Com estes atributos foram recuperados os parâmetros da função Weibull 3P pelo método dos momentos e pode-se estimar a distribuição diamétrica antes e depois dos desbastes e no corte final, permitindo gerar os volumes disponíveis para serem colhidos por classes de diâmetro e por sortimento. Com esses dois tipos de modelagem (DMD e em classes de diâmetro) foi desenvolvido um simulador em ambiente *visual basic* no Microsoft Excel, comparando-se os resultados obtidos com o programa SisPinus. Os resultados indicaram que o valor para o coeficiente *β<sup>1</sup>* estimado para *Pinus taeda* foi diferente do coeficiente angular sugerido por Reineke (1933) quando testou o modelo para várias espécies e também da lei da potência -3/2 ou lei do autodesbaste. O sistema de equações ajustado para a construção do DMD apresentou estatísticas adequadas de ajuste e precisão. O sistema desenvolvido com a associação dos dois tipos de modelagem (DMD e em classes de DAP) foi capaz de predizer os atributos do povoamento (*dg, N, G*, *hdom*) e o sortimento da floresta, gerando resultados válidos e compatíveis quando comparados com o programa SisPinus. A diferença básica entre o SisPinus e o simulador desenvolvido é que este possibilita determinar diretamente no DMD o momento adequado de intervir na floresta sem a ocorrência do autodesbaste. O simulador desenvolvido busca auxiliar principalmente, o pequeno e médio produtor, na tomada de decisões de modo a planejar o manejo a ser adotado, evitando a perda de árvores por mortalidade e gerando renda ao longo do ciclo. Como qualquer simulador da produção florestal, a primeira versão construída em uma associação do DMD e a modelagem em classes de diâmetro necessita evoluir no seu desenvolvimento e aprimoramento para torná-lo mais flexível.

Palavras-chave: Autodesbaste. Distribuição diamétrica. Desbastes. Manejo intensivo.

## **ABSTRACT**

This study aimed to develop a simulator for production prognoses for *Pinus taeda* L. plantation using Stand Density Management Diagram (SDMD) associated to diameter classes growth and yield modeling. Thus, we developed a system with two types of modeling, constructing a SDMD, which is capable of predicting stand attributes (*dq*, *N*, *BA*, *hdom*), with which one can construct a modeling diameter classes system, therefore, having detailed information of production, by prognosis the assortment in the thinnings and final harvest. The database used in the study came from planted stands of the species in the Paraná state, provided by forestry companies, National Forest of Irati and an experiment with different initial densities, located at the Middle-West State University, Irati Campus. The basic components of SDMD developed involve Reineke density index and a system of equations that relate the mean square diameter (*dq*) and the stand volume (*V*) with the density (*N*), dominant height (*hdom*) and quadratic mean diameter. To generate detailed simulations of production were adjusted models that allow estimating the stand attributes before and after each intervention, i.e., at the time that stand reaches its maximum occupancy limit established in 45% of the maximum density in SDMD. With these attributes parameters 3P Weibull function were recovered by the method of moments and can estimate the diameter before and after the thinning and final harvest distribution, allowing to generate the available volumes to be harvested by diameter classes and by assortment. With these two types of modeling (SDMD and diameter classes) a simulator was developed in *visual basic* environment in Microsoft Excel, comparing the results obtained with the SisPinus program. The results indicated that the value for the estimated *β<sup>1</sup>* coefficient for *Pinus taeda* was different from the slope coefficient suggested by Reineke (1933) when He tested the model for several species and also for -3/2 power or self-thinning law. The adjusted equation system for the construction of SDMD showed adequate fitting statistics and precision. The system developed with the combination of the two types of modeling (SDMD and in diameter classes) was able to predict the stand attributes (*dq*, *N*, *BA*, *hdom*) and the forest assortment, producing effective and consistent results when compared with the SisPinus program. The basic difference between the SisPinus and the developed simulator is that it is possible to determine directly at the SDMD the appropriate time to intervene in the forest without the occurrence of self-thinning. The simulator developed search mainly to assist the small and medium producers in decision making in order to plan the management to be adopted, avoiding the loss of trees by mortality and generating income throughout the cycle. Like any simulator of yield, the first version built in an association of SDMD and modeling in diameter classes needs to evolve in its development and improvement to make it more flexible.

Keywords: Self-thinning. Diameter distribution. Thinning. Intensive management.

# **SUMÁRIO**

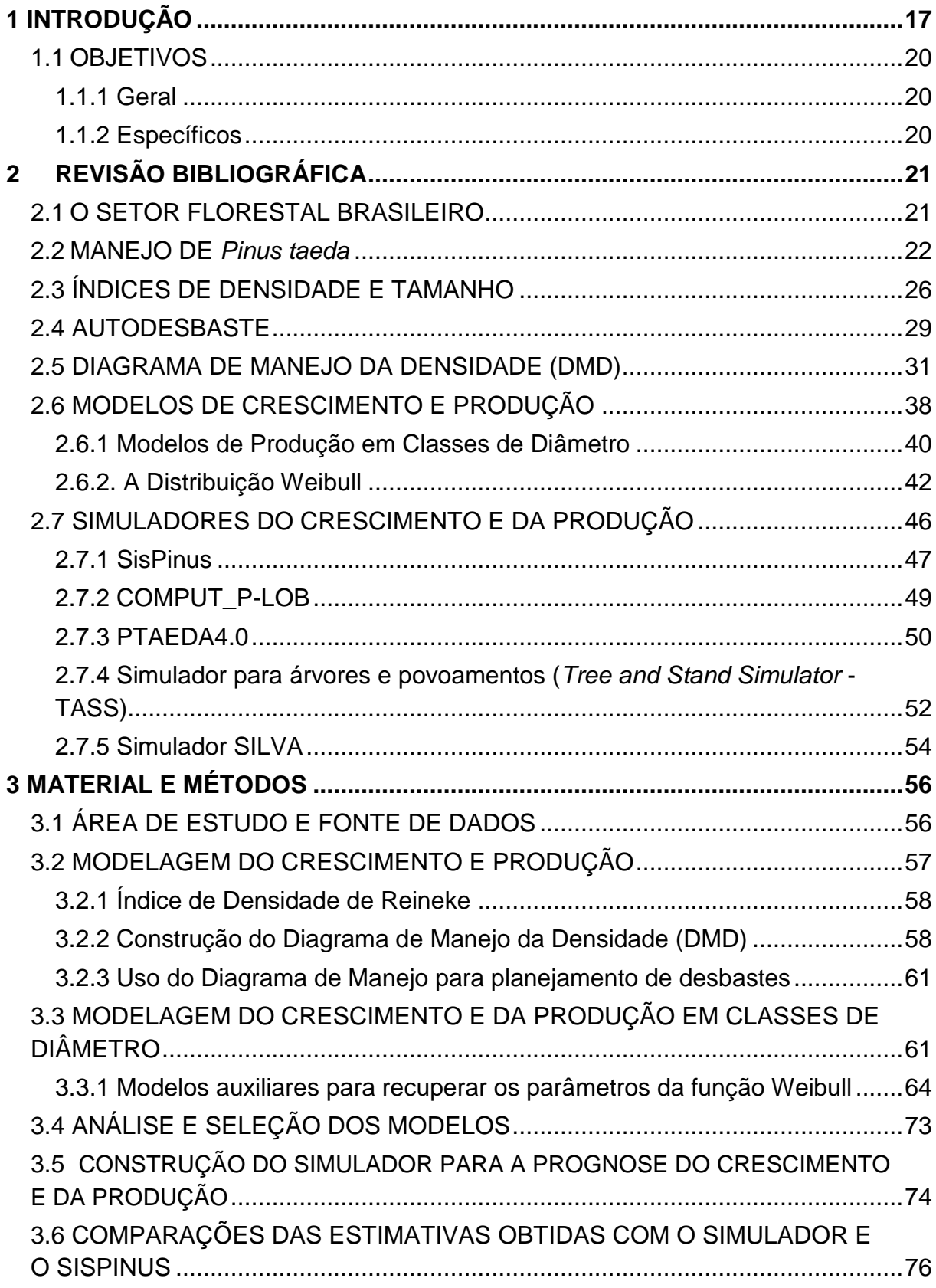

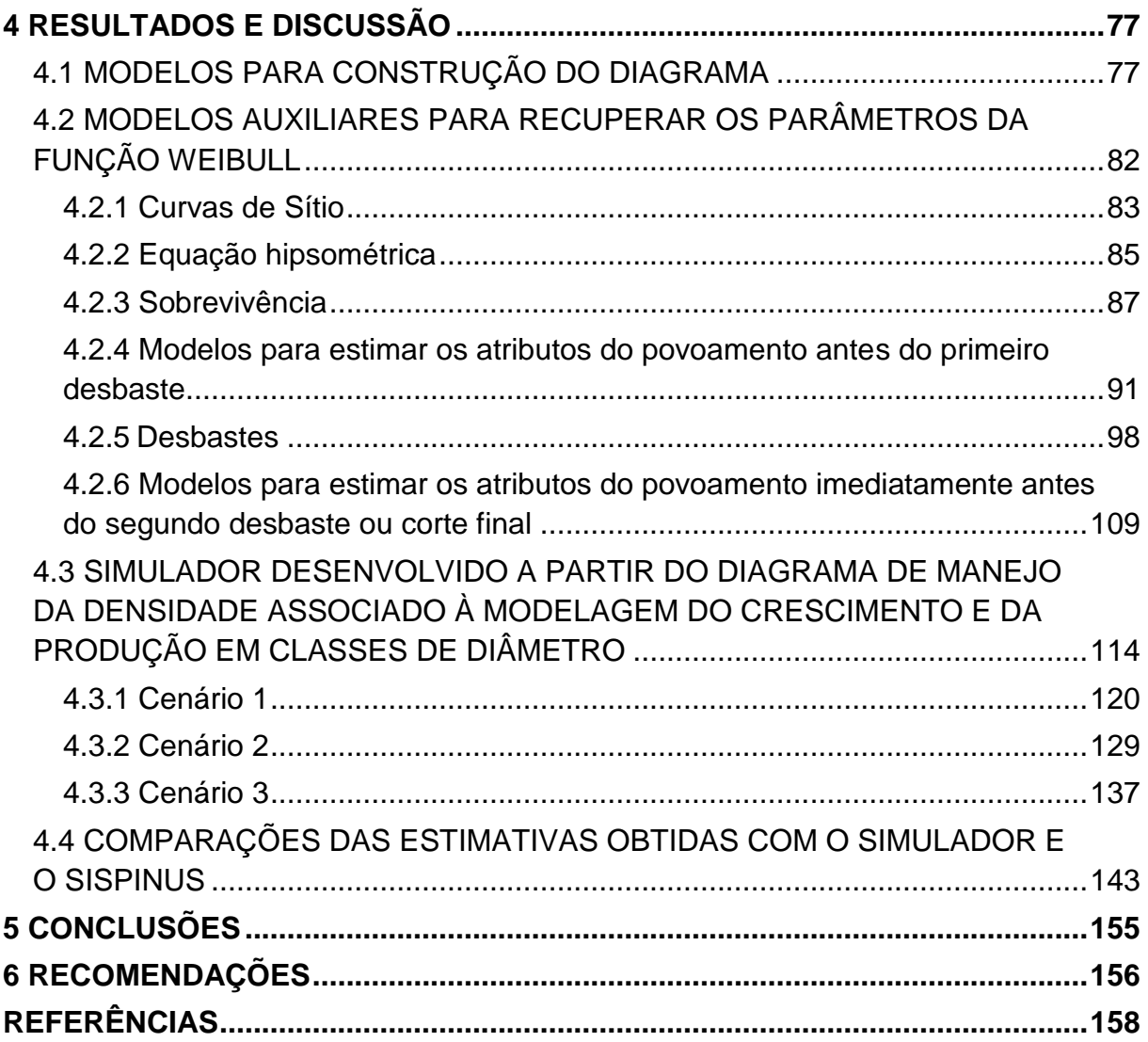

## <span id="page-16-0"></span>**1 INTRODUÇÃO**

É reconhecida a importância dos recursos advindos de florestas para atender às necessidades humanas. A madeira tem sido usada por séculos para construção de moradias, proteção, como combustível e matéria-prima. O uso desenfreado dos recursos florestais naturais levou a uma redução drástica desse recurso e assim, houve a necessidade de plantios florestais, com espécies de rápido crescimento. No Brasil, os plantios foram iniciados pela lei dos Incentivos fiscais a partir de 1966 principalmente com os gêneros *Pinus* e *Eucalyptus*.

Muitos dos plantios implantados no Brasil foram realizados de maneira empírica, resultando em madeira de má qualidade, perda de madeira por mortalidade, ataque de pragas em povoamentos estressados (em competição). No entanto, a produção de madeira com boas características, depende do uso de práticas silviculturais e de manejo adequadas, às quais necessitam do conhecimento sobre a dinâmica de crescimento e a interação entre indivíduos no povoamento (LIMA, 2010).

A correta regulação da densidade é a chave para uma boa condução do povoamento em conformidade com os objetivos planejados, possibilitando a predição das condições futuras do povoamento. As técnicas de intervenções definidas pelo manejo intensivo têm por finalidade a obtenção de uma máxima produtividade, com qualidade.

A condução da floresta para a obtenção de madeira para usos múltiplos, ou seja, madeira para: celulose e papel, produção de móveis, construção civil, laminação, compensados, chapas de fibras, placas de OSB, entre outros, gera renda ao longo da rotação e agrega valores à matéria prima produzida. O chamado manejo intensivo busca otimizar o uso da floresta por meio de técnicas de intervenções ao longo do ciclo da mesma, gerando fluxos de caixa intermediários e agregando maior valor aos produtos gerados, principalmente àqueles destinados ao corte final.

Segundo Dean e Baldwin (1993) os desbastes podem aumentar a produção total do povoamento com a utilização de árvores que de outra forma morreriam e, por meio da manutenção de um crescimento rápido das árvores individuais,

minimizando a competição. No entanto, os desbastes devem ser programados corretamente para que os benefícios possam ser maximizados.

Ao longo dos anos, os pesquisadores vêm buscando desenvolver ferramentas baseadas em modelos matemáticos, incorporando aos mesmos conceitos biológicos, como a competição interespecífica, baseada em algumas das inúmeras relações de densidade e tamanho, como por exemplo, o número de árvores e o diâmetro médio quadrático, entre outras. Com a utilização de relações dendrométricas, torna-se possível construir importantes ferramentas para a condução de povoamentos florestais (SCHNEIDER, 2008; SELLE, 2009).

Como uma dessas ferramentas, podem-se citar os diagramas de manejo da densidade (DMD). Estes diagramas são utilizados no planejamento de intervenções silviculturais, de maneira fácil e rápida, garantindo uma ideal ocupação do sítio, mediante um controle adequado dos níveis de competição, evitando perda de indivíduos pela mortalidade (autodesbaste). Muito embora o cerne dessa modelagem do crescimento e da produção tenha se originado em uma proposta de Reineke (1933) há mais de meio século, os diagramas de densidade, nas duas últimas décadas, têm sido bastante pesquisados e aprimorados, notadamente em países europeus e nos Estados Unidos. Desta forma, têm sido usados nesses países como um instrumento para definir momentos ótimos de desbaste e facultativamente a poda.

Os diagramas de manejo da densidade são modelos gráficos simples da dinâmica de povoamentos de mesma idade. Eles refletem as relações fundamentais envolvendo tamanho, densidade, competição, ocupação do local, e autodesbaste. São utilizados para determinar qual densidade depois do desbaste, resultará no tipo de povoamento desejado para a próxima intervenção. Os DMD são também utilizados para exibir e avaliar densidades alternativas para regimes de manejo de acordo com os objetivos pretendidos, auxiliando na tomada de decisões.

Segundo Cabanillas *et al.* (2009) os DMD são ferramentas silviculturais de grande versatilidade e simplicidade para planejar programas de desbastes, segundo suas características e os objetivos de produção de madeira a serem obtidos no momento do corte. São ainda, especialmente interessantes, quando se dispõe de curvas de sítio para o local, a partir das quais é possível conhecer outras variáveis,

como a idade e a altura dominante (CABANILLAS *et al*., 2009; DEAN e BALDWIN, 1993).

Os diagramas de densidades aprimorados nas duas últimas décadas praticamente não têm sido aplicados no Brasil, onde até bem pouco tempo predominavam os grandes empreendimentos florestais. Todavia, atualmente, muitos pequenos e médios proprietários também têm se dedicado às atividades florestais. Assim sendo, os modernos DMDs podem se constituir em uma ferramenta de muita utilidade para grandes e, sobretudo, para os médios e pequenos produtores florestais, considerando as facilidades de aplicação desses diagramas.

Esses diagramas possibilitam obter somente variáveis em nível de povoamento, como por exemplo, o diâmetro médio quadrático (*dg*), o número de árvores por hectare (*N*), a área basal (G), a altura dominante (*hdom*) e o volume por hectare (V), podendo ser considerado como uma modelagem global, ou seja, não são capazes de diretamente detalhar a produção, não gerando, portanto, os sortimentos produzidos nos desbastes e no corte final. Para esse nível de detalhamento, a modelagem em classes de diâmetro tem sido amplamente empregada em plantações florestais.

Considerando o grande potencial dos diagramas para a definição do momento ótimo de intervir no povoamento e na qualidade e nível de detalhes das informações possibilitadas pela modelagem em classe de diâmetro, nesta pesquisa, vislumbrou-se a possibilidade de uma associação entre ambos os procedimentos de modelagem, inserindo-os em um simulador capaz de gerar informações acuradas e detalhadas e utilizar a principal característica do diagrama, que é a condução do povoamento dentro de uma faixa ótima de manejo, evitando a ocorrência do autodesbaste.

## <span id="page-19-0"></span>1.1OBJETIVOS

#### <span id="page-19-1"></span>1.1.1 Geral

Desenvolver um simulador para prognose da produção em povoamentos de *Pinus taeda* L. usando Diagrama de Manejo da Densidade (DMD) associado à modelagem em classes de diâmetro.

#### <span id="page-19-2"></span>1.1.2 Específicos

- Ajustar o modelo de Reineke (1933) para descrever a densidade máxima do povoamento;
- Testar a igualdade do coeficiente angular para todas as espécies postulada por Reineke (1933) e a lei da potência -3/2 ou lei do autodesbaste;
- Construir curvas de sítio;
- Construir um Diagrama de Manejo da Densidade (DMD);
- Ajustar modelos auxiliares para a caracterização dendrométrica do povoamento e a parametrização da função densidade de probabilidade Weibull em diferentes idades do povoamento;
- Construir um simulador associando o Diagrama de Manejo da Densidade (DMD) com a modelagem em classes de diâmetro;
- Comparar as predições do simulador construído com o SisPinus.

## <span id="page-20-0"></span>**2 REVISÃO BIBLIOGRÁFICA**

#### <span id="page-20-1"></span>2.1 O SETOR FLORESTAL BRASILEIRO

Segundo a ABRAF (2013), em 2012, o valor bruto da produção (VBP) obtido pelo setor florestal totalizou 56,3 bilhões de reais, indicador 4,6% superior ao de 2011. As atividades da cadeia produtiva do setor contribuíram para a geração de 4,4 milhões de empregos e para um investimento de 149,0 milhões de reais em programas de inclusão social, educação e meio ambiente. Isto beneficiou 1,3 milhão de pessoas e, aproximadamente, mil municípios localizados nas regiões de influência das empresas, consolidando o setor brasileiro de base florestal como indutor de desenvolvimento econômico e social do país.

Em 2012, a área brasileira de plantios dos gêneros *Eucalyptus* e *Pinus* atingiu 6,66 milhões de hectares, um crescimento de 2,2% em relação ao indicador de 2011. Os plantios com esses dois gêneros representam 76,6 e 23,4% da área total plantada, respectivamente para *Eucalyptus* e *Pinus* (ABRAF, 2013).

O Setor tem contribuído ainda de forma direta e indireta, na cadeia energética, na recuperação de áreas degradadas, na mitigação das mudanças climáticas, no uso consciente e sustentável do solo e do ambiente, dentre outros. Deve ser destacado que a energia da madeira ainda é a fonte dominante para mais de 1/3 da população mundial, podendo-se afirmar que há uma considerável oportunidade para a energia advinda de biomassa florestal emergir como uma alternativa renovável, verde e limpa.

Os gêneros *Eucalyptus* e *Pinus* são os mais plantados no país. Houve uma grande evolução na tecnologia de implantação e condução desses gêneros e de outros mais recentes (Acácia Negra, Teca, Seringueira, dentre outros) que aliados às questões ambientais favoráveis ao crescimento, ampliaram sobremaneira os horizontes do setor de florestas plantadas com elevadas taxas de produtividade, impensadas até algumas décadas atrás. As tecnologias desenvolvidas nos últimos 50 anos contribuíram decisivamente para o crescimento dessa atividade no Brasil.

Os estados de Minas Gerais, São Paulo, Paraná, Bahia, Santa Catarina, Mato Grosso do Sul e Rio Grande do Sul se destacam no cenário nacional como detentores de 87,1% da área total de plantios florestais. Da área plantada com *Eucalyptus* no Brasil (5.102.030 ha), 53,0% estava concentrada na região sudeste. Em âmbito estadual, os estados de Minas Gerais, São Paulo, Bahia, Mato Grosso do Sul, Rio Grande do Sul, Espírito Santo e Paraná detinham 83,6% dos plantios do gênero *Eucalyptus* (ABRAF, 2013).

A área plantada com *Pinus* no Brasil (1.562.782 ha) está concentrada principalmente na região sul do país (84,7%), devido às condições edafoclimáticas e à localização dos principais centros processadores desse tipo de madeira. O Estado do Paraná lidera o *ranking* de área plantada de *Pinus* com 39,7% da área total, seguido por Santa Catarina, que possui 34,5% (ABRAF, 2013).

#### <span id="page-21-0"></span>2.2MANEJO DE *Pinus taeda*

Espécies do gênero *Pinus* vêm sendo introduzidas no Brasil há mais de um século para várias finalidades. Muitas destas espécies foram trazidas por imigrantes europeus como curiosidade, para fins ornamentais e para produção de madeira. O *Pinus canariensis,* proveniente das Ilhas Canárias, foi a primeira espécie introduzida de que se tem notícia, no Rio Grande do Sul, por volta de 1880 (SHIMIZU, 2006).

Os primeiros ensaios de introdução do *Pinus* para fins silviculturais com espécies europeias foram realizados por volta de 1936. Estes ensaios não tiveram sucesso devido à má adaptação ao clima brasileiro. Em 1948, por meio do Serviço Florestal do Estado de São Paulo, foram introduzidas, para ensaios, espécies americanas conhecidas nas origens como "pinheiros amarelos", incluindo o *P. palustris, P. echinata, P. elliottii* e o *P. taeda.* Entre estas espécies, o *P. elliottii* e o *P. taeda* se destacaram pela facilidade nos tratos culturais, rápido crescimento e reprodução intensa no Sul e Sudeste do Brasil (SHIMIZU, 2006).

O *Pinus elliottii* se destacou como espécie viável em plantações comerciais para a produção de madeira e resina. A região ecológica ideal para o seu desenvolvimento em grande parte coincide com a do *Pinus taeda*, no entanto, por

ser originário de ambientes mais próximos aos trópicos ele perde em crescimento para o *P. taeda* nas regiões mais frias do planalto sulino. Esta última espécie pode ser plantada com grande sucesso em ambientes característicos de Cerrado das Regiões Sul e Sudeste, assim como na planície costeira (SHIMIZU, 2006).

O *Pinus taeda* destacou-se nos plantios na região do planalto Sul e Sudeste. Tem ampla distribuição geográfica no Leste e Sudeste dos Estados Unidos. Os primeiros plantios de *P. taeda* foram feitos com sementes importadas, geralmente sem qualquer controle de qualidade e, apesar do rápido crescimento inicial, o fuste costumava ser de baixa qualidade devido às tortuosidades, bifurcações e grande quantidade de galhos grossos. Após vários estudos sobre variações geográficas nos materiais genéticos introduzidos no Brasil, as procedências da planície costeira da Carolina do Sul ficaram conhecidas como as de maior qualidade de fuste e produtividade no Sul e Sudeste do Brasil, em locais onde as geadas não são tão severas. Já para locais mais frios, como nas serras gaúchas e no planalto catarinense, as procedências de locais mais frios, como da Carolina do Norte têm demonstrado maior produtividade (SHIMIZU, 2006).

Os primeiros plantios, em geral, adotavam densidades iniciais de 900 a 2500 árvores por hectare para ambos os gêneros, dependendo dos objetivos e da rotação estabelecida. Botelho (1998) mencionou que historicamente esses gêneros têm sido plantados com espaçamentos 2,0 x 2,0 m; 2,5 x 2,5 m; 3,0 x 1,5 m; 3 x 2,0 m e 3,0 x 2,5 m. Afirmou ainda que as empresas florestais têm escolhido os espaçamentos, levando-se em consideração a mecanização da implantação, manutenção e colheita e por isto têm adotado uma distância entre linhas em torno de 3,0 m.

Além da definição do espaçamento inicial, o silvicultor conta com duas práticas importantes que devem ser aplicadas quando se deseja obter produtos diversificados da floresta plantada: derramas artificiais (poda) e desbastes. A poda tem a finalidade de produzir madeira livre de nós ou madeira limpa (*clearwood*). Os nós de galhos vivos causam menores prejuízos que os deixados por galhos mortos, que acarretam sérios defeitos em produtos serrados ou desenrolados, desvalorizando-os. Por outro lado, o desbaste consiste no corte de algumas árvores do povoamento em determinados momentos do ciclo produtivo da floresta, com a finalidade de: obtenção de produções intermediárias; melhorar o padrão de qualidade da floresta remanescente, retirando-se as árvores defeituosas e de menor

porte; promover a abertura do espaço entre as árvores, diminuindo a competição e assim possibilitando a retomada do crescimento; diminuir o estresse das árvores, como forma de proteção ao ataque de pragas e doenças; evitar a ocorrência de mortalidade (autodesbaste) (SCOLFORO e MAESTRI, 1998).

Esses cortes podem ser sistemáticos e ou seletivos. É comum o uso de cortes sistemáticos (cortar uma linha a cada quatro, cinco ou seis, por exemplo, retirando-se sistematicamente 25%, 20% ou 17% das árvores) no primeiro desbaste e aplicação de cortes seletivos nos demais. Algumas vezes, realizam-se cortes sistemáticos e seletivos, principalmente no primeiro desbaste. As árvores para cortes seletivos são selecionadas, observando-se sua distribuição espacial, condições da copa, sanidade, vigor, forma e qualidade do tronco.

O desbaste se aplicado no momento adequado (observar o ciclo de vida do povoamento) favorece sobremaneira o crescimento diamétrico. Seu efeito sobre o crescimento em altura é muito pequeno e pode apresentar diferenças no crescimento dessa variável apenas se densidades extremas são consideradas. Assim sendo, espera-se que desbastes aplicados no momento certo resultarão em árvores com maiores diâmetros e afetará a produção volumétrica.

De acordo com Dobner Jr; Higa e Tomazello Filho (2012) as plantações florestais são, em sua maioria, manejadas em rotações relativamente curtas, de sete anos para o gênero *Eucalyptus*, e de 15 a 20 anos para o gênero *Pinus.* Segundo os autores o objetivo da maioria destes plantios é produzir biomassa e toras de pequenas e médias dimensões. Os ciclos produtivos curtos estão relacionados a decisões silviculturais e estas, por sua vez, estão cada vez mais baseadas em indicadores financeiros. No entanto, a melhor estratégia para produtores independentes de madeira pode não ser a mesma. Mancini (2011) mencionou que é importante considerar que regimes multiprodutos possuem um efeito de redução de riscos, pois embora este tipo de tora seja cada vez mais consumida por nichos específicos, o mercado sempre valorizará madeira de melhor qualidade.

Pode-se dizer ainda que, a definição do regime de manejo a ser adotado depende, sobretudo, do objetivo maior da empresa e da capacidade produtiva do local para a espécie considerada. É evidente que a escolha do regime influenciará nas bitolas e qualidades das toras. Assim sendo, de uma forma geral, podem-se classificar os regimes de manejo de plantios florestais de *Pinus* no Brasil em três grupos: madeira de pequenas dimensões, multiprodutos e madeira livre de nós (SCOLFORO e MAESTRI, 1998):

#### **a) Madeira de pequenas dimensões (Regime** *Pulpwood***)**

Este regime prioriza a produção de madeira de pequenas bitolas para uso principalmente em indústrias de celulose. Em geral, não se prevê desbastes ou podas nesse regime, mas a densidade (frequência/ha) inicial é maior que nos demais regimes. Neste caso, é comum efetuar-se um corte único em torno de 15 anos, dependendo da capacidade produtiva do sítio.

Segundo Mancini (2011), até pouco tempo atrás, poucas empresas adotavam este regime de manejo, o qual sempre foi comum para o gênero *Eucalyptus* (com rotações de 5 a 7 anos). Acrescentou ainda esse autor, que atualmente, empresas tradicionais passaram a promover este regime de manejo, motivadas por maximizar o volume por hectare com rotações mais curtas (15 anos para *Pinus*). Estas mudanças buscam principalmente garantir o suprimento de suas indústrias, ter menor investimento em terras e o efeito substituição *Pinus* x *Eucalyptus*. Estas empresas entendem que o retorno é maior quando analisado o investimento integrado floresta e indústria. Mancini (2011) mencionou também que, como efeito em longo prazo, haverá maior disponibilidade de fibras para polpa e toras finas e menor oferta de toras médias e grossas.

#### **b) Multiprodutos (***Utility***)**

Até pouco tempo atrás era o manejo tradicional nas empresas de médio e grande porte, mesmo com integração entre floresta e indústria (MANCINI, 2011). Neste regime de manejo espaçamento inicial é um pouco maior que o regime de manejo anterior e são realizados 2-3 desbastes ao longo do ciclo produtivo seguido do corte final. As épocas para efetuar os desbastes dependem do sítio e também do mercado. Este regime permite a obtenção de madeira de várias dimensões e retorno financeiro periodicamente. É evidente que a poda pode ser aplicada, principalmente para as árvores que ficarão para o corte final (*clearwood*).

#### **c) Produtos livres de nós (***Clearwood***)**

O regime *clearwood* proporciona uma variada gama de alternativas de mercado ao proprietário florestal. Muito recentemente tem havido maior preocupação de produtores brasileiros para a produção madeira sem nós que alcança alto valor comercial. A desrama tem sido amplamente utilizada nas florestas de *Pinus radiata* da Nova Zelândia e Chile. Scolforo e Maestri (1998) apresentaram as Taxas Internas de Retorno (TIR) para esses 3 regimes e concluíram que do ponto de vista econômico, a maior atratividade se dá com a aplicação do regime "*Clearwood*", com uma TIR de 20,7% ao ano, contra 14,8% e 2,78%, respectivamente para o regime "*Utility*" e "*Pulpwood*".

De acordo com Mancini (2011), historicamente, o mercado para madeira serrada para usos em aparência tem reconhecido o valor da madeira podada com preços de 80% a 100% superior a madeira com nós. No entanto, após o início da crise mundial recente (2008 – 2009), a demanda por madeira *clear* sofreu uma redução. Os principais competidores de madeira *clear* são os produtos com *finger– joint* e os painéis com coberturas com *veneers* (laminados) ou papéis melamínicos.

## <span id="page-25-0"></span>2.3 ÍNDICES DE DENSIDADE E TAMANHO

O crescimento e o rendimento dependem tanto da produtividade potencial, dada pela qualidade do sítio, como do grau em que se aproveita essa potencialidade por meio da quantidade e distribuição do estoque. A densidade é utilizada como variável de decisão ou controle em intervenções silviculturais ou, em modelos simuladores de crescimento e produção, também como variável preditora. Uma medida de densidade deve ser basicamente clara, consistente, objetiva e fácil de aplicar e se possível, é conveniente que tenha relação com o volume, e não deve estar relacionada com a idade e o sítio (PRODAN *et al.,* 1997).

Segundo Drew e Flewelling (1979) a manipulação da densidade tem potencial importante sobre o tamanho da árvore individual e na produção do povoamento. A densidade pode ser expressa em termos absolutos ou relativos. Entre os índices de densidade absolutos está o número de árvores e a área basal por hectare; um índice relativo poderia ser o quociente da área basal atual e a área basal de um povoamento equivalente de densidade normal (PRODAN *et al*., 1997). Os índices de densidade de povoamento são funções que são usadas para estimar os efeitos de densidade e têm sido historicamente, baseados em comparações de povoamentos com povoamentos de referência, quer em situações de lotação máxima ou fechamento das copas (DREW e FLEWELLING, 1979).

Segundo Schneider (2008) e Selle (2009) existem vários estudos sobre a relação do tamanho e o número de árvores de um povoamento, dentre eles os realizados por Reineke (1933); a regra de D-máximo de Mitchell (1943); o método da percentagem da altura de Wilson (1946); a lei do autodesbaste proposto por Yoda *et al.* (1963) e o índice de Hart-Becking (CABANILLAS *et al*., 2009). Essa relação do tamanho sobre o número de árvores é de grande interesse para o manejo florestal, por ser fundamental para estimar a densidade do povoamento, o estoque de madeira, determinar a intensidade ótima de desbaste, a taxa de autodesbaste, e outros processos florestais (SCHNEIDER, 2008). Os índices de densidade do povoamento se aplicam também para expressar a densidade limite de um povoamento de uma forma mais compreensível, além de se dispor de uma ferramenta para projetar a densidade (PRODAN *et al*., 1997).

Uma desvantagem de muitos desses índices é que relatam povoamentos em termos de diâmetros e não refletem o fato de que "o espaço que uma árvore pode utilizar está relacionado com o seu diâmetro e a altura" (BRIEGLEB, 1952<sup>1</sup> apud DREW e FLEWELLING, 1979). O índice de Briegleb relaciona então, o número de árvores padrão por acre com o diâmetro médio e a altura média. Esse autor concluiu que para povoamentos com o mesmo diâmetro médio, o povoamento mais alto poderia suportar um número maior de árvores, talvez sujeito a competição. Esta conclusão foi baseada em estruturas do povoamento, imediatamente após desbastes e pode não refletir o espaço exigido pela árvore ou o potencial crescimento.

Drew e Flewelling (1979) definiram um índice de densidade relativo (*pr*), expresso pela razão entre a densidade atual e a máxima densidade atingível em um povoamento com uma mesma árvore de volume médio. Considerando que o volume

1

<sup>1</sup> BRIEGLEB, P. A. An approach to density measurement in Douglas-fir. 1952. **J. Forestry** 50:529- 536.

da árvore varia com altura e diâmetro, segundo os autores, este índice reflete os mesmos fatores do índice de Briegleb (1952), no entanto, o efeito de uma altura maior para um dado diâmetro é visto de forma diferente. Este conceito é similar ao proposto por Tadaki (1964)<sup>2</sup> a*pud* Drew e Flewelling (1979), que relacionou o volume da árvore média de determinado povoamento com o volume máximo que essa árvore média pode atingir em uma mesma densidade (este índice foi chamado inicialmente de "linha base de manejo" e depois de "densidade relativa"). Embora os dois índices tivessem a mesma utilidade, o índice de densidade relativo de Drew e Flewellig era diretamente proporcional à densidade.

De acordo com Reineke (1933), em povoamentos onde a densidade é completa, a relação entre o diâmetro médio quadrático das árvores e o número de árvores por unidade de área é linear, em uma escala de duplo logaritmo. O autor considerou que os parâmetros da equação são independentes da idade e do sítio e, por isso, podem ser empregados para estimar a densidade da população em função do diâmetro médio. Para ele, ao transpor para uma escala logarítmica a relação entre o número de árvores por unidade de área e o diâmetro médio quadrático, em povoamentos com densidade completa, tem-se uma linha reta, com um valor constante do coeficiente angular (*β1*), o qual para muitas espécies está em torno de -1,605, mas o intercepto (*βo*) pode diferir com a espécie. Reineke (1933) trabalhou com 14 espécies, das quais 12 delas tiveram o coeficiente *β<sup>1</sup>* igual a -1,605.

Para determinar a densidade de povoamentos é necessário ter uma curva mostrando o número de árvores por unidade de área, para todos os diâmetros médios quadráticos. Os dados para o ajuste dessa curva devem provir de unidades amostrais com povoamentos superestocados. Essa curva, quando representada em um gráfico, assume a forma típica de uma exponencial negativa, caindo rapidamente nos diâmetros pequenos e aplainando (achatando) quando os maiores diâmetros são alcançados mas, quando representada em escala logarítmica, assume uma linha reta (REINEKE, 1933).

Para facilitar a comparação dos índices de densidade do povoamento (IDP) é utilizado o número de árvores com base no diâmetro médio quadrático de 25 cm

1

<sup>2</sup> TADAKI, Y. Effect of thinning on stem volume yield studied with competition-density effect. **Gov For Exp Stn** (Tokyo) Bull, 1964. 154: 1 -19

(diâmetro padrão), equivalente a 10 polegadas no sistema inglês de medidas (TÉO *et al.*, 2008).

O índice de densidade de povoamento de Reineke (1933) corresponde à relação entre o número de árvores observadas no povoamento com a de um povoamento superestocado, ambos com igual diâmetro médio, ou seja, é o número de árvores por unidade de área que um determinado povoamento pode suportar para alcançar um diâmetro médio fixado como objetivo. Povoamentos da mesma espécie em *habitat* diferentes tendem a limites de densidades diferentes, mas a tendência será sempre semelhante. Deste modo, são gerados índices de densidade de povoamento, com limites paralelos e proporcionais, para os diferentes níveis de árvores por unidade de área (PRODAN *et al.,* 1997).

### <span id="page-28-0"></span>2.4 AUTODESBASTE

 $\overline{a}$ 

A lei do autodesbaste (*self-thinning*) ou da potência de -3/2 ou -1,5, embora originalmente desenvolvida para culturas agrícolas, tem sido amplamente aceita para povoamentos florestais (HARPER, 1977<sup>3</sup> *apud* ARCHIBALD e BOWLING, 1995) e usada como uma base para o desenvolvimento de ferramentas para decisões de manejo (ARCHIBALD e BOWLING, 1995; DREW e FLEWELLING, 1979). Esta lei corresponde à descrição de uma linha formada pelo logaritmo do diâmetro da árvore média (ou outra variável como o volume, entre outras), com o logaritmo do número de árvores por unidade de área, em que ocorre um declive negativo de -1,5 ou -3/2 (SELLE, 2009).

A teoria descreve a relação entre a planta de biomassa média e a densidade para populações equiâneas de mesma espécie. Para qualquer densidade, há uma máxima biomassa média que uma planta individual pode atingir. Qualquer aumento adicional na biomassa média da planta só pode ser alcançado em uma densidade mais baixa, então, algumas plantas individuais devem morrer, ou seja, o autodesbaste deve acontecer (ARCHIBALD e BOWLING, 1995).

<sup>3</sup> Harper, J. L. **Population biology of plants**. Academic Press, New York, NY. 1977. 892p.

Na área florestal, por exemplo, após uma perturbação natural ou um corte de regeneração, as árvores irão se estabelecer e crescer até que o crescimento exija ainda mais recursos que o sítio pode fornecer. Após este ponto, o crescimento só pode ocorrer se os recursos forem liberados por meio da mortalidade. O incremento da biomassa do tronco médio, do volume, ou do diâmetro associado com a redução do número de árvores por unidade de área forma uma relação que se aproxima de uma linha de inclinação negativa quando os dados são plotados em escalas logarítmicas (DEAN e BALDWIN, 1993).

De acordo com Chauchard e Olalde (2004) esta lei biológica procura explicar a mortalidade em populações regulares sob extrema concorrência e, em todos os casos, parte-se de funções que vinculam linearmente uma variável relacionada com o tamanho e com a densidade do povoamento. Segundo os autores, a partir de alguma dessas relações é possível construir os chamados Diagramas de Manejo da Densidade. A linha de inclinação negativa citada, forma o contorno dos diagramas de manejo da densidade (DEAN e BALDWIN, 1993). Esta "linha" é independente da idade das árvores e da qualidade do sítio (REINEKE, 1933), assim os diagramas de manejo podem ser aplicados a uma ampla gama de condições (DEAN e BALDWIN, 1993), permitindo planejar e descrever quantitativamente as inter-relações entre produção, densidade e mortalidade em várias etapas do desenvolvimento do povoamento (CHAUCHARD e OLALDE, 2004).

A lei do autodesbaste, assim como o índice de densidade de Reineke, é baseada no conceito de máxima relação tamanho-desbaste. Para a lei do autodesbaste, o logaritmo do volume ou peso médio da árvore é plotado sobre o logaritmo do número de árvores por unidade de área. Em povoamentos que estão suficientemente estocados ocorrendo competição e mortalidade, a inclinação da linha é, aproximadamente, -3/2 (coeficiente angular), já o intercepto varia conforme a espécie (TÉO *et al*., 2008). Avery e Burkhart (1994)<sup>4</sup> *apud* Téo *et al*. (2008) citaram que a lei do autodesbaste é intimamente relacionada com o índice de densidade de Reineke e, que na verdade, os dois são matematicamente equivalentes.

 4 AVERY, T. E.; BURKHART, H. E. **Forest measurements**. 4. ed. New York: McGraw-Hill Book, 1994. 400 p.

Segundo Prodan *et al.* (1997), à medida que o tamanho médio das árvores aproxima-se do tamanho máximo da espécie, a relação do autodesbaste deixa de valer. Deste modo, essa lei somente pode ser usada para preceder densidades máximas para um determinado tamanho. A lei do autodesbaste tem sido contestada e discutida por muitos pesquisadores, embora muitos deles tenham obtido o mesmo resultado (SCHNEIDER, 2008). Por exemplo, Selle (2009) trabalhando com dados de *Hovenia dulcis* concluiu que o modelo de Reineke ajustou-se com boa precisão, estimando as linhas de fechamento do dossel (D) e de autodesbaste (A), com coeficiente angular de aproximadamente -1,5, o que contempla a lei da potência de autodesbaste formulada por Yoda *et al.* (1963) e se aproxima muito da hipótese postulada por Reineke. Já, Schneider (2008) concluiu que o valor do coeficiente angular de -3/2 não foi comprovado para os espaçamentos analisados em plantios de *Pinus taeda* L. em Santa Catarina.

#### <span id="page-30-0"></span>2.5 DIAGRAMA DE MANEJO DA DENSIDADE (DMD)

Historicamente, DMDs foram desenvolvidos inicialmente por cientistas japoneses no início da década de 1960 empregando equações recíprocas de competição-densidade, o efeito da produção-densidade e a regra do autodesbaste. Durante as décadas de 1970 e 1980 várias modificações ao método de modelagem original foram propostas, incluindo a reposição das equações recíprocas com as funções de densidade empíricas (baseadas no volume), empregando diferentes índices de densidade relativos e tamanhos variados, e a incorporação das teorias da produção florestal. Até a metade da década de 1990, DMDs foram desenvolvidos para várias espécies, empregando-se os métodos de modelagem mais recentes, incluindo o desenvolvimento de DMDs para povoamentos com espécies mistas (NEWTON, 1997).

De acordo com Dean e Baldwin (1993) foram Drew e Flewelling que introduziram em 1979 o Diagrama de Manejo da Densidade (Stand Density Management Diagram - SDMD) nos Estados Unidos, o qual foi baseado nos limites entre o volume médio e o número de árvores por hectare, sobrepondo o diâmetro

médio de modo que fosse possível estimar a área basal. O modelo de densidade discutido e proposto por Drew e Flewelling (1979) é parcialmente quantitativo e parcialmente conceitual; acima de tudo é simples. O método usado buscou, sobretudo, desenvolver uma ferramenta de fácil compreensão, especialmente por não-biometristas, aplicável a uma grande amplitude de condições do povoamento.

Diagramas de Manejo da Densidade são modelos que representam graficamente as relações entre a densidade, altura, diâmetro e volume para povoamentos equiâneos. São ferramentas práticas baseadas na teoria do autodesbaste (ARCHIBALD e BOWLING, 1995) natural dos indivíduos, ocorrendo devido à competição acirrada pelo espaço aéreo, nutrientes e a água presentes no solo (LONG e SMITH, 1985). Na sua forma mais básica, os diagramas se constituem em um par de eixos coordenados em escala logarítmica onde se representa a relação entre duas variáveis, uma relacionada com o tamanho do povoamento e a outra relacionada com a densidade. A partir desta relação é possível planejar o manejo, permitindo a sua quantificação (CHAUCHARD e OLALDE, 2004).

Experimentos de desbaste se constituem na melhor opção para determinar a época do desbaste e a densidade adequada (DEAN e BALDWIN, 1993; VALBUENA *et al.,* 2008). Entretanto, uma quase infinita combinação de densidades do povoamento pode ocorrer e, como resultado, uma irracional expectativa de que todas as possíveis combinações possam ser testadas antes de serem aplicadas operacionalmente na silvicultura (VALBUENA *et al.,* 2008), levando anos para se completar (DEAN e BALDWIN, 1993). Então, uma alternativa que leva em conta o custo/benefício são os Diagramas de Manejo da Densidade (DMD). Isto é especialmente verdade onde práticas silviculturais podem ser implementadas sobre forte limitação de orçamento (VALBUENA *et al*., 2008). O método permite que o silvicultor desenvolva rapidamente programas de desbastes para uma grande variedade e qualidades de locais e objetivos do manejo (DEAN e BALDWIN, 1993).

Utilizando-se variáveis padrão (diâmetro médio quadrático – *dg*, árvores por unidade de área - *N* e altura dominante – *hdom*), o manejador pode determinar o volume total do povoamento, a altura dominante e o crescimento relativo potencial. Também é possível utilizar os diagramas de densidade para determinar a direção provável do desenvolvimento futuro do povoamento (PESO *et al*., 2005; VALBUENA e BRAVO, 2005).

Estes diagramas permitem visualizar a mudança do diâmetro médio, altura, densidade e volume de povoamentos equiâneos puros. Assim, pesquisas de manejo podem avaliar alternativas de regime de densidade a partir de uma densidade inicial de plantio e intensidade de desbaste, de acordo com o objetivo do manejo (LONG e SMITH, 1985). Segundo Cabanillas *et al.* (2009), ao contrário das Tabelas de Produção, os diagramas de manejo da densidade apresentam toda a informação de forma gráfica, curvas de sítio não são essenciais e não fixam de antemão o número de árvores por unidade de área. Segundo os autores a utilidade básica dos diagramas reside em permitir a comparação, fácil e rápida, entre diferentes alternativas de manejo (desbastes) considerando os diferentes propósitos, como por exemplo, produção de madeira de determinadas dimensões, minimizar o tempo requerido para obter um determinado objetivo específico, entre outros.

A aplicação mais comum do DMD está em determinar a densidade depois do desbaste necessária para o tipo de povoamento desejado para a próxima intervenção ou para o corte raso. Eles também são extremamente úteis para exibir e avaliar regimes alternativos de manejo da densidade (LONG e SHAW, 2005). Por meio de modelos de DMD, o silvicultor pode predizer rendimentos futuros para várias condições de manejo da densidade do povoamento, assim como, determinar as intensidades de corte para alcançar os objetivos de produção (SCHNEIDER, 2008).

A manipulação da densidade do povoamento oferece maior controle sobre o crescimento de povoamentos equiâneos e é a maneira silvicultural mais efetiva de diminuir as faltas no suprimento de madeira, a curto e médio prazo (ARCHIBALD e BOWLING, 1995).

Possuir informações sobre as densidades máximas médias dos povoamentos permite estabelecer sobre os DMD as chamadas zonas de manejo. Estas zonas de manejo se constituem em faixas de densidades relativas nas quais se deve gerenciar (manejar) o povoamento para alcançar os objetivos de produção (CHAUCHARD e OLALDE, 2004). Estas zonas são definidas como uma porcentagem das densidades máximas médias (SAUNDERS e PUETTMANN, 2000; CHAUCHARD *et al.,* 2001).

A zona de iminente mortalidade foi introduzida por Drew e Flewelling em 1977, sendo vista como um conjunto de condições no povoamento onde a mortalidade relacionada com a densidade está próxima de ocorrer. Esta zona é limitada por duas linhas: a linha de máxima densidade e uma segunda linha paralela à primeira em densidades mais baixas para o mesmo tamanho médio da árvore. Em plantações de *Pinus radiata*, a linha que expressa o limite inferior foi posicionada para povoamentos de um determinado tamanho médio de árvore em uma densidade 54% daquela indicada pela relação de máximo tamanho-densidade. Para Douglasfir*, Pseudotsuga menziesii* (Mirb.) uma densidade relativa de 0,55 foi usada como uma primeira estimativa deste limite inferior (DREW e FLEWELLING, 1979).

Para Drew e Flewelling (1979) a mortalidade não pode ser precisamente predita sobre bases de tamanho da árvore e densidade do povoamento, porque a densidade do povoamento não é um agente causal da mortalidade. Mortalidade é devida a fatores ambientais, patológicos ou entomológicos, os quais podem impactar o povoamento em qualquer ponto em seu desenvolvimento, mas que é muito mais provável de ocorrer em povoamentos cujo vigor está declinando. Um declínio em vigor pode ser caracterizado por um ritmo mais lento do que a taxa máxima de crescimento individual da árvore. Isto ocorre após o fechamento da copa, acelerando quando o povoamento se aproxima da relação de máximo tamanho-densidade.

Na Figura 1 é apresentado o Diagrama de Manejo da Densidade obtido por Saunders e Puettmann (2000) que estudaram a espécie *Picea glauca.* A linha A representa a máxima densidade que é suportada pela população e define o máximo diâmetro médio quadrático das árvores obtido na densidade. Próximo a essa linha, o volume médio das árvores é grande em baixa densidade e pequeno em alta densidade do povoamento (ARCHIBALD e BOWLING, 1995; SCHNEIDER, 2008; SELLE, 2009).

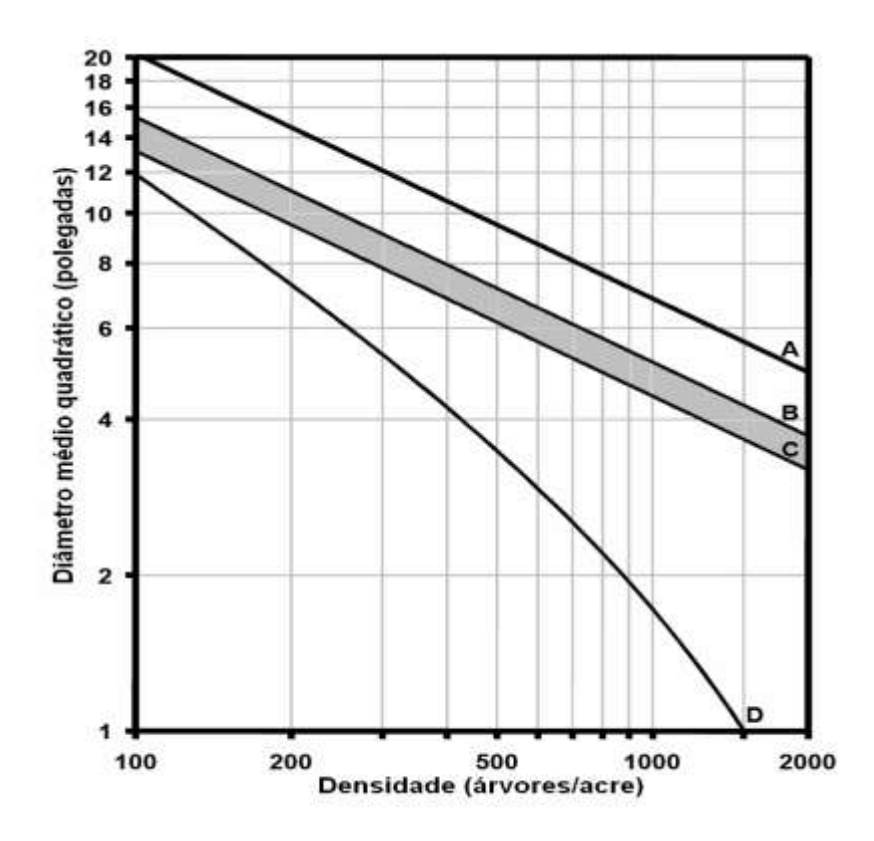

FIGURA 1 - DIAGRAMA DE MANEJO DA DENSIDADE PRELIMINAR ELABORADO POR SAUNDERS E PUETTMAN (2000) PARA *Picea glauca*, EM LAKE STATES. LINHAS A-C TODAS TÊM INCLINAÇÕES DE -0,473 E TÊM DENSIDADES RELATIVAS DE 1,00; 0,55 E 0,40, RESPECTIVAMENTE. LINHA D FOI DERIVADA A PARTIR DE EK (1974). Fonte: Saunders e Puettmann (2000)

De acordo com Drew e Flewelling (1979) a linha B define a área chamada de Zona de Iminente Competição e Mortalidade de indivíduos (*Zone of Imminent Competition Mortality* - ZICM). É onde tem início a mortalidade de árvores devido ao aumento da competição. O crescimento do povoamento acima desta linha dá início ao chamado autodesbaste porque as árvores passam a não suportar mais a concorrência por água, luz, nutrientes e espaço vital, ocorrendo, como consequência, a mortalidade, geralmente das árvores mais dominadas (SCHNEIDER, 2008).

A máxima taxa de produção do povoamento ocorre abaixo da linha B. Entre a linha B-A tem-se uma condição de superestocado (SCHNEIDER, 2008). Já a linha C é definida como o início da zona de máxima produção que vai crescendo até atingir a linha B, conhecida como a faixa recomendada de manejo da espécie em questão, em que se atinge o estoque completo (SELLE, 2009). Abaixo da linha C tem-se uma condição de povoamento subestocado, onde não se tem o máximo

aproveitamento do solo. A linha D representa a tendência de fechamento de copa, ou seja, a máxima ocupação da copa das árvores.

O primeiro passo para a obtenção do DMD é obter a linha de diâmetro médio quadrático (SAUNDERS e PUETTMAN, 2000). Para isto é necessário que, em cada classe de densidade sejam usadas as parcelas com o máximo diâmetro médio quadrático para o ajuste de um modelo de densidade e diâmetro. Como resultado deste ajuste tem-se uma linha média de Máxima Densidade e Diâmetro – MDD que origina a linha A (SCHNEIDER, 2008).

Selle (2009) citou que a obtenção da linha A para a confecção do DMD se dá por meio de dados de povoamentos que estejam em densidade completa, na condição de algumas árvores mortas.

A linha A corresponde à máxima densidade de árvores, de ocorrência de autodesbaste, que é obtida por meio do modelo de densidade e diâmetro. Essa linha representa a máxima capacidade de tolerância fisiológica das árvores para se manter sobreviventes na população, nas condições do seu habitat (DEAN e BALDWIN, 1993; SCHNEIDER, 2008).

O passo seguinte para obtenção do DMD é determinar o início da mortalidade (linha B) e o início da produção máxima do povoamento (linha C). As linhas B e C são obtidas algebricamente a partir da linha A, pela densidade relativa teórica, por exemplo, de 55 e 40% (SAUNDERS e PUETTMANN, 2000). Quanto à linha D, definida por meio de árvores que se desenvolvem livremente, representa a densidade de fechamento das copas.

Para Dean e Baldwin (1993) o principal motivo em se estabelecer o limite inferior de crescimento é manter uma adequada ocupação do sítio. Este limite é usualmente fixado um pouco acima do fechamento do dossel porque o fechamento do dossel marca o início da competição por recursos.

Harrington (1997), em estudo com *Pinus taeda*, encontrou que o fechamento do dossel (linha D da Figura 1), tem seu início a aproximadamente 25% do IDP (índice de densidade do povoamento - linha A) e, entre 50 e 55% do IDP, começa a ocorrer o autodesbaste. O autor também definiu que a faixa de manejo do povoamento, ou seja, ponto em que devem ser aplicados os tratos silviculturais de desbaste situa-se entre 30 e 45% do IDP. Dean e Baldwin (1993) também utilizaram
estas porcentagens para *Pinus taeda*. Já para Archibald e Bowling (1995), a linha B, para *Pinus banksiana*, fica a 55% e a D a 15% da máxima densidade.

Segundo Chauchard e Olalde (2004) uma consideração particularmente importante em relação à localização e inclinação da função que expressa à densidade máxima (linha A), está relacionada com a utilização posterior para a simulação de mortalidade natural e o planejamento da produção total de determinado regime silvicultural. De acordo com os autores, se a linha superior de referência não tem relação com as reais densidades médias máximas, corre-se o risco de estar deixando crescer o povoamento até níveis populacionais muito altos ou muito pior, inatingíveis e com ele estar mascarando a estimativa das densidades e da produção.

Vários conjuntos de linhas (isolinhas) são usualmente incluídos nos diagramas, de modo que os usuários possam determinar a densidade do povoamento, a altura média das árvores dominantes e codominantes (*site height),* e algum outro parâmetro de tamanho (DEAN E BALDWIN, 1993; VALBUENA e BRAVO, 2005; VALBUENA *et al*., 2008). Tais medidas incluem a densidade relativa (DREW e FLEWELLING, 1979) e o índice de densidade de povoamento (REINEKE, 1933).

Segundo Dean e Baldwin (1993), juntamente com as curvas de índice de sítio, as linhas que representam a altura média das árvores dominantes e codominantes (*site height*) permitem que a idade do povoamento seja determinada para qualquer combinação de tamanho e número de árvores. A idade é encontrada localizando-se a altura dominante (*hdom* - *site height*) no diagrama de manejo para um determinado diâmetro "*dg*". Conhecendo-se o índice de sítio, o cruzamento da altura dominante com a curva do índice de sítio indica a idade do povoamento para aquela combinação *hdom* e *dg*.

Ainda segundo esses autores, as linhas de alturas do sítio (*site height*) desenhadas no diagrama em conjunto com as curvas de índice de sítio permitem determinar as idades dos desbastes. Volumes intermediários e do corte final podem ser calculados com um simulador de crescimento e produção capaz de recuperar a distribuição diamétrica da plantação.

Para que os manejadores possam extrair o máximo rendimento dos diagramas de manejo, devem saber interpretá-los e obter a informação que lhes seja necessária, por exemplo, determinar os níveis máximos e mínimos de densidade (PESO *et al*., 2005; VALBUENA e BRAVO, 2005). O uso dos diagramas de manejo da densidade é um dos métodos mais eficazes para o planejamento, representação e avaliação dos regimes de desbastes em povoamentos regulares (CABANILLAS *et al*., 2009).

### 2.6 MODELOS DE CRESCIMENTO E PRODUÇÃO

De acordo com Assmann (1970) o rendimento sustentado das florestas não requer somente o conhecimento do estoque de crescimento da floresta, mas também o conhecimento das produções esperadas no futuro. Sendo assim, praticamente todos os florestais de renome da Alemanha do século XVIII e início do século XIX executaram estudos de produção (SCOLFORO, 1990). Spurr (1952) relatou que tabelas de produção que forneciam o volume médio em várias idades, crescendo em vários sítios foram usadas na Europa antes do final do século XVIII.

O crescimento e a produção de um povoamento florestal dependem da idade (*I*), da capacidade produtiva (*S*) e do grau de utilização do local (CAMPOS e LEITE, 2009). Para expressar o crescimento ou incremento (acréscimo do elemento dendrométrico considerado) e a produção florestal (crescimento acumulado), uma maneira lógica seria por meio de um modelo, este pode ser caracterizado por gráficos, tabelas, tabelas e gráficos, uma equação ou um conjunto de equações, ou um conjunto de submodelos cada qual com uma ou mais equações (SCOLFORO, 1998).

Para Vanclay (1994) um modelo é uma abstração, ou uma representação simplificada, de algum aspecto da realidade (e não devia ser confundido com o significado normativo da palavra, algo merecedor de ser imitado). Um modelo matemático é como um modelo verbal, mas usando linguagem matemática, a qual é mais concisa e menos ambígua que a linguagem natural.

Um modelo de crescimento é uma expressão da dinâmica natural dos povoamentos florestais, e pode envolver crescimento, mortalidade, e outras mudanças na composição e estrutura da floresta. Comumente o termo "modelo de

crescimento" refere-se a um sistema de equações, os quais podem predizer o crescimento e a produção de povoamentos florestais sob uma ampla variedade de condições (VANCLAY, 1994).

Modelos de produção podem ser expressos de várias maneiras dependendo das variáveis que estão envolvidas, deste modo pode-se ordenar os modelos de produção por ordem de evolução (SCOLFORO, 1998) e dos níveis de detalhamento desejados (VANCLAY, 1994), como segue: modelos de produção ao nível de povoamento também chamados de globais (modelo de produção Normal; modelo de produção Empírico e modelo de Densidade Variável); os modelos de produção por classe diamétrica e por fim os modelos de árvores individuais (independentes ou dependentes da distância).

A modelagem do crescimento e da produção florestal busca prognosticar a produção em volume, em área basal, ou em peso em função de uma série de variáveis que são possíveis de serem quantificadas no povoamento florestal. Para os modelos globais as variáveis mais comuns são a idade, o sítio e uma medida qualquer de densidade; para os modelos em classes diamétricas devem-se agregar variáveis como o diâmetro mínimo, diâmetro máximo e o diâmetro médio quadrático, dentre outros. Já para modelos de árvores individuais, além das variáveis já listadas, tornam-se fundamentais os índices que expressam a competição entre árvores (SCOLFORO, 1998).

Os modelos de produção podem expressar diferentes sistemas silviculturais e diferentes níveis de complexidade matemática. Assim, têm-se modelos para florestas plantadas (desbastadas ou não desbastadas) e modelos para florestas nativas (SCOLFORO, 1998). Ainda, os modelos podem ser explícitos ou implícitos, em que, no modelo explícito a solução da(s) equação(ões) que o (s) compõe (m) propicia (m) a predição da produção (ex: volume) por unidade de área, e os modelos de produção implícitos são aqueles onde a(s) equação(ões) que o (s) compõe (m) propicia (m) informações sobre a estrutura do povoamento, como exemplo os modelos de distribuição diamétrica (CLUTTER *et al*., 1983; SCOLFORO, 1998).

Segundo Abreu *et al.* (2002), com o auxílio dos modelos de crescimento e produção, podem-se prescrever regimes de manejo adequados para cada espécie, em cada sítio, onde, o que se deseja é a qualidade do produto final, como desbaste ou a rotação econômica ótima, ou o planejamento da colheita. Ainda, segundo esses

autores, com a prognose da produção também é possível viabilizar a adoção de um plano de suprimento, isto se dá com a otimização da produção ou ainda da minimização de custos.

### 2.6.1 Modelos de Produção em Classes de Diâmetro

As distribuições de diâmetros descrevem a estrutura da floresta (MALTAMO *et al*., 2000). A análise da distribuição diamétrica permite estimar o número de árvores por hectare para cada classe de diâmetro, assim como determinar a altura média nas classes de diâmetro e deste modo, a obtenção de informações detalhadas sobre a estrutura de produção do povoamento. Estes dados quando usados em conjunto com uma equação de volume individual possibilitam estimar a produção por classe de diâmetro e por unidade de área (CLUTTER *et al.,* 1983).

Os modelos de produção em classes diamétricas fornecem informações detalhadas do povoamento ao nível de classes de diâmetro, ou seja, permitem estimar a provável distribuição que apresentam os diâmetros, descrevendo a estrutura do povoamento, facilitando o planejamento da produção da floresta (BARRA *et al*., 2004). Isto é possível desde que seja estabelecida uma boa rede de parcelas permanentes, que sejam representativas da população (SCOLFORO, 1998).

A distribuição de diâmetro tem também um papel importante em diferentes estudos de crescimento e produção como, por exemplo, quando decisões sobre desbastes são feitas (MALTAMO *et al*., 2000). Os modelos de distribuição diamétrica são importantes para situações em que se tem interesse por multiprodutos de madeira. Sua principal característica é o emprego de uma função densidade de probabilidade (*fdp*). Uma das mais comuns utilizadas nessa modelagem é a função Weibull (CAMPOS e LEITE, 2009). A projeção da distribuição diamétrica e estimativas de volume de madeira em diferentes classes fornece uma base quantitativa para a avaliação econômica e o gerenciamento de diferentes opções de manejo (TRINCADO *et al*., 2003).

Segundo Clutter *et al.* (1983) os modelos de distribuição diamétrica requerem o número de árvores sobreviventes na idade de predição e a chave para usar tais modelos para predição da produção futura é avaliar convenientemente funções de mortalidade. Deste modo é necessário que o povoamento esteja sujeito a tratamentos silviculturais periódicos e de qualidade, para que a mortalidade observada seja função do sítio e da competição entre as árvores, pois em situações em que a mortalidade das árvores é causada por outras características como, por exemplo, ataque de insetos ou deficiência de tratos culturais, entre outros, a utilização de modelos de sobrevivência fica prejudicada e não se tem segurança na sua aplicação, uma vez que, outros fatores estão influenciando a mortalidade, que não o sítio e a densidade (SCOLFORO, 1998).

A distribuição diamétrica é a ferramenta mais simples e poderosa para caracterizar a estrutura de uma floresta, pois de um modo geral, o diâmetro tem correlação com outras variáveis importantes como altura, volume, valor, custo de conversão e tipificação de produtos. A quantificação da distribuição diamétrica e sua relação com o sítio, a composição do povoamento, a idade e a densidade são valiosas tanto para fins econômicos como biológicos (BAILEY e DELL, 1973).

De acordo com Scolforo (1998) a grande vantagem do modelo por classe diamétrica, é que ele proporciona um melhor detalhamento na predição do porte das árvores do povoamento, facilitando o planejamento da produção florestal e também a simulação de uma série de tratamentos silviculturais. Desta maneira, pode-se otimizar o rendimento da floresta utilizando-se das estimativas dos multiprodutos por classe de tamanho.

Os modelos em classes diamétricas, possibilitam a avaliação econômica de produtos discriminados por classe de tamanho, além de serem mais flexíveis para analisar desbastes a serem simulados no povoamento (SCOLFORO, 1990). A predição da distribuição diamétrica de povoamentos florestais é de grande interesse para os manejadores florestais para avaliação dos recursos da floresta e planejamento dos futuros tratamentos silviculturais (NANOS e MONTERO, 2002).

As funções densidade de probabilidade (*fdp*) mais utilizadas na construção de modelos de distribuição diamétrica são: Weibull, Normal, Gram-Charlier,  $S_B$  de Johnson, Gama e a Beta (CAMPOS e LEITE, 2009; ARCE, 2004). Dentre elas, a mais destacada é a função Weibull de três parâmetros (BARRA *et al*., 2004).

De acordo com Scolforo (1990), no Brasil, foi Finger (1982) que, utilizando o programa MLESD (*Maximum Likelihood Estimation For Selected Distributions*) desenvolvido por Schereuder *et al.* (1978), quem primeiro efetuou comparações entre as distribuições Weibull, Beta, Gama, Normal, Log-normal e  $S_B$  de Johnson, em parcelas instaladas em plantios de *Acacia mearnsii,* com o objetivo de selecionar o melhor modelo que descrevesse sua distribuição diamétrica. Concluiu que a distribuição  $S_B$  de Johnson foi a que melhor se ajustou ao conjunto de dados nas idades estudadas. Todavia, o autor verificou que também a distribuição Beta e de forma mais limitada, a distribuição Weibull, ajustaram-se bem em algumas das idades consideradas.

Scolforo (1990) citou que Couto (1980) fez uso do MLESD realizando comparações entre as mesmas distribuições citadas anteriormente, para parcelas em plantios de *Pinus caribaea* var. *caribaea* e concluiu ser a Weibull a distribuição que melhor espelha a distribuição de diâmetros das árvores contidas nas parcelas analisadas, seguido pelas distribuições Normal e Beta.

Scolforo (1990) ainda citou que em 1986 Glade, fazendo uso do MLESD modificado para microcomputadores e trabalhando com prognose presente e futura da produção, para *Eucalyptus grandis,* chegou à conclusão que as distribuições que apresentaram melhores desempenhos foram a Weibull e a  $S_B$  de Johnson, com a vantagem dos parâmetros da função Weibull serem correlacionados com a idade do povoamento, o que não ocorre com a  $S_B$  de Johnson. Concluiu que a distribuição Weibull é mais eficiente para a projeção futura da produção que a função  $S_B$  de Johnson.

#### 2.6.2. A Distribuição Weibull

A distribuição Weibull foi proposta em 1928 por Fisher e Tippet e desenvolvida por Waloddi Weibull, físico sueco em 1951, em um estudo de resistência de materiais. Segundo Monteiro (2001), Weibull ficou conhecido mundialmente com a publicação de seu trabalho em 1951 "*A statistical distribution function of wide applicability*". Após a Segunda Guerra Mundial, com ênfase no estudo de resistência dos materiais, o trabalho de Weibull se destacou e a distribuição passou a ser chamada pelo seu nome. No meio florestal, a distribuição Weibull, foi aplicada primeiramente por Bailey e Dell em 1973 (CLUTTER *et al*., 1983).

Segundo Scolforo (1998) desde então muitos trabalhos têm sido realizados utilizando-se a distribuição Weibull, dentre eles: Finger (1982), Cao *et al.* (1982), Knoebell *et al.* (1986), Scolforo (1990, 1994), Leite (1990), Maestri *et al.* (1994), Cunha e Neto (1994), entre outros, até os mais recentes como os de Arce (2004), Barra *et al.* (2004), Carelli Netto (2008), Santana (2008), Retslaff (2010).

Um dos motivos de se utilizar a função Weibull é a sua flexibilidade, a qual permite moldar diferentes tendências de distribuição, desde uma curva exponencial até uma normal. Ainda como características favoráveis ao seu uso, estão a facilidade de ajustamento e de correlacionar seus parâmetros com atributos do povoamento (CAMPOS e LEITE, 2009).

Knoebell *et al.* (1968)<sup>5</sup> a*pud* Scolforo (1990) fazendo uma comparação entre a distribuição Beta e Weibull, enfatizou que a distribuição Beta é muito flexível e apresenta ainda uma função densidade de probabilidade tendo limites finitos os quais restringem todos os diâmetros dentro de seus limites inferior e superior. A função densidade de probabilidade Beta tem como desvantagem a necessidade de ser integrada numericamente para obter a proporção de árvores em cada classe de diâmetro. A função de distribuição (cumulativa) da função Beta não existe na forma fechada (*closed*). A função de distribuição Weibull existe na forma fechada, desta maneira não há necessidade de fazer integração numérica cada vez que se deseja saber a proporção de árvores que existe em determinada classe diamétrica. Sendo esta a maior vantagem da distribuição Weibull sobre a distribuição Beta. Porém, com o advento dos recursos computacionais, a simplicidade nos cálculos se tornou menos importante na hora de selecionar a distribuição mais adequada (ARCE, 2004).

Bailey e Dell (1973) citaram que muitos modelos para distribuição de diâmetro foram propostos, mas nenhum exibe tantas características desejáveis como a função Weibull. Os diversos processos de estimação dos parâmetros

1

<sup>&</sup>lt;sup>5</sup> KNOEBELL, B. C.; BURKHART, H. E.; BECK, D. E. A growth and yield model for thinned stands of yellow-poplar. **Forest Science**, Peking, 1-62, June 1968 (Monograph, 27).

permitem a seleção apropriada para a capacidade de computação. A simplicidade de manipulação algébrica e a habilidade de assumir uma variedade de formas de curvas podem fazer com que a função Weibull seja escolhida para outros modelos biológicos.

Uma importante aplicação da função de distribuição Weibull é como componente de sistemas de predição presente e futura da produção, sejam estas em volume, área basal ou qualquer outra característica de interesse (SCOLFORO, 1990).

A função densidade de probabilidade Weibull pode ser apresentada com dois (*b* e *c*) ou três (*a*, *b* e *c*) parâmetros. O parâmetro de locação (*a*) representa o menor limite da distribuição, o parâmetro de escala (*b*) representa a amplitude da curva e o parâmetro de forma (*c*) promove diferentes inclinações à curva. Os parâmetros "*b*" e "*c*" devem ser sempre positivos. Em geral, "*a*" pode ser positivo, zero ou negativo, mas para aplicações em distribuição diamétrica "*a*" deve ser nãonegativo (CLUTTER *et al*., 1983).

De acordo com os valores de seus coeficientes a distribuição pode assumir diferentes formas, assim ela se ajusta bem aos dados de uma floresta nativa na qual a distribuição é decrescente (J-invertido), até as florestas equiâneas, com uma distribuição unimodal, com suas diferentes assimetrias (PRODAN *et al*., 1997; SCOLFORO, 1998). Deste modo, se *c* < 1, a curva é um J-invertido, quando *c* = 1 resulta em forma exponencial, se *c* = 2 forma de Ray Leight um caso especial da distribuição qui-quadrado. Para 1 < *c* < 3,6, a função de densidade tem forma normal com assimetria positiva. Quando *c* ≈ 3,6 se aproxima da distribuição normal, *c* > 3,6 forma normal com assimetria negativa, e quando *c* → ∞ ela aproxima a ponta acima de um único ponto (BAILEY e DELL, 1973).

Alguns dos métodos tradicionalmente empregados para a estimativa dos parâmetros da função Weibull são o Método dos Momentos, o Método da Máxima Verossimilhança e o Método dos Percentis (PRODAN *et al*., 1997; ARCE, 2004).

Duas abordagens básicas empregadas para predizer os parâmetros estimados da função Weibull, são o PPM (*Parameter Prediction Model -* Método de Predição dos Parâmetros) e o PRM (*Parameter Recovery Method -* Método de Recuperação dos Parâmetros). Ambos os procedimentos apresentam alguma deficiência em um aspecto ou outro. O PPM tem a vantagem de usar o MLE

(*Maximum Likelihood Estimator* - Método da Máxima Verossimilhança) (COHEN, 1965<sup>6</sup> *apud* CHIKUMBO, 1992), que tem algumas características estatísticas desejáveis e estimativas dos parâmetros da função Weibull relativamente precisos para a produção. O método é adequado para povoamentos não desbastados. O PRM tem a vantagem de simular desbastes em povoamentos, mas emprega o método de momentos (MENDENHALL e SCHEAFFER, 1973<sup>7</sup> *apud* CHIKUMBO, 1992), que oferece velocidade e simplicidade em troca de algumas perdas na precisão dos parâmetros estimados quando comparado com o MLE.

Pensando em aliar as vantagens de cada um dos dois métodos mencionados Chikumbo (1992) propôs a criação de uma terceira abordagem que ele chamou de Método da Predição Dinâmica de Parâmetros (DPPM). Nesse método, depois de estimar os parâmetros da função Weibull no início do período de projeção, chamado ano 1, os parâmetros no segundo ano e nos anos subsequentes são atualizados ou estimados por um modelo linear.

Nos modelos de predição dos parâmetros, as equações de predição do número de árvores e dos parâmetros da função de densidade são desenvolvidas usando dados coletados em parcelas temporárias e/ou permanentes como idade, índice de sítio e densidade do povoamento. Os parâmetros da *fdp* são estimados, sendo então relacionados com a idade, altura média das árvores dominantes e codominantes e o número de árvores sobreviventes ou área basal por unidade de área do povoamento (HYINK, 1980), ou seja, este método consiste em derivar relações funcionais entre os coeficientes da *fdp* e os atributos (variáveis) do povoamento (PRODAN *et al*., 1997).

Nos modelos de obtenção iterativa (recálculo) dos parâmetros, Hyink (1980) propôs um método alternativo de formulação de um sistema de projeção da produção, onde certos atributos do modelo, em nível de povoamento, são usados para recalcular os parâmetros de uma *fdp*, os quais distribuem aqueles atributos por classe de diâmetro, tornando a média do povoamento e o modelo por classe diamétrica, compatíveis.

 $\overline{a}$ 

 $6$  COHEN, A. C. Maximum likelihood estimation in the Weibull distribution based on complete and censored samples. **Technometrics** 7 (4): 579 – 588, 1965.

<sup>7</sup> MENDENHALL, W.; SCHEAFFER, R. L. **Mathematical Statistics with Applications Duxbury Press**. 1973. 561 p.

A recuperação de parâmetros baseada nos percentis ou momentos da distribuição de diâmetros (SIIPILEHTO, 2009) define primeiramente os valores futuros das variáveis do estado do povoamento para então calcular os parâmetros da *fdp* (PRODAN *et al*., 1997), apresentando como vantagem a sensibilidade dos parâmetros da *fdp* às pequenas mudanças nos atributos do povoamento que se tornam mais evidentes (BURK e NEWBERRY, 1984).

A recuperação de parâmetros baseada no método dos momentos é especialmente útil para a distribuição de diâmetros, porque ela pode ser baseada no primeiro momento, a média aritmética e no segundo momento, o diâmetro médio quadrático, este último tendo uma relação direta com o número de árvores e a área basal (SIIPILEHTO, 2009)*,* oferecendo uma alternativa mais robusta (VANCLAY, 1994).

### 2.7 SIMULADORES DO CRESCIMENTO E DA PRODUÇÃO

No planejamento da produção de uma empresa florestal é fundamental o conhecimento do crescimento e da produção futura da floresta, o qual pode ser obtido por meio técnicas de modelagem de crescimento e de produção. Estas técnicas tornam possíveis a avaliação de intervenções silviculturais e a realização de análises econômico-financeiras (OLIVEIRA *et al*., 1998). Uma das técnicas mais procuradas pelo manejador florestal é um modelo que permita estimar o impacto de diferentes estratégias de manejo aplicadas em um povoamento e que possibilite a simulação de diferentes regimes de manejo (SCOLFORO, 1990).

Um simulador de crescimento e produção é um programa de computador que, por meio de modelos, vai prognosticar o desenvolvimento de um povoamento florestal, segundo um manejo realizado. Historicamente, as informações sobre crescimento e produção eram publicadas na forma de "Tabelas de Produção", de acordo com a idade, sítio e área basal. Com o avanço da informática e das técnicas de regressão, as informações são geradas de acordo com uma especificação exata dos dados de entrada (CAMPOS e LEITE, 2009).

Para os autores o simulador é a ferramenta que proporciona uma visão futura do povoamento florestal e do efeito de práticas de manejo. Em função do modelo utilizado, podem-se ter simuladores que predizem em nível de povoamento, em classes diamétricas e de árvores individuais.

2.7.1 SisPinus

Os programas computacionais (*softwares)* SisPinus e Planin, desenvolvidos pela EMBRAPA Florestas, auxiliam na tomada de decisões de manejo em povoamentos de *Pinus*. Com eles, os produtores podem, para cada condição de clima e solo, testar no computador as opções de manejo da floresta, fazer prognoses de produções presente e futura, efetuar análises econômicas e implementar a alternativa mais favorável ao seu caso (OLIVEIRA, 2011).

O *software* SisPinus é um sistema para simulação do manejo, do crescimento e da produção de *Pinus*. Inicialmente ele foi desenvolvido para *Pinus taeda*, mas atualmente estão disponíveis versões desenvolvidas para outras espécies (SisEucalipto, SisTeca, SisAraucaria, SisBracatinga, SisAcácia). Juntamente com o *software* Planin, o SisPinus tem sido utilizado para o planejamento estratégico da produção, definição de regimes de manejo, cálculo da produção florestal, sortimento de madeira e análise econômica, inclusive para os cálculos de captura de carbono e de exportação de nutrientes ao longo do processo de produção florestal (OLIVEIRA, 2011).

O SisPinus é de manuseio extremamente simples. O operador é quem, por meio de um processo de tomadas de decisões, dirige o sistema para o objetivo desejado. As perguntas durante a operação são feitas de forma objetiva e o usuário pode alterar decisões tomadas anteriormente, em busca de soluções otimizadas.

Para operacionalizar os sistemas, o usuário deve fornecer os dados de inventário da floresta (OLIVEIRA, 2011). Os inputs necessários para a utilização do sistema são (OLIVEIRA, OLIVEIRA e HAFLEY, 1989):

- Índice de sítio (idade índice de 15 anos);

- Número de árvores plantadas por hectare;

- Porcentagem de sobrevivência após um ano do plantio;
- Equação de volume (e unidades associadas);
- Tipo de desbaste (sistemático, seletivo ou misto);
- Idades selecionadas para os relatórios.

O sistema incorpora índice de sítio e equação de volume desenvolvidos em trabalhos executados no CNPF (Centro Nacional de Pesquisas de Florestas - CNPF/EMBRAPA), porém estes podem ser substituídos por outros modelos, caso seja desejado (OLIVEIRA, OLIVEIRA e HAFLEY, 1989). Com base nisso, os *softwares* podem ser utilizados para estimar o crescimento das árvores e a produção, indicando a quantidade de madeira que o povoamento pode produzir, em qualquer idade, até a idade indicada para a colheita final. Podem ser simulados desbastes, com previsão do seu crescimento, produção anual e o sortimento de madeira por classe diamétrica, para usos múltiplos das árvores removidas (OLIVEIRA, 2011).

De acordo com Oliveira (2011) as tabelas de crescimento geradas pelo *software* SisPinus apresentam resultados anuais de alturas dominante e média das árvores, diâmetro médio, número de árvores por hectare, volume total e incrementos médio e corrente anual. Para cada colheita, tanto de desbastes como da [rotação](http://sistemasdeproducao.cnptia.embrapa.br/FontesHTML/Pinus/CultivodoPinus_2ed/Glossario.htm#rotacao) final, são geradas tabelas de produção por classe de DAP, com sortimento por tipo de utilização industrial como laminação, serraria, produção de celulose e geração de energia. Outras informações úteis para as decisões sobre o manejo florestal podem ser visualizadas em gráficos, destacando-se o índice de densidade do povoamento (índice de Reineke) e o índice de espaçamento relativo.

O *software* SisPinus possibilita simular os desbastes e testar as consequências de qualquer manejo que se deseja aplicar aos povoamentos. Ele fornece informações quanto à melhor alternativa sobre "Quando?" "Quanto?" e, "Como desbastar?", além de sugerir a idade mais recomendada para a colheita final. Mostra, também, o crescimento e a produção da floresta, a produção por classes de diâmetro e o volume de madeira por tipo de utilização industrial (ex: laminação, desdobro, produção de celulose e geração de energia) (OLIVEIRA, 2011).

1

O COMPUT\_P-LOB é um programa interativo para predizer a performance das plantações de *Pinus taeda* desbastados e não desbastados na região Oeste do Golfo, Estados Unidos da América. O programa opera o sistema de predição do crescimento e produção desenvolvido por Baldwin e Feduccia (1987), o qual utiliza projeções em nível de povoamento - método de recuperação de parâmetros, desenvolvido por Matney e Sulivan (1982)<sup>8</sup>. A distribuição Weibull é usada para predizer a distribuição de diâmetros. Valores dos parâmetros das funções são obtidos depois de cada projeção do crescimento para resolver um conjunto de equações no qual o diâmetro mínimo (*Dmin*), o diâmetro médio quadrático (*dg*) e o diâmetro percentil 93 (*P93*) são preditos como função da idade (*I*), índice de sítio (*S*) ou da altura das árvores dominantes e codominantes (*hdom*), e do número de árvores sobreviventes (*Ns*). Os valores do volume total para o povoamento, do peso e demais variáveis de resultado, são obtidos pela soma dos valores preditos em cada classe de diâmetro (FERGUSON e BALDWIN, 1987).

Os dados utilizados para o sistema de predição vieram de 859 parcelas desbastadas e não desbastadas, de pesquisas de longo prazo, em sítios localizados no leste do Texas, Louisiana, e sul do Mississippi, Estados Unidos da América. Em todos os povoamentos desbastados estudados, o intervalo de desbaste foi de 5 anos, a menos que crescimento insuficiente tenha ocorrido durante este período. Os desbastes geralmente eram por baixo, embora poucas parcelas tiveram linhas desbastadas (FERGUSON e BALDWIN, 1987).

As opções do COMPUT\_P-LOB permitem que o usuário obtenha predições do volume (em metros cúbicos e pé tablar - *board-foot*) ou peso por acre para todos os componentes das árvores acima do solo. Informações de entrada são reduzidas ao mínimo, mas o usuário tem disponível uma variedade de opções para processamento e geração de predições para o povoamento. Esta variedade permite ao usuário investigar os efeitos de um grande número de tratamentos potenciais, tais como: intensidade de desbaste, índices de sítio, densidades iniciais, intervalos de

<sup>8</sup> Matney, T.G.; Sullivan, A. D. 1982. Compatible stand and stock tables for thinned and unthinned loblolly pine stands. **Forest Science**. 28(l): 161-171.

desbastes ou mesmo povoamentos não desbastados (FERGUSON e BALDWIN, 1987).

Segundo Ferguson e Baldwin (1987) o programa direciona o usuário para uma das três situações gerais: iniciando e terminando com um povoamento não desbastado; iniciando com um povoamento não desbastado, desbastando em qualquer idade, e finalizando com um povoamento desbastado em um número variado de vezes; ou iniciando com um povoamento previamente desbastado e terminando com um povoamento desbastado em um número variado de vezes.

Dean e Baldwin (1993) utilizaram o simulador COMPUT\_P-LOB para determinar as produções para uma sequência de desbastes utilizando um Diagrama de Manejo da Densidade (DMD). Os autores utilizaram condições do povoamento um pouco antes do desbaste como inputs no simulador, para manter a densidade do povoamento dentro da faixa ótima de manejo prevista pelo DMD. As produções eram calculadas para uma dada área basal residual (geradas para valores calculados no diagrama depois do desbaste com o diâmetro *dg* e o número de árvores por acre) ou um corte final.

## 2.7.3 PTAEDA4.0

1

Dentre os simuladores para florestas temperadas do Hemisfério Norte está em destaque o PTAEDA (*Simulation of individual tree growth, stand development and economic evaluation in Loblolly pine plantations*) (DANIELS e BURKHART, 1975  $^{9}$ ). Em 2008 estava na sua quarta versão.

Para desenvolver esse simulador, foi utilizado o modelo de estrutura básica de Daniels e Burkhart (1975). O modelo foi concluído em 1987, como um simulador de MS-DOS, tendo sido denominado PTAEDA2 (BURKHART *et al*., 1987). Em 2001, foram incorporadas ao modelo informações de tratamentos com fertilização e poda, gerando uma nova versão (PTAEDA2.1) para uso no ambiente Windows (BURKHART *et al*., 2008).

<sup>9</sup> Daniels, R.F. and H.E. Burkhart. **Simulation of individual tree growth and stand development in managed loblolly pine plantations.** Division of Forestry and Wildlife Resources, Virginia Polytechnic Institute and State University.FWS-5-75. 1975. 69 p.

A evolução do simulador levou ao desenvolvimento de equações de crescimento de árvores jovens em plantações que ainda não atingiram o fechamento da copa. Estas equações permitem a simulação de crescimento da árvore individual e o desenvolvimento atual do plantio até a colheita final. As árvores jovens podem ser especialmente sensíveis às condições locais e alguns desses fatores foram computados nesta versão do PTAEDA. Além disso, novas equações de relação copa e incremento em diâmetro para árvores mais velhas foram ajustadas para dados de parcelas desbastados e não desbastadas de forma a prever mais adequadamente o crescimento das árvores para ambas as condições. Opções de saída e capacidades avançadas de análise econômica permitem que os usuários avaliem os efeitos de uma série de tratamentos de gestão sobre a rentabilidade do cultivo de árvores de *Pinus taeda* (BURKHART *et al*., 2008).

Segundo ainda Burkhart *et al*. (2008) o PTAEDA4.0 foi desenvolvido para modelar o crescimento em plantações de *Pinus taeda* a partir de árvores individuais como as unidades básicas de modelagem. Na versão PTAEDA4.0, as árvores são posicionadas no povoamento em coordenadas e o "crescimento" anual é dado em função de seu tamanho, da qualidade do sítio e competição com as árvores vizinhas. Os incrementos são ajustados por elementos estocásticos que representam a variabilidade genética e o microsítio. Mortalidade é gerada estocasticamente por meio da distribuição de Bernoulli. Sub-rotinas foram desenvolvidas para simular os efeitos de tratamentos de preparo do solo, competição com folhosas, desbaste, fertilização e poda na árvore e no povoamento em desenvolvimento.

O software permite que o usuário especifique as produções totais e comercializáveis. Os custos das atividades de manejo e preços de produtos determinados pelo usuário permitem a avaliação econômica, em termos de valor presente líquido, dos vários regimes de manejo. O simulador PTAEDA4.0 tem várias melhorias em relação às versões anteriores, incluindo capacidade de desbaste gráfica, articulação com o Sistema visualização de povoamento desenvolvido pelo Serviço Florestal, a capacidade de entrada de uma distribuição de diâmetro padrão existente, e a inclusão da porcentagem de árvores que são defeituosas por classe de diâmetro. Esses aprimoramentos expandem a utilidade do modelo para simular novas plantações e povoamentos existentes (BURKHART *et al.*, 2008).

2.7.4 Simulador para árvores e povoamentos (*Tree and Stand Simulator* - TASS)

As primeiras versões do TASS foram lançadas em 1968 e em 1975. A nova geração do TASS fornece aos manejadores florestais projeções realistas de crescimento das florestas futuras como apoio ao Manejo Florestal Sustentável (SFM). A partir das duas primeiras versões que foram modificadas em 1968 e 1975 pelo Dr. Ken Mitchell (MOFR Pesquisador Emérito), o simulador TASS evoluiu para um programa cada vez mais flexível. Atualmente, os usuários acessam dados no TASS II gerados por meio do programa TIPSY (*Table Interpolation Program for Stand Yields*). Com o TASS III, os usuários são capazes de executar TIPSY não só para as estruturas simples do povoamento, mas também para gerar diretamente as previsões de crescimento com base em sistemas de silvicultura alternativos e dinâmica de povoamentos complexos que são mais realistas para práticas atuais de manejo florestal (FORREX, 2010).

A versão III do TASS foi concebida para proporcionar aos profissionais florestais, modelos de projeção da produção em povoamentos com estruturas complexas em diferentes idades e de espécies mistas (*multi-cohort* e espacialmente heterogêneos). Esta ferramenta de apoio à decisão permite ao usuário modelar tratamentos silviculturais alternativos, tais com a retenção de variáveis e cenários de cortes parciais. TASS III também tem a capacidade de avaliar a penetração da luz e níveis de sensibilidade de luz nestes diferentes cenários de colheita, que os usuários podem ver em 3D e em intervalos diferentes ao longo do tempo (FORREX, 2010).

As três características mais importantes que foram alterados no TASS são as seguintes:

- Modelagem complexa, povoamentos de vários grupos (isto é, vários estoques, várias espécies e ou várias idades) por meio de modelagem inovadora de penetração da luz no dossel e seus efeitos na dinâmica da copa (Figura 2);

- A distribuição pública direta do TASS é apresentada em uma nova interface gráfica do usuário baseada em Windows (GUI);

- O recurso de visualização integrada árvore e povoamento.

TASS III também tem a capacidade de avaliar a qualidade da madeira em povoamento de segunda rotação para algumas espécies, incluindo Douglas-fir (*Pseudotsuga menziesii*), coastal western hemlock (*Tsuga heterophylla*) e *Pinus contorta* (Lodgepole pine). Isto é feito por meio de informações que foram coletadas a partir de estudos mais recentes de qualidade da madeira em BC (*[British](http://pt.wikipedia.org/wiki/Columbia_Brit%C3%A2nica)  [Columbia](http://pt.wikipedia.org/wiki/Columbia_Brit%C3%A2nica))*. Esta característica dá ao usuário a capacidade para avaliar as diferenças de qualidade de madeira com base em várias práticas de silvicultura. O TASS III permite ao usuário predizer vários cenários com uma gama de opções para estabelecimento de povoamentos e tratamentos silviculturais (temporal e espacial) em formatos tabular e visuais com muito mais flexibilidade (FORREX, 2010).

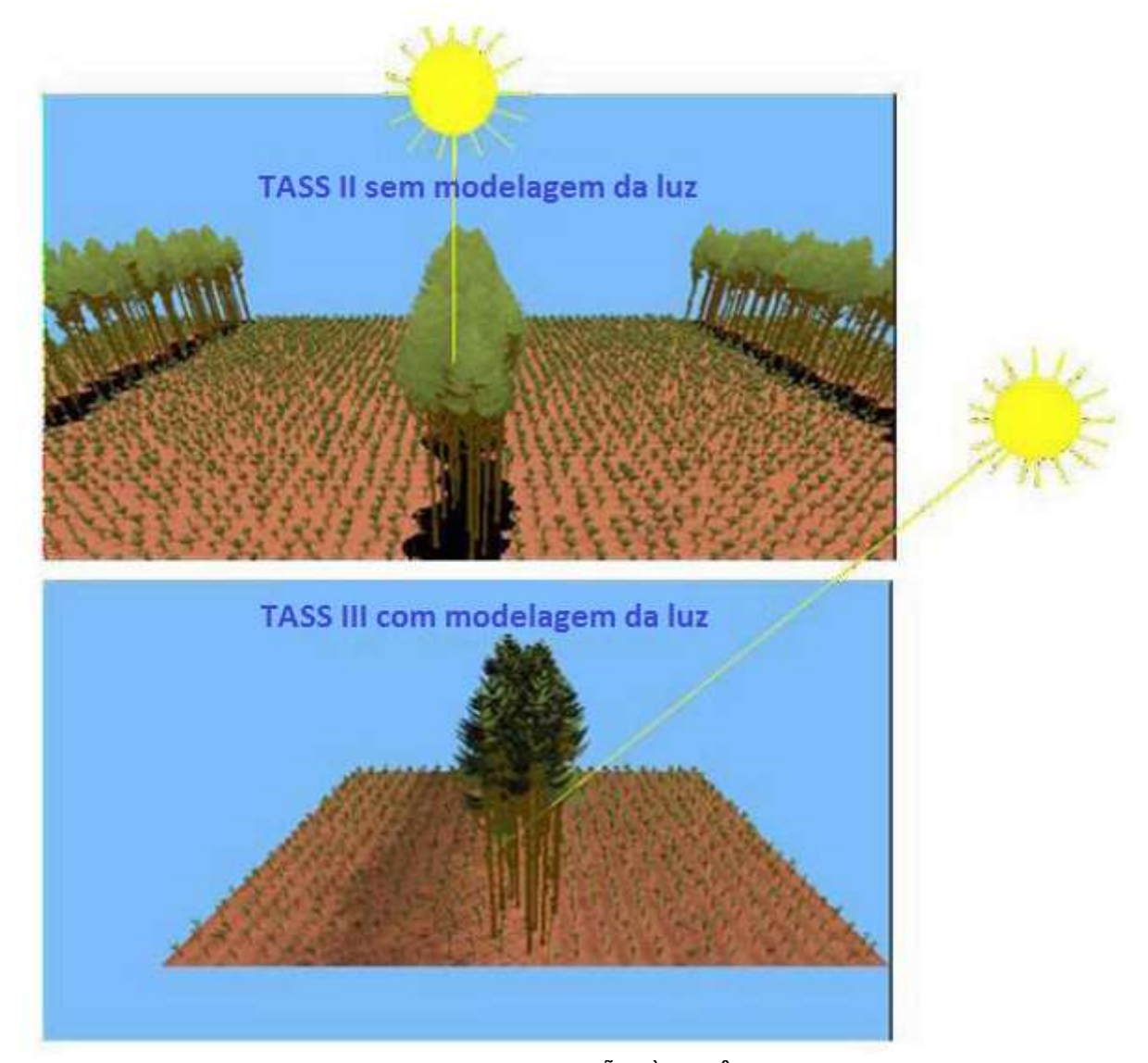

FIGURA 2 - CONTRASTES DA COPA EM RELAÇÃO À DINÂMICA SOLAR NO TASS II COM A MODELAGEM DA LUZ (ACIMA) E NO TASS III COM A MODELAGEM DA LUZ (ABAIXO). NO PRIMEIRO CASO, A LUZ SOLAR É ESTACIONÁRIA E VERTICAL, E NO SEGUNDO CASO, HÁ FLUTUAÇÕES NA LUZ DE ACORDO COM A HORA DO DIA

Fonte: FORREX (2010) – traduzido pela autora

1

Desde 1989, sob a orientação do Prof. Dr. Hans Pretzsch, o Simulador de Crescimento Florestal SILVA vem sendo desenvolvido na Cadeira de Ciências da Produção Florestal na Universidade Técnica de Munique, Alemanha. Segundo Pretzsch *et al.* (2002) a versão atual do SILVA é uma ferramenta facilmente aplicável para fins de manejo, pesquisa e educação. SILVA é confiável para a maioria das condições de sítios alemães, particularmente aqueles encontrados no sul da Alemanha.

As equações permitem a interpretação biológica dos parâmetros que são derivados a partir de um grande conjunto de dados. Desta maneira, as projeções são razoáveis, tanto qualitativa como quantitativamente, e os resultados são muito mais acurados do que as tabelas de produção padrão utilizadas até então (REIMEIER, 1999<sup>10</sup> *apud* Pretzsch *et al*., 2002).

O simulador foi construído em uma abordagem de árvore individual, dependente da distância e o povoamento é considerado como um sistema tridimensional de árvores isoladas sendo influenciadas mutuamente. Esta abordagem permite a simulação do desenvolvimento do crescimento de uma estrutura complexa de mesma e de diferentes idades e povoamentos puros e mistos, o que não é possível com os meios convencionais (Technische Universität München, http://www.wwk.forst.wzw.tum.de/research/methods/modelling/silva/).

Apesar da alta resolução espacial do simulador de crescimento (compartimentos de árvores como copas e caules são modelados), a informação disponível para prática do manejo florestal é suficiente como um input de simulação. Isto é conseguido por meio de uma interface integrada ao inventário, um gerador de estrutura capaz de completar a informação em falta, e um modelo de crescimento local, capaz de simular o crescimento da floresta, dependendo de diversos fatores do sítio sem estar vinculado à determinação de classe de sítio convencional. Esta flexibilidade permite a simulação de povoamentos mistos.

<sup>&</sup>lt;sup>10</sup> REIMEIER, 1999. Modelle zur Korrektur von Ertragstafelzuwachsen aus Daten der permanenten Stichprobeninventur. Allg. For./Der Wald 54, 1069–1071.

O usuário tem a escolha de diferentes alternativas de tratamento no povoamento sobre conceitos de desbaste, intensidades (graus) e intervalos. Seus efeitos sobre a dinâmica do povoamento podem ser simulados em etapas de cinco anos, até o máximo de 30 passos (145 anos). Durante a simulação de incremento em altura e diâmetro, dimensões da copa e mortalidade de árvores são calculados para cada árvore individual dependendo do sítio e da competição. Os resultados são divididos em três grupos, que abrangem a produção de madeira (número de fustes, volume de madeira, altura das árvores, área basal, etc.) e as características econômicas e estruturais. A produção de madeira pode ser avaliada monetariamente tanto para cada árvore como para o povoamento. A avaliação da estrutura da floresta e possíveis efeitos ecológicos podem ser realizados usando uma série de índices que descrevem a estrutura e a diversidade. O simulador SILVA é uma ferramenta de apoio à tomada de decisão na floresta e manejo da paisagem, para a educação de estudantes, engenheiros florestais e gestores da paisagem, e para fins científicos (Technische Universität München, http://www.wwk.forst.wzw.tum.de/ research/methods/modelling/silva/).

## **3 MATERIAL E MÉTODOS**

# 3.1 ÁREA DE ESTUDO E FONTE DE DADOS

A base de dados necessária para o estudo foi obtida em empresas do setor florestal com plantios de *Pinus taeda* L. no estado do Paraná, da Floresta Nacional de Irati (FLONA de Irati) e de um experimento de campo com diferentes espaçamentos localizado no *Campus* da UNICENTRO (Universidade Estadual do Centro-Oeste) em Irati (Tabela 1).

| <b>Empresa</b>    | Região                                     | Número de Unidades<br>Amostrais           | Idade<br>mínima<br>(anos) | Idade<br>máxima<br>(anos) |
|-------------------|--------------------------------------------|-------------------------------------------|---------------------------|---------------------------|
| ARAUPEL           | Centro-Oeste do Paraná                     | 100 (sem desbaste)<br>32 (com desbaste)   | 6,6                       | 11,7                      |
| <b>KLABIN</b>     | Campos Gerais - Paraná                     | 1140 (sem desbaste)<br>146 (com desbaste) | 7,1                       | 34.4                      |
| <b>REMASA</b>     | Sul do Paraná e Norte de<br>Santa Catarina | 1143 (sem desbaste)<br>318 (com desbaste) | 3,7                       | 35,5                      |
| FLONA de<br>Irati | Centro-Sul do Paraná                       | 33 (sem desbaste)                         | 37                        | 44                        |
| <b>UNICENTRO</b>  | Centro-Sul do Paraná                       | 238 (sem desbaste)                        | 4,0                       | 10                        |

TABELA 1 – DESCRIÇÃO DA ORIGEM DA BASE DE DADOS UTILIZADA NA PESQUISA

Na Tabela 2, apresenta-se o número de parcelas utilizadas em cada etapa do processo de modelagem.

| Etapa da modelagem                                                         | Número de parcelas |
|----------------------------------------------------------------------------|--------------------|
| Modelo de Reineke                                                          | 1023               |
| Sistema<br>de<br>equações<br>para<br>construção do DMD*                    | 1023               |
| Curvas de Sítio                                                            | 3150               |
| Equação hipsométrica                                                       | 54.627 (árvores)   |
| Quando se conhece o número de<br>Sobrevivência<br>falhas do plantio        | 348                |
| Quando se conhece apenas o<br>Sobrevivência<br>número de árvores plantadas | 1734               |
| <b>Modelos</b><br>do<br>primeiro<br>antes<br>desbaste                      | 1801               |
| Primeiro desbaste                                                          | 40                 |
| Segundo desbaste                                                           | 29                 |
| <b>Modelos</b><br>primeiro<br>depois<br>do<br>desbaste                     | 462                |

TABELA 2 - RESUMO DO NÚMERO DE PARCELAS UTILIZADAS EM CADA ETAPA DO PROCESSO DE MODELAGEM

\*DMD: Diagrama de Manejo da Densidade

## 3.2 MODELAGEM DO CRESCIMENTO E PRODUÇÃO

O cerne dos Diagramas de Manejo da Densidade (DMD) são os índices de densidade, e entre eles o de maior uso é o índice de densidade de Reineke (IDR). No DMD é possível obter diretamente variáveis como o diâmetro médio quadrático (*dg*) e o número de árvores por hectare (*N*). Com essas duas variáveis determina-se a área basal (*G*). Alguns diagramas mais recentes possuem linhas que representam a altura dominante e também linhas que determinam o volume por hectare (*V*). No entanto, não são capazes de diretamente detalhar a produção, ou seja, não geram os sortimentos produzidos nos desbastes e no corte final.

Desta forma, na presente pesquisa, buscou-se desenvolver um sistema usando dois tipos de modelagem do crescimento e da produção, construindo-se assim um DMD, que é capaz de predizer atributos do povoamento (*dg, N, G*, *hdom*), com os quais, pode-se construir um sistema de modelagem em classes de diâmetro, tendo-se, portanto, informações detalhadas da produção.

3.2.1 Índice de Densidade de Reineke

Para a construção do diagrama de manejo da densidade, primeiro foi necessário ajustar o modelo de densidade de Reineke (1933) (1) para obter o índice de densidade (IDR) (2):

$$
\log(N) = \beta_0 + \beta_1 \log(dg) \tag{1}
$$

$$
IDR = N \left(\frac{dg}{25,4}\right)^{-\beta_1} \tag{2}
$$

em que: *dg* = diâmetro médio quadrático (cm); *N* = número de árvores por hectare; *log* = logaritmo na base 10; *IDR* = índice de densidade de Reineke; *β<sup>i</sup>* = coeficientes de regressão.

A base de dados utilizada para o ajuste do modelo de Reineke (1), assim como para o sistema de equações baseado nos modelos (3) e (4), é proveniente de parcelas sem desbastes (Tabela 2).

#### 3.2.2 Construção do Diagrama de Manejo da Densidade (DMD)

O DMD foi construído similarmente à metodologia proposta por McCarter e Long (1986) e Dean e Baldwin (1993), os quais, utilizaram os modelos (3) e (4) para plotar as linhas de altura dominante no DMD (Figura 3).

Os componentes básicos do DMD desenvolvido envolvem o índice de densidade de Reineke (2) e os dois modelos (3) e (4) que relacionam o diâmetro médio quadrático (*dg*) e o volume do povoamento (*V*) com a densidade (*N*), altura dominante (*hdom*) e o diâmetro médio quadrático (VALBUENA e BRAVO, 2005):

$$
dg = \beta_0 V^{\beta_1} N^{\beta_2} \tag{3}
$$

$$
V = \beta_3 \frac{dg}{\beta_4} h_{dom}^{\beta_5} N \tag{4}
$$

em que: *dg* = diâmetro médio quadrático (cm); *hdom* = altura dominante (m); *N* = número de árvores por hectare; *V* = volume total (m³/ha); *β<sup>i</sup>* (i = 0 a 5) = coeficientes de regressão.

Esse sistema de equações baseado nos modelos (3) e (4) foi ajustado, simultaneamente, utilizando-se o FIML (*Full Information Maximum Likelihood*), mediante o procedimento (PROC) MODEL do programa SAS (PESO *et al*., 2005; VALBUENA e BRAVO, 2005; VALBUENA *et al*., 2008). Estes dois modelos foram usados para plotar as linhas de altura dominante no DMD (Figura 3).

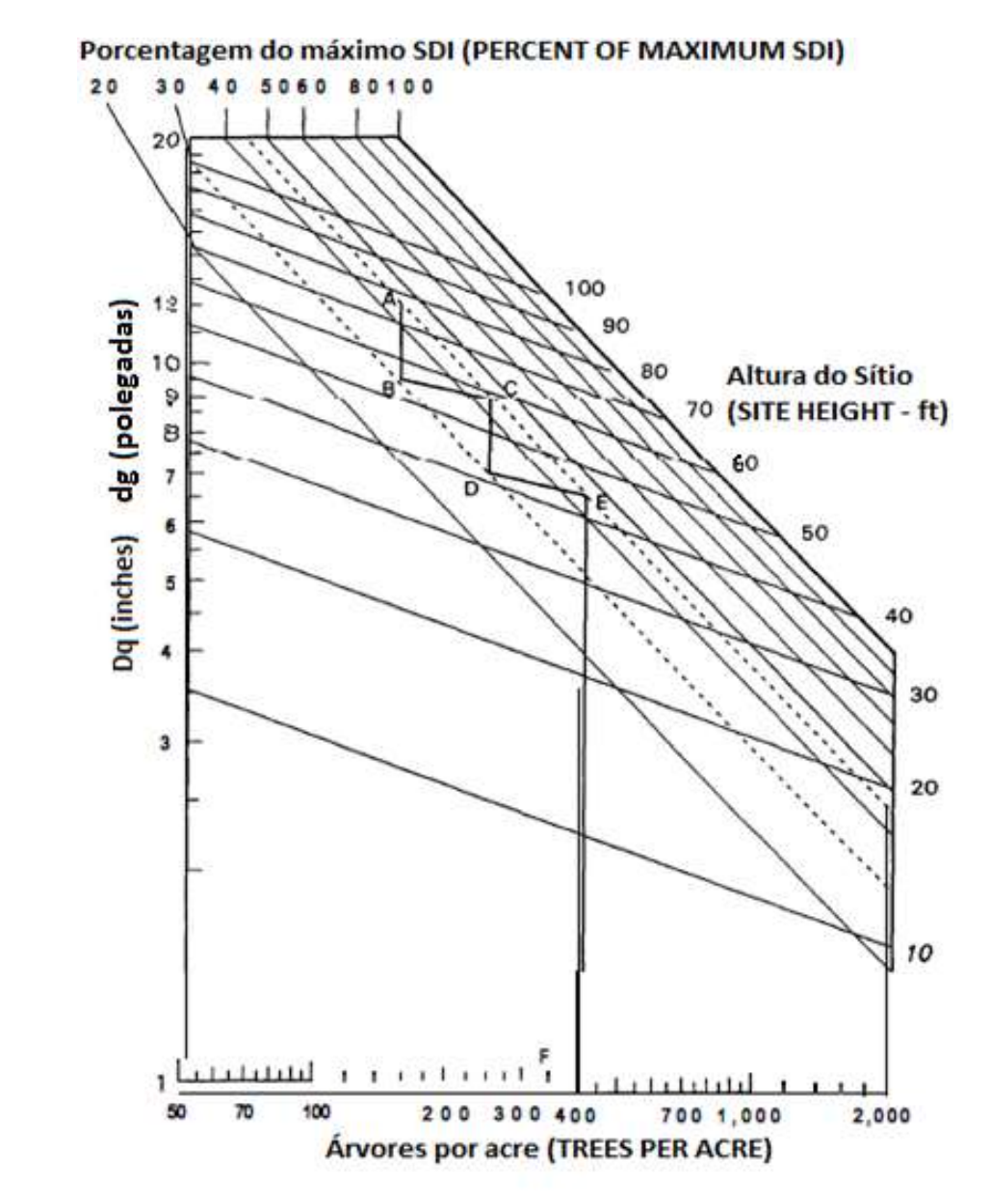

FIGURA 3 - DIAGRAMA DE MANEJO DA DENSIDADE PARA *Pinus taeda*, MOSTRANDO UM EXEMPLO DE SEQUÊNCIA DE DESBASTES Fonte: Dean e Baldwin (1993) - traduzido pela autora

Para plotar as linhas de alturas dominantes no gráfico foi necessário isolar a variável *dg*, manter fixa a variável *hdom* e variar o *N*. Na sequência são apresentados os passos usados para isolar a variável *dg*. Julgou-se importante colocar a

sequência dos passos utilizados para plotar as linhas de alturas dominantes devido a dificuldade encontrada inicialmente pela autora e os artigos que tratam desse assunto não detalharem este processo.

Primeiramente tem-se que substituir o volume (*V*) do modelo (4) em (3), como segue:

$$
dg = \beta_0 \left(\beta_3 dg^{\beta_4} h_{dom}^{\beta_5} N\right)^{\beta_1} N^{\beta_2} \tag{5}
$$

Na equação (5) tem-se que isolar a variável *dg*, conforme segue:

$$
dg = \left(\beta_0 \beta_3^{\beta_1} h_{dom}^{\beta_1 \beta_5} N^{\beta_1 + \beta_2} \right)^{\frac{1}{1 - \beta_1 \beta_4}}
$$
(6)

Com esta equação (6), geram-se os valores de *dg* para as linhas de alturas dominantes fixadas. Foram utilizadas alturas de 10 a 37 m, com amplitudes de 3 m, e variou-se o número de árvores por hectare (*N*) de 200 a 3000, com uma amplitude de 200 árvores/ha.

Utilizando-se o modelo de densidade de Reineke foi determinada a linha de máxima densidade de árvores por hectare pelo diâmetro médio (SDI - 100 - stand density index - índice de densidade do povoamento, na Figura 3) e as linhas que limitam as zonas das diferentes fases de concorrência durante o desenvolvimento do povoamento. A faixa ótima de manejo (linhas pontilhadas na Figura 3) para *Pinus taeda* utilizada por Dean e Baldwin (1993) e definida por Harrington (1997), nos Estados Unidos da América, situa-se entre 30 e 45% do máximo SDI. Estes percentuais foram também adotados nesta pesquisa. As linhas limites foram determinadas algebricamente a partir da linha de máxima densidade.

Na prática, a linha de máxima densidade (na Figura 3 representada pelo SDI = 100), é uma projeção da linha descrita pelo modelo de Reineke (1) que expressa a média dos pontos. Isto é realizado incrementando-se o valor do intercepto "*β0*", do modelo ajustado de Reineke (1), elevando a linha para o limite superior, até que não ocorram mais pontos acima, em um diâmetro padrão de 25,4 cm (equivalente a 10 polegadas no sistema Inglês), ou seja, essa elevação da linha média ajustada pelo modelo de Reineke (1933) é realizada isolando-se o *β<sup>0</sup>* no modelo e definindo *dg*  como sendo o diâmetro padrão de 25,4 cm e o *N* como sendo o IDR, conforme segue:

$$
\beta_0 = \log (IDR) - \beta_1 \log (25.4) \tag{7}
$$

3.2.3 Uso do Diagrama de Manejo para planejamento de desbastes

Para estimar o crescimento e a produção por meio do DMD e simular desbastes, foi utilizada uma metodologia similar à empregada por Dean e Baldwin (1993).

Primeiramente é necessário dispor do número de árvores por hectare (*N*). Partindo-se do *N*, traça-se uma linha reta perpendicular ao eixo dos "*X*" (*N*) até atingir a segunda linha pontilhada ponto "E" (Figura 3). Neste ponto, localiza-se no eixo dos "*Y*" (*dg*) o diâmetro *dg* correspondente. Para encontrar a altura dominante correspondente ao ponto "E", deve-se traçar uma linha paralela às linhas de alturas dominantes. Assim, as linhas de alturas dominantes (*site height*) desenhadas no diagrama (Figura 3) em conjunto com curvas de índice de sítio disponíveis para o local, permitem determinar as idades dos desbastes e do corte final (pontos "E", "C" e "A"), conhecendo-se o índice de sítio ao qual o povoamento pertence. Com *dg* e *N* tem-se a área basal (*G*) (8):

$$
G = \frac{\pi d g^2}{40000} N \tag{8}
$$

Resumindo, no DMD foi possível obter as variáveis *hdom*, *dg*, *N* e *G*. Com *hdom*, utilizando-se as curvas de sítio construídas para a região de estudo, e conhecendo-se o índice de sítio do povoamento, podem-se determinar as idades dos desbastes (E e C) e corte final (A). A partir destas variáveis, tem-se as variáveis independentes necessárias para a modelagem em classes de diâmetro descritas no item 3.3.

## 3.3 MODELAGEM DO CRESCIMENTO E DA PRODUÇÃO EM CLASSES DE DIÂMETRO

Como descrito anteriormente, o DMD faz predições em nível de povoamento, ou seja, não detalha a produção. Desta forma, foi necessário desenvolver um sistema de modelagem em classes de diâmetro a partir das

variáveis do povoamento geradas no DMD (*hdom*, *dg*, *N* e *G*), possibilitando assim informações detalhadas da produção, tais como o sortimento do povoamento. Utilizou-se para isto a função densidade de probabilidade Weibull 3P (9):

$$
f(x) = \left(\frac{c}{b}\right)\left(\frac{x-a}{b}\right)^{c-1} \exp\left[-\left(\frac{x-a}{b}\right)^{c}\right]
$$
 (9)

A função de distribuição acumulativa de 3 parâmetros (10) foi obtida por meio da integração da função (9).

$$
F(x) = 1 - \exp\left[-\left(\frac{x-a}{b}\right)^c\right]
$$
 (10)

A probabilidade em um certo intervalo é dada por:

$$
P(Li < x < Ls) = \left\{ \exp\left[ -\left(\frac{Li-a}{b}\right)^c \right] \right\} - \left\{ \exp\left[ -\left(\frac{Ls-a}{b}\right)^c \right] \right\} \tag{11}
$$

em que: *f(x)* = função densidade de probabilidade Weibull; *a* = parâmetro de locação; *b* = parâmetro de escala; *c* = parâmetro de forma e; *x* = variável de interesse (diâmetro); *F(x)* = função de distribuição acumulativa; *P(Li < x < Ls)* = probabilidade de *x* estar entre *Li* e *Ls*; *Li* = Limite inferior da classe diamétrica (cm); *Ls* = Limite superior da classe diamétrica. Com *a* ≤ *x* ≤ ∞, *a* ≥ 0, *b* > 0 e *c* > 0.

A função Weibull foi ajustada pelo Método dos Momentos. Para recuperar os parâmetros da função Weibull por este método foi utilizada a metodologia descrita por Prado *et al.* (1995) e Scolforo (1998), tendo sido utilizada também por Arce (2004), Santana (2008), Retslaff (2010), dentre outros. Santana (2008) testou vários métodos para o ajuste da função Weibull e concluiu que o Método dos Momentos descrito por Prado *et al*. (1995) foi considerado o melhor para o simulador que o autor desenvolveu. O método permite estimar os três parâmetros simultaneamente com base nas seguintes equações (ARCE, 2004):

Parâmetro "*a*" (localização)

$$
a = \frac{\left[\overline{d} - \left(dg - D_{\min}\right)\right]}{\left[1 - \frac{1}{n^{\left(1 + \frac{1}{c}\right)}}\right]}
$$
\n(12)

Parâmetro "*b*" (escala):

$$
b = \left[\frac{\overline{d} - D_{\min}}{\Gamma\left(1 + \frac{1}{c}\right)}\right] \cdot \left[1 - \frac{1}{n^{\left(1 + \frac{1}{c}\right)}}\right]
$$
(13)

Parâmetro "*c*" (forma):

$$
dg^{2} = \overline{d}^{2} + \left(\overline{d} - D_{\min}\right)^{2} \cdot \frac{\left[\Gamma\left(1 + \frac{2}{c}\right) / \left[\Gamma\left(1 + \frac{1}{c}\right)^{2}\right]\right] - 1}{\left[1 - \left(\frac{1}{n}\right)^{\left(1 + \frac{1}{c}\right)}\right]^{2}}
$$
\n(14)

em que: *d* = diâmetro médio aritmético (cm); *dg* = diâmetro médio quadrático (cm); *Dmin* = diâmetro mínimo (cm); *n* = número de diâmetros; *Γ* = Função gama; *a* = Parâmetro de locação; *b* = Parâmetro de escala; *c* = Parâmetro de forma.

A expressão (14) é função apenas do parâmetro "*c*" e pode ser resolvida por alguma técnica de iteração, desde que sejam conhecidos o *dg*, a média aritmética dos diâmetros (d), o diâmetro mínimo (D<sub>min</sub>) e o número de diâmetros (n). Deste modo, estimado o parâmetro "*c*", pode-se estimar os parâmetros "*a*" e "*b*" resolvendo-se as expressões (12) e (13), respectivamente (ARCE, 2004).

Utilizando-se as variáveis do povoamento obtidas no DMD (*dg*, *N*, *hdom*, *G*) foram empregados modelos para estimar os atributos do povoamento *Dmin* e *<sup>d</sup> .* Com a obtenção destes atributos, foi utilizado o suplemento *solver* do *Microsoft Excel* para estimativa do parâmetro de forma "*c*" então, os parâmetros "*a*" e "*b*", puderam ser obtidos apenas resolvendo as equações (12) e (13).

Após a recuperação dos parâmetros da função Weibull, pode-se dispor da distribuição diamétrica nas idades dos desbastes e do corte final e utilizando-se de funções hipsométricas e de afilamento, o sortimento pode finalmente ser gerado nas várias classes de diâmetro.

3.3.1 Modelos auxiliares para recuperar os parâmetros da função Weibull

Os modelos apresentados na sequência foram ajustados para dados de povoamento sem desbastes e para dados com desbastes (exceto modelos de sítio e relação hipsométrica, onde os dados com e sem desbastes foram usados juntos e, modelos de sobrevivência, onde foram utilizados somente dados sem desbastes). Os mesmos modelos foram testados para estimar os atributos do povoamento imediatamente antes do primeiro desbaste e imediatamente antes do segundo desbaste ou corte final. Para estimar os atributos do povoamento antes do primeiro desbaste foram utilizados dados oriundos de parcelas sem desbastes enquanto para estimar os atributos do povoamento antes dos demais desbastes e do corte final foram utilizados dados oriundos de parcelas com desbastes.

### 3.3.1.1 Construção de curvas de sítio

Foram testados dois modelos (Tabela 3) para a construção das curvas de sítio pelo método da curva-guia, o qual gera curvas anamórficas, utilizando 3150 pares de valores *hdom* e idade (*I*), com idades variando de 3,7 a 44,0 anos.

| <b>Autor/Fonte</b>   | <b>Modelo original</b>                                                                         | Modelo guia                                                                                                    | N٥   |
|----------------------|------------------------------------------------------------------------------------------------|----------------------------------------------------------------------------------------------------|------|
| Schumacher           | $h_{dom} = \beta_0 \cdot e^{\left(\frac{\beta_1}{I_i}\right)}$                                 | $h_{dom}=S\cdot e^{\beta_1\left(\frac{1}{I_i}-\frac{1}{I_{ref}}\right)}$                                                           | (15) |
| Chapman-<br>Richards | $h_{dom} = \beta_0 \cdot \left[ \left( 1 - e^{(-\beta_1 \cdot I_i)} \right) \right]^{\beta_2}$ | $h_{dom} = S \cdot \left[ \frac{\left(1 - e^{(-\beta_1 \cdot I_{i})} \right)}{1 - e^{(-\beta_1 \cdot I_{ref})}} \right]^{\beta_2}$ | (16) |

TABELA 3 - MODELOS TESTADOS PARA CONSTRUÇÃO DAS CURVAS DE ÍNDICE DE SÍTIO

em que: *hdom* = altura dominante (m); *S* = índice de sítio na idade índice; *Iref* = idade de referência ou idade índice (18 anos); *I<sup>i</sup>* = idade do indivíduo no momento da medição da altura; *βis*= coeficientes dos modelos a serem estimados;  $N^{\circ}$  = número do modelo.

Após a estimativa dos coeficientes dos modelos de índice de sítio, foram geradas as curvas de índice de sítio anamórficas para o modelo selecionado. A idade-índice utilizada foi de 18 anos e a amplitude das curvas foi de 3 m, estabelecendo-se 5 curvas de índice de sítio.

#### 3.3.1.2 Equações hipsométricas

Os ajustes das equações hipsométricas foram realizados tendo como variáveis independentes, diâmetros, idades, altura dominante e índice de sítio. A inclusão da variável idade permite obtenção de uma única equação hipsométrica para estimativa da altura total, podendo ser considerado um bom artifício para evitar estratificações e consequentemente vários ajustes (SANTANA, 2008). Além dos modelos tradicionais de Prodan (17) e Curtis (18), foram testados dois modelos (19 e 20) citados por Nogueira (2003) para estimar a altura total. Nestes dois modelos uma variável da qualidade do local (*hdom* ou *S*) foi inserida como variável independente (Tabela 4).

| <b>Autor/Fonte</b>                   | $\sqrt{ }$<br><b>Modelo</b>                                                                                                  | N°   |
|--------------------------------------|----------------------------------------------------------------------------------------------------|------|
| Prodan modificado<br>(SANTANA, 2008) | $d^2$<br>$h-1,3=\frac{a}{\beta_0+\beta_1d+\beta_2d^2+\beta_3d\cdot I}$                                                       | (17) |
| Curtis (1970)                        | $\ln(h) = \beta_0 + \beta_1 \left(\frac{1}{d}\right) + \beta_2 \left(\frac{1}{I}\right) + \beta_3 \left(\frac{1}{dI}\right)$ | (18) |
| Nogueira<br>(2003)                   | $\ln(h) = \beta_0 + \beta_1 S + \beta_2 \left( \frac{1}{d} \right) + \beta_3 \ln(I)$                                         | (19) |
| Nogueira<br>(2003)                   | $\ln(h) = \beta_0 + \beta_1 I + \beta_2 h_{dom} + \beta_3 \left( \frac{1}{d} \right)$                                        | (20) |

TABELA 4 - MODELOS TESTADOS PARA ESTIMAR ALTURA TOTAL (*h*)

em que: *h* = altura total estimada (m); *d* = DAP (cm); *I* = idade do povoamento (anos); *hdom*= altura dominante (m); *S* = índice de sítio; *βis* = coeficientes de regressão a serem estimados; Nº = número do modelo.

As funções de afilamento utilizadas foram cedidas pela Klabin S.A. O modelo ajustado e utilizado pela empresa é o Polinômio de 5º Grau (21). Os coeficientes estimados para cada regime de manejo e por classes de idade são apresentados na Tabela 5.

$$
\left(\frac{d_i}{d}\right) = \beta_0 + \beta_1 \left(\frac{h_i}{h}\right) + \beta_2 \left(\frac{h_i}{h}\right)^2 + \beta_3 \left(\frac{h_i}{h}\right)^3 + \beta_4 \left(\frac{h_i}{h}\right)^4 + \beta_5 \left(\frac{h_i}{h}\right)^5
$$
\n(21)

em que: *d<sup>i</sup>* = diâmetro correspondente a uma altura *h<sup>i</sup>* (m); *d* = diâmetro a 1,3m de altura (cm); *h* = altura total (m); *h<sup>i</sup>* = alturas obtidas nas diversas porcentagens da altura total (m); *βis* = coeficientes a serem estimados.

| Manejo                    |                                                                                                    |                     |                                 |
|---------------------------|----------------------------------------------------------------------------------------------------|---------------------|---------------------------------|
|                           |                                                                                                    | Sem desbastes       |                                 |
| Classe de idade<br>(anos) | <b>Coeficientes</b>                                                                                                    | R <sup>2</sup> adj. | Syx% (diâmetro d <sub>i</sub> ) |
| 5 a 9,99                  | $\beta_0 = 1,31261$<br>$\beta_1 = -4,62751$<br>$\beta_2 = 19,95693$<br>$\beta_3 = -46,06855$<br>$\beta_4 = 46,86625$<br>$\beta_5 = -17,43223$ | 0,9530              | 8,37                            |
| 10 a 14,99                | $\beta_0 = 1,24809$<br>$\beta_1 = -4.54190$<br>$\beta_2 = 20,18679$<br>$\beta_3 = -44.85731$<br>$\beta_4 = 43,67294$<br>$\beta_5 = -15,70246$ | 0,9597              | 8,39                            |
| 15 a 20                   | $\beta_0 = 1,24249$<br>$\beta_1 = -4.87165$<br>$\beta_2 = 22,40920$<br>$\beta_3 = -48.94241$<br>$\beta_4 = 46,60822$<br>$\beta_5 = -16,46640$ | 0,9628              | 8,12                            |
| <b>Com desbastes</b>      |                                                                                                    |                     |                                 |
| 8 a 20                    | $\beta_0 = 1,23489$<br>$\beta_1 = -4,67925$<br>$\beta_2 = 21,22765$<br>$\beta_3 = -46,05891$<br>$\beta_4 = 43,68073$<br>$\beta_5 = -15,43243$ | 0,9541              | 8,61                            |

TABELA 5 - COEFICIENTES DO MODELO DE AFILAMENTO DE QUINTO GRAU E ESTATÍSTICAS DO AJUSTE PARA CADA REGIME DE MANEJO E POR CLASSE DE IDADE

em que: *R²adj* = Coeficiente de determinação ajustado; *Syx*% = Erro padrão de estimativa; *βis*= coeficientes estimados.

3.3.1.4 Modelos de sobrevivência (*Ns*)

Os modelos de sobrevivência foram ajustados com dados de unidades amostrais temporárias de povoamentos sem desbastes. Os três modelos testados (Tabela 6) foram ajustados para duas bases de dados. A primeira foi quando se conhecia o número de falhas do plantio (taxa de sobrevivência inicial) então, substituiu-se, nos modelos, o número de árvores plantadas (*Np*), pelo número de árvores plantadas menos o número de falhas de plantio e, o número de árvores sobreviventes (*Ns*) como sendo o número de árvores sobreviventes no momento do inventário. A segunda foi quando a base de dados não apresentava a informação do número de falhas do plantio, então o *N<sup>p</sup>* é o número inicial de mudas (árvores plantadas) e o *N<sup>s</sup>* é o número de árvores sobreviventes no momento do inventário.

TABELA 6 - MODELOS DE SOBREVIVÊNCIA TESTADOS

| <b>Autor/fonte</b>                     | <b>Modelo</b>                                                                        | <b>N°</b> |
|----------------------------------------|--------------------------------------------------------------------------------------|-----------|
| Feducia et al. (1979)                  | $N_s = N_n / [\exp(I(\beta_1 \ln(N_p) + \beta_2 h_{dom} + \beta_3 (h_{dom}^{1/2}))]$ | (22)      |
| Burkhart e Sprinz (1984)               | $N_s = \{N_p \cdot [\exp(I (\beta_0 - \beta_1 \ln(N_p)))]\}$                         | (23)      |
| Acerbi Jr. et al. (2002)<br>Modificado | $N_s = N_p \{ \exp  I_2(\beta_1 + b_2 \ln(N_p) + \beta_3 S)   \}$                    | (24)      |
|                                        |                                                                                      |           |

em que: *Ns* = número de árvores da medição feita na idade *I*; *N<sup>p</sup>* = número de árvores/ha plantadas; *exp* = exponencial; *hdom* = altura média das árvores dominantes (m); *S* = índice de sítio; *ln* = logaritmo natural *βis* = coeficientes de regressão a serem estimados; Nº = número do modelo.

3.3.1.5 Modelos para estimar Diâmetro mínimo (*D*min)

Os modelos para estimar o D<sub>min</sub> estão na Tabela 7. As variáveis independentes utilizadas nos modelos foram obtidas direta (*dg, N, hdom*) ou indiretamente (*G, S²d, I*) no DMD.

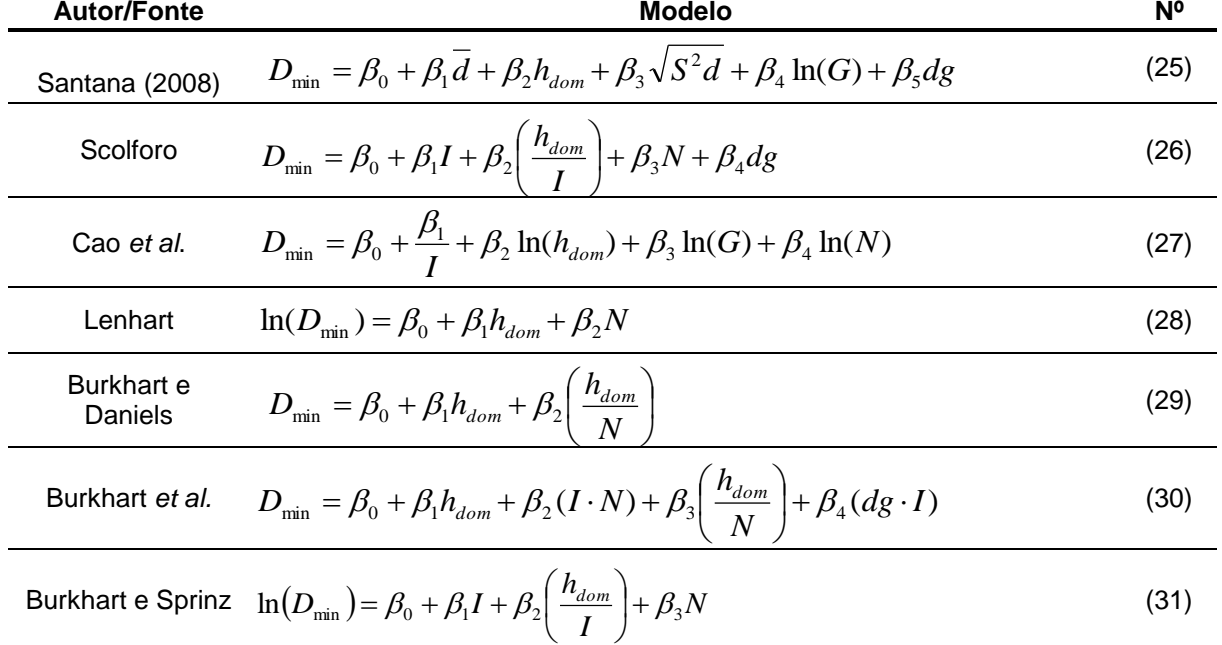

em que: *D*min = diâmetro mínimo (cm); *G* = área basal (m²/ha); *hdom* = altura média das árvores dominantes (m); N = número de árvores por ha; I = idade (anos);  $S<sup>2</sup>d$  = variância dos diâmetros (cm<sup>2</sup>); *dg* = diâmetro médio quadrático (cm);  $\bar{d}$  = diâmetro médio (cm); β<sub>*is*</sub> = coeficientes a serem estimados; Nº = número do modelo.

J

3.3.1.6 Modelos para estimar o diâmetro médio  $(\bar{d})$ 

 $\overline{a}$ 

Alguns autores como Frazier (1981)<sup>11</sup>, Burk e Newberry (1984)<sup>12</sup> apud Scolforo (1990) relataram que ao estimar o diâmetro *dg* e o diâmetro médio ( $\bar{d}$ ) em equações separadas, podem ocorrer problemas de convergência, ou seja, o diâmetro médio ( $\overline{d}$ ) pode ser maior que o diâmetro *dg*. Para contornar este problema, geralmente, estima-se a variância dos diâmetros (*S²d*) e o diâmetro médio é obtido por:  $\bar{d} = \sqrt{dg^2 - S^2d}$ , onde o *dg* é obtido por meio da equação (32). No entanto, os modelos testados para estimar a variância dos diâmetros (modelos testados por Retslaff, 2010) não apresentaram bons ajustes na presente pesquisa, com erros altos (*Syx*%) e coeficientes de determinação (*R²*) muito baixos. Como no sistema de crescimento e produção utilizando o DMD, o diâmetro *dg* é obtido no

 $11$  FRAZIER, J. R. Compatible whole-stand and diameter distribution models for loblolly pine stands. VPI and SU, Dep. For., 1981. 125 p. (Unpublished Ph. D. diss.)<br><sup>12</sup> BURK T. F. NEWPERDY

BURK, T. E., NEWBERRY, J. D. A simple algorithm for moment based recovery of Weibull distribution parameters. Forest Science, Peking, 30(2); 329-32, June 1984.

próprio diagrama, foram então ajustados modelos para estimar o  $\bar{d}$  apenas em função do *dg*, uma vez que as duas variáveis possuem uma alta correlação (Tabela 8).

$$
dg^2 = \frac{G}{\left(\frac{\pi}{40000}\right) \cdot N} \tag{32}
$$

em que: *N* = Número de árvores por hectare; *dg* = diâmetro médio quadrático (cm); *G* = área basal (m²/ha).

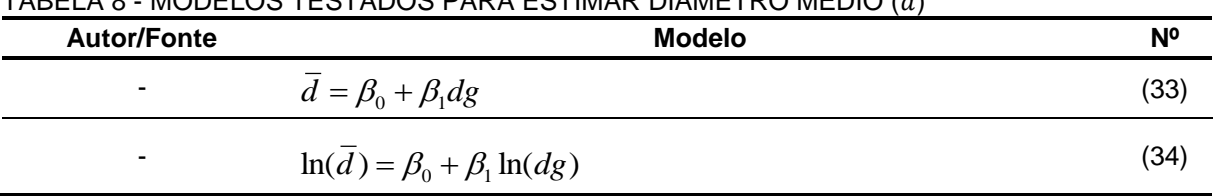

TABELA 8 - MODELOS TESTADOS PARA ESTIMAR DIÂMETRO MÉDIO ( ̅)

em que: ̅ = diâmetro médio aritmético (cm); *dg* = diâmetro médio quadrático (cm); *βis* = coeficientes a serem estimados;  $N^{\circ}$  = número do modelo.

3.3.1.7 Modelos para estimar diâmetro máximo (*Dmax*)

Cinco modelos foram testados para estimar o diâmetro máximo (Tabela 9). O modelo (37) foi citado por Santana (2008) para ajustar *D*min, tendo sido modificado para ajustar o diâmetro máximo, mantendo as mesmas variáveis independentes, exceto a variância dos diâmetros (*S²d*).

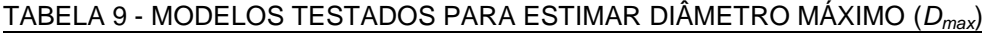

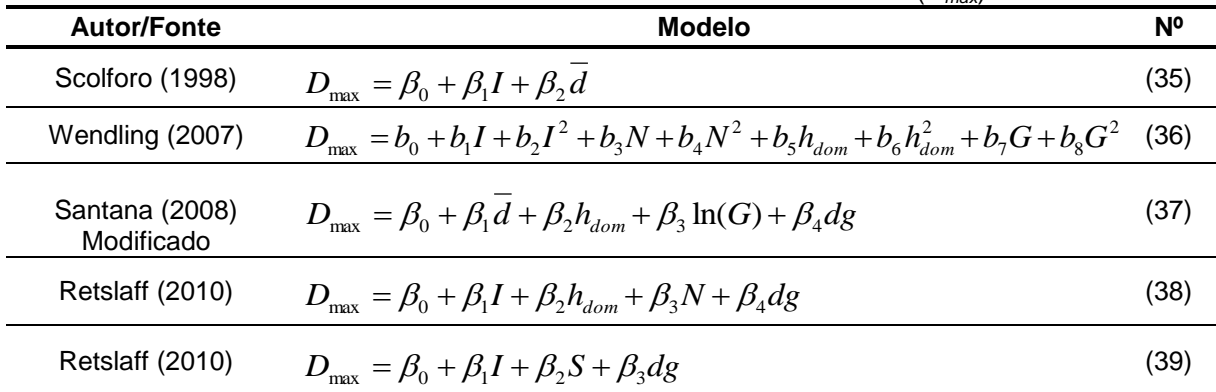

em que: *D<sub>max</sub>* = diâmetro máximo (cm);  $\bar{d}$  = diâmetro médio aritmético (cm); *N* = número de árvores por hectare; *I* = idade (anos); *dg* = diâmetro médio quadrático (cm); *G* = área basal (m²/ha); *hdom* = altura dominante (m); *S* = índice de sítio; *βis* = coeficientes a serem estimados; Nº = número do modelo.

A Figura 4 é mostrada novamente para um melhor detalhamento do processo de simulação dos desbastes. Quando o diâmetro *dg* de um povoamento atinge o ponto "E", "C" ou o ponto "A" (Figura 4) é o momento de intervir no povoamento, seja com desbastes (pontos "E" e "C") ou com o corte final (ponto "A"). Deixar o povoamento crescer além da linha pontilhada superior, que representa o início da mortalidade ou autodesbaste, implica em perder árvores devido à mortalidade causada por competição.

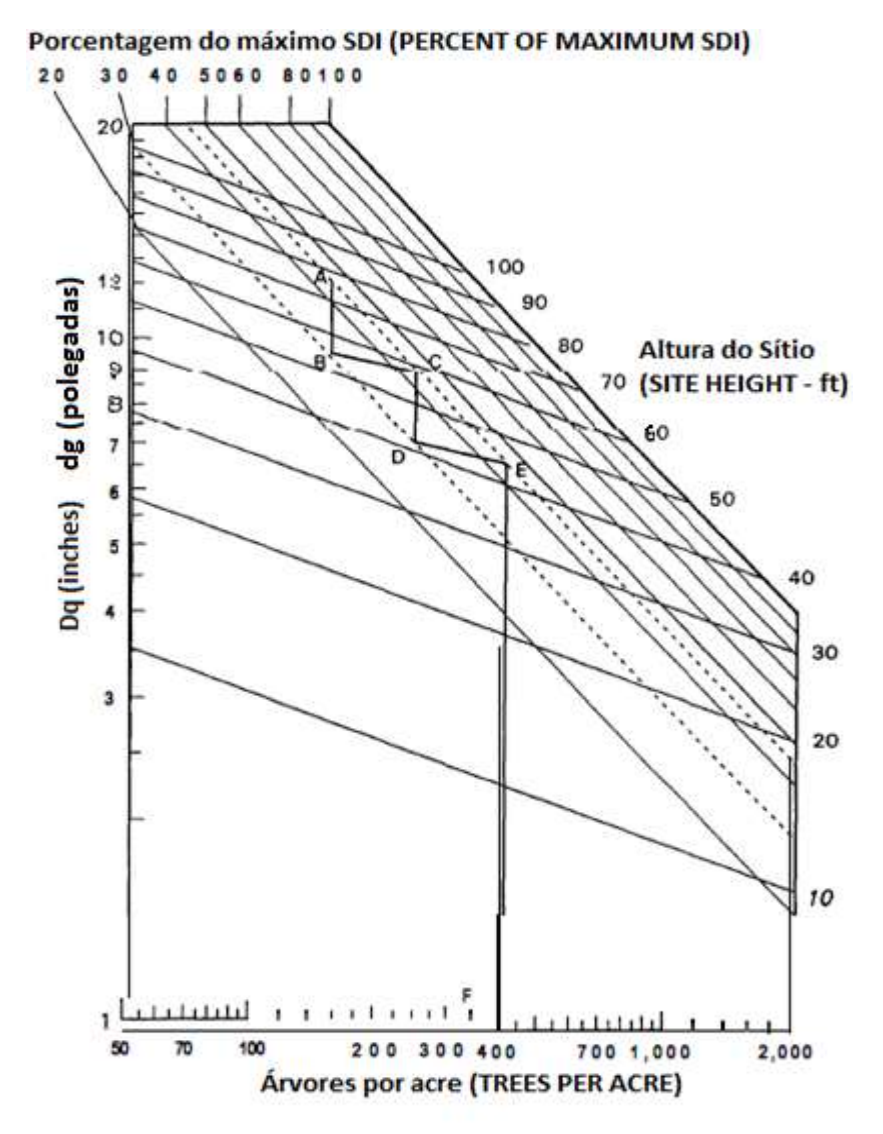

FIGURA 4 - DIAGRAMA DE MANEJO DA DENSIDADE PARA *Pinus taeda*, MOSTRANDO UM EXEMPLO DE SEQUÊNCIA DE DESBASTES Fonte: DEAN e BALDWIN (1993) – traduzido pela autora

Se o interesse é manejar o povoamento para obter múltiplos produtos, devese intervir com desbastes para manter o povoamento dentro da faixa ótima de manejo (faixa entre as linhas pontilhadas). Com as informações obtidas diretamente no DMD no ponto "E" e, indiretamente com a ajuda dos modelos descritos anteriormente, recuperam-se os parâmetros da função Weibull e estima-se a distribuição diamétrica teórica nesse ponto. Isto é necessário para simular o que vai sair em cada desbaste.

Para estimar o que será colhido no desbaste foram testadas duas alternativas: a estimativa do peso do desbaste e a mudança no diâmetro médio quadrático (dg) depois dos desbastes, descritas na sequência.

### a) Peso do desbaste

Para obter a quantidade de árvores a serem removidas em cada classe de diâmetro, ajustou-se o seguinte modelo utilizado por Scolforo (1990):

$$
P_i = \exp\left[\beta_1 \left(\frac{d_i^2}{dg^2}\right)^{\beta_2}\right]
$$
 (40)

em que*: P<sup>i</sup>* = percentual de árvores/ha removidas na classe de diâmetro *i*; *d<sup>i</sup>* = centro da classe de diâmetro *i*; *dg* = diâmetro médio quadrático (cm); *β1*, *β<sup>2</sup>* = coeficientes estimados a partir dos dados.

Os ajustes foram realizados separadamente para o primeiro e segundo desbastes. Em cada parcela foi feito agrupamento dos dados em classes de diâmetro com amplitude de 2 cm, imediatamente antes de realizar o desbaste. Para o ajuste do modelo para o primeiro desbaste (D1) foram utilizados dados de 40 parcelas e para o ajuste do modelo para o segundo desbaste (D2) foram utilizados dados de 29 parcelas.

Essas parcelas foram medidas no inventário pré-corte da empresa REMASA em que as árvores selecionadas para colheita no desbaste foram marcadas com um código (código E). Os desbastes realizados eram do tipo misto (seletivo e sistemático), retirando-se a 5<sup>a</sup> linha, no sistemático, e as piores árvores, finas, tortas,

bifurcadas, bem com atacadas por macaco-prego, eram retiradas no seletivo. A retirada das árvores era realizada de maneira a evitar a formação de clareiras, mantendo o povoamento em média com 760 árvores/ha após o primeiro desbaste e no segundo desbaste com 340 árvores/ha.

b) Obtenção do diâmetro médio quadrático (*dg*) após os desbastes

Para conhecer a localização do ponto B e D na Figura 4 é necessário conhecer a mudança do diâmetro *dg* depois dos desbastes. Dean e Baldwin (1993) quando, em um exemplo de programação de desbates com o uso de um DMD, comentaram que análises com o programa de crescimento e produção COMPUTE\_P-LOB para *Pinus taeda* (FERGUSON e BALDWIN, 1987) indicavam uma mudança em torno de 1,07 (ou 7%) no diâmetro *dg* após os desbastes. Desta maneira, os segmentos  $\overline{DE}$  e  $\overline{BC}$  (Figura 4) foram desenhados por esses autores de modo que a razão entre o diâmetro *dg* depois dos desbastes e o diâmetro *dg* antes dos desbastes fosse igual a 1,07.

Seguindo essa metodologia, foram calculados os diâmetros *dg* antes e depois dos desbastes com base nas parcelas descritas no item a. A razão entre os valores depois e antes | Ι ो I  $\setminus$ ſ *antes depois dg*  $\left. \frac{dg_{\textit{depois}}}{g} \right)$  foi calculada para o primeiro e segundo desbastes.

Conhecendo-se essa mudança determinam-se os pontos "B" e "D" no diagrama (Figura 4). Localizando esses pontos tem-se o número de árvores após os desbastes (correspondente a 241 e 150 árvores/acre na Figura 4). Para quantificar o que saiu nos desbastes é necessário conhecer a distribuição diamétrica nos pontos "D" ou "B". Tendo-se o número de árvores da distribuição antes dos desbastes, subtrai-se o número de árvores obtidos na distribuição pós-desbastes, obtendo-se então a quantidade de árvores removida no desbaste. Todavia, para poder estimar a distribuição diamétrica no ponto "B" ou "D" tem-se que conhecer as variáveis utilizadas nas equações (12, 13 e 14) que recuperam os parâmetros da função Weibull, a partir da estimativa dos atributos  $D_{min}$ ,  $\bar{d}$ , dg e o N após os desbastes. O diâmetro *dg* é obtido por meio da mudança média que foi calculada anteriormente.
Os atributos *D<sub>min</sub>*,  $\bar{d}$ , *D<sub>max</sub>* são estimados com base nos modelos que estão na Tabela 10 para o primeiro e segundo desbastes.

TABELA 10 - MODELOS TESTADOS PARA ESTIMAR DIÂMETRO MÍNIMO, MÉDIO E MÁXIMO DEPOIS DOS DESBASTES

| <b>Autor/Fonte</b> | <b>Modelo</b>                                                                                   | <b>N°</b> |
|--------------------|-------------------------------------------------------------------------------------------------|-----------|
|                    | Diâmetro mínimo depois do desbaste (Dmin <sub>depois</sub> )                                    |           |
|                    | $D \min_{\text{depois}} = \beta_0 + \beta_1 D \min_{\text{antes}} + \beta_2 dg_{\text{depois}}$ | (41)      |
|                    | $D \min_{depois} = \beta_0 + \beta_1 dg_{depois}$                                               | (42)      |
|                    | $D \min_{depois} = \beta_0 + \beta_1 dg_{depois} + \beta_2 S^2 d_{antes}$                       | (43)      |
|                    | Diâmetro médio depois do desbaste ( $d_{\text{denois}}$ )                                       |           |
|                    | $d_{\text{denois}} = \beta_0 + \beta_1 dg_{\text{depois}}$                                      | (44)      |
|                    | Diâmetro máximo depois do desbaste (Dmax <sub>depois</sub> )                                    |           |
|                    | $D \max_{depois} = \beta_0 + \beta_1 D \max_{antes}$                                            | (45)      |
|                    | $D \max_{depois} = \beta_0 + \beta_1 D \max_{antes} + \beta_2 dg_{depois}$                      | (46)      |

em que: *Dmindepois =* diâmetro mínimo depois do desbaste (cm)*; Dminantes =* diâmetro mínimo antes do desbaste (cm); *dgdepois* = diâmetro médio quadrático depois do desbaste (cm); S²*dantes* = variância dos diâmetros antes do desbaste (cm<sup>2</sup>);  $d_{depois}$ = diâmetro médio depois do desbaste (cm)*; Dmax<sub>depois</sub>* = diâmetro máximo depois do desbaste (cm)*; Dmaxantes =* diâmetro máximo antes do desbaste (cm)*; βis* = coeficientes a serem estimados; Nº = número do modelo.

# 3.4 ANÁLISE E SELEÇÃO DOS MODELOS

Para análise e seleção dos modelos ajustados em todas as etapas do processo de simulação foram utilizadas as seguintes estatísticas: Coeficiente de determinação ajustado (*R²adj*), Erro padrão de estimativa (*Syx*%) para a variável de interesse e a análise gráfica da distribuição de resíduos (Res%). As fórmulas para a obtenção destas estatísticas são:

$$
R^2 = 1 - \frac{SQres}{SQtot} \tag{47}
$$

$$
R^2 adj = 1 - (1 - R^2) \cdot \left(\frac{n-1}{n-p}\right)
$$
 (48)

$$
Syx = \sqrt{\frac{SQres}{n-p}}
$$
 (49)

$$
\text{Re}\,s\% = \frac{(y_i - \hat{y}_i)}{y_i} \cdot 100\tag{50}
$$

$$
SQres = \sum_{i=1}^{n} (y_i - \hat{y}_i)^2
$$
 (51)

$$
SQtot = \sum_{i=1}^{n} (y_i - \overline{y}_i)^2
$$
\n(52)

em que: *SQres* = Soma de quadrados de resíduos; *SQtot* = Soma de quadrados total;  $y_i$  = valor da variável observado;  $\hat{y}_i$  = valor da variável estimado;  $\bar{y}$  = valor médio dos valores observados; *n* = número de observações; *p* = número de coeficientes do modelo.

Na regressão o nível de significância *α* adotado foi de 5% de probabilidade para os coeficientes (ou *p-valor* ≤ 0,05). Quando os modelos foram ajustados e algum coeficiente não era significativo, o coeficiente foi excluído do modelo e este ajustado novamente sem a variável ligada ao coeficiente.

## 3.5 CONSTRUÇÃO DO SIMULADOR PARA A PROGNOSE DO CRESCIMENTO E DA PRODUÇÃO

Para viabilizar a aplicação prática da tecnologia desenvolvida pela associação entre o Diagrama de Manejo da Densidade (DMD) e a modelagem em classes de diâmetro foi construído um simulador em ambiente *visual basic* no *Microsoft Excel*. O simulador buscou fundamentalmente gerar um sistema de fácil uso, aplicável principalmente em pequenas e médias propriedades, que possa ser usado por profissionais de Engenharia Florestal e não apenas por um biometrista. O simulador é capaz de fazer a associação entre a modelagem DMD com a modelagem em classes de diâmetro, e pode gerar vários cenários de manejo e produzir relatórios com resultados totais e por sortimento para os desbastes e corte final. Na Figura 5 consta a sequência envolvida no sistema.

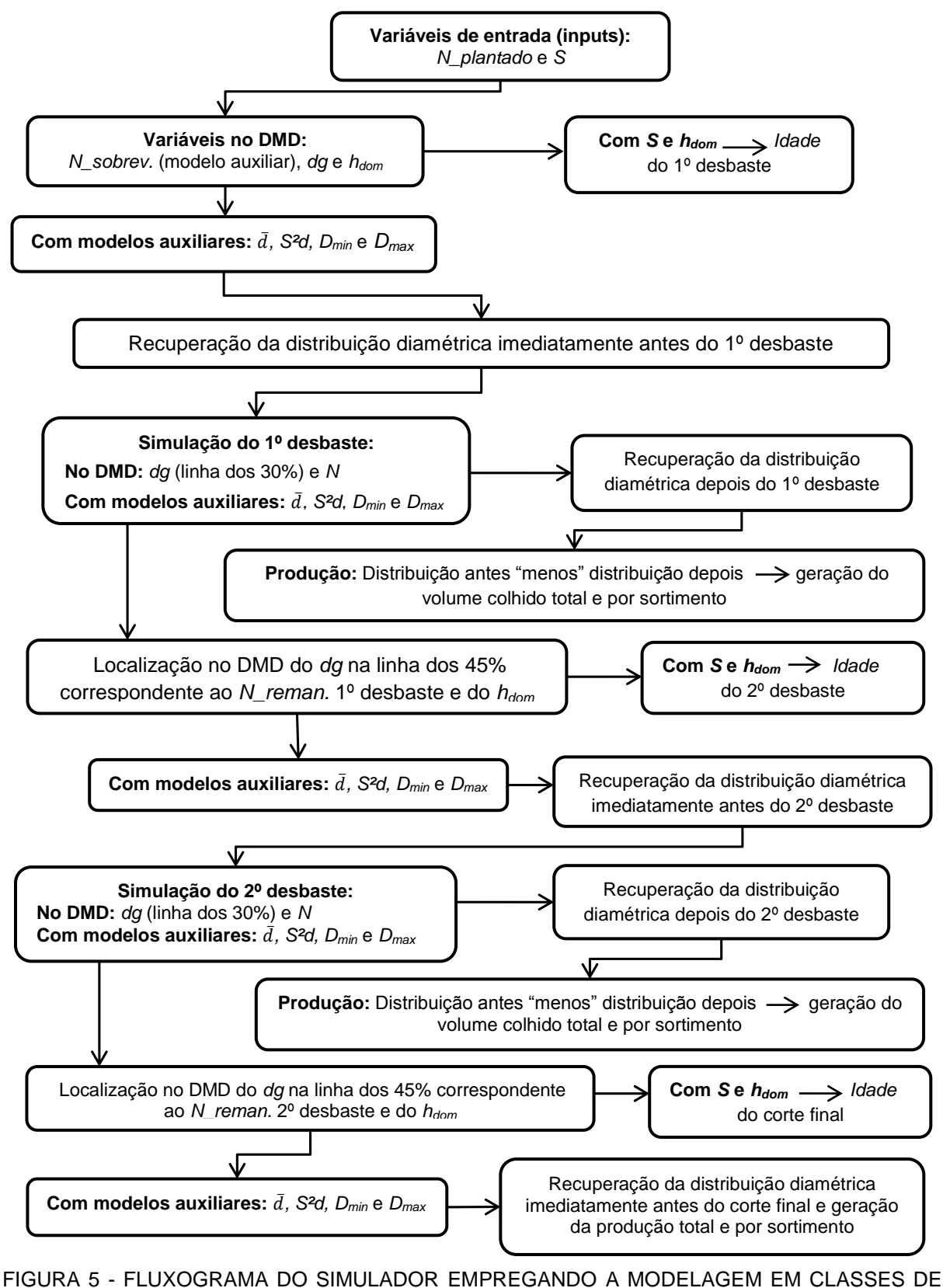

DIÂMETRO JUNTAMENTE COM O DMD

A definição dos comprimentos e dos diâmetros na ponta fina das toras para a estimativa dos sortimentos foi baseado nos valores (Tabela 11) citados por Kohler (2013). Estas definições podem ser alteradas de acordo com as necessidades do usuário, podendo, por exemplo, destinar toras com diâmetros a partir de 26 cm para laminação.

| Destinação      | Diâmetro na ponta fina com casca (cm) | Comprimento das toras (m) |
|-----------------|---------------------------------------|---------------------------|
| Energia*        | b                                     | 2,4                       |
| Celulose        |                                       | 2,4                       |
| Serraria tipo 1 | 16                                    | 3,1                       |
| Serraria tipo 2 | 23                                    | 3,1                       |
| Laminação       | 35                                    | 3,1                       |

TABELA 11 - CLASSES DE SORTIMENTO

Fonte: STCP ENGENHARIA DE PROJETOS LTDA *apud* KOHLER, 2013. \* Modificado pela autora

#### 3.6 COMPARAÇÕES DAS ESTIMATIVAS OBTIDAS COM O SIMULADOR E O **SISPINUS**

Para testar as estimativas obtidas com o simulador desenvolvido, os resultados obtidos para cada simulação foram comparados com as estimativas geradas pelo programa SisPinus (versão para *Pinus taeda*) da Embrapa Florestas, usando as mesmas idades e densidades remanescentes dos desbastes estimadas pelo simulador como entradas no SisPinus.

Nas simulações feitas no programa SisPinus a idade índice foi alterada de 15 para 18 anos na equação de sítio  $(S \cdot e^{(-4.6433 (r - 0.56 - 18^{-0.56}))})$  do programa para padronizar os mesmos índices de sítio testados no simulador. Todas as demais equações foram mantidas no SisPinus. Para gerar os volumes por sortimento foram alterados os comprimentos e diâmetros mínimos específicos (Tabela 11), de acordo com as medidas utilizadas no simulador desenvolvido para poder fazer as comparações adequadamente.

## **4 RESULTADOS E DISCUSSÃO**

Os resultados desta pesquisa estão apresentados na seguinte ordem nos itens subsequentes:

- a) Ajuste do modelo de Reineke (1933), utilizado para construir a linha de máxima densidade;
- b) Conjunto de modelos para construção do Diagrama de Manejo da Densidade (DMD);
- c) Conjunto de equações ajustadas para a modelagem do crescimento e da produção com base na modelagem em classes de diâmetro, usando a função densidade de probabilidade Weibull 3P;
- d) Exemplo de utilização do Diagrama de Manejo da Densidade e do processo de simulação do crescimento e produção;
- e) Comparação entre os resultados gerados pelo simulador com o programa SisPinus.

# 4.1 MODELOS PARA CONSTRUÇÃO DO DIAGRAMA

Na Tabela 12 são apresentados os resultados para os ajustes do modelo de Reineke (1) e dos modelos (3) e (4) utilizados na construção do Diagrama de Manejo da Densidade (DMD). É importante ressaltar que o DMD desenvolvido relaciona o número de árvores por hectare (*N*) no eixo "*X*" e o diâmetro médio quadrático (*dg*) no eixo "*Y*", tendo sido plotados os limites da faixa "ótima" de manejo de acordo com uma porcentagem do máximo índice de densidade de Reineke (IDR). Além destes limites foram inseridas as linhas de altura dominante com ajuda do sistema de equações ajustado (modelos 3 e 4), seguindo uma metodologia similar à proposta por Dean e Baldwin (1993).

| CONSTRUCAO DO DIAGRAMA DE MANEJO DA DENSIDADE                           |                                                                     |                    |                              |       |      |           |
|-------------------------------------------------------------------------|---------------------------------------------------------------------|--------------------|------------------------------|-------|------|-----------|
| <b>Autor/Fonte/Modelo</b>                                               | <b>Coeficientes</b>                                                 | R <sup>2</sup> adi | <b>Syx</b>                   | Syx % | n    | <b>N°</b> |
| Reineke (1933)<br>$\log(N) = \beta_0 + \beta_1 \log(dg)$                | $\beta_0 = 5,50923306$<br>$\beta_1 = -1,76714152$                   | 0,8232             | 366,19<br>(N/ha)             | 26.31 | 1023 | (1)       |
| Dean e Baldwin (1993)<br>$dg = \beta_0 V^{\beta_1} N^{\beta_2}$         | $\beta_0 = 122,2908$<br>$\beta_1 = 0,19169$<br>$\beta_2$ = -0,39874 | 0.9457             | $1,25$ (cm)                  | 4,90  | 1023 | (3)       |
| Dean e Baldwin (1993)<br>$V = \beta_3 dg^{\beta_4} h_{dom}^{\beta_5} N$ | $\beta_3 = 0,000024$<br>$\beta_4 = 2,089395$<br>$\beta_5 = 1,01926$ | 0,9212             | $56,08$ (m <sup>3</sup> /ha) | 11.04 | 1023 | (4)       |

TABELA 12 - COEFICIENTES E ESTATÍSTICAS DOS MODELOS AJUSTADOS PARA CONSTRUÇÃO DO DIAGRAMA DE MANEJO DA DENSIDADE

em que: *dg* = diâmetro médio quadrático (cm); *hdom* = altura dominante (m); *N* = número de árvores por hectare; *V* = volume total (m³/ha); *R²adj* = coeficiente de determinação ajustado; *Sy<sup>x</sup>*% =erro padrão de estimativa; *βis*= coeficientes estimados; n = número de observações; Nº = número do modelo.

O valor para o coeficiente *β<sup>1</sup>* (Tabela 12) estimado para *Pinus taeda* foi diferente do coeficiente angular sugerido por Reineke (1933) (*β<sup>1</sup>* = -1,605) quando testou o modelo para várias espécies e da lei da potência -3/2 de autodesbaste. Schneider (2008) trabalhou com dados de *P. taeda* oriundos de um experimento em Santa Catarina, com diferentes espaçamentos, com idade de 18 anos, onde as parcelas eram medidas anualmente. O autor obteve para o coeficiente angular do modelo de Reineke (1933) o valor de -1,4482 com *R²adj* de 0,88 e *Syx* de 1,25%, valores estes superiores aos obtidos na presente pesquisa. Esta diferença na qualidade do ajuste pode ser explicada devido ao fato de que os dados utilizados para o ajuste foram, em sua maioria, dados de parcelas temporárias, abrangendo uma grande variabilidade de valores e que, para este tipo de modelagem, o ideal é que sejam utilizados dados de parcelas permanentes.

Chauchard e Olalde (2004) estimaram para *Pinus radiata* no País Vasco (Espanha) o valor de -1,89909 para o coeficiente angular do modelo de Reineke (1933). Já Saunders e Puettman (2000) obtiveram para *Picea glauca*, nos Lake States, um coeficiente angular de -0,473 para o modelo de Reineke. Del Río *et al*. (2001) relataram que esta inclinação ou taxa de autodesbaste foi calculada para diferentes espécies em pesquisas posteriores às de Reineke, obtendo-se inclinações diferentes com a espécie, e às vezes com a idade, com valores entre -2,33 e -1,54. De acordo com Schneider (2008) isto indica que o coeficiente angular do modelo de Reineke (1933) é diferente para cada espécie e não constante, o que, segundo esse autor, contraria o que foi inicialmente formulado por Reineke em 1933.

Apesar de muitas pesquisas mostrarem que o valor do coeficiente angular do modelo de Reineke (1933) difere do postulado inicialmente, pesquisadores como,

McCarter e Long (1986); Dean e Baldwin (1993); Harrington (1997); Valbuena e Bravo (2005); Valbuena *et al*. (2008) utilizaram o coeficiente de -1,605 (ou -1,6) para plotar o índice de densidade nos DMDs. No entanto, segundo Chauchard e Olalde (2004) uma consideração particularmente importante em relação à localização e inclinação da função que expressa à densidade máxima, está relacionada com a utilização posterior para a simulação de mortalidade natural e o planejamento da produção total de determinado regime silvicultural. Ainda de acordo com esses autores, se a linha superior de referência não tem relação com as reais densidades médias máximas, corre-se o risco de estar deixando crescer o povoamento até níveis populacionais muito altos ou muito pior, inatingíveis e com ele estar mascarando a estimativa das densidades e da produção.

Na Figura 6 é apresentado o gráfico da dispersão de resíduos para o modelo de Reineke (1933). Pode-se observar que existem alguns pontos dispersos no gráfico, com resíduos altos entre os diâmetros de 20 e 50 (cm), e uma tendência em subestimar os valores de *N* nos diâmetros entre 10 a 15 cm e superestimar os valores de *N* nos diâmetros acima de 40 cm. Já na Figura 7 foi apresentada a linha média estimada pelo modelo de Reineke passando pelos valores observados. O gráfico foi construído em escala logarítmica (duplo log) com uma inclinação de -1,7671.

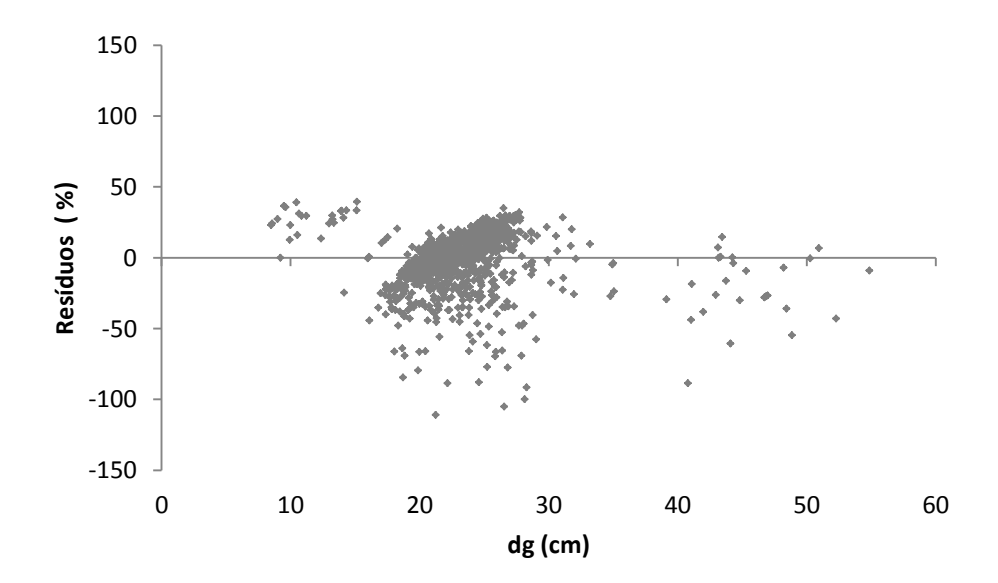

FIGURA 6 – DISTRIBUIÇÃO GRÁFICA DE RESÍDUOS PARA O MODELO DE REINEKE (1933)

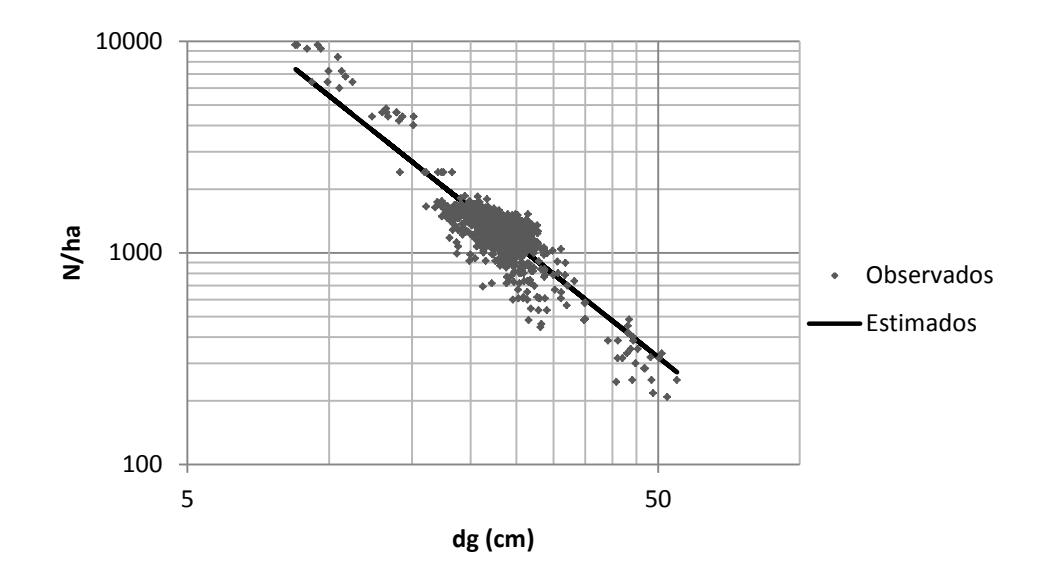

FIGURA 7 – DISTRIBUIÇÃO GRÁFICA DOS VALORES OBSERVADOS E A LINHA MÉDIA ESTIMADA PARA O MODELO DE REINEKE (1933) EM ESCALA DUPLO-LOG

Na Figura 8 foram apresentados os gráficos de dispersão de resíduos para o sistema de equações baseado nos modelos (3) e (4), os quais possibilitaram determinar as linhas de alturas dominantes no DMD (Figura 9). Observou-se que para o diâmetro *dg* houve uma certa tendência em superestimar os valores estimados para diâmetros entre 30 e 40 cm e de subestimar os valores estimados para diâmetros maiores que 40 cm. Já para o volume, os valores foram superestimados a partir de 1000 m<sup>3</sup>/ha, embora o sistema de equações tenha apresentado boas estatísticas de ajuste e precisão (Tabela 12). O mesmo sistema de equações baseado nos modelos (3) e (4) foi utilizado por Dean e Baldwin (1993) para plotar as linhas de altura dominante de *Pinus taeda* nos Estados Unidos no DMD utilizado pelos autores para simular programas de desbastes. Esses autores obtiveram erro (*Standard Error* – SE.) de 0,54 polegadas (1,37 cm) para o diâmetro e SE. = 524 pés $\frac{3}{\arccos}$  = 66,664 m $\frac{3}{\arccos}$  para o volume.

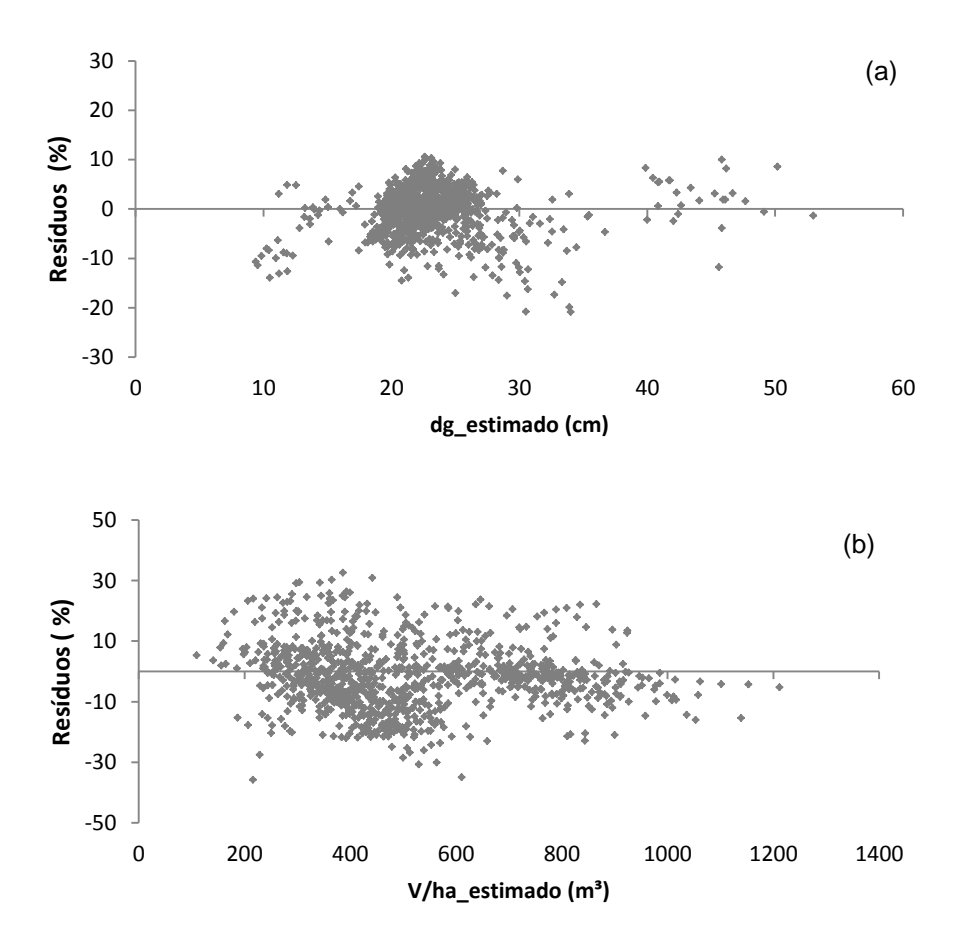

FIGURA 8 - DISTRIBUIÇÃO GRÁFICA DE RESÍDUOS PARA OS MODELOS PARA A CONSTRUÇÃO DO DMD. (a) MODELO (3) (b) MODELO (4)

Dean e Baldwin (1993) comentaram que as linhas de alturas dominantes no DMD desenvolvido para *P. taeda* diferem substancialmente das do diagrama para *P. contorta* var. *latiofolia* Engelm. de McCarter e Long (1986) e do DMD para *P. elliiottii*  de Dean e Jokela (1992). Ainda, segundo esses autores, em *P. contorta* e *P. elliiottii*  somente em densidades extremamente altas a relação entre altura e diâmetro é afetada significativamente. Já em *P. taeda*, entretanto, o diâmetro associado com uma determinada altura diminui rapidamente com o aumento da densidade do povoamento.

O DMD (Figura 11) construído para *Pinus taeda* contém as linhas de máxima densidade (IDR) e a faixa ótima de manejo, entre 30 e 45% da máxima densidade. As linhas de altura dominante foram plotadas em uma amplitude de 3 m, variando de 10 a 37 m. No simulador essas linhas são geradas automaticamente para as alturas dominantes estimadas em cada simulação para facilitar a visualização.

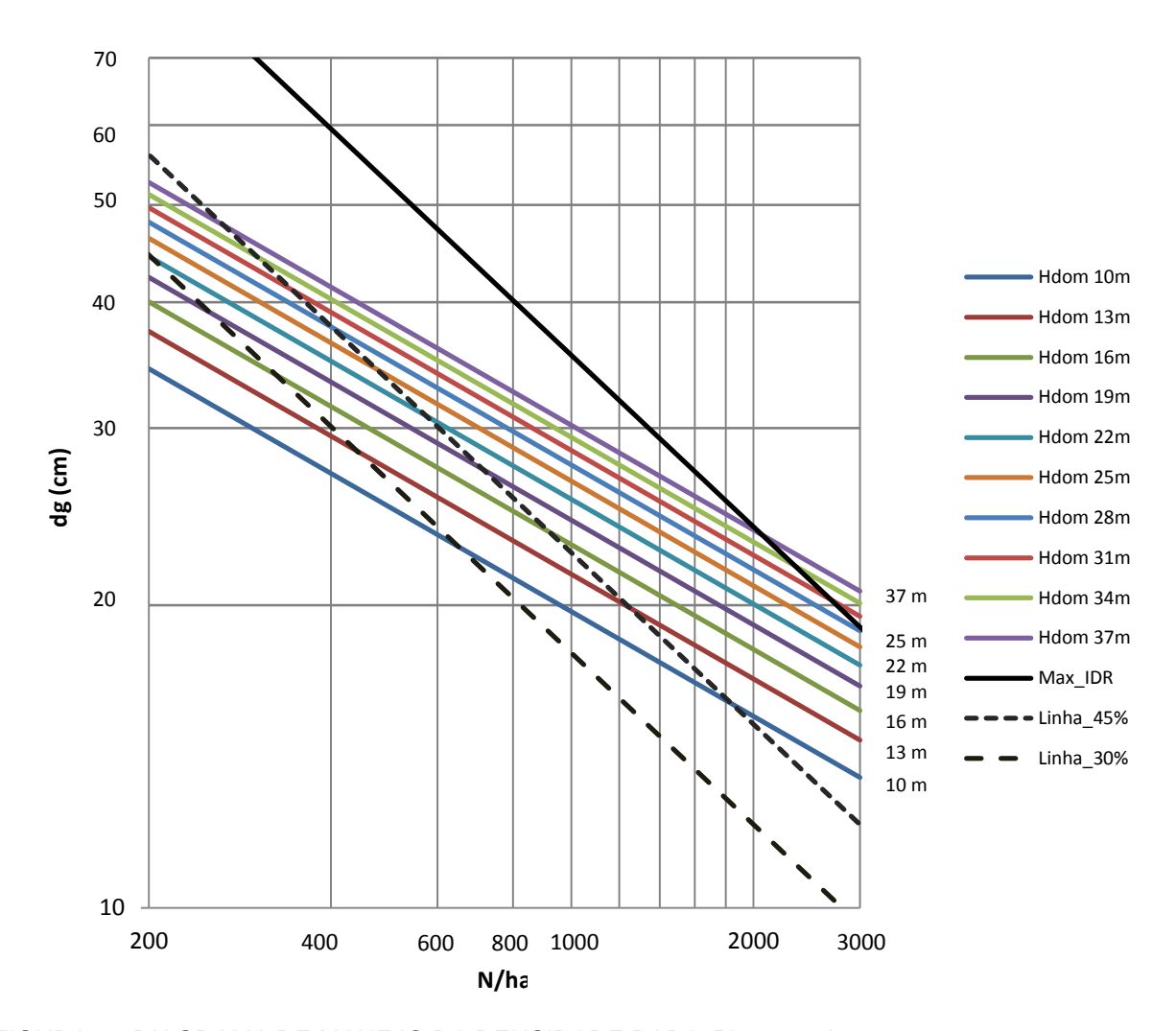

FIGURA 9 - DIAGRAMA DE MANEJO DA DENSIDADE PARA *Pinus taeda*

## 4.2 MODELOS AUXILIARES PARA RECUPERAR OS PARÂMETROS DA FUNÇÃO **WEIBULL**

Na presente pesquisa, buscou-se desenvolver um sistema com dois tipos de modelagem, construindo-se um DMD, que é capaz de predizer atributos do povoamento (*dg, N, G*, *hdom*), com os quais, pode-se construir um sistema de modelagem em classes de diâmetro, permitindo obter informações detalhadas da produção, como o sortimento da floresta nos desbastes e no corte final. Na sequência são apresentados os resultados para os ajustes dos modelos auxiliares para a modelagem em classes de diâmetro, para chegar ao detalhamento da produção (sortimento) em cada fase (intervenção) do povoamento.

Os dois modelos testados para a construção das curvas de sítio apresentaram adequadas estatísticas de ajuste e precisão (Tabela 13). No entanto, o modelo de Chapman-Richards apresentou distribuição de resíduos mais homogênea que a do modelo de Schumacher (Figura 10), além de possuir características lógicas para a obtenção do índice de sítio, sendo o modelo escolhido para a construção das curvas de sítio.

TABELA 13 - COEFICIENTES E ESTATÍSTICAS DOS MODELOS TESTADOS PARA CONSTRUÇÃO DAS CURVAS DE SÍTIO

| <b>Autor/Fonte/Modelo</b>                                                                                                 | <b>Coeficientes</b>                                                         | R <sup>2</sup> adj | Syx(m) | Svx % | n    | <b>N°</b> |
|----------------------------------------------------------------------------------------------------|-----------------------------------------------------------------------------|--------------------|--------|-------|------|-----------|
| Schumacher<br>$h_{dom} = \beta_0 \cdot e^{\left(\frac{\beta_1}{I_i}\right)}$                                              | $\beta_0 = 3{,}60485096$<br>$\beta_1 = 7,7270636$                           | 0.8905             | 2.20   | 12.72 | 3150 | (15)      |
| <b>Chapman-Richards</b><br>$h_{dom} = \beta_0 \cdot \left[ \left( 1 - e^{(-\beta_1 \cdot I_i)} \right) \right]^{\beta_2}$ | $\beta_0 = 33,84390000$<br>$\beta_1 = 0,09259130$<br>$\beta_2$ = 1,41987000 | 0.9115             | 1.97   | 11.44 | 3150 | (16)      |

em que: *hdom* = altura dominante (m); *I<sup>i</sup>* = idade do indivíduo no momento da medição da altura; *R²adj* = Coeficiente de determinação ajustado; *Syx*% = Erro padrão de estimativa; *βis*= coeficientes estimados;  $n =$  número de observações;  $N^{\circ} =$  número do modelo.

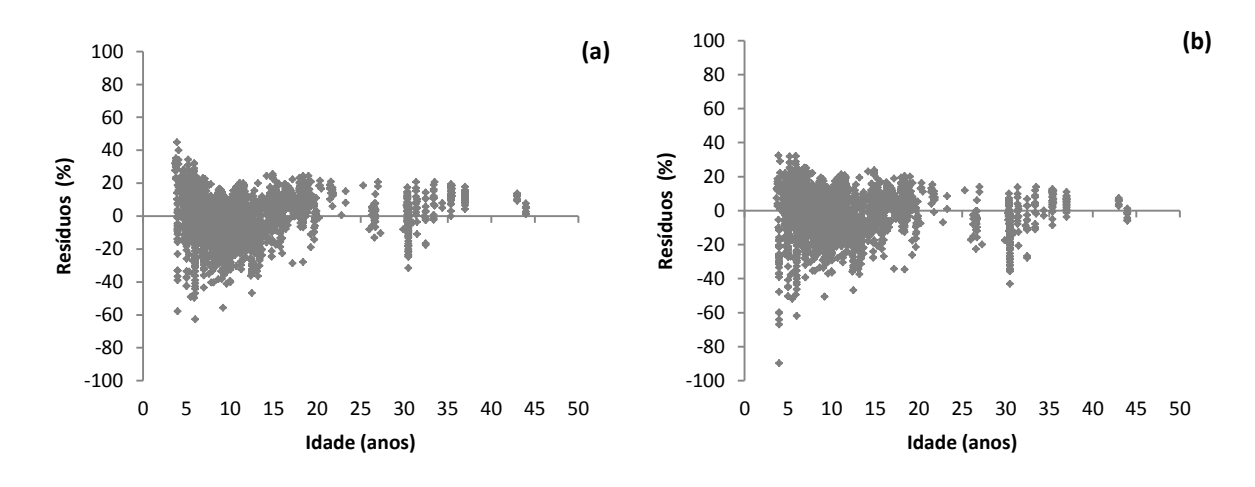

FIGURA 10 - DISTRIBUIÇÃO DE RESÍDUOS PARA A RELAÇÃO *hdom* x *Idade.* (a) SCHUMACHER (b) CHAPMAN-RICHARDS

As curvas de sítio foram construídas com o modelo de Chapman-Richards, com amplitude de 3 m. Essa amplitude foi definida em função da distribuição dos valores observados de *hdom* x *Idade* nas várias idades e na idade índice de 18 anos. Assim, foram definidos cinco índices de sítio variando de 18 a 30 m na idade índice de 18 anos. O procedimento adotado possibilitou que as curvas englobassem todos os dados (Figura 11) e com valores de índice de sítio inteiros, facilitando a aplicação prática. A idade índice de 18 anos foi adotada com base na rotação final atualmente empregada nos manejos da espécie que em geral está entre 15 a 20 anos.

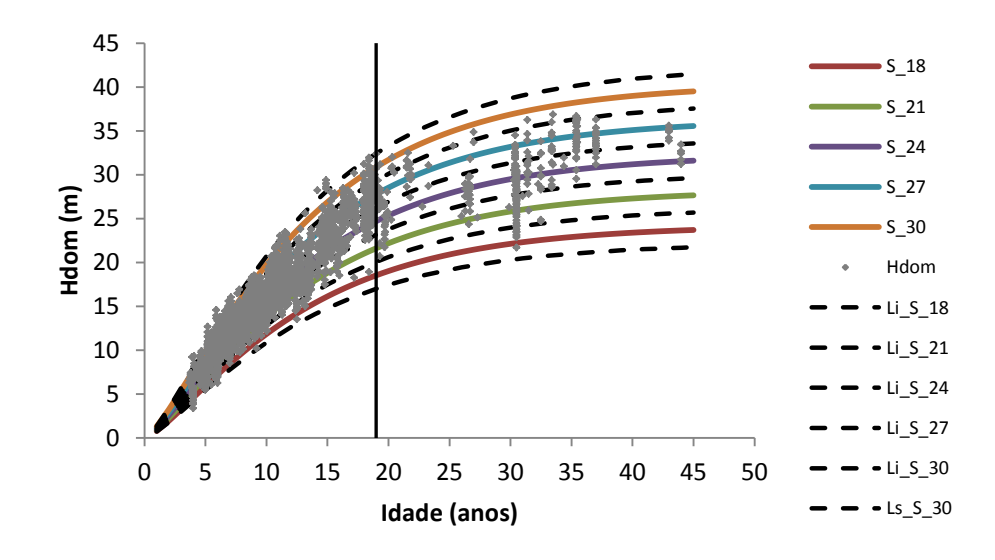

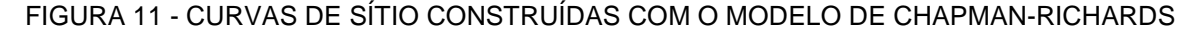

O modelo de Chapman-Richards também foi escolhido para estimar a capacidade produtiva por muitos autores, como por exemplo, Scolforo e Machado (1988a) que ajustaram sete modelos para construir curvas de índice de sítio para plantações de *Pinus taeda* nos estados do Paraná e Santa Catarina e concluíram que o modelo de Chapman-Richards apresentou as melhores estatísticas de ajuste e precisão (*R²adj* = 0,9614 e *Syx* = 2,54 m), além de apresentar melhor distribuição gráfica de resíduos. Esses autores obtiveram o valor de 30,1750 para o *β0*, que representa o valor assintótico da altura dominante, sendo este valor inferior ao obtido na presente pesquisa, que foi de 33,8439. Scolforo e Machado (1988b) também selecionaram o modelo de Chapman-Richards para construir curvas de índice de sítio para plantações de *P. elliottii* nos estados do Paraná e Santa Catarina.

Selle *et al*. (1994) ajustaram o modelo de Richards com 2 e 3 coeficientes para a classificação de sítio para *Pinus taeda* para a região de Cambará do Sul, estado do Rio Grande do Sul. O modelo com 3 coeficientes foi escolhido para construção das curvas de índice de sítio, que é o modelo conhecido como de Chapman-Richards.

#### 4.2.2 Equação hipsométrica

Na Tabela 14 são mostrados os resultados dos ajustes de modelos para estimar a altura total de *Pinus taeda*. A distribuição gráfica de resíduos para os modelos ajustados pode ser observada na Figura 12.

TABELA 14 - COEFICIENTES E ESTATÍSTICAS DOS MODELOS TESTADOS PARA ESTIMAR A ALTURA TOTAL (*h*) PARA *Pinus taeda*

| <b>Autor/Fonte/Modelo</b>                                                                                                    | <b>Coeficientes</b>                                                                                      | $R^2$ adj | <b>Syx</b><br>(m) | Syx%  | n      | <b>N°</b> |
|----------------------------------------------------------------------------------------------------|----------------------------------------------------------------------------------------------------|-----------|-------------------|-------|--------|-----------|
| Prodan Modificado (SANTANA, 2008)<br>$h-1,3=\frac{d^2}{\beta_0+\beta_1d+\beta_2d^2+\beta_3d\cdot I}$                                                       | $\beta_0$ = 9,17908948<br>$\beta_1 = 0.73597849$<br>$\beta_2 = 0.04742136$<br>$\beta_3 - 0.05296053$     | 0,7776    | 2,70              | 18,37 | 54.627 | (17)      |
| <b>Curtis (1970)</b><br>$\ln(h) = \beta_0 + \beta_1 \left( \frac{1}{d} \right) + \beta_2 \left( \frac{1}{l} \right) + \beta_3 \left( \frac{1}{dl} \right)$ | $\beta_0 = 3,88184677$<br>$\beta_1 = -14,18860027$<br>$\beta_2 = -6.82589728$<br>$\beta_3 = 44,03166427$ | 0,8341    | 2,35              | 15,89 | 54.627 | (18)      |
| Nogueira (2003)<br>$\ln(h) = \beta_0 + \beta_1 S + \beta_2 \left( \frac{1}{d} \right) + \beta_3 \ln(I)$                                                    | $\beta_0$ = 1,07932551<br>$\beta_1 = 0.02546448$<br>$\beta_2$ = -7,26438210<br>$\beta_3 = 0.57037080$    | 0,8999    | 1,82              | 12,34 | 54.627 | (19)      |
| Nogueira (2003)<br>$\ln(h) = \beta_0 + \beta_1 I + \beta_2 h_{dom} + \beta_3 \left( \frac{1}{d} \right)$                                                   | $\beta_0$ = 2,33817571<br>$\beta_1 = -0,00091404$<br>$\beta_2 = 0.04323060$<br>$\beta_3 = -7.56622906$   | 0,9122    | 1,71              | 11,58 | 54.627 | (20)      |

em que: *h* = altura total (m); *d* = DAP (cm); *I* = idade do povoamento (anos); *hdom*= altura dominante (m); *S* = índice de sítio; *R²adj* = coeficiente de determinação ajustado; *Syx*% = erro padrão de estimativa; *βis*= coeficientes estimados; n = número de observações; Nº = número do modelo.

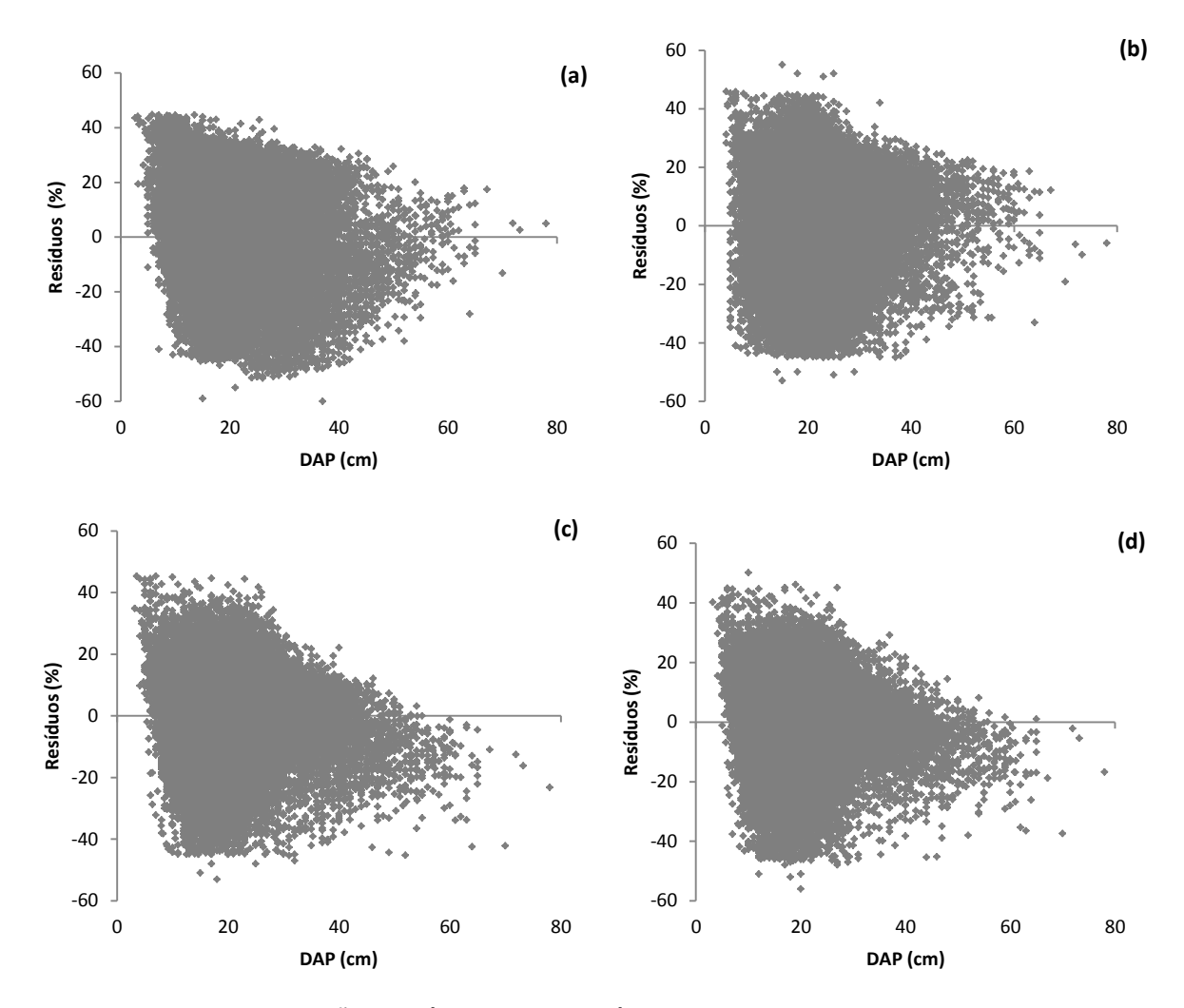

FIGURA 12 – DISTRIBUIÇÃO GRÁFICA DE RESÍDUOS DOS MODELOS AJUSTADOS PARA ESTIMAR A ALTURA TOTAL (*h*) PARA *Pinus taeda*. (a) PRODAN (b) CURTIS (c) NOGUEIRA (19) (d) NOGUEIRA (20)

Dos modelos testados para estimar a altura total (*h*) para *Pinus taeda*, o modelo (20) de Nogueira (2003) foi o que apresentou as melhores estatísticas de ajuste e precisão. Este modelo apresentou tendências a superestimar as alturas para diâmetros maiores que 45 cm. Apesar desta tendência, este modelo foi o escolhido para estimar as alturas, por apresentar a variável *hdom* e resultar em boas estimativas quando testado para estimar as alturas nos processos de simulação com o DMD.

Figueiredo *et al.* (2009) avaliaram oito modelos para estimar a altura total de *Pinus taeda* na região do Planalto Norte do estado de Santa Catarina, testando modelos genéricos, que envolvem além do diâmetro, a variável idade, e modelos tradicionais, que estimam a altura apenas em função do diâmetro. Além dos modelos citados na literatura utilizaram dois modelos gerados pelo processo estatístico *stepwise.* De acordo com esses autores, o modelo selecionado foi o de Curtis com *R²adj* de 0,86 e *Syx* de 11,31%, que apresenta a variável idade como variável independente, além do diâmetro.

#### 4.2.3 Sobrevivência

Como mencionado na metodologia, duas bases de dados foram utilizadas para estimar o número de árvores por hectare sobreviventes antes do primeiro desbaste. A primeira quando se conhecia o número de falhas do plantio, ou seja, a taxa de sobrevivência inicial do plantio estava disponível, e a segunda, quando só se conhecia a densidade inicial, ou seja, o número de mudas plantadas por hectare. Os resultados dos ajustes dos modelos de sobrevivência podem ser observados na Tabela 15.

| <b>Autor/Fonte/Modelo</b>                                                                                                   | <b>Coeficientes</b>                                                         | $R^2$ adj | Syx (N/ha) | $Syx$ $%$ | n    | <b>N°</b> |
|----------------------------------------------------------------------------------------------------|-----------------------------------------------------------------------------|-----------|------------|-----------|------|-----------|
| Quando se conhece o número de falhas do plantio                                                                             |                                                                             |           |            |           |      |           |
| Feducia et al. (1979)<br>$N_s = N_p / [\exp (I(\beta_1 \ln(N_p) + \beta_2 h_{dom} + \beta_3 (h_{dom}^{1/2})))]$             | $\beta_1 = -0.00030196$<br>$\beta_2 = -0.00017481$                          | 0,9839    | 23,0       | 1,66      | 348  | (25)      |
| Burkhart e Sprinz (1984)<br>$N_s = \{N_p \cdot [\exp(I (\beta_0 - \beta_1 \ln(N_p)))]\}$                                    | $\beta_3 = 0,00182339$<br>$\beta_1 = -0.0194489$<br>$\beta_2$ = -0,00233956 | 0,9843    | 22,7       | 1,64      | 348  | (26)      |
| Acerbi Jr. et <i>I.</i> (2002)<br>Modificado<br>$N_s = N_p \exp \left[ I_2(\beta_1 + \beta_2 \ln(N_p) + \beta_3 S) \right]$ | $\beta_1 = -0.0189378$<br>$\beta_2 = 0.00247137$<br>$\beta_3 = 0.00006277$  | 0,9844    | 22,7       | 1,63      | 348  | (27)      |
|                                                                                                    | Quando se conhece apenas o número de árvores plantadas                      |           |            |           |      |           |
| Feducia et al. (1979)<br>$N_s = N_p / [\exp (I(\beta_1 \ln(N_p) + \beta_2 h_{dom} + \beta_3 (h_{dom}^{1/2})))]$             | $\beta_1 = 0.01035400$<br>$\beta_2 = 0.00618364$<br>$\beta_3 = -0.0417396$  | 0,9643    | 136,1      | 9,04      | 1734 | (25)      |
| <b>Burkhart e Sprinz (1984)</b><br>$N_s = \{N_p \cdot [\exp(I(\beta_0 - \beta_1 \ln(N_p)))]\}$                              | $\beta_1 = 0.06544870$<br>$\beta_2 = 0,00989517$                            | 0,9637    | 137,2      | 9,11      | 1734 | (26)      |
| Acerbi Jr. et al.(2002)<br>Modificado<br>$N_s = N_p \exp \left[ I_2(\beta_1 + \beta_2 \ln(N_p) + \beta_3 S) \right]$        | $\beta_1 = 0.06759390$<br>$\beta_2$ = -0,0100109<br>$\beta_3 = -0,00004904$ | 0,9636    | 137,3      | 9,11      | 1734 | (27)      |

TABELA 15 - COEFICIENTES E ESTATÍSTICAS DOS MODELOS TESTADOS PARA ESTIMAR O NÚMERO DE ÁRVORES SOBREVIVENTES (*Ns*)

em que: *Ns* = número de árvores da medição feita na idade *I*; *N<sup>p</sup>* = número de árvores/ha plantadas; *exp* = exponencial; *hdom* = altura média das árvores dominantes (m); *S* = índice de sítio; *ln* = logaritmo natural; *R²adj* = coeficiente de determinação ajustado; *Syx*% = erro padrão de estimativa; *βis*= coeficientes estimados; n = número de observações;  $N^{\circ}$  = número do modelo.

Os três modelos testados para estimar a sobrevivência quando se conhece a taxa de sobrevivência inicial apresentaram erros (*Syx%*) menores que 2% e coeficientes de determinação superiores a 0,98 (Tabela 15). Na Figura 13 pode ser observada a distribuição gráfica dos resíduos, onde se constata que os três modelos apresentaram uma distribuição de resíduos similar ao longo da idade, com certa tendência em superestimar os valores observados.

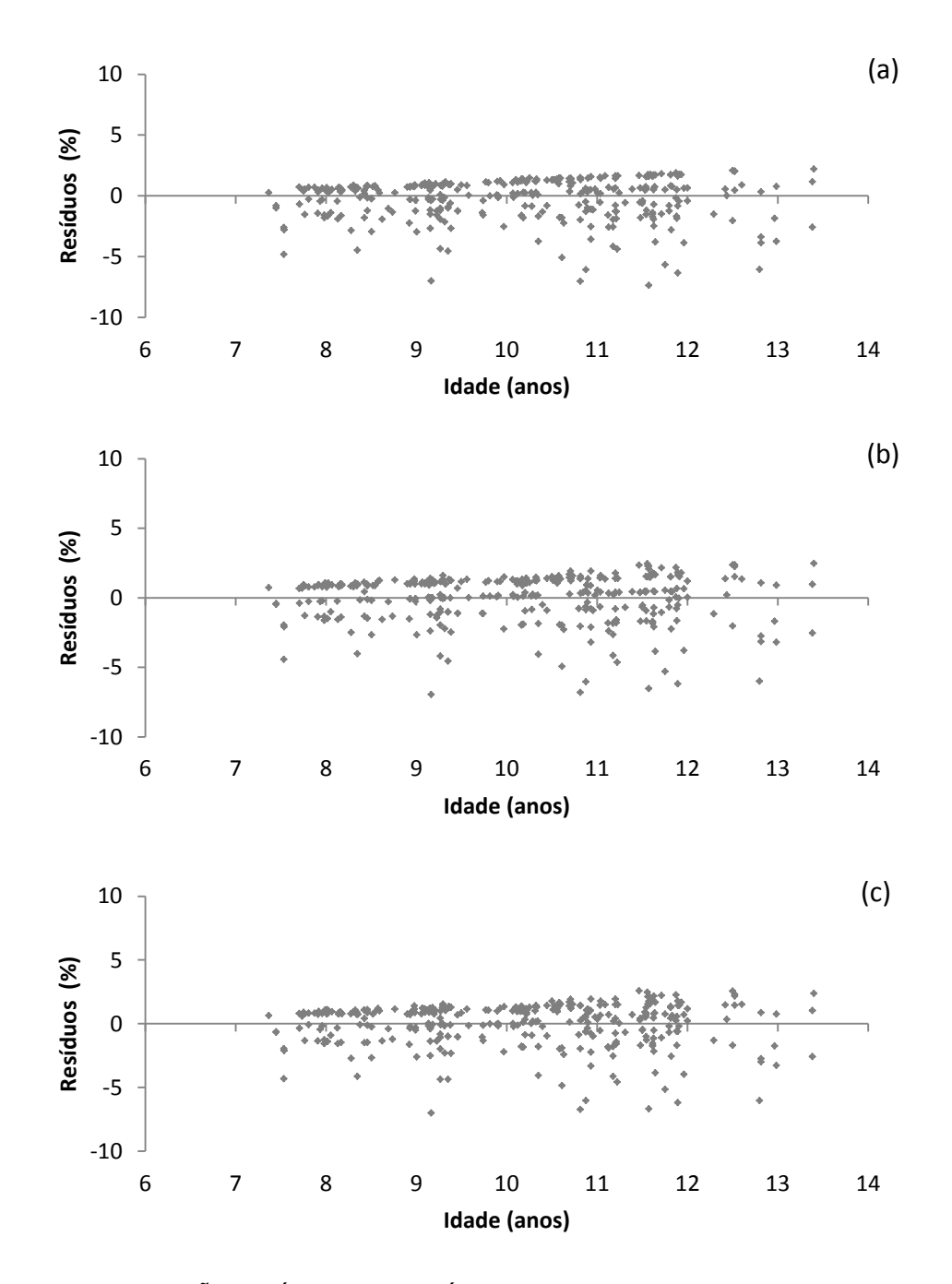

FIGURA 13 - DISTRIBUIÇÃO GRÁFICA DE RESÍDUOS PARA OS MODELOS DE SOBREVIVÊNCIA (QUANDO SE CONHECE O NÚMERO DE FALHAS DO PLANTIO). (a) FEDUCIA *et al.*  (b) BURKHART E SPRINZ (c) ACERBI JR. *et al.*

Assim, o modelo de Burkhart e Sprinz (1984) foi escolhido para estimar a sobrevivência (*Ns*) antes do primeiro desbaste quando se conhecia a taxa de sobrevivência inicial, por ser o modelo mais simples, necessitando apenas do número de árvores inicial (*Np*) e da idade em que se deseja estimar a sobrevivência.

Os ajustes dos modelos para estimar o número de árvores sobreviventes (*Ns*) antes do primeiro desbaste, quando se conhecia apenas o número de árvores plantadas por hectare (*Np*), foram um pouco inferiores aos ajustes quando se conhecia a taxa de sobrevivência inicial do plantio (Tabela 15). Isto se deve ao fato de que o número de falhas do plantio tem uma variabilidade alta em função de diversos fatores como: a qualidade e rustificação das mudas, ataques de pragas, etc. Mesmo com essa diferença na qualidade do ajuste, em relação ao anterior, os modelos ajustados apresentaram estatísticas de ajuste e precisão adequadas, com erros (*Syx*) inferiores a 10% e coeficientes de determinação (*R²adj*) maiores que 0,96.

Na Figura 14 pode-se observar a existência de alguns pontos mais esparsos e distantes da linha central, no entanto, a maioria dos pontos está próximo à linha, sem tendências para os três modelos. Como no caso anterior, o modelo de Burkhart e Sprinz foi o modelo escolhido para estimar a sobrevivência (*Ns*) antes do primeiro desbaste por ser o modelo mais simples, necessitando apenas do número de árvores inicial (*Np*) e da idade em que se deseja estimar a sobrevivência, visto que as estatísticas de ajuste e precisão para os três modelos são similares.

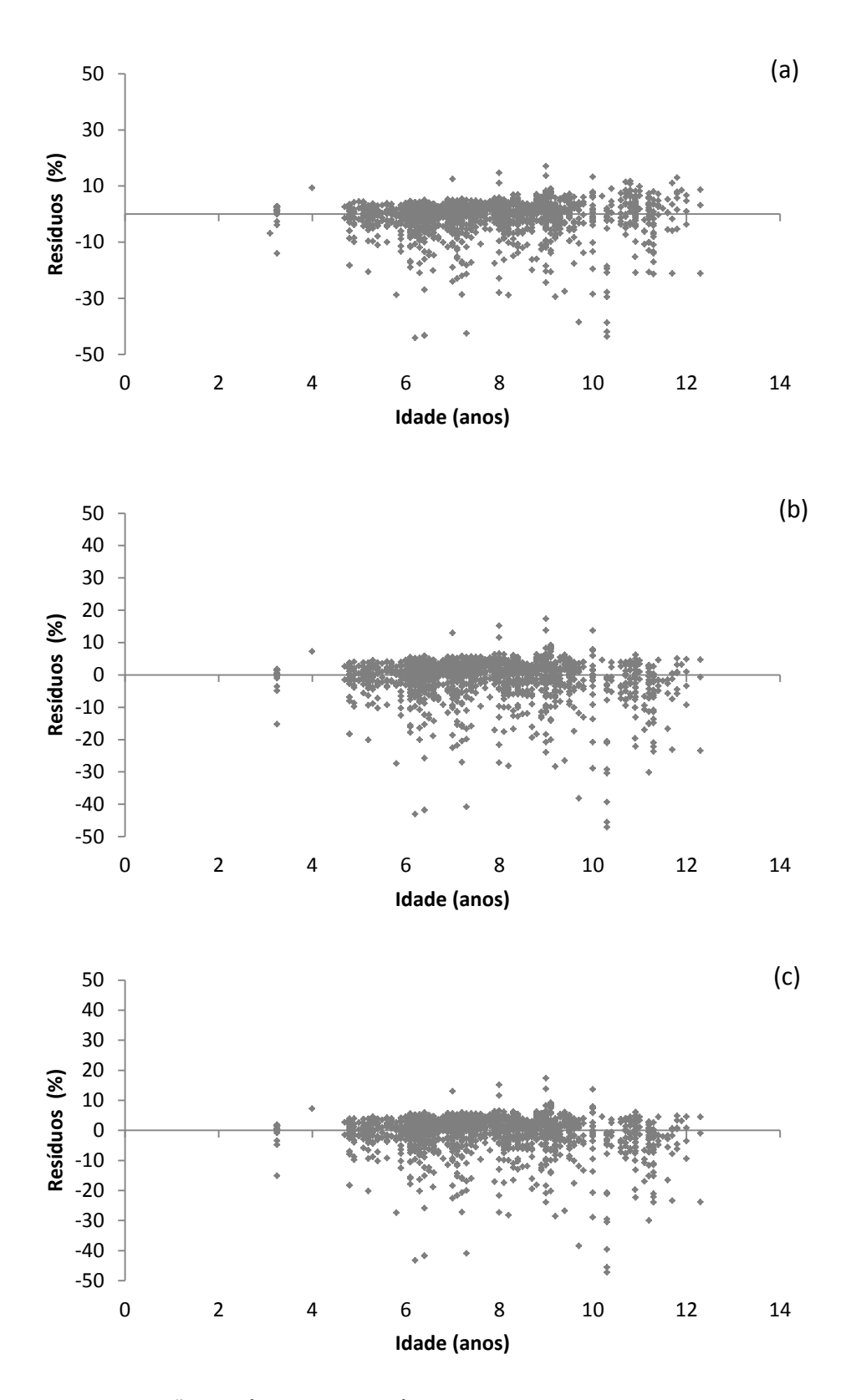

FIGURA 14 - DISTRIBUIÇÃO GRÁFICA DE RESÍDUOS PARA OS MODELOS DE SOBREVIVÊNCIA (QUANDO NÃO SE CONHECE O NÚMERO DE FALHAS DO PLANTIO). (a) FEDUCIA *et al.* (b) BURKHART E SPRINZ (c) ACERBI JR. *et al.*

4.2.4 Modelos para estimar os atributos do povoamento antes do primeiro desbaste

Para recuperar os parâmetros da função Weibull pelo método dos momentos e estimar a distribuição diamétrica teórica antes do primeiro e segundo desbastes e do corte final, foi necessário ajustar modelos para estimar o diâmetro mínimo (*Dmin*), o diâmetro médio ( $\overline{d}$ ) e o diâmetro máximo ( $D_{max}$ ). Os ajustes foram realizados para dados sem desbastes, com idades variando de 3,9 a 14,9 anos.

#### 4.2.4.1 Diâmetro mínimo (*D*min)

Estimar o diâmetro mínimo (*Dmin*) não foi uma tarefa fácil. Está variável tem baixa correlação linear com muitas das variáveis independentes geralmente utilizadas nos modelos (Tabela 16) e possui uma grande variabilidade nos dados (4,0 a 35,7 cm). No entanto, esta variável é fundamental para recuperar os 3 parâmetros da função Weibull.

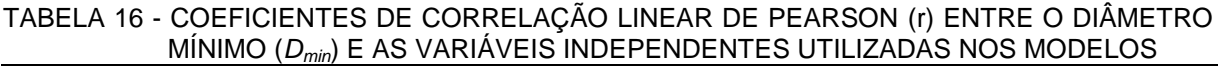

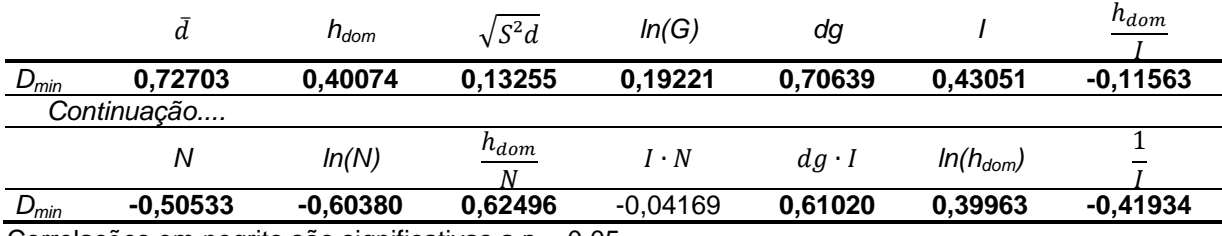

Correlações em negrito são significativas a p < 0,05.

Na Tabela 17 foram reunidas as estatísticas e precisão para os sete modelos testados para estimar o *Dmin*. Entre os modelos testados, o modelo (25) foi o que apresentou as melhores estatísticas de ajuste e precisão (Tabela 17) e também a melhor distribuição gráfica de resíduos, sem tendências (Figura 15). O modelo (25) tem como variáveis independentes  $\bar{d}$ ,  $\sqrt{S^2d}$ ,  $h_{dom}$ ,  $ln(G)$  e *dg*, sendo que o  $\bar{d}$  e o *dg* apresentaram as duas maiores correlações com o  $D_{min}$ , podendo explicar a melhor qualidade apresentada nos ajustes, sendo, portanto, o modelo escolhido para estimar o *Dmin*.

| Autor/Fonte/Modelo                                                                                                    | <b>Coeficientes</b>                                                                                                    | $R^2$ adj | Syx (cm) | Syx (%) | n    | N <sup>o</sup> |
|----------------------------------------------------------------------------------------------------|----------------------------------------------------------------------------------------------------|-----------|----------|---------|------|----------------|
| <b>Santana (2008)</b><br>$D_{\min} = \beta_0 + \beta_1 \overline{d} + \beta_2 h_{dom} + \beta_3 \sqrt{S^2 d} + \beta_4 \ln(G) + \beta_5 dg$       | $\beta_0 = 2,54994426$<br>$\beta_1 = -5,66759490$<br>$\beta_2$ = 0,10895044<br>$\beta_3 = -3.39945814$<br>$\beta_{4}$ = -1,91949249<br>$\beta_5 = 6,85001806$ | 0,8136    | 1,43     | 14,88   | 1801 | (25)           |
| Scolforo<br>$D_{\min} = \beta_0 + \beta_1 I + \beta_2 \left( \frac{h_{dom}}{I} \right) + \beta_3 N + \beta_4 dg$                                  | $\beta_0 = 3,80329372$<br>$\beta_1 = -0.30151319$<br>$\beta_2$ = -1,60518756<br>$\beta_3 = -0.00142954$<br>$\beta_4 = 0.67380108$                             | 0,5479    | 2,22     | 23,18   | 1801 | (26)           |
| Cao et al.<br>$D_{\min} = \beta_0 + \frac{\beta_1}{I} + \beta_2 \ln(h_{dom}) + \beta_3 \ln(G) + \beta_4 \ln(N)$                                   | $\beta_0 = 54,60474673$<br>$\beta_1$ = 10.60432320<br>$\beta_2$ = -1,00903635<br>$\beta_3 = 5,40085202$<br>$\beta_{4} = -8,80209155$                          | 0,5471    | 2,22     | 23,20   | 1801 | (27)           |
| Lenhart<br>$\ln(D_{\min}) = \beta_0 + \beta_1 h_{\text{dom}} + \beta_2 N$                                                                         | $\beta_0$ = 2,30415720<br>$\beta_1 = 0.03161922$<br>$\beta_2$ = -0,00041259                                                                                   | 0,3989    | 2,56     | 26,73   | 1801 | (28)           |
| <b>Burkhart e Daniels</b><br>$D_{\min} = \beta_0 + \beta_1 h_{dom} + \beta_2 \left( \frac{h_{dom}}{N} \right)$                                    | $\beta_0 = 5.11691209$<br>$\beta_1 = 0.19252742$<br>$\beta_2$ = 130,99200592                                                                                  | 0,4377    | 2,48     | 25,85   | 1801 | (29)           |
| Burkhart et al.<br>$D_{\min} = \beta_0 + \beta_1 h_{dom} + \beta_2 (I \cdot N) + \beta_3 \left( \frac{h_{dom}}{N} \right) + \beta_4 (dg \cdot I)$ | $\beta_0 = 8,12754049$<br>$\beta_1 = -0.09471516$<br>$\beta_2$ = -0,00029968<br>$\beta_3$ = 23,40554317<br>$\beta_{4} = 0.03393703$                           | 0,5415    | 2,24     | 23,35   | 1801 | (30)           |
| <b>Burkhart e Sprinz</b><br>$\ln(D_{\min}) = \beta_0 + \beta_1 I + \beta_2 \left(\frac{h_{dom}}{I}\right) + \beta_3 N$                            | $\beta_0$ = 1,95752020<br>$\beta_1 = 0.05247232$<br>$\beta_2$ = 0,19967201<br>$\beta_3 = -0.00040492$                                                         | 0,4089    | 2,54     | 26,50   | 1801 | (31)           |

TABELA 17 - COEFICIENTES E ESTATÍSTICAS DOS MODELOS TESTADOS PARA ESTIMAR O DIÂMETRO MÍNIMO (*Dmin*)

em que: *D*min = diâmetro mínimo (cm); *G* = área basal (m²/ha); *hdom* = altura média das árvores dominantes (m); *N* = número de árvores por ha; *I* = idade (anos); S<sup>2</sup>d = variância dos diâmetros (cm<sup>2</sup>); *dg* = diâmetro médio quadrático (cm);  $\overline{d}$  = diâmetro médio (cm); R<sup>2</sup><sub>adj</sub> = coeficiente de determinação ajustado; *Syx*% = erro padrão de estimativa; *βis*= coeficientes estimados; n = número de observações; Nº = número do modelo.

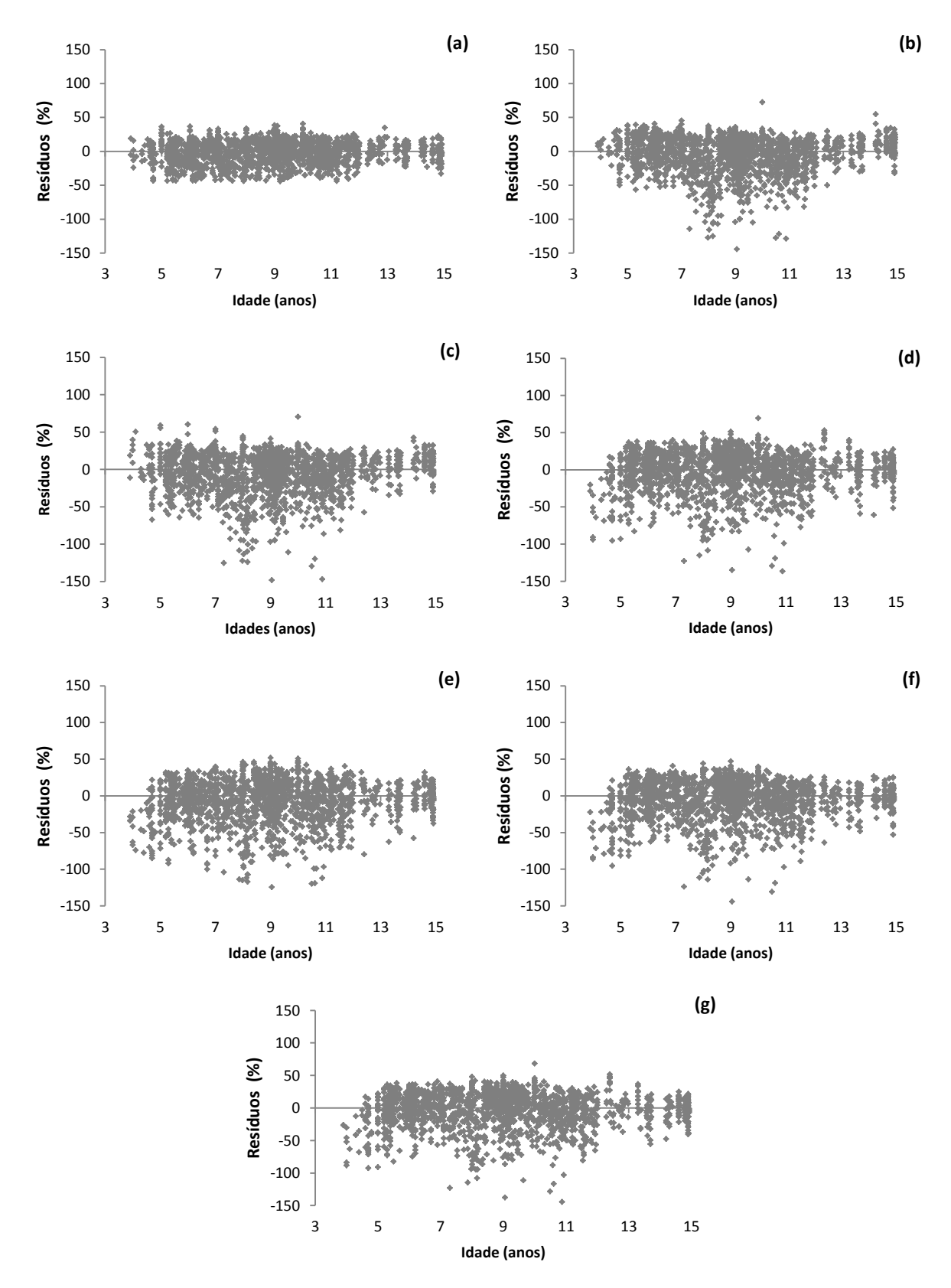

FIGURA 15 - DISTRIBUIÇÃO GRÁFICA DE RESÍDUOS PARA OS MODELOS PARA ESTIMAR O DIÂMETRO MÍNIMO (*Dmin*). (a) SANTANA (b) SCOLFORO (c) CAO *et al*. (d) LENHART (e) BURKHART e DANIELS (f) BURKHART *et al*. (g) BURKHART e SPRINZ

Santana (2008) comentou a dificuldade para encontrar um modelo para predição do diâmetro mínimo. Todos os modelos testados por esse autor apresentaram coeficientes de determinação abaixo de 0,60 e erro padrão da estimativa superior a 22%. Esse autor trabalhou com o desenvolvimento de um simulador da produção de plantações de *Eucalyptus grandis* manejadas com regimes de desbaste, na região Nordeste do Paraná. O modelo selecionado pelo autor foi o modelo (25), com um *R²adj* de 0,596 e erro padrão de estimativa (*Syx*) de 22,3%.

#### 4.2.4.2 Diâmetro médio  $(\bar{d})$

Os dois modelos testados para estimar o diâmetro médio  $(\overline{d})$  apresentaram erros inferiores a 1%, coeficientes de determinação superiores a 0,99 (Tabela 18) e distribuição de resíduos homogênea (Figura 16). Os dois modelos utilizam como variável independente apenas o diâmetro *dg* e esta variável é obtida diretamente no DMD. O valor do diâmetro médio ( $\bar{d}$ ) é obtido por:  $\bar{d} = 0.01236767 + 0.97999092 \cdot dg$ , ou seja, o diâmetro médio  $(\bar{d})$  é, aproximadamente, 98% do valor do diâmetro *dg.* Sendo assim, para qualquer valor da variável *dg* o diâmetro médio  $(\bar{d})$  nunca será maior que o diâmetro *dg*, evitando, desta maneira, problemas de convergência no recálculo dos parâmetros da função Weibull. DMD. O valor do diâmetro médio (*d*) é obtido por:  $d = 0,01236767 + 0,97999092 \cdot dg$ <br>
ou seja, o diâmetro médio (*d*) é, aproximadamente, 98% do valor do diâmetro *dg*<br>
Sendo assim, para qualquer valor da variável *dg* o diâ

TABELA 18 - COEFICIENTES E ESTATÍSTICAS DOS MODELOS TESTADOS PARA ESTIMAR O DIÂMETRO MÉDIO  $(\bar{d})$ 

| <b>Autor/Fonte/Modelo</b>            | <b>Coeficientes</b>                               | R <sup>2</sup> adi | $Syx$ (cm) | Syx(%) | n    | <b>N°</b> |
|--------------------------------------|---------------------------------------------------|--------------------|------------|--------|------|-----------|
| $d = \beta_0 + \beta_1 dg$           | $\beta_1 = 0.01236767$<br>$\beta_2 = 0.97999092$  | 0.9983             | 0.16       | 0.84   | 1801 | (33)      |
| $\ln(d) = \beta_0 + \beta_1 \ln(dg)$ | $\beta_1 = -0.00708136$<br>$\beta_2 = 0.99579678$ | 0.9983             | 0.16       | 0.85   | 1801 | (34)      |

em que:  $\bar{d}$  = diâmetro médio aritmético (cm); *dg* = diâmetro médio quadrático (cm);  $R^2_{adj}$  = coeficiente de determinação ajustado; *Syx*% = erro padrão de estimativa; *βis*= coeficientes estimados; n = número de observações;  $N^{\circ}$  = número do modelo.

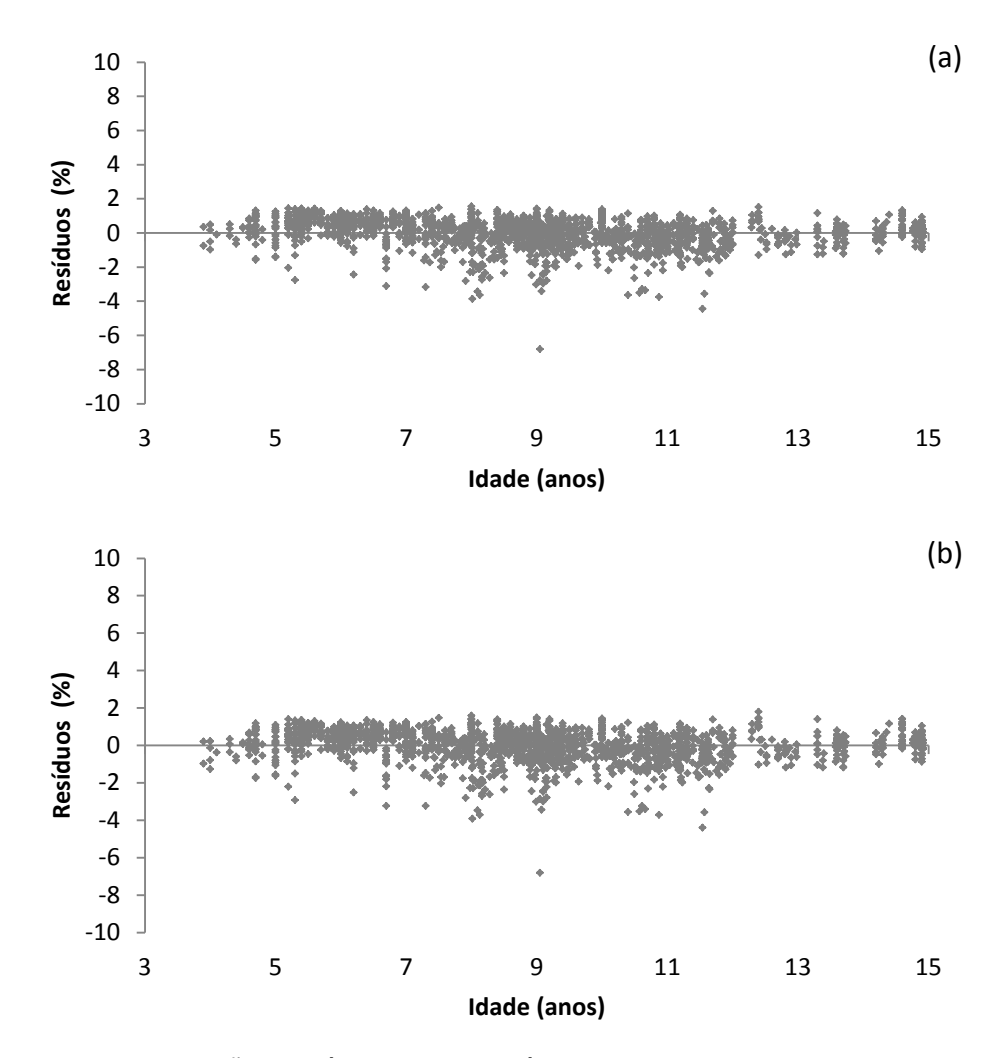

FIGURA 16 - DISTRIBUIÇÃO GRÁFICA DE RESÍDUOS DOS MODELOS PARA ESTIMAR O DIÂMETRO MÉDIO  $(\bar{d})$ . (a) MODELO (33) (b) MODELO (34)

4.2.4.3 Diâmetro máximo (*Dmax*)

O diâmetro máximo (*Dmax*) não entra nas equações que estimam os parâmetros da função Weibull pelo método dos momentos, mas ele é necessário para determinar o limite superior para a distribuição teórica de diâmetros. Alguns autores utilizam uma ou duas classes de diâmetro a mais que o *Dmax* estimado como limite da distribuição diamétrica. Nogueira (2003), por exemplo, utilizou como limite superior da distribuição teórica dos diâmetros por classes de DAP a estimativa do diâmetro máximo, acrescentada de duas classes de diâmetro. Retslaff (2010) estimou as distribuições diamétricas para *Eucalyptus grandis* até uma classe de DAP a mais que o diâmetro máximo estimado.

O ajuste dos modelos de diâmetro máximo (*Dmax*), Tabela 19, foi superior ao obtido para os modelos de *Dmin*. O *Dmax* está bem correlacionado com as variáveis independentes utilizadas nos modelos, como por exemplo, no modelo (37) escolhido para estimar o *Dmax*, os coeficientes de correlação de Pearson (r), foram 0,91, 0,81, 0,64 e 0,92, respectivamente, com o  $\bar{d}$ ,  $h_{dom}$ ,  $ln(G)$  e dg, ou seja, as variáveis explicativas têm elevada relação com a variável dependente (*Dmax*), resultando em um modelo que descreveu 0,9285 da variabilidade total de *Dmax*.

O modelo (37) de Santana (2008) apresentou uma distribuição gráfica de resíduos homogênea, com pontos próximos à linha central (linha do zero) e sem tendências (Figura 17), tendo sido, portanto, o modelo selecionado.

| <b>Autor/Fonte/Modelo</b>                                                                     | <b>Coeficientes</b>      | $R^2$ adj | Syx (cm) | $Syx$ $(*)$ | n    | N°   |
|-----------------------------------------------------------------------------------------------|--------------------------|-----------|----------|-------------|------|------|
| Scolforo (1998)                                                                               | $\beta_0$ = 1,01468857   |           |          |             |      |      |
| $D_{\text{max}} = \beta_0 + \beta_1 I + \beta_2 d$                                            | $\beta_1 = 0.59876321$   | 0,8639    | 2,20     | 8,02        | 1801 | (35) |
|                                                                                               | $\beta_2$ = 1,10580401   |           |          |             |      |      |
|                                                                                               | $\beta_0$ = 20,1345160   |           |          |             |      |      |
|                                                                                               | $\beta_1 = 0.61973406$   |           |          |             |      |      |
| Wendling (2007)                                                                               | $\beta_2$ = -0,01960967  |           |          |             |      |      |
|                                                                                               | $\beta_3$ = -0,02296321  |           |          |             |      |      |
|                                                                                               | $\beta_4$ = 0,00000537   | 0,8528    | 2,29     | 8,34        | 1801 | (36) |
| $D_{\text{max}} = \beta_0 + \beta_1 d + \beta_2 h_{\text{dom}} + \beta_3 \ln(G) + \beta_4 dg$ | $\beta_5$ = 1,39974902   |           |          |             |      |      |
|                                                                                               | $\beta_6 = -0.03159867$  |           |          |             |      |      |
|                                                                                               | $\beta_7 = 0.34289312$   |           |          |             |      |      |
|                                                                                               | $\beta_8$ = -0,00151530  |           |          |             |      |      |
|                                                                                               | $\beta_0$ = -2,40222310  |           |          |             |      |      |
| Santana (2008) Modificado                                                                     | $\beta_1 = -8.21776823$  |           |          |             |      |      |
| $D_{\text{max}} = \beta_0 + \beta_1 I + \beta_2 h_{\text{dom}} + \beta_3 N + \beta_4 dg$      | $\beta_2$ = 0.13320513   | 0,9285    | 1,59     | 5,81        | 1801 | (37) |
|                                                                                               | $\beta_3$ = 1,15844560   |           |          |             |      |      |
|                                                                                               | $\beta_{4} = 9.27746224$ |           |          |             |      |      |
|                                                                                               | $\beta_0$ = -1,26733090  |           |          |             |      |      |
| Retslaff (2010)                                                                               | $\beta_1 = 0,19955417$   |           |          |             |      |      |
| $D_{\text{max}} = \beta_0 + \beta_1 I + \beta_2 h_{\text{dom}} + \beta_3 N + \beta_4 dg$      | $\beta_2$ = 0,23357459   | 0,8835    | 2,03     | 7,42        | 1801 | (38) |
|                                                                                               | $\beta_3 = 0.00085465$   |           |          |             |      |      |
|                                                                                               | $\beta_{4} = 1.14888096$ |           |          |             |      |      |
| Retslaff (2010)                                                                               | $\beta_0$ = -1,90645660  |           |          |             |      |      |
|                                                                                               | $\beta_1 = 0.57554151$   | 0,8796    | 2,07     | 7,54        | 1801 | (39) |
| $D_{\text{max}} = \beta_0 + \beta_1 I + \beta_2 S + \beta_3 dg$                               | $\beta_2$ = 0.10522865   |           |          |             |      |      |
|                                                                                               | $\beta_3$ = 1,10807492   |           |          |             |      |      |

TABELA 19 - COEFICIENTES E ESTATÍSTICAS DOS MODELOS TESTADOS PARA ESTIMAR O DIÂMETRO MÁXIMO (*Dmax*)

em que:  $D_{\text{max}}$  = diâmetro máximo (cm);  $\bar{d}$  = diâmetro médio aritmético (cm);  $N$  = número de árvores por hectare; *I* = idade (anos); *dg* = diâmetro médio quadrático (cm); *G* = área basal (m²/ha); *hdom* = altura dominante (m); *S* = índice de sítio; *R²adj* = coeficiente de determinação ajustado; *Syx*% = erro padrão de estimativa; *βis*= coeficientes estimados; n = número de observações; Nº = número do modelo.

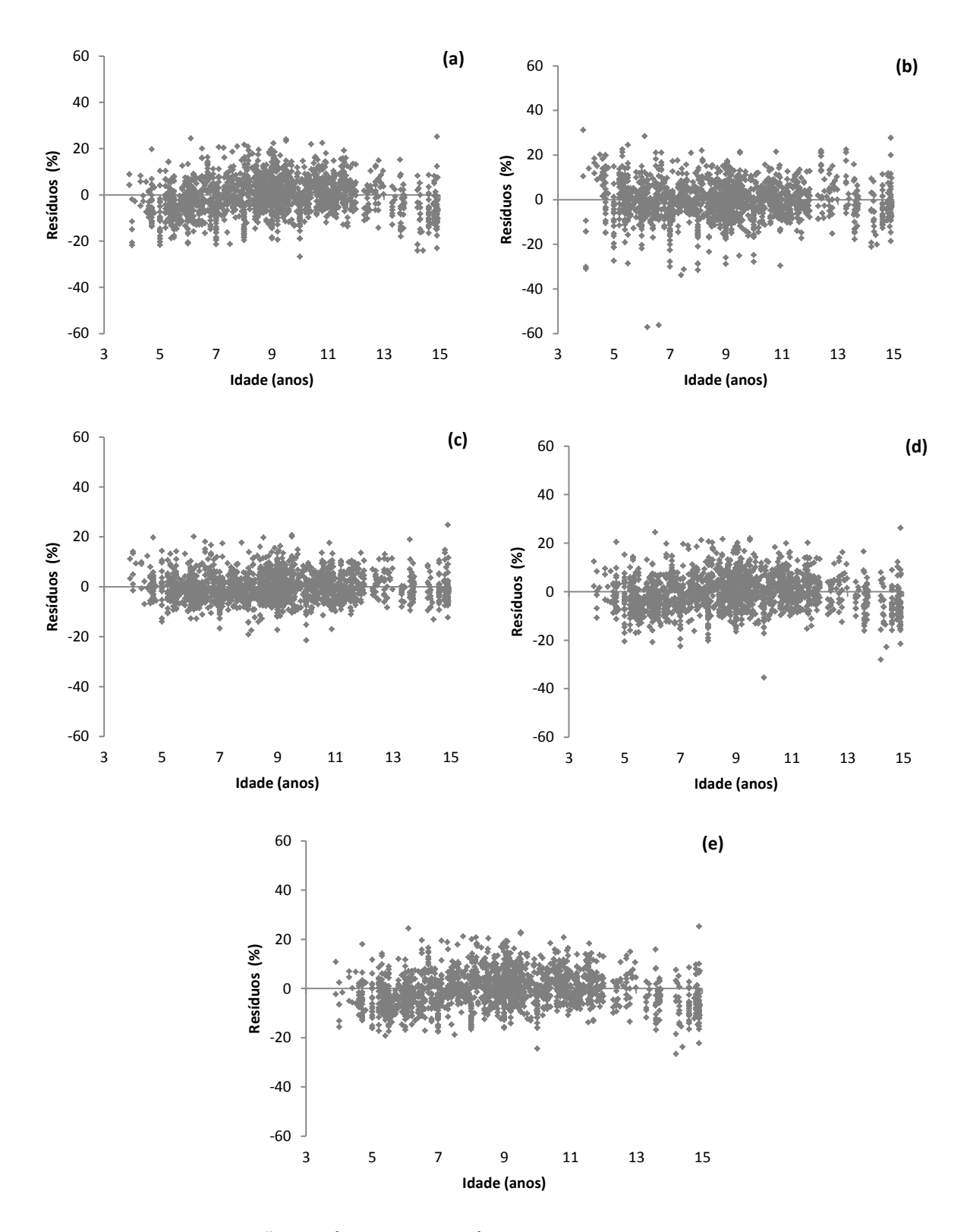

FIGURA 17 - DISTRIBUIÇÃO GRÁFICA DE RESÍDUOS PARA OS MODELOS PARA ESTIMAR O DIÂMETRO MÁXIMO (*Dmax*). (a) SCOLFORO (b) WENDLING (c) SANTANA (d) RETSLAFF (38) (e) RETSLAFF (39)

4.2.5.1 Peso do desbaste

O modelo ajustado descreveu 58 e 48% da variabilidade total da proporção de árvores/ha removidas por classe diamétrica (*Pi*) no primeiro e segundo desbastes, respectivamente. Nas duas ocasiões os erros percentuais alcançaram 38 e 51%, evidenciando a grande variabilidade dos dados (Tabela 20).

Nas duas ocasiões de desbaste houve tendência de superestimativa de *P<sup>i</sup>* (Figura 18), refletindo a heterogeneidade do povoamento remanescente do desbaste e do critério de seleção quando avaliado cada unidade de amostra individualmente.

TABELA 20 - COEFICIENTES E ESTATÍSTICAS DA EQUAÇÃO DE DESBASTE PARA ESTIMAR A PROPORÇÃO DE ÁRVORES A SER REMOVIDO POR CLASSE DE DAP NO PRIMEIRO E SEGUNDO DESBASTES

| <b>Modelo</b>                                                                   | <b>Coeficientes</b>                  | R <sup>2</sup> adi | <b>Syx</b> | Syx % | n   | <b>N°</b> |  |
|---------------------------------------------------------------------------------|--------------------------------------|--------------------|------------|-------|-----|-----------|--|
|                                                                                 | Primeiro desbaste (D1)               |                    |            |       |     |           |  |
| $P_i = \exp \left[ \beta_1 \left( \frac{d_i^2}{dg^2} \right)^{\beta_2} \right]$ | $b_1 = -0,620694$<br>$b_2 = 1,46157$ | 0,5821             | 0,22449    | 38,75 | 40  | (40)      |  |
|                                                                                 | Segundo desbaste (D2)                |                    |            |       |     |           |  |
|                                                                                 | $b_1 = -0.63435$<br>$b_2$ = 1,95737  | 0,4835             | 0,26568    | 51,15 | -29 |           |  |

em que:  $P_i$  = percentual de árvores/ha removidas na classe de diâmetro i;  $d_i$  = centro da classe de diâmetro i; *dg* = diâmetro médio quadrático (cm); *β1*, *β<sup>2</sup>* = coeficientes estimados a partir dos dados;  $n =$  número de parcelas;  $N^{\circ} =$  número do modelo.

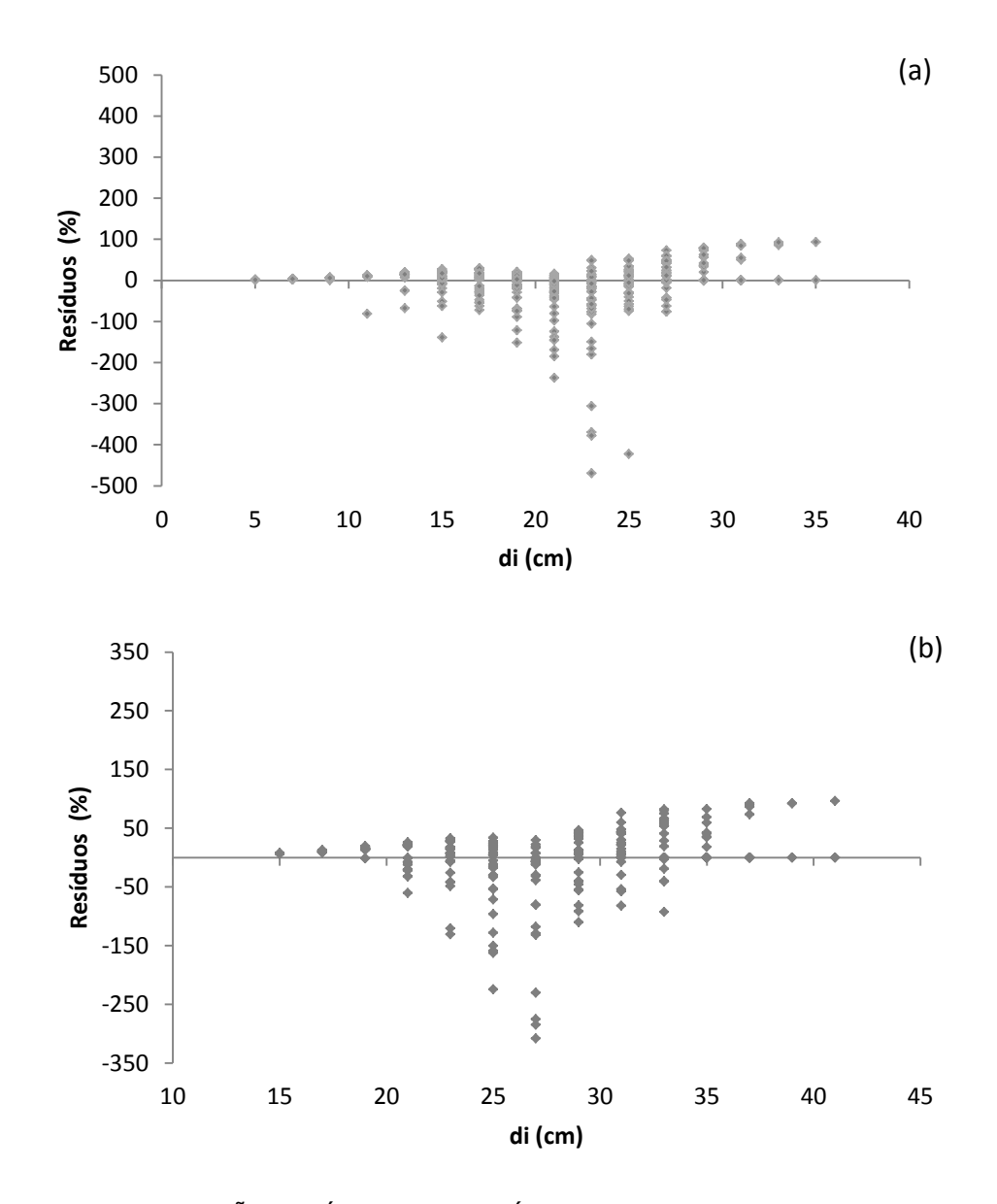

FIGURA 18 - DISTRIBUIÇÃO GRÁFICA DE RESÍDUOS PARA O MODELO PARA ESTIMAR A PROPORÇÃO DE ÁRVORES REMOVIDAS NOS DESBASTES. (a) 1º DESBASTE (b) 2º DESBASTE

Para verificar a qualidade das estimativas do modelo de desbaste ajustado, primeiramente foi obtida a distribuição de diâmetros média para as 40 e 29 parcelas observadas, respectivamente para o primeiro e segundo desbastes, e após foram estimadas as proporções de árvores a serem removidas em cada um dos desbastes (Figura 19).

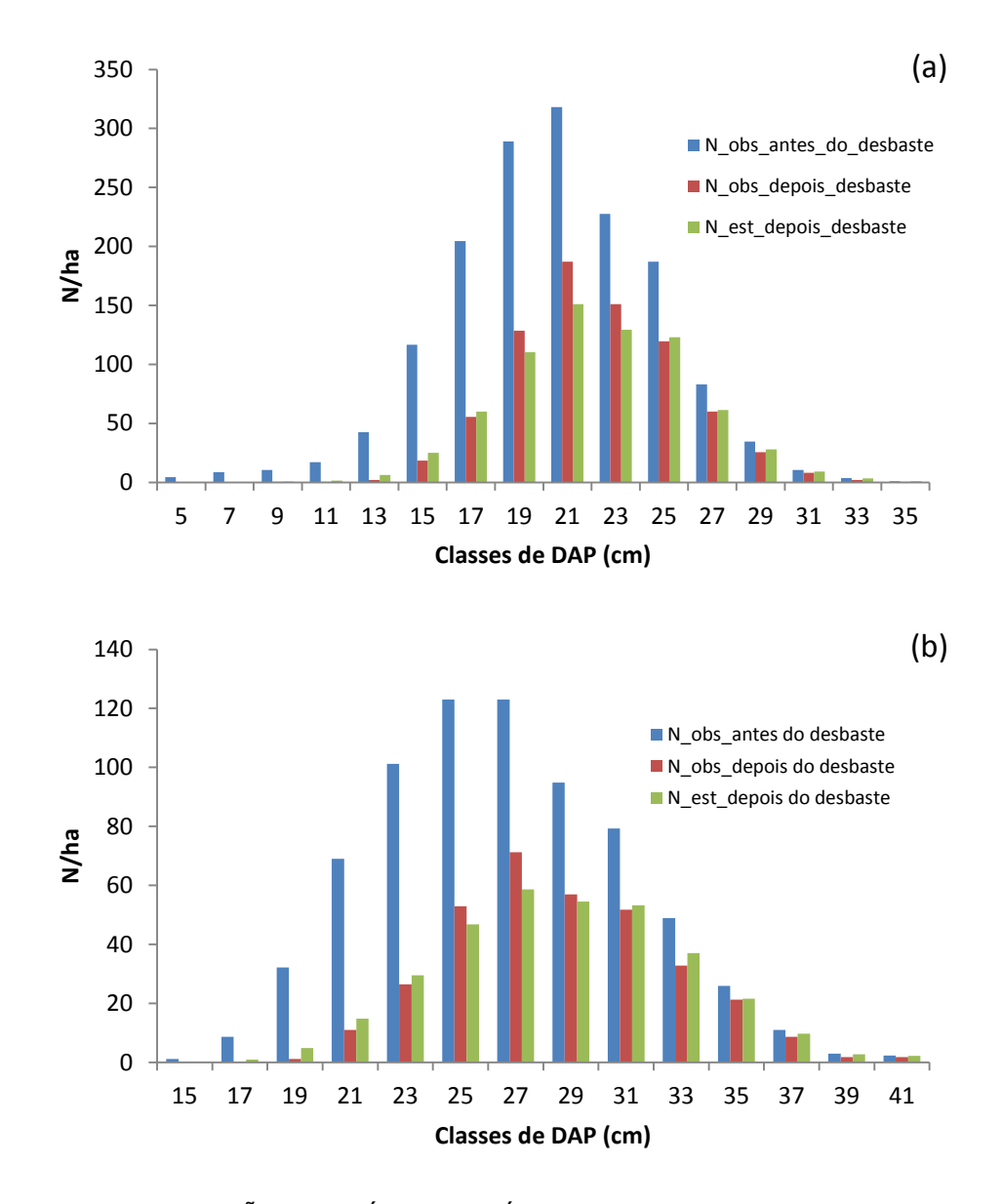

FIGURA 19 - DISTRIBUIÇÃO DIAMÉTRICA MÉDIA OBSERVADA ANTES E DEPOIS DOS DESBASTES E DISTRIBUIÇÃO DIAMÉTRICA ESTIMADA DEPOIS DOS DESBASTES. (a) 1º DESBASTE (b) 2º DESBASTE

Para o primeiro desbaste o número médio de árvores remanescentes por hectare observado no inventário pré-corte depois da intervenção foi de 759, variando de 600 a 840 árvores/ha, com desvio padrão (s) de 56,7 árvores/ha. O número de árvores remanescente estimado pelo modelo (40) após o primeiro desbaste foi de 709,6 árvores/ha. Considerando o intervalo observado para os dados, o valor estimado está de acordo com a realidade de campo. Considerando a média, o modelo ajustado retirou mais árvores, nas classes entre 19 e 23 cm (Figura 19-a). Esta superestimava está de acordo com a distribuição gráfica de resíduos, que

apresentou tendência em superestimar a proporção de árvores removidas nas classes de diâmetro intermediárias (Figura 18-a).

Para o segundo desbaste, o número médio observado de árvores remanescentes por hectare no inventário pré-corte depois da intervenção foi de 337,4, variando de 233,3 a 433,3 árvores/ha, com desvio padrão (s) de 45,3 árvores/ha. O modelo de desbaste estimou 336,4 árvores/ha, valor este muito próximo à média observada, no entanto, como pode ser observado na Figura 19-b, o modelo retirou mais árvores nas classes de 25 a 29 cm, mantendo mais árvores nas maiores classes de diâmetro.

Acerbi Jr. *et al.* (2002) empregaram este mesmo modelo para simular desbastes em povoamentos de *Pinus taeda*. Nesse trabalho, os autores indicaram algumas possibilidades desenvolvidas no SPPpinus (SCOLFORO, 1999<sup>13</sup> *apud*  ACERBI JR. *et al.*, 2002) para descrever diferentes épocas, números e intensidade de desbastes.

Scolforo (1990), que também utilizou este modelo para simular desbastes em povoamentos de *Pinus caribaea* var. *hondurensis,* citou que os critérios de remoção das árvores, tais como, retirar prioritariamente as menores árvores; retirar árvores defeituosas mesmo que sejam de grande porte e evitar a formação de clareiras na seleção das árvores a serem removidas, são utilizados pelas equipes que efetuam os desbastes de forma subjetiva e que representá-los matematicamente de forma eficiente requer uma série de ensaios e testes.

Retslaff *et al*. (2012) utilizaram este modelo para simular desbastes em plantios de *Eucalyptus grandis* na região de Telêmaco Borba, Paraná, obtendo valores para R² de 0,8752 e 0,8750 e Syx% de 33,4 e 37,2 para o primeiro e segundo desbastes, respectivamente. Os autores tiveram que utilizar um fator de correção para as estimativas geradas pelo modelo, seguindo o seguinte procedimento: aplicou-se a equação de desbaste para toda a distribuição estimada, todas as árvores estimadas das duas primeiras classes de DAP foram removidas, e nas demais classes foram removidas apenas 85% do número de árvores obtido pela equação de desbaste.

O modelo de desbaste ajustado foi testado para simular os desbastes durante o processo de simulação do crescimento e produção utilizando o DMD. No

1

<sup>13</sup> SCOLFORO, J. R. S. **O sistema Pinusprog**. Lavras:UFLA/FAEPE, 1999a. 69 p.

entanto, quando o modelo era aplicado em toda a distribuição diamétrica estimada imediatamente antes dos desbastes, o número de árvores removido era superior a 50% das árvores inicialmente presentes, e isto levava a ter um diâmetro *dg* e um número de árvores remanescentes muito abaixo da linha ótima de manejo utilizada no DMD. Desta maneira, este modelo não foi utilizado para a simulação dos desbastes no simulador de crescimento e produção, optando-se pela segunda metodologia testada, cujos resultados são apresentados no item seguinte.

4.2.5.2 Obtenção do diâmetro médio quadrático (*dg*) após os desbastes

De acordo com o que foi mencionado na metodologia, para conhecer o diâmetro *dg* depois dos desbastes, é preciso saber qual a mudança que ocorre neste diâmetro após as intervenções. Como os desbastes são mistos, o diâmetro *dg* deve aumentar após o desbaste, uma vez que, além de saírem árvores em todas as classes (parte sistemática), as árvores mais finas geralmente são as escolhidas para serem cortadas, além é claro, de árvores quebradas, atacadas por macaco-prego, bifurcadas, etc. (parte seletiva).

Seguindo a metodologia, foram calculados os diâmetros *dg* antes e depois dos desbastes. As razões entre os valores depois e antes  $\left(\frac{d}{2}\right)$  $\frac{w_{\textit{Saepos}}}{d\textit{gantes}}$ ) foram calculadas. para o primeiro e segundo desbastes, chegando-se a uma média de 1,0719 e 1,0689, respectivamente. Esses valores são praticamente iguais aos encontrados por Dean e Baldwin (1993) para *Pinus taeda* nos Estados Unidos, de 1,07.

Conhecendo-se essa mudança no diâmetro *dg* determinaram-se os pontos com os valores do diâmetro *dg* depois dos desbastes no diagrama. Localizando-se esses pontos obteve-se o número de árvores após os desbastes. Para quantificar o que saiu nos desbastes foi necessário conhecer a distribuição diamétrica nos pontos localizados com os diâmetros *dg* depois dos desbastes. Tendo-se o número de árvores da distribuição antes dos desbastes, subtrai-se o número de árvores obtidos na distribuição pós-desbastes, obtendo-se então a quantidade de árvores removida no desbaste. Todavia, para poder estimar a distribuição diamétrica nesses pontos,

tem-se que conhecer as variáveis utilizadas nas equações (12, 13 e 14) que recuperam os parâmetros da função Weibull, ou seja, *Dmin*, ̅, *dg* e o *n* após os desbastes. O diâmetro *dg* foi obtido por meio da mudança média de 7,19 ou 6,89%, para o primeiro e segundo desbastes, respectivamente, percentuais relatados anteriormente. Os atributos  $D_{min}$ ,  $\bar{d}$ ,  $D_{max}$  são estimados com base nos modelos selecionados (resultados em negrito) após os ajustes e que são apresentados nas Tabelas 21 e 22, para o primeiro e segundo desbastes, respectivamente.

TABELA 21 - COEFICIENTES E ESTATÍSTICAS DOS MODELOS TESTADOS PARA ESTIMAR O DIÂMETRO MÍNIMO, MÉDIO E MÁXIMO DEPOIS DO PRIMEIRO DESBASTE

| <b>Autor/Fonte/Modelo</b>                                                                      | <b>Coeficientes</b>                                                             | $R^2$ adj | Syx (cm) | $Syx$ $%$ | n  | <b>N°</b> |  |
|------------------------------------------------------------------------------------------------|---------------------------------------------------------------------------------|-----------|----------|-----------|----|-----------|--|
| Diâmetro mínimo depois do primeiro desbaste (Dmin <sub>depois</sub> )                          |                                                                                 |           |          |           |    |           |  |
| $D \min_{depois} = \beta_0 + \beta_1 D \min_{antes} + \beta_2 dg_{depois}$                     | $\beta_0$ = -1,32702520<br>$\beta_1 = 0.073670954$<br>$\beta_2$ = 0,739189154   | 0,3560    | 1,20     | 7,55      | 40 | (41)      |  |
| $D \min_{depois} = \beta_0 + \beta_1 dg_{depois}$                                              | $\beta_0$ = -1,083027515<br>$\beta_1 = 0.764135564$                             | 0,3632    | 1,19     | 7,51      | 40 | (42)      |  |
| $D \min_{\text{depois}} = \beta_0 + \beta_1 dg_{\text{depois}} + \beta_2 S^2 d_{\text{antes}}$ | $\beta_0$ = -0,937504635<br>$\beta_1 = 0.859127845$<br>$\beta_2$ = -0,151721621 | 0,4426    | 1,12     | 7,02      | 40 | (43)      |  |
|                                                                                                | Diâmetro médio depois do primeiro desbaste ( $d_{\text{denois}}$ )              |           |          |           |    |           |  |
| $d_{depois} = \beta_0 + \beta_1 dg_{depois}$                                                   | $\beta_0$ = -0,44260504<br>$\beta_1$ = 1,00978875                               | 0,9976    | 0,06     | 0,27      | 40 | (44)      |  |
| Diâmetro máximo depois do primeiro desbaste (Dmax <sub>depois</sub> )                          |                                                                                 |           |          |           |    |           |  |
| $D \max_{depois} = \beta_0 + \beta_1 D \max_{antes}$                                           | $\beta_0$ = 3,250452587<br>$\beta_1 = 0.874307542$                              | 0,7803    | 0,97     | 3,30      | 40 | (45)      |  |
| $D \max_{depois} = \beta_0 + \beta_1 D \max_{antes} + \beta_2 dg_{depois}$                     | $\beta_0$ = 0,176462415<br>$\beta_1 = 0.823746039$<br>$\beta_2$ = 0,206802037   | 0,7864    | 0,96     | 3,25      | 40 | (46)      |  |

em que: *Dmindepois = diâmetro mínimo depois do primeiro desbaste* (cm)*; Dminantes = diâmetro mínimo antes do primeiro desbaste* (cm); *dgdepois* = diâmetro médio quadrático depois do primeiro desbaste (cm); S<sup>2</sup>d<sub>antes</sub> = variância dos diâmetros antes do primeiro desbaste (cm<sup>2</sup>);  $d_{depois}$ = d*iâmetro médio depois do primeiro desbaste* (cm)*; Dmaxdepois = diâmetro máximo depois do primeiro desbaste* (cm)*; Dmaxantes = diâmetro máximo antes do primeiro desbaste* (cm)*; R²adj* = coeficiente de determinação ajustado; *Syx*% = erro padrão de estimativa; *βis*= coeficientes estimados; n = número de observações; Nº = número do modelo.

Pode-se observar que os modelos ajustados para estimar o *Dmin* depois dos desbastes apresentaram baixos valores para o coeficiente de determinação, no entanto, os erros foram baixos e a distribuição de resíduos para os modelos selecionados foi homogênea (Figuras 20 e 23).

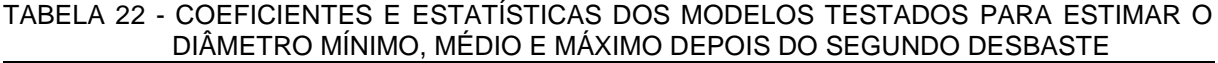

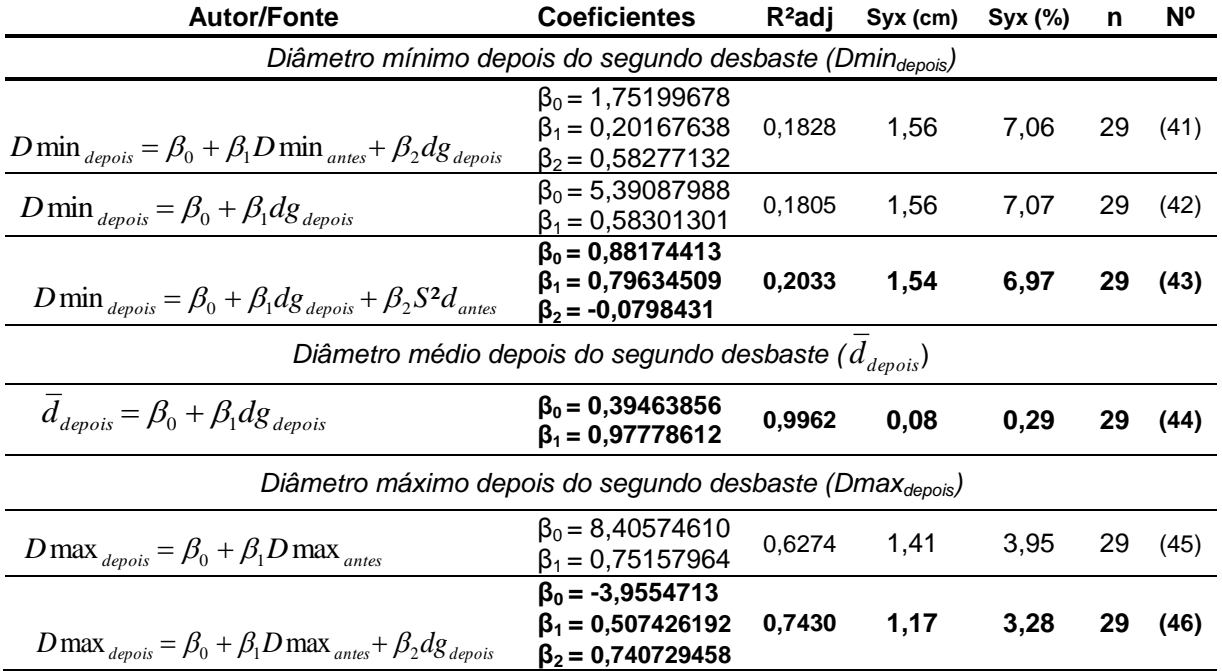

em que: *Dmindepois = diâmetro mínimo depois do segundo desbaste* (cm)*; Dminantes = diâmetro mínimo antes do segundo desbaste*(cm); *dgdepois* = diâmetro médio quadrático depois do *segundo* desbaste (cm); S<sup>2</sup>d<sub>antes</sub> = variância dos diâmetros antes do segundo desbaste (cm<sup>2</sup>);  $d_{depois}$  = diâmetro médio *depois do segundo desbaste* (cm)*; Dmaxdepois = diâmetro máximo depois do segundo desbaste* (cm)*; Dmaxantes = diâmetro máximo antes do segundo desbaste* (cm)*; R²adj* = coeficiente de determinação ajustado; *Syx*% = erro padrão de estimativa; *βis*= coeficientes estimados; n = número de observações; Nº = número do modelo.

Para os modelos testados para estimar o diâmetro médio depois dos desbastes, os valores para as estatísticas de ajuste e precisão apresentaram erros inferiores a 1% e coeficientes de determinação superiores a 0,99, tanto para o primeiro e segundo desbastes (Tabelas 21 e 22), além da distribuição gráfica de resíduos, com valores bem próximos a zero (Figuras 21 e 24). Os modelos testados para estimar o diâmetro máximo depois dos desbastes apresentaram erros baixos, menores que 4%, e distribuição de resíduos razoável (Figuras 22 e 25).

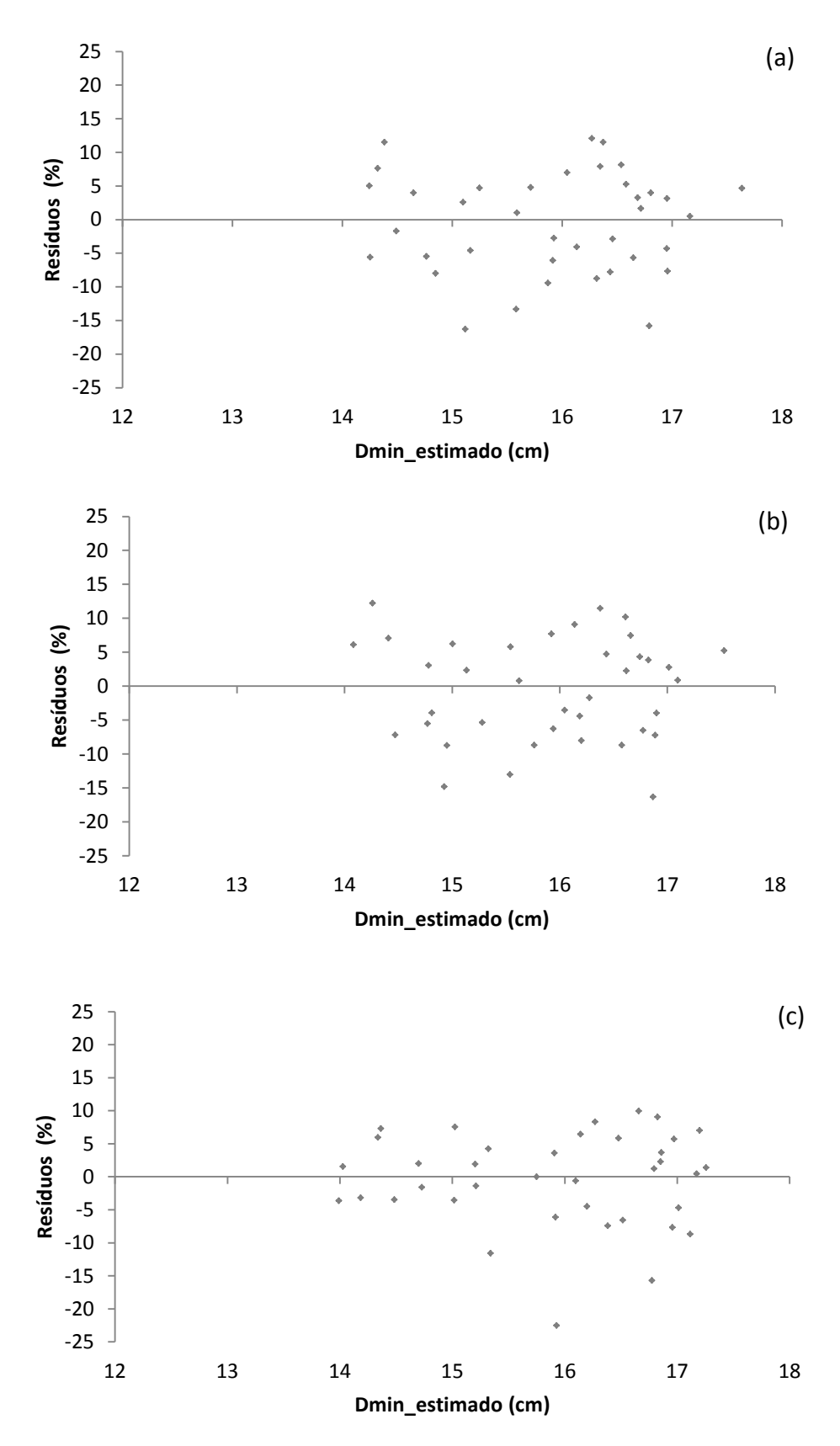

FIGURA 20 - DISTRIBUIÇÃO GRÁFICA DE RESÍDUOS PARA OS MODELOS TESTADOS PARA ESTIMAR O *Dmin* DEPOIS DO PRIMEIRO DESBASTE. (a) MODELO (41) (b) MODELO (42) (c) MODELO (43)

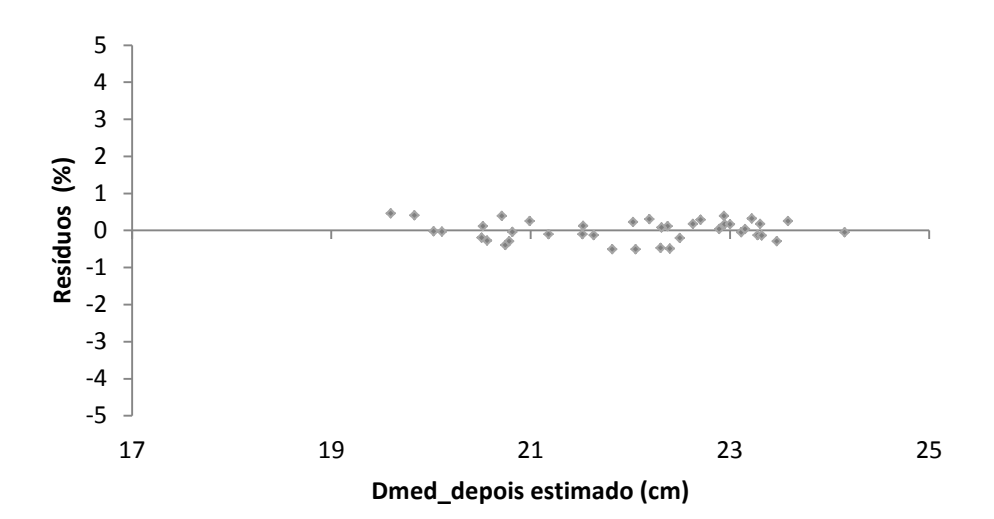

FIGURA 21 - DISTRIBUIÇÃO GRÁFICA DE RESÍDUOS PARA O MODELO TESTADO PARA  $ESTIMAR O D_{med} (\bar{d})$  DEPOIS DO PRIMEIRO DESBASTE

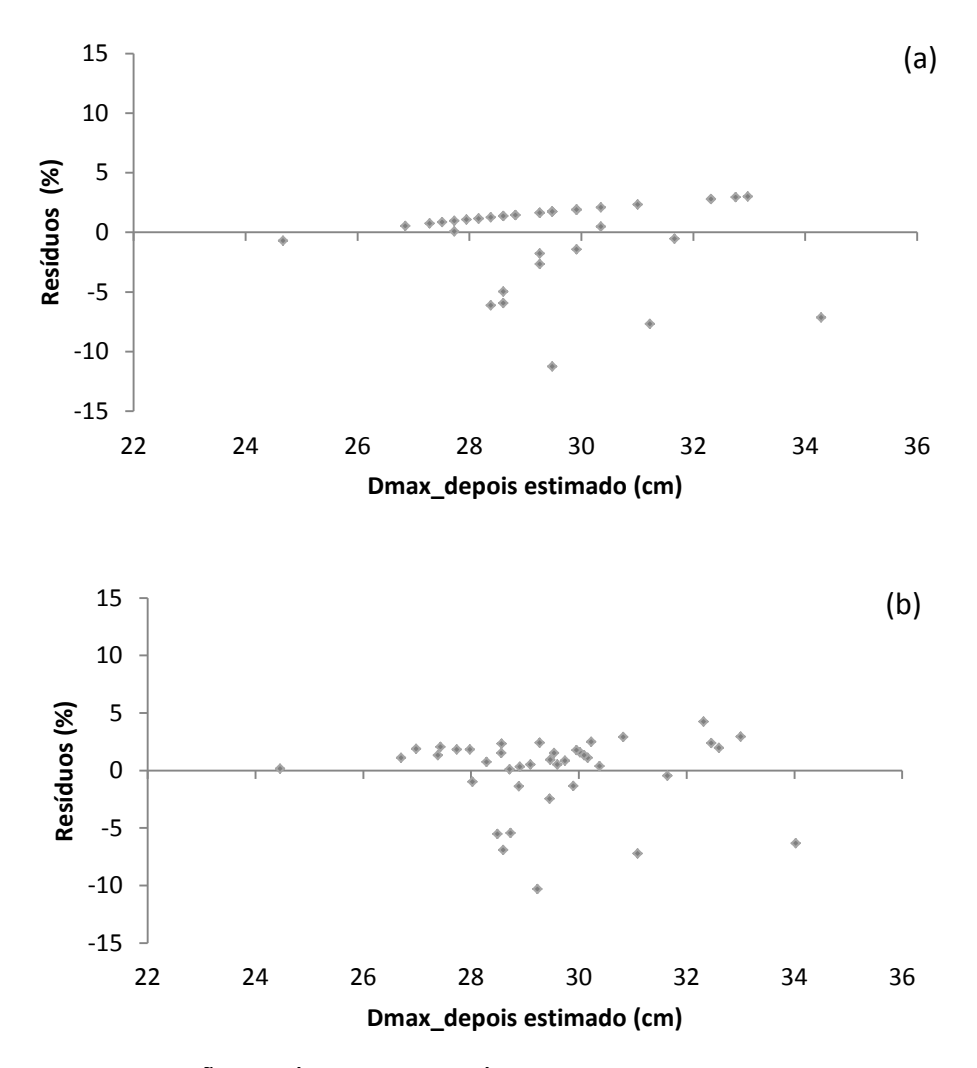

FIGURA 22 - DISTRIBUIÇÃO GRÁFICA DE RESÍDUOS PARA OS MODELOS TESTADOS PARA ESTIMAR O *Dmax* DEPOIS DO PRIMEIRO DESBASTE. (a) MODELO (45) (b) MODELO (46)

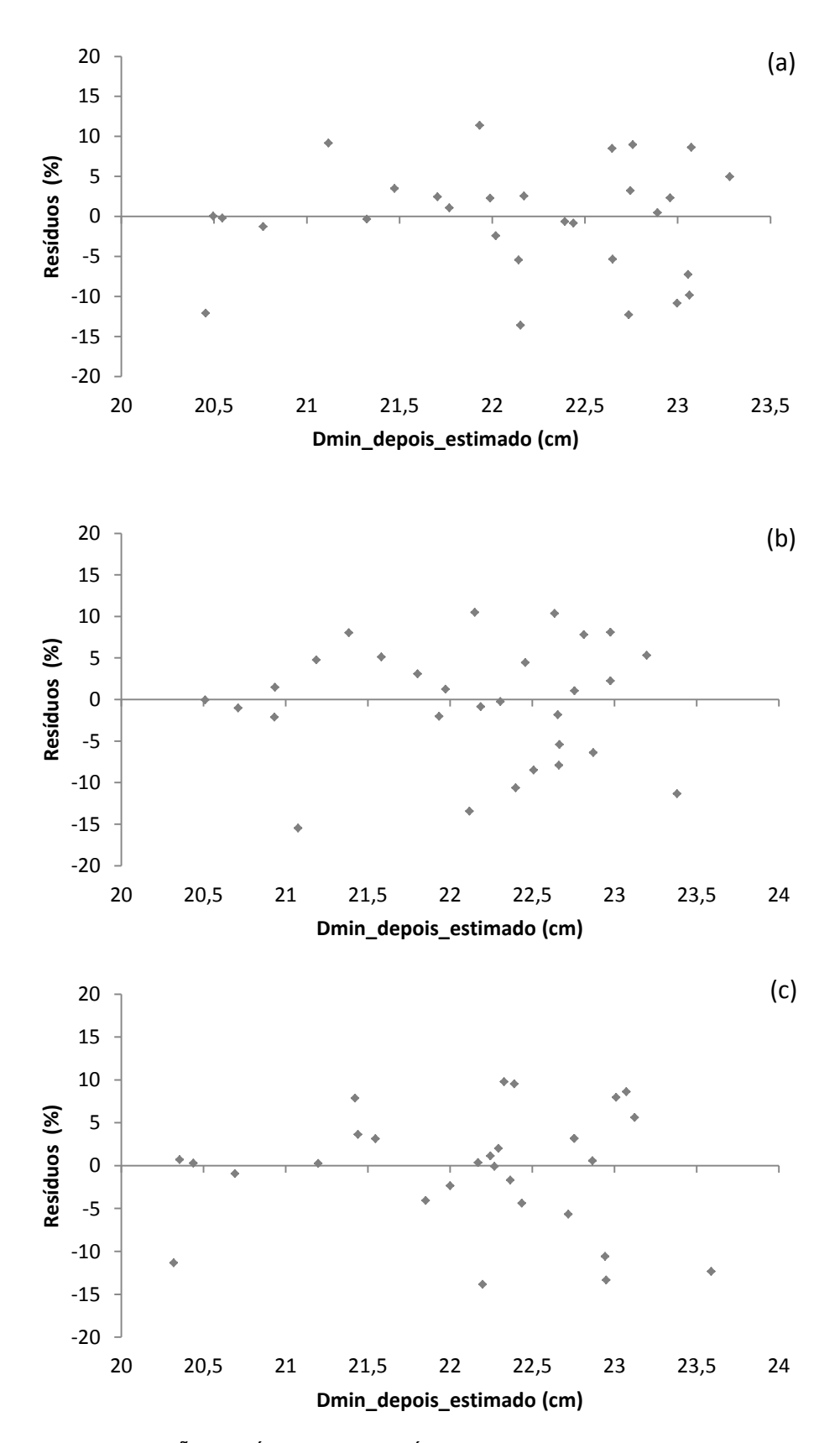

FIGURA 23 - DISTRIBUIÇÃO GRÁFICA DE RESÍDUOS PARA OS MODELOS TESTADOS PARA ESTIMAR O *Dmin* DEPOIS DO SEGUNDO DESBASTE. (a) MODELO (41) (b) MODELO (42) (c) MODELO (43)

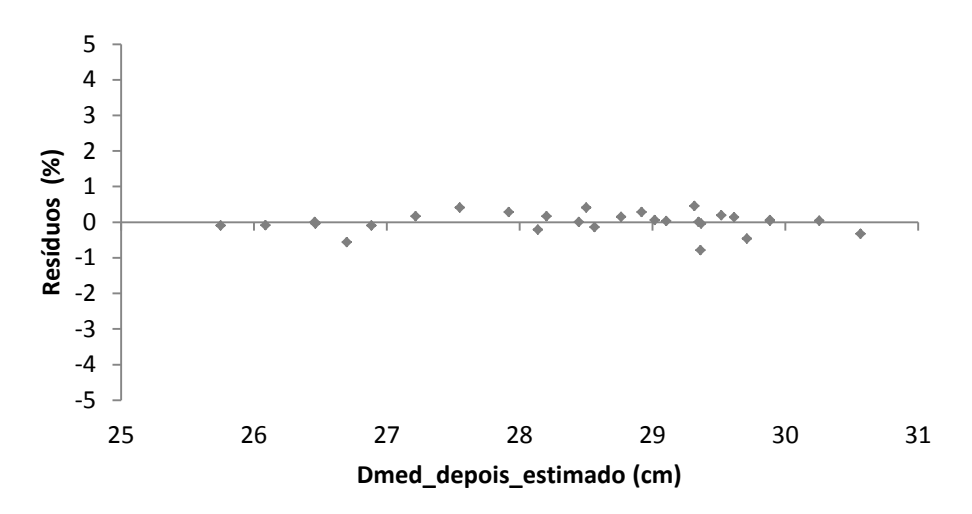

FIGURA 24 - DISTRIBUIÇÃO GRÁFICA DE RESÍDUOS PARA O MODELO TESTADO PARA ESTIMAR O  $D_{med}$   $(\bar{d})$  DEPOIS DO SEGUNDO DESBASTE

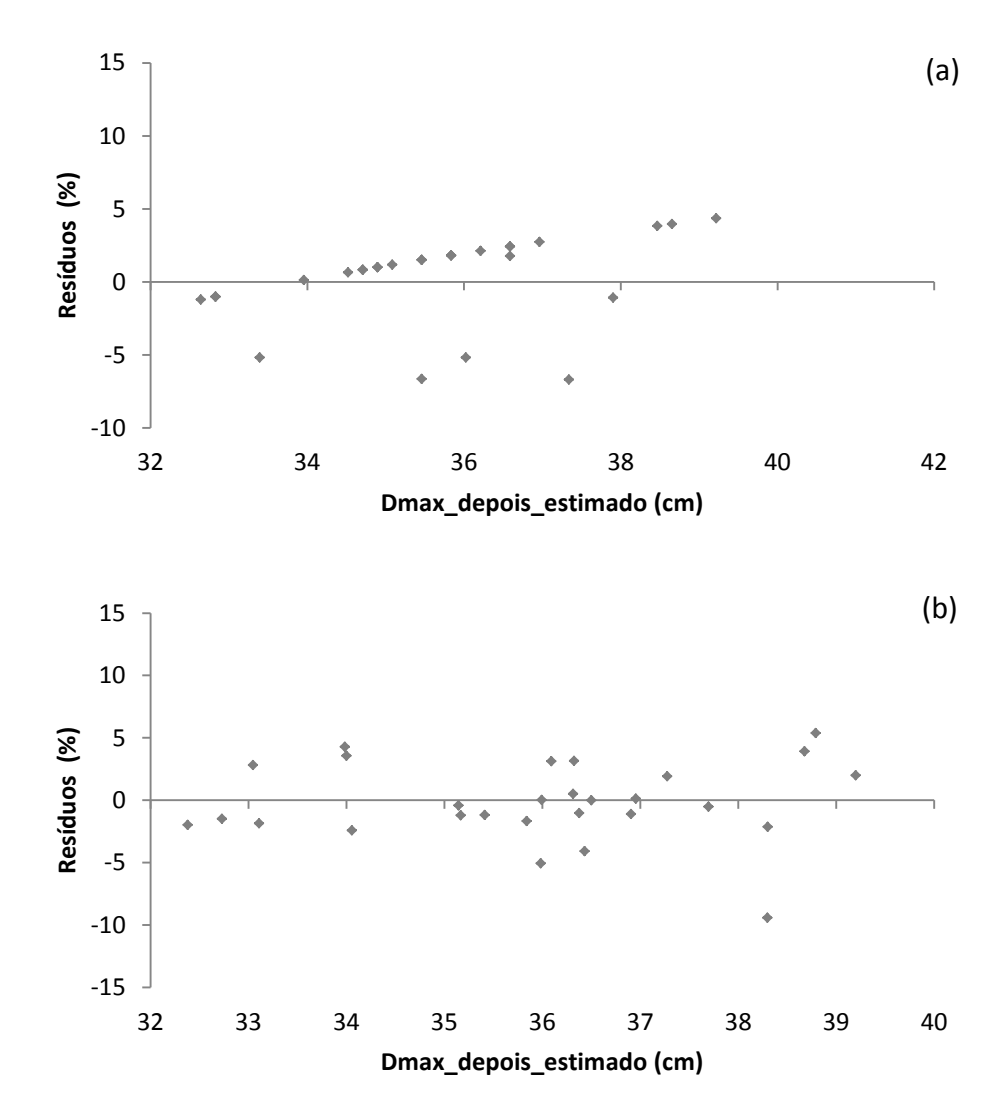

FIGURA 25 - DISTRIBUIÇÃO GRÁFICA DE RESÍDUOS DOS MODELOS TESTADOS PARA ESTIMAR O *D<sub>max</sub>* DEPOIS DO SEGUNDO DESBASTE. (a) MODELO (45) (b) MODELO (46)
#### 4.2.6 Modelos para estimar os atributos do povoamento imediatamente antes do segundo desbaste ou corte final

Os mesmos modelos utilizados para estimar os atributos do povoamento antes do primeiro desbaste foram testados para estimar os atributos do povoamento antes do segundo desbaste e corte final. Mas agora, utilizou-se para o ajuste, dados de parcelas com desbastes, com idades variando de 8,7 a 35,5 anos. Os resultados para os ajustes são apresentados nos itens a seguir.

4.2.6.1 Diâmetro mínimo (*D*min)

O modelo de Santana (2008) também apresentou as melhores estatísticas de ajuste e precisão e foi escolhido para estimar o diâmetro mínimo antes do segundo desbaste e do corte final (Tabela 23). A variável *hdom* foi retirada deste modelo e do modelo de *Cao et al*. e estes modelos foram ajustados novamente, pois a variável *hdom* não foi significativa (p-valor > 0,05).

Na Figura 26 são apresentados os gráficos de distribuição de resíduos para os modelos ajustados. Observa-se que de 20 a 30 anos não se dispunha de dados. Para melhorar a qualidade dos ajustes e cobrir essa falha é necessário ampliar a base de dados junto às empresas florestais. Essa falta de informações nessa faixa de idade, parte se deve ao manejo adotado atualmente pelas empresas de onde foram obtidos os dados, onde geralmente o corte final é realizado por volta dos 20 anos, e as parcelas mais velhas, são advindas de plantios mais antigos, de um manejo não mais praticado pelas empresas.

| <b>Autor/Fonte</b>                                                                                                    | <b>Coeficientes</b>                                                                                                    | $R^2$ adj | Syx (cm) | Syx (%) | n   | N <sup>o</sup> |
|----------------------------------------------------------------------------------------------------|----------------------------------------------------------------------------------------------------|-----------|----------|---------|-----|----------------|
| Santana modificado (sem $h_{dom}$ ) (2008)<br>$D_{\min} = \beta_0 + \beta_1 \overline{d} + \beta_2 \sqrt{S^2 d} + \beta_3 \ln(G) + \beta_4 d\overline{g}$ | $\beta_0$ = 4,202950694<br>$\beta_1$ = -2,811086420<br>$\beta_2$ = -2,051990802<br>$\beta_3 = -2,540037045$<br>$\beta_4 = 3,954599359$ | 0,9311    | 1,72     | 8,05    | 462 | (25)           |
| Scolforo<br>$D_{\min} = \beta_0 + \beta_1 I + \beta_2 \left( \frac{h_{dom}}{I} \right) + \beta_3 N + \beta_4 dg$                                          | $\beta_0$ = 4,73052052<br>$\beta_1 = -0.08916740$<br>$\beta_2$ = -1,47984535<br>$\beta_3 = -0.00574607$<br>$\beta_4 = 0.77773174$      | 0,8636    | 2,42     | 11,32   | 462 | (26)           |
| Cao et al. modificado (sem idade e hdom)<br>$D_{\min} = \beta_0 + \beta_1 \ln(G) + \beta_2 \ln(N)$                                                        | $\beta_0$ = 78,53470278<br>$\beta_1 = 9.89225384$<br>$\beta_2$ = -14,78826532                                                          | 0,8566    | 2,48     | 11,61   | 462 | (27)           |
| Lenhart<br>$\ln(D_{\min}) = \beta_0 + \beta_1 h_{\text{dom}} + \beta_2 N$                                                                                 | $\beta_0$ = 2,98631273<br>$\beta_1 = 0.01879829$<br>$\beta_2$ = -0,00070870                                                            | 0,7819    | 3,04     | 14,24   | 462 | (28)           |
| <b>Burkhart e Daniels</b><br>$D_{\min} = \beta_0 + \beta_1 h_{dom} + \beta_2 \left( \frac{h_{dom}}{N} \right)$                                            | $\beta_0$ = -6,70007517<br>$\beta_1 = -89,97322632$<br>$\beta_2$ = 10,60158446                                                         | 0,5300    | 4,49     | 21,08   | 462 | (29)           |
| Burkhart et al.<br>$D_{\min} = \beta_0 + \beta_1 h_{dom} + \beta_2 (I \cdot N) + \beta_3 \left( \frac{h_{dom}}{N} \right) + \beta_4 (dg \cdot I)$         | $\beta_0$ = 14,86008142<br>$\beta_1 = 0.21251690$<br>$\beta_2$ = -0,00056631<br>$\beta_3 = 9,45853315$<br>$\beta_4$ = 0,01045359       | 0,8418    | 2,59     | 12, 13  | 462 | (30)           |
| <b>Burkhart e Sprinz</b><br>$\ln(D_{\min}) = \beta_0 + \beta_1 I + \beta_2 \left(\frac{h_{dom}}{I}\right) + \beta_3 N$                                    | $\beta_0$ = 2,665338143<br>$\beta_1 = 0.019945844$<br>$\beta_2 = 0.277471129$<br>$\beta_3 = -0,00068495$                               | 0,7792    | 3,06     | 14,33   | 462 | (31)           |

TABELA 23 - COEFICIENTES E ESTATÍSTICAS DOS MODELOS TESTADOS PARA ESTIMAR O DIÂMETRO MÍNIMO (*Dmin*) ANTES DO SEGUNDO DESBASTE OU CORTE FINAL

em que: *D*min = diâmetro mínimo (cm); *G* = área basal (m²/ha); *hdom* = altura média das árvores dominantes (m); *N* = número de árvores por ha; *I* = idade (anos); S<sup>2</sup>d = variância dos diâmetros (cm<sup>2</sup>); *dg* = diâmetro médio quadrático (cm);  $\overline{d}$  = diâmetro médio (cm); R<sup>2</sup><sub>adj</sub> = coeficiente de determinação ajustado; *Syx*% = erro padrão de estimativa; *βis*= coeficientes estimados; n = número de observações; Nº = número do modelo.

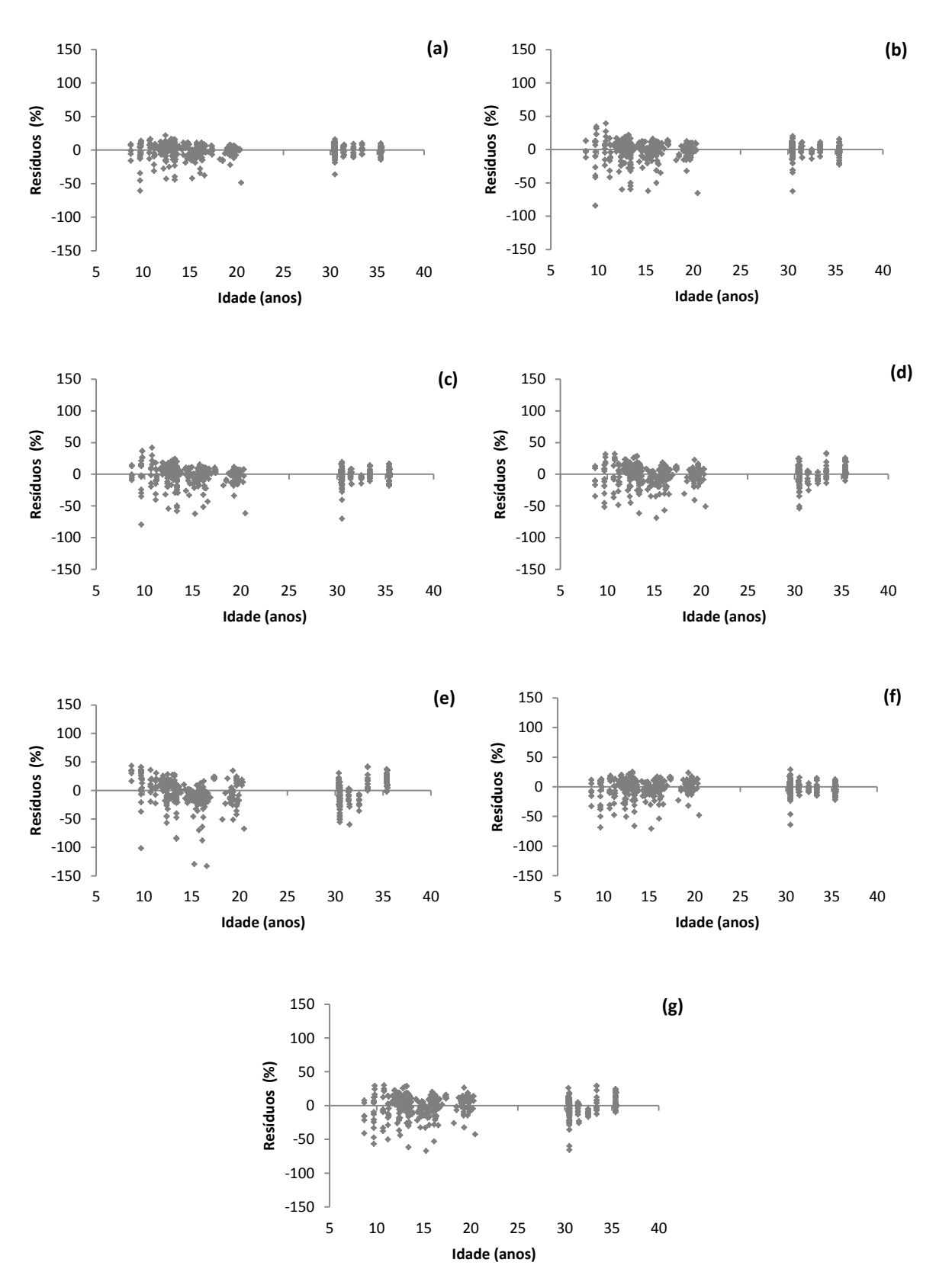

FIGURA 26 - DISTRIBUIÇÃO GRÁFICA DE RESÍDUOS DOS MODELOS PARA ESTIMAR O DIÂMETRO MÍNIMO *Dmin.* (a) SANTANA (b) SCOLFORO (c) CAO *et al.* (d) LENHART (e) BURKHART e DANIELS (f) BURKHART *et al*. (g) BURKHART e SPRINZ

Os dois modelos testados para estimar o diâmetro médio apresentaram coeficientes de determinação superiores a 0,99 e erro inferior a 1% (Tabela 24). A distribuição gráfica de resíduos para os dois modelos ajustados pode ser observada na Figura 27.

TABELA 24 - COEFICIENTES E ESTATÍSTICAS DOS MODELOS TESTADOS PARA ESTIMAR O DIÂMETRO MÉDIO  $(\bar{d})$  ANTES DO SEGUNDO DESBASTE OU CORTE FINAL

| <b>Autor/Fonte</b>                   | <b>Coeficientes</b>                                       | R <sup>2</sup> adi | Syx (cm) | Syx(%) |     | N٥   |
|--------------------------------------|-----------------------------------------------------------|--------------------|----------|--------|-----|------|
| $d = \beta_0 + \beta_1 dg$           | $\beta_0 = -0.06293607$<br>$\beta_1 = 0.99024359$         | 0.9994             | 0.18     | 0.60   | 462 | (33) |
| $\ln(d) = \beta_0 + \beta_1 \ln(dg)$ | $\beta_0$ = -0,01983262<br>$\mathsf{B}$<br>$= 1.00230417$ | 0.9994             | 0.18     | 0.60   | 462 | (34) |

em que: ̅ = diâmetro médio aritmético (cm); *dg* = diâmetro médio quadrático (cm); *R²adj* = Coeficiente de determinação ajustado; *Syx*% = Erro padrão de estimativa; *βis*= coeficientes estimados; n = número de observações;  $N^{\circ}$  = número do modelo.

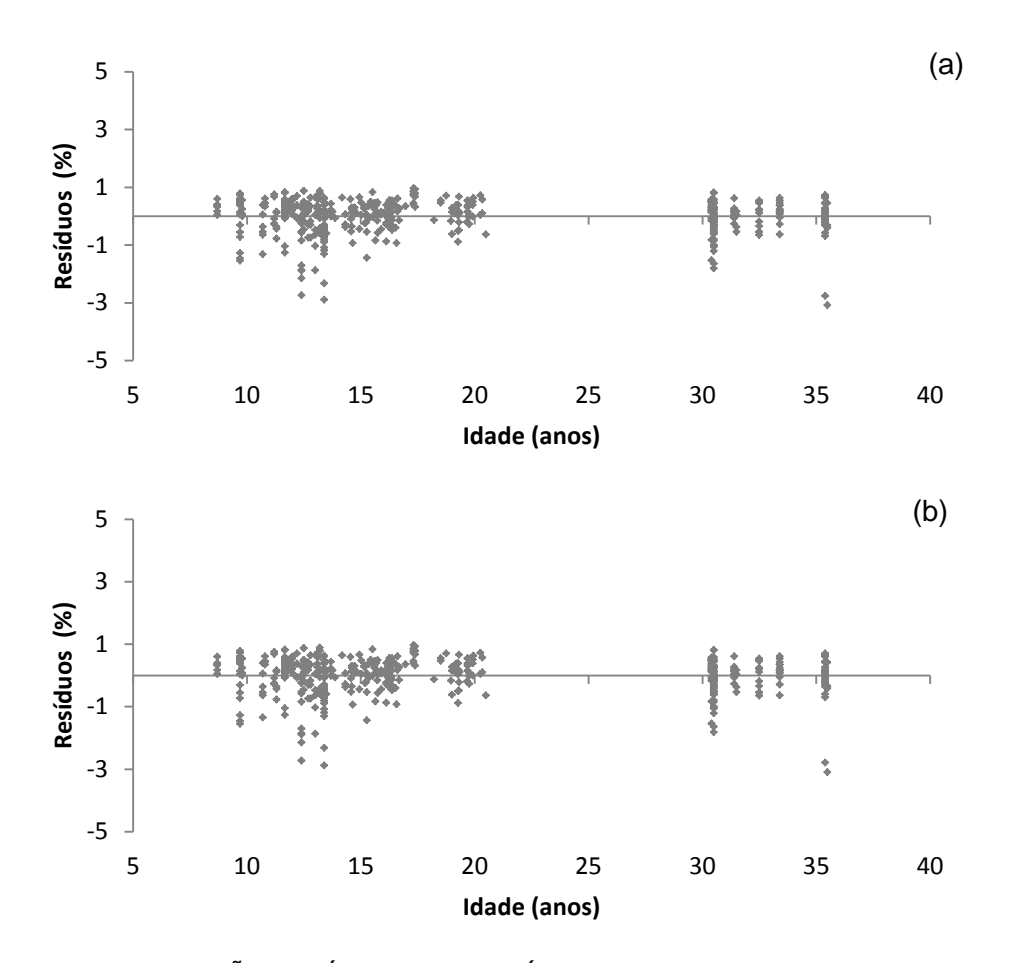

FIGURA 27 - DISTRIBUIÇÃO GRÁFICA DE RESÍDUOS DOS MODELOS PARA ESTIMAR O DIÂMETRO MÉDIO  $(\bar{d})$ . (a) MODELO (33) (b) MODELO (34)

Como já mencionado, a estimativa do diâmetro máximo foi usada para determinar o limite superior na distribuição de diâmetros. Dos cinco modelos testados para estimar o diâmetro máximo antes do segundo desbaste e do corte final, novamente o modelo de Santana (2008) apresentou as melhores estatísticas de ajuste e precisão (Tabela 25) e melhor distribuição gráfica de resíduos (Figura 28).

TABELA 25 - COEFICIENTES E ESTATÍSTICAS DOS MODELOS TESTADOS PARA ESTIMAR O DIÂMETRO MÁXIMO (*Dmax*) ANTES DO SEGUNDO DESBASTE OU CORTE FINAL

| <b>PIT WILLING WITHOUT DIRECT AND LODGED OF A LITTLE AND LODGED</b><br><u>DLOD/101 L OU OOITET IN 1L</u> |                         |           |            |        |     |           |  |
|----------------------------------------------------------------------------------------------------|-------------------------|-----------|------------|--------|-----|-----------|--|
| <b>Autor/Fonte</b>                                                                                       | <b>Coeficientes</b>     | $R^2$ adj | $Syx$ (cm) | Syx(%) | n   | <b>N°</b> |  |
| Scolforo (1998)                                                                                          | $\beta_0$ = 6,70120280  |           |            |        |     |           |  |
| $D_{\text{max}} = \beta_0 + \beta_1 I + \beta_2 d$                                                       | $\beta_1 = 0,16185198$  | 0,8657    | 3,22       | 7,96   | 462 | (35)      |  |
|                                                                                                    | $\beta_2$ = 1,01185155  |           |            |        |     |           |  |
| Wendling (2007) modificado                                                                               | $\beta_0$ = 26,53842528 |           |            |        |     |           |  |
| (sem I, N, $N^2$ , $h_{dom}$ e G)                                                                        | $\beta_1 = 0.00939082$  | 0,7179    | 4,66       | 11,54  | 462 | (36)      |  |
|                                                                                                    | $\beta_2$ = 0,01241341  |           |            |        |     |           |  |
| $D_{\text{max}} = \beta_0 + \beta_1 I^2 + \beta_2 h_{\text{dom}}^2 + \beta_3 G^2$                        | $\beta_3 = 0.00109066$  |           |            |        |     |           |  |
| Santana (2008) Modificado                                                                                | $\beta_0$ = -3,14953296 |           |            |        |     |           |  |
|                                                                                                    | $\beta_1$ = -11,3608266 |           |            |        |     |           |  |
|                                                                                                    | $\beta_2$ = 0.07842695  | 0,9347    | 2,24       | 5,55   | 462 | (37)      |  |
| $D_{\text{max}} = \beta_0 + \beta_1 d + \beta_2 h_{\text{dom}} + \beta_3 \ln(G) + \beta_4 dg$            | $\beta_3$ = 1,97872271  |           |            |        |     |           |  |
|                                                                                                    | $\beta_4$ = 12,3579569  |           |            |        |     |           |  |
| Retslaff (2010) modificado (sem $h_{dom}$ )                                                              | $\beta_0 = -0.8822462$  |           |            |        |     |           |  |
|                                                                                                    | $\beta_1 = 0.15136696$  | 0,8835    | 3,00       | 7,42   | 462 | (38)      |  |
| $D_{\text{max}} = \beta_0 + \beta_1 I + \beta_3 N + \beta_4 dg$                                          | $\beta_2$ = 0,00516764  |           |            |        |     |           |  |
|                                                                                                    | $\beta_3$ = 1,15468119  |           |            |        |     |           |  |
| Retslaff (2010) modificado (sem S)                                                                       | $\beta_0$ = 6,149459285 |           |            |        |     |           |  |
| $D_{\text{max}} = \beta_0 + \beta_1 I + \beta_2 dg$                                                      | $\beta_1 = 0.14147829$  | 0,8761    | 3,09       | 7,64   | 462 | (39)      |  |
|                                                                                                    | $\beta_2$ = 1,031476276 |           |            |        |     |           |  |

em que:  $D_{\text{max}}$  = diâmetro máximo (cm);  $\bar{d}$  = diâmetro médio aritmético (cm);  $N$  = número de árvores por hectare; *I* = idade (anos); *dg* = diâmetro médio quadrático (cm); *G* = área basal (m²/ha); *hdom* = altura dominante (m); *S* = índice de sítio; *R²adj* = coeficiente de determinação ajustado; *Syx*% = erro padrão de estimativa; *βis*= coeficientes estimados; n = número de observações; Nº = número do modelo.

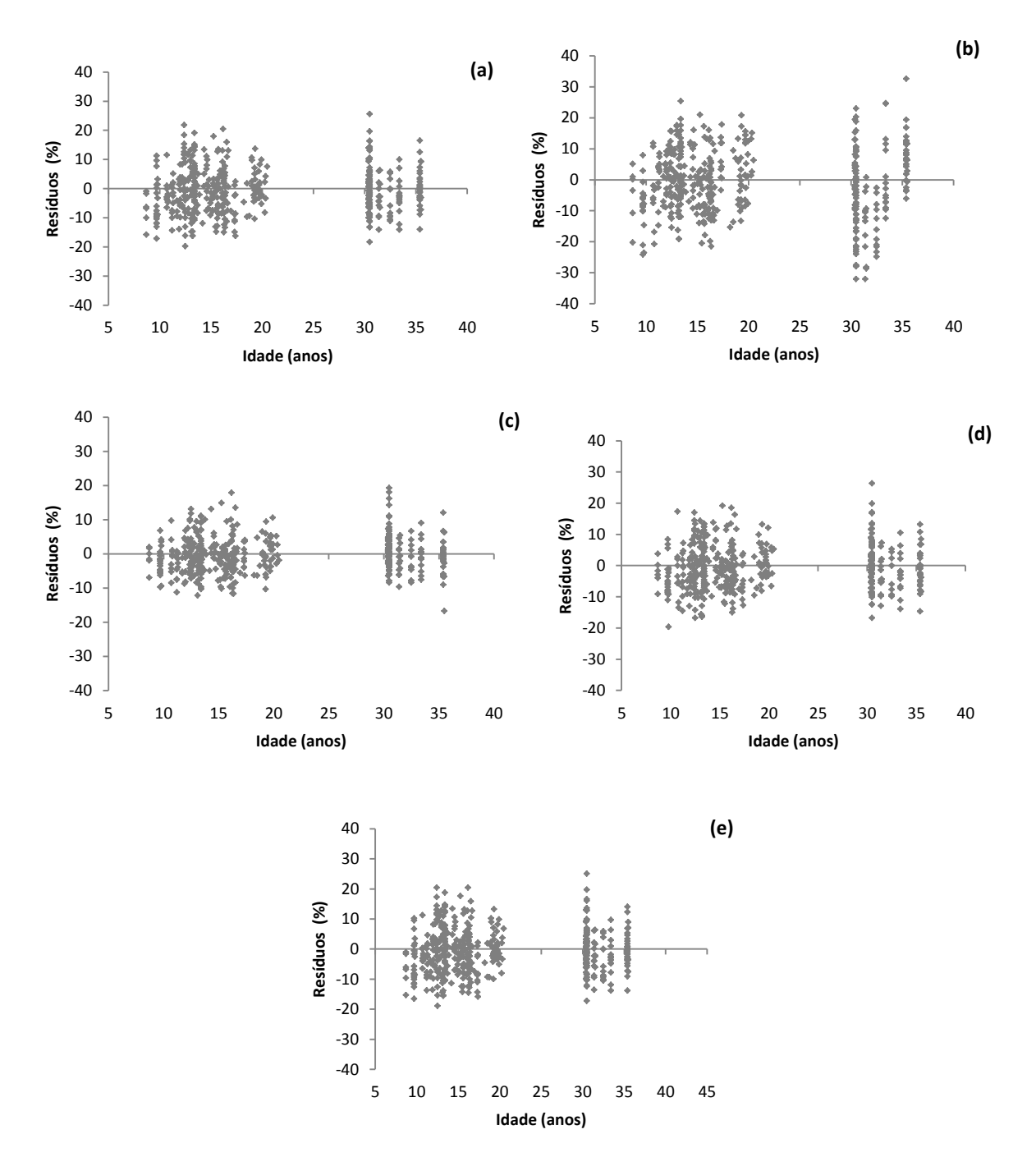

FIGURA 28 - DISTRIBUIÇÃO GRÁFICA DE RESÍDUOS PARA OS MODELOS PARA ESTIMAR O DIÂMETRO MÁXIMO (*Dmax*)*.* (a) SCOLFORO (b) WENDLING (c) SANTANA (d) RETSLAFF (38) (e) RETSLAFF (39)

4.3 SIMULADOR DESENVOLVIDO A PARTIR DO DIAGRAMA DE MANEJO DA DENSIDADE ASSOCIADO À MODELAGEM DO CRESCIMENTO E DA PRODUÇÃO EM CLASSES DE DIÂMETRO

O simulador desenvolvido permitiu fazer simulações tendo como *inputs* o número de árvores inicial por hectare e o índice de sítio para o qual deseja-se fazer as simulações. O usuário também tem a opção de escolher a altura média do toco. Apenas com estas três informações, todas as demais variáveis são geradas e os desbastes são simulados, informando ao usuário a idade em que deverão ser realizados e qual o volume disponível para ser colhido em cada intervenção, por sortimento. Neste caso, é permitido ao usuário alterar os diâmetros mínimos de cada sortimento, assim como seus comprimentos. Também são geradas as distribuições diamétricas em tabelas e gráficos. No DMD são mostradas as alturas dominantes em cada intervenção assim como são representadas as sequências de desbastes e do corte raso, mantendo o povoamento dentro da faixa ótima de manejo.

Na Figura 29 pode-se observar a parte inicial do simulador no *Microsoft Excel*, onde o usuário deve inserir a densidade inicial que será plantada por hectare e o índice de sítio. Pode ainda alterar a altura média do toco. Após esta etapa, o usuário deve apertar o botão "Ajustar" e observar os resultados na aba "Cálculos" e os gráficos na aba "Gráficos" (Figuras 30 a 32).

A planilha com os cálculos apresenta todas as variáveis geradas antes e depois de cada intervenção, sendo que parte destas variáveis pode ser observada na Figura 29. Na Figura 30 estão apresentados os resultados para a distribuição diamétrica predita antes e depois dos desbastes e também a altura média estimada por classe de diâmetro. Os volumes disponíveis para serem colhidos, por sortimento e por classe de diâmetro, em cada intervenção, podem ser observados na Figura 31.

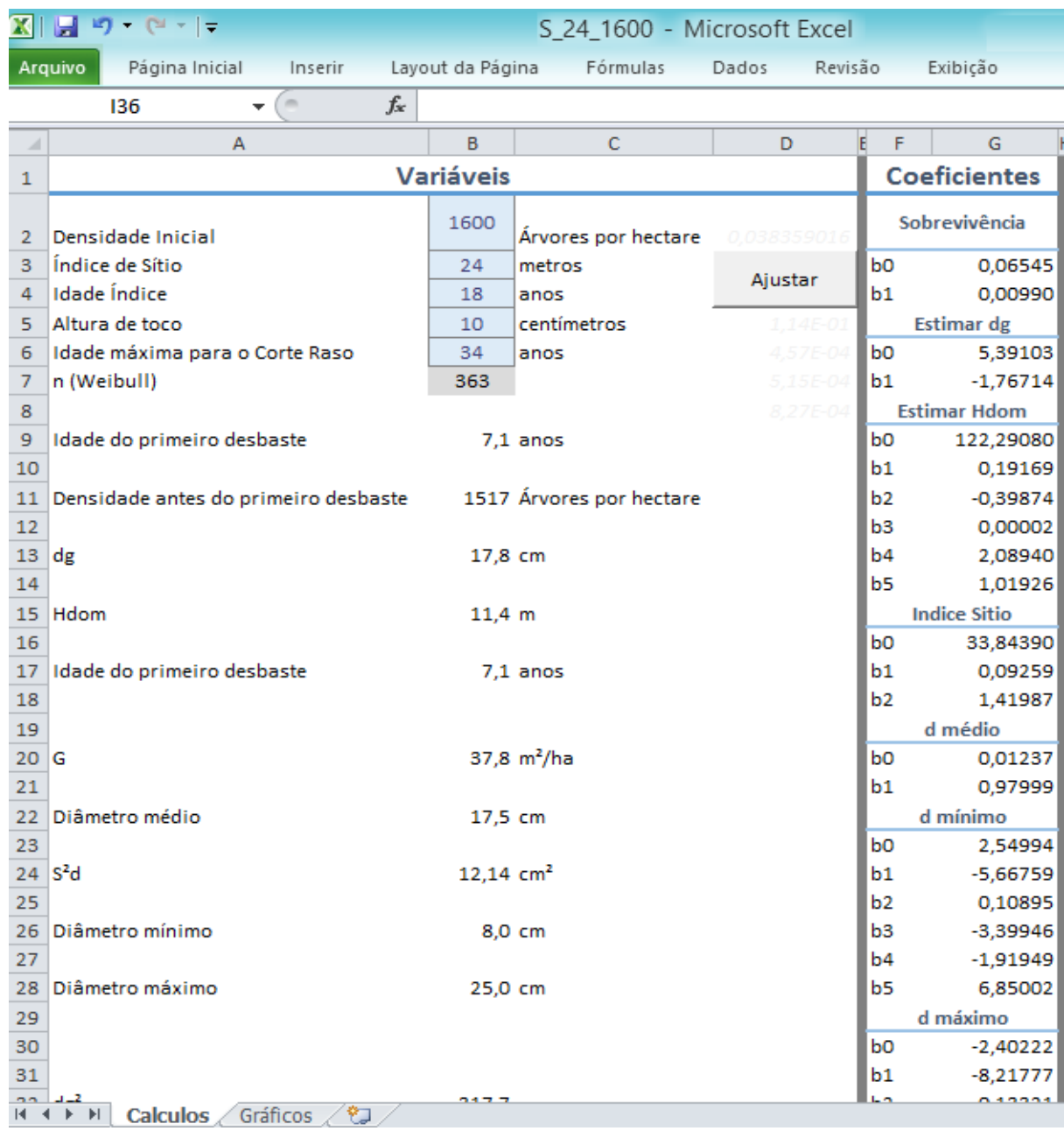

FIGURA 29 – PÁGINA INICIAL DO SIMULADOR DESENVOLVIDO

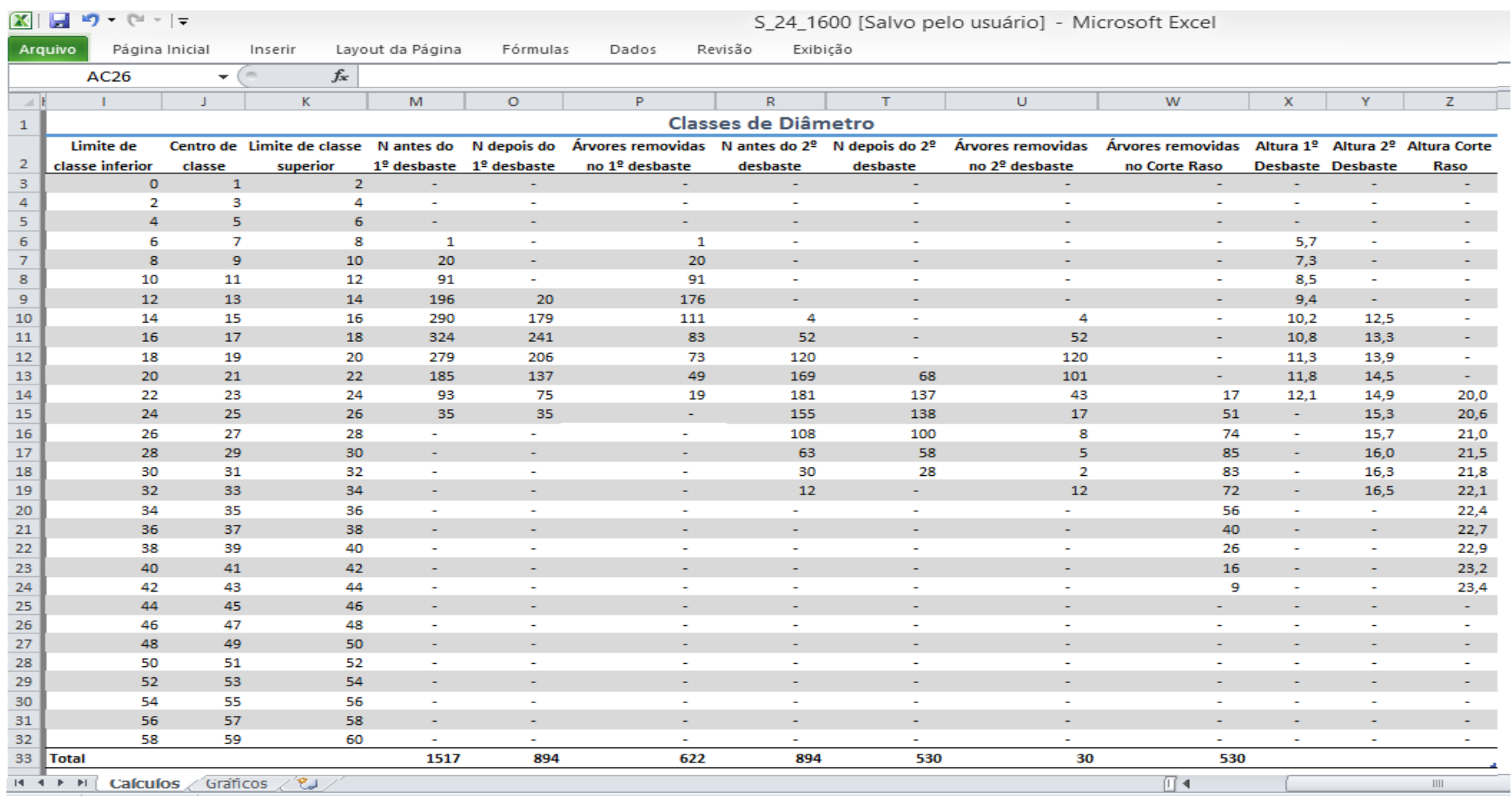

FIGURA 30 – PROGNOSES POR CLASSES DE DAP DO NÚMERO DE ÁRVORES POR HECTARE E ALTURA TOTAL MÉDIA ANTES E APÓS OS DESBASTES E NO CORTE RASO

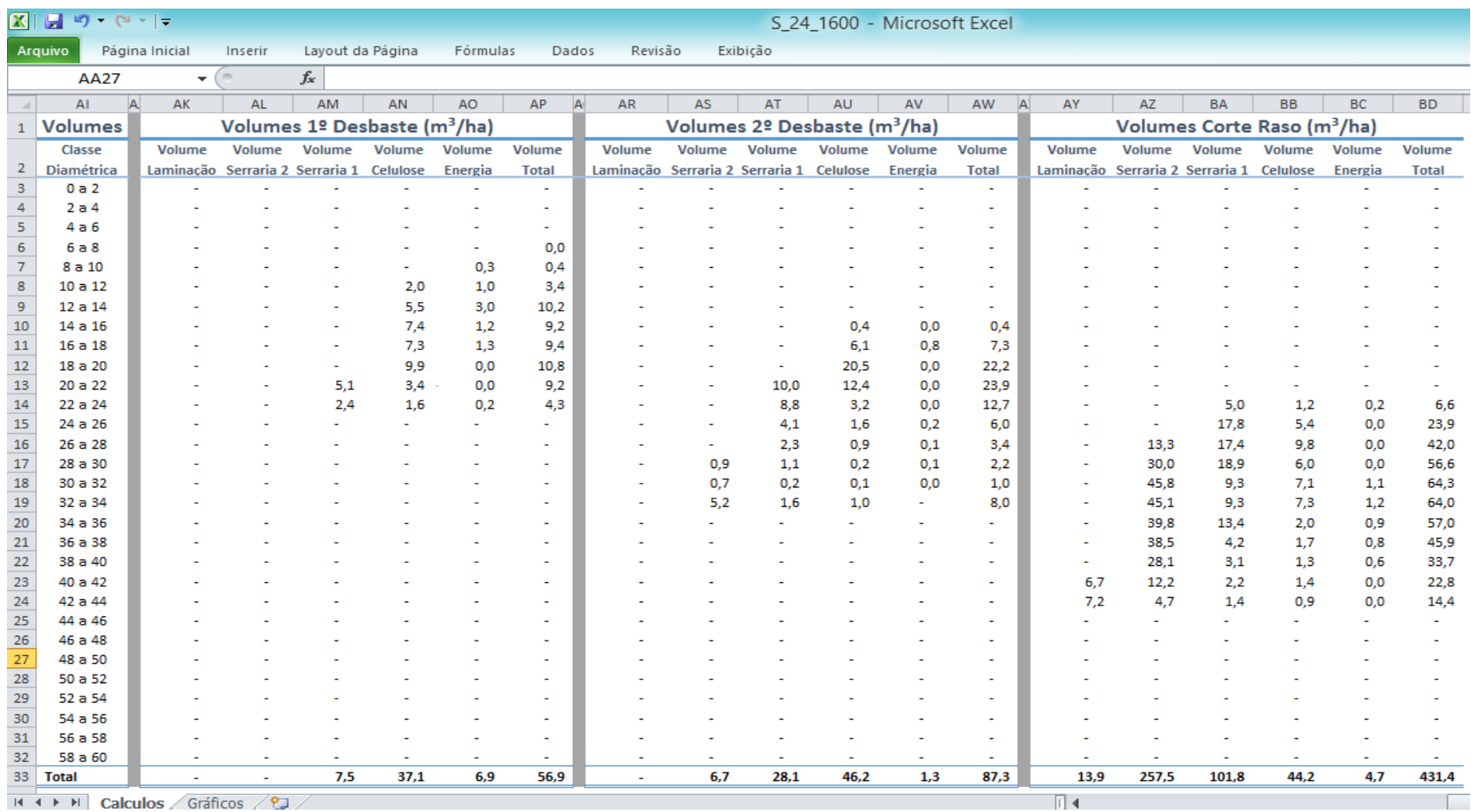

FIGURA 31 – PROGNOSE DO VOLUME NOS DESBASTES E NO CORTE RASO EM CLASSES DE SORTIMENTO E TOTAL

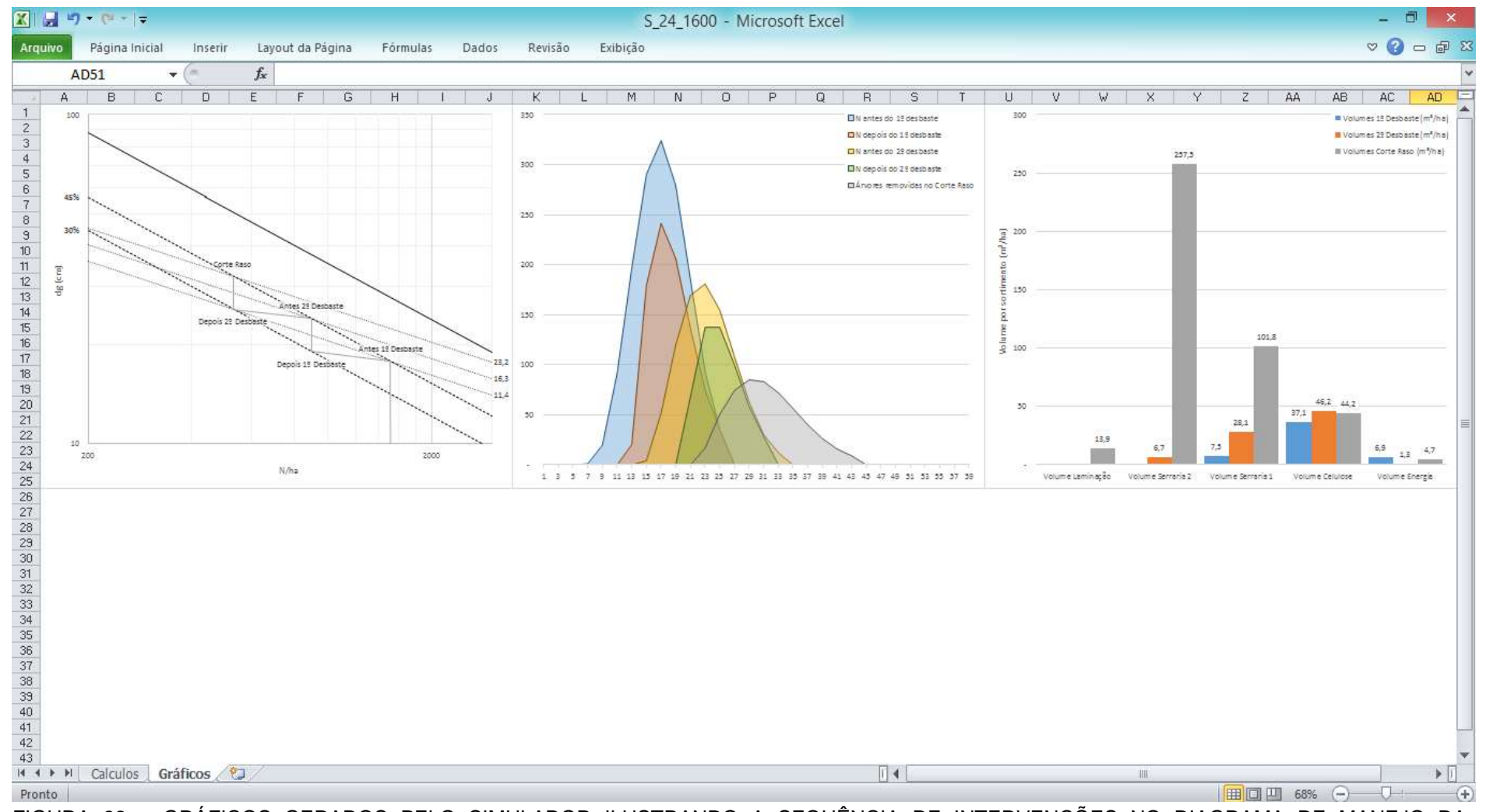

FIGURA 32 – GRÁFICOS GERADOS PELO SIMULADOR ILUSTRANDO A SEQUÊNCIA DE INTERVENÇÕES NO DIAGRAMA DE MANEJO DA DENSIDADE, A EVOLUÇÃO DA DISTRIBUIÇÃO DIAMÉTRICA E DO SORTIMENTO

Para mostrar o uso do simulador desenvolvido a partir da modelagem com o DMD e a modelagem em classes de DAP no planejamento da produção, foram simulados três cenários com diferentes densidades iniciais para três índices de sítio (18, 24 e 30 m).

#### 4.3.1 Cenário 1

Na Tabela 26 estão as variáveis geradas pelo simulador antes de cada intervenção para os três índices de sítio (18, 24 e 30 m). Pode-se observar que os valores preditos para cada um dos três índices de sítio são muito próximos para uma mesma densidade inicial (no exemplo, 1600 árvores/ha), todavia, como esperado, a idade em que ocorrem as intervenções é diferente. Em sítios bons a competição inicia-se antes com o maior crescimento, atingindo mais cedo a linha de densidade de 45%, estabelecida como sendo o limite para o início do autodesbaste, ou seja, se não forem feitas intervenções (desbastes ou o corte raso), para que o povoamento continue crescendo, algumas árvores deverão morrer.

|                            | Densidade inicial = 1600 árvores/ha                                                                                                    |              |           |               |                |                             |                          |              |  |  |
|----------------------------|----------------------------------------------------------------------------------------------------|--------------|-----------|---------------|----------------|-----------------------------|--------------------------|--------------|--|--|
| Antes do primeiro desbaste |                                                                                                    |              |           |               |                |                             |                          |              |  |  |
| S(m)                       | $N_s$ /ha<br>$G$ (m <sup>2</sup> /ha)<br><i>Idade</i> (anos)<br>$dg$ (cm)<br>$\bar{d}$ (cm)<br>$D_{min}(cm)$<br>$D_{\text{max}}(\text{cm})$ |              |           |               |                |                             |                          | $h_{dom}(m)$ |  |  |
| 18                         | 1486                                                                                                    | 9,8          | 18,0      | 8,1           | 17,7           | 25,3                        | 37,888                   | 11,6         |  |  |
| 24                         | 1517                                                                                                    | 7,1          | 17,8      | 8,0           | 17,5           | 25,0                        | 37,788                   | 11,4         |  |  |
| 30                         | 1533                                                                                                    | 5,7          | 17,7      | 7,9           | 17,4           | 24,9                        | 37,735                   | 11,3         |  |  |
| Antes do segundo desbaste  |                                                                                                    |              |           |               |                |                             |                          |              |  |  |
| S(m)                       | N reman/ha                                                                                                    | Idade (anos) | $dg$ (cm) | $D_{min}(cm)$ | $\bar{d}$ (cm) | $D_{\text{max}}(\text{cm})$ | $G$ (m <sup>2</sup> /ha) | $h_{dom}(m)$ |  |  |
| 18                         | 876                                                                                                    | 15,6         | 24,3      | 15,6          | 24,0           | 33,1                        | 40,619                   | 16,5         |  |  |
| 24                         | 894                                                                                                    | 10,4         | 24,0      | 15,4          | 23,7           | 32,8                        | 40,512                   | 16,3         |  |  |
| 30                         | 904                                                                                                    | 8,0          | 23,9      | 15,2          | 23,6           | 32,6                        | 40,455                   | 16,2         |  |  |
|                            |                                                                                                    |              |           | Corte raso    |                |                             |                          |              |  |  |
| S(m)                       | N reman/ha                                                                                                    | Idade (anos) | $dg$ (cm) | $D_{min}(cm)$ | $\bar{d}$ (cm) | $D_{\text{max}}(\text{cm})$ | $G$ (m <sup>2</sup> /ha) | $h_{dom}(m)$ |  |  |
| 18                         | 519                                                                                                    | 42,3         | 32,7      | 22,8          | 32,3           | 43,1                        | 43,518                   | 23,5         |  |  |
| 24                         | 530                                                                                                    | 17,0         | 32,3      | 22,5          | 31,9           | 42,6                        | 43,403                   | 23,2         |  |  |
| 30                         | 536                                                                                                    | 12,1         | 32,1      | 22,3          | 31,7           | 42,4                        | 43,343                   | 23,1         |  |  |

TABELA 26 – PREDIÇÃO DOS PARÂMETROS DO POVOAMENTO ANTES DE CADA DESBASTE E NO CORTE RASO

em que: *S* = índice de sítio na idade índice de 18 anos; *N<sup>s</sup>* = número de árvores sobreviventes por hectare na idade do primeiro desbaste; *N\_reman* = número de árvores remanescente após cada intervenção; *dg* = diâmetro médio quadrático;  $D_{min}$  =diâmetro mínimo;  $\bar{d}$  = diâmetro médio;  $D_{max}$  = diâmetro máximo*; G* = área basal; *hdom* = altura dominante.

Observou-se que mantendo o povoamento na faixa ótima de manejo, entre 30 e 45% da máxima densidade, o número de árvores removido em cada desbaste está em torno de 41%, ou seja, o número de árvores a ser mantido no povoamento após atingir a linha do autodesbaste (linha de 45%), está em torno de 59% da densidade inicial.

A idade do corte raso para *S* = 18 m foi bastante elevada (42,3 anos), isto se deve ao fato de que a idade é calculada com base na equação de sítio, isolando-se a variável idade (*I*), deixando-a em função da altura dominante (*hdom*) e do índice de sítio (*S*). O modelo selecionado para estimar as alturas dominantes e construir as curvas de sítio foi o modelo de Chapman-Richards. Desta maneira, quando as alturas estão próximas ao seu valor assintótico, o valor da altura estimada varia muito pouco de ano para ano, assim, para atingir exatamente os 23,5 m no *S* = 18 m, o povoamento levaria 42,3 anos. Analisando os valores gerados para as alturas dominantes com o modelo de Chapman-Richards, observou-se que por volta dos 34 anos as alturas dominantes já haviam atingido 94% do seu valor assintótico, além disso, em comparações realizadas com o SisPinus a produção gerada aos 34 anos é próxima à gerada pelo simulador. Dessa maneira, quando a idade para o corte raso for maior que 34 anos, o simulador deve usar a idade de 34 anos para o corte raso. Deve ser ressaltado que para este índice de sítio este regime de manejo não é apropriado.

Na Figura 33 pode-se observar a sequência de desbastes no DMD. As linhas pontilhadas representam a faixa ótima de manejo, quando o povoamento atinge a linha dos 45%, ou seja, 45% da máxima densidade para o povoamento é o momento de intervir na floresta para evitar mortes de árvores por competição, baixando a densidade até atingir novamente a linha dos 30%. Deixando o povoamento abaixo desta linha, estaria subutilizando o potencial de produção do local.

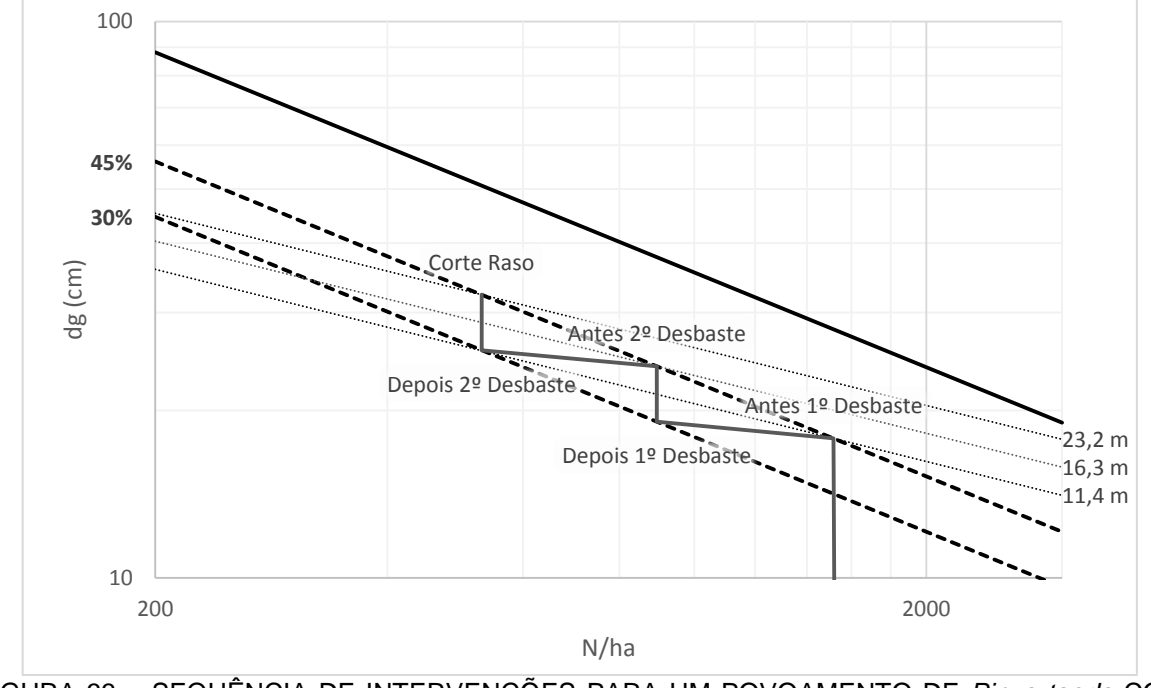

FIGURA 33 – SEQUÊNCIA DE INTERVENÇÕES PARA UM POVOAMENTO DE *Pinus taeda* COM DENSIDADE INICIAL DE 1600 ÁRVORES/ha

As distribuições diamétricas geradas pela modelagem em classes de DAP a partir dos atributos gerados pelos modelos em cada etapa do desenvolvimento do povoamento para o *S =* 24 m podem ser observadas na Figura 34. No eixo "*X*" estão representados os centros de classes de DAP. Foi apresentada apenas uma figura para mostrar as distribuições diamétricas, em vez de apresentar uma para cada índice de sítio porque os valores são muito próximos, assim como a sequência mostrada na Figura 33.

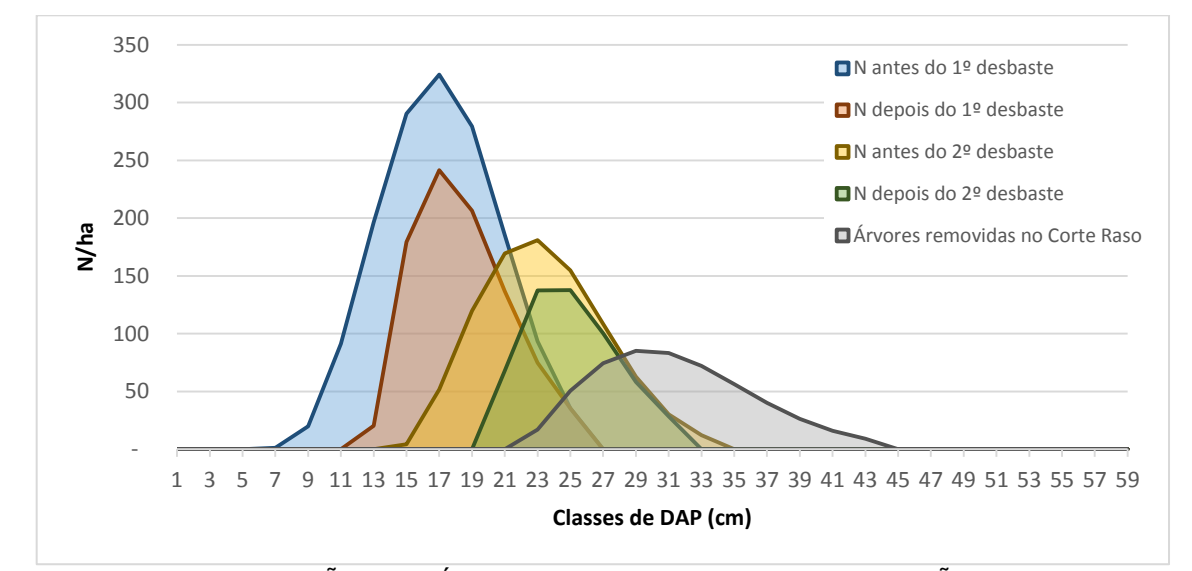

FIGURA 34 – DISTRIBUIÇÃO DIAMÉTRICA EM CADA ETAPA DA SIMULAÇÃO COM DENSIDADE INICIAL DE 1600 ÁRVORES/ha

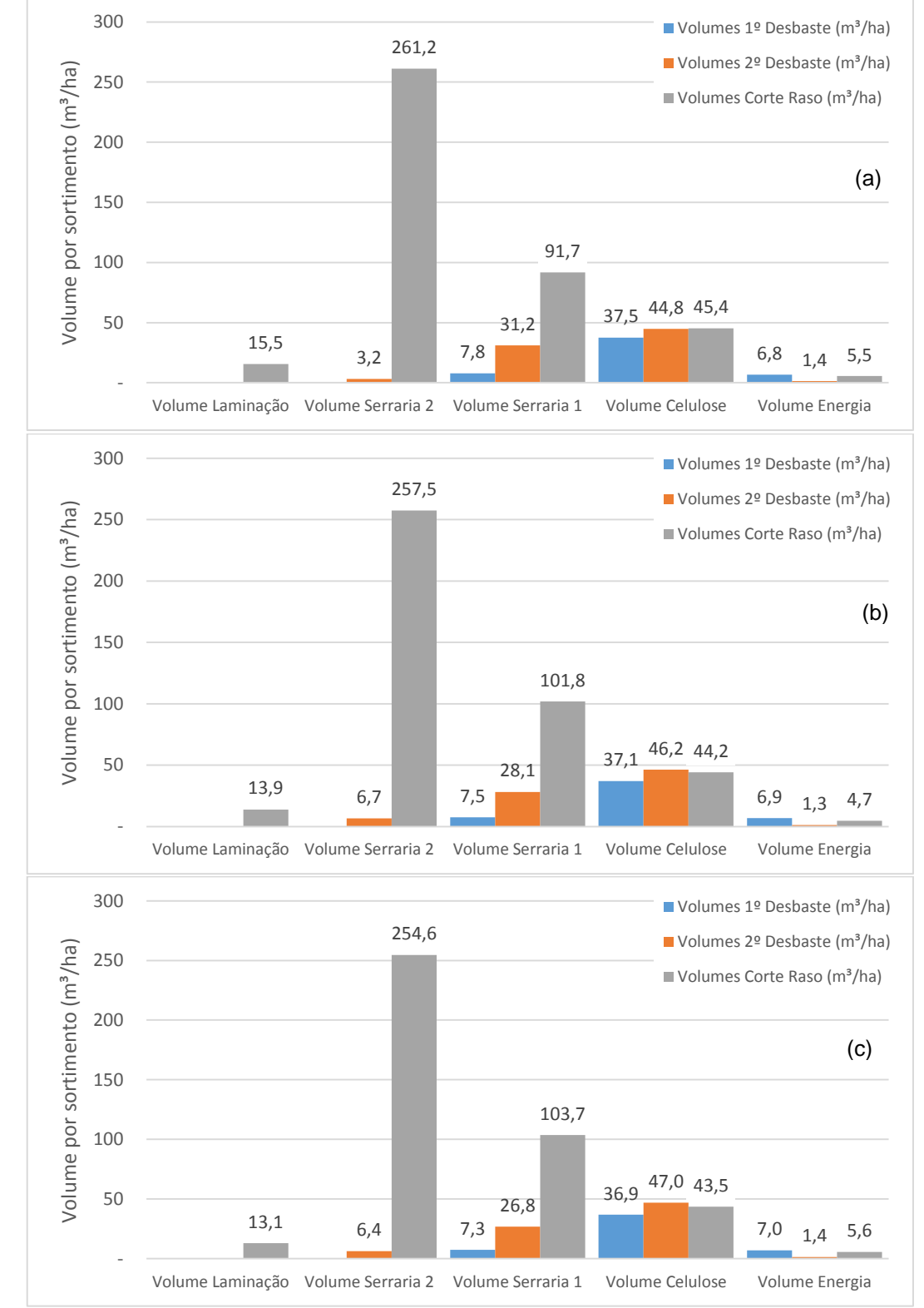

Na Figura 35 podem ser observados os volumes por sortimento que poderiam ser colhidos em cada intervenção para os três índices de sítio.

FIGURA 35 – VOLUMES DISPONÍVEIS PARA SEREM COLHIDOS NOS DESBASTES E NO CORTE RASO POR SORTIMENTO. (a)  $S = 18$  m (b)  $S = 24$  m (c)  $S = 30$  m

Observam-se que as produções são similares (Figura 35), considerando que os povoamentos têm diâmetros *dg* similares, assim como o número de árvores tendo, portanto, área basal (G) similares. O *dg* está correlacionado com a árvore de volume médio, assim os três povoamentos, mesmo estando em sítios diferentes possuem produções similares, mas em idades diferentes. Para um sítio melhor, as intervenções são realizadas em idades mais jovens, pois com a maior disponibilidade de recursos, as árvores crescem mais rapidamente que em um sítio ruim, podendo antecipar os cortes e a rotação.

Dean e Baldwin (1993) utilizaram o programa COMPUTE-P-LOB para gerar as produções em cada intervenção simulada com o DMD. Para os dois índices de sítio simulados por esses autores, 60 e 70 pés (ft) (18,3 e 21,3 m, respectivamente), os desbastes deveriam ocorrer aos 15 e 24 anos e corte raso aos 41 anos para o *S* = 60 pés e, aos 12 e 18 anos e o corte raso aos 30 anos para o *S* = 70 pés, gerando produções de 6,6 e 7,9 cords<sup>14</sup> (59,0 e 70,7 m<sup>3</sup> estéreo/ha, respectivamente), nos desbastes e 8,2 MBF<sup>15</sup> (47,8 m<sup>3</sup>/ha) no corte raso, para os dois sítios, apenas ocorrendo em idades diferentes. Os autores ignoraram a equação que estimava a sobrevivência no COMPUTE-P-LOB, citando que mantendo o povoamento abaixo de 50% do máximo índice de densidade, não deveria ocorrer mortalidade. Para o simulador desenvolvido para ser utilizado juntamente com o DMD no presente trabalho, a equação que estima a sobrevivência é utilizada apenas antes do primeiro desbaste, pois sabe-se que a sobrevivência não é 100%, ocorrendo por causas diversas, principalmente nas fases iniciais do povoamento, e não pela competição entre árvores.

Na Figura 36 os sortimentos foram separados por intervenções comparando as produções geradas para cada índice de sítio em um mesmo gráfico. Como pode ser observado, os valores são muito próximos. A pequena diferença ocorre devido ao fato de ter sido usada uma função que estima a sobrevivência das árvores na idade do primeiro desbaste.

 $\overline{a}$ 

<sup>&</sup>lt;sup>14</sup> Unidade de volume de madeira empilhada medindo 4x4x8 pés ou 128 ft<sup>3</sup> (3,62 m<sup>3</sup> estéreo) de madeira, casca e espaços vazios dentro da pilha.

<sup>15</sup> (Thousand Board Foot) - Unidade de volume de madeira em tábuas, com medidas de 12x12x1 polegadas (BF – Board Foot), equivalente a 2,36 m<sup>3</sup>.

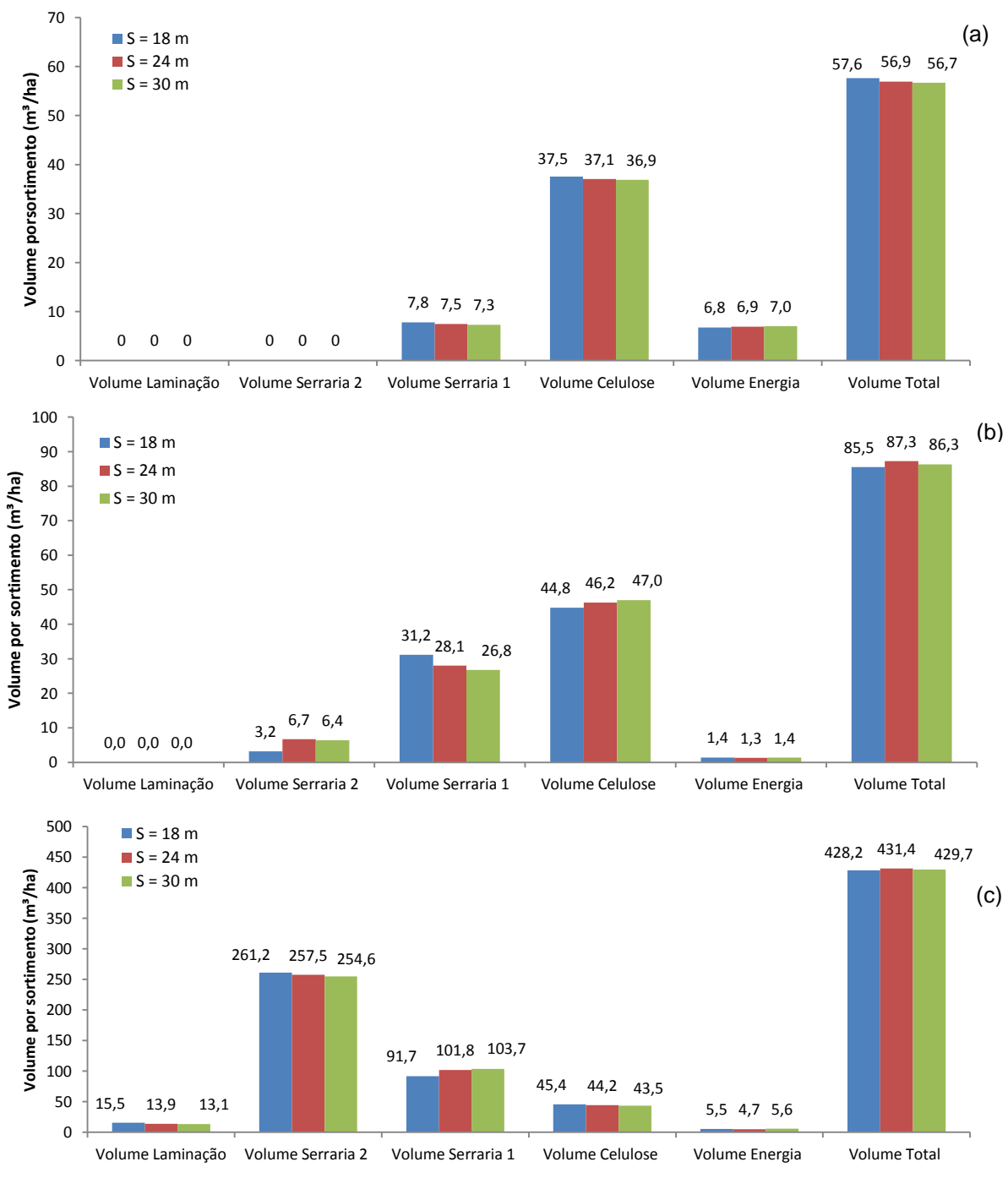

FIGURA 36 – VOLUMES DISPONÍVEIS PARA SEREM COLHIDOS EM CADA INTERVENÇÃO POR SORTIMENTO PARA CADA ÍNDICE DE SÍTIO. (a) PRIMEIRO DESBASTE (b) SEGUNDO DESBASTES (c) CORTE RASO

Nas Tabelas 27, 28 e 29 são apresentados os volumes estimados por sortimento e total em classes de DAP em cada intervenção para cada índice de sítio. Observa-se ainda, que a soma dos volumes por sortimento é inferior ao volume total, essa diferença corresponde ao volume de resíduos. Caso exista a necessidade de conhecer este volume, basta subtrair o volume total da soma dos volumes por sortimento.

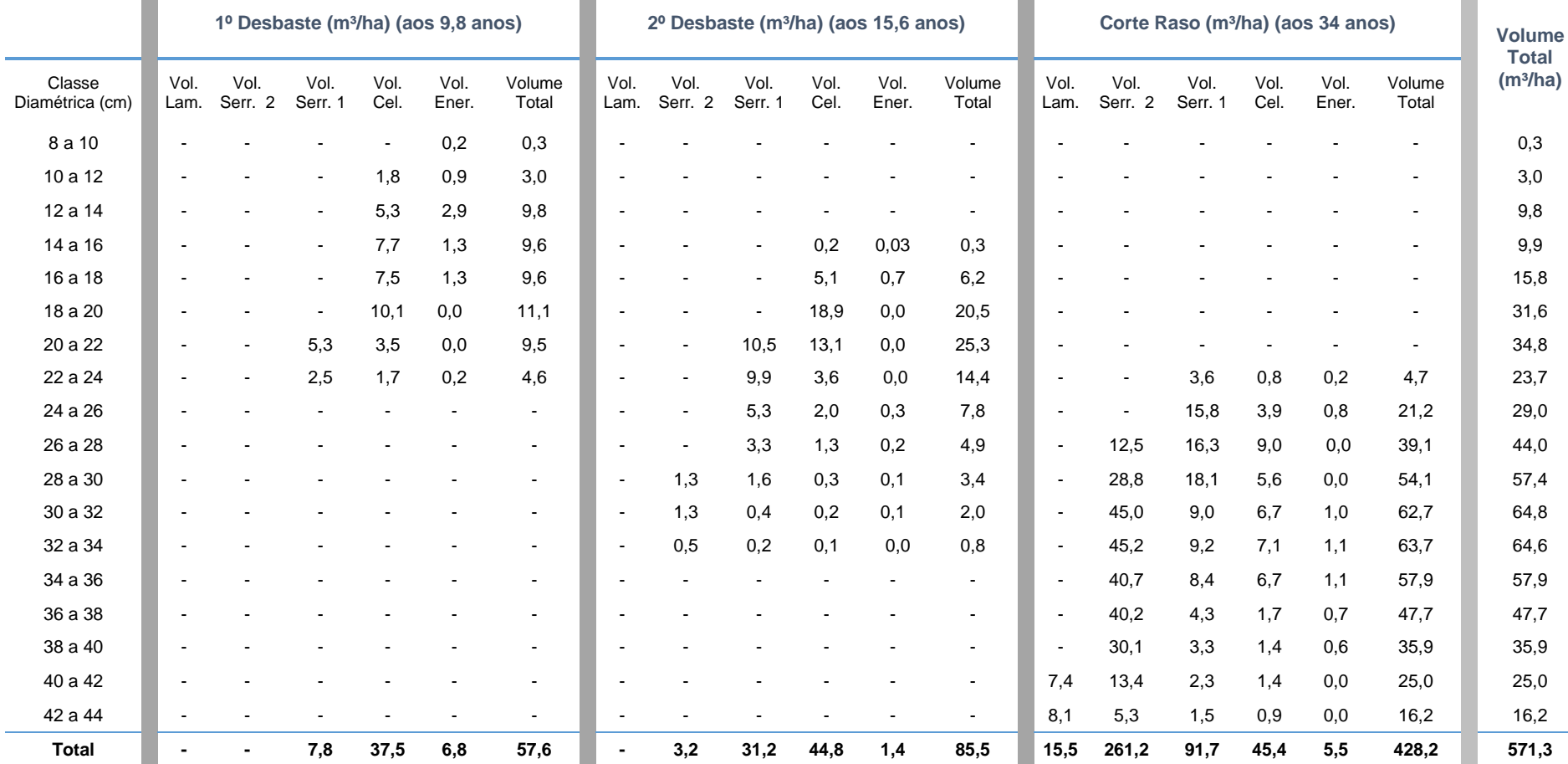

# TABELA 27 – VOLUME POR SORTIMENTO E TOTAL EM CADA INTERVENÇÃO POR CLASSES DE DAP PARA O ÍNDICE DE SÍTIO 18 m

em que: Vol. Lam. = Volume para laminação; Vol. Serr. 2 = Volume para serraria 2; Vol. Serr. 1 = Volume para serraria 1; Vol. Cel. = Volume para celulose; Vol. Ener. = Volume para energia.

 $\mathcal{L}_{\mathcal{A}}$ 

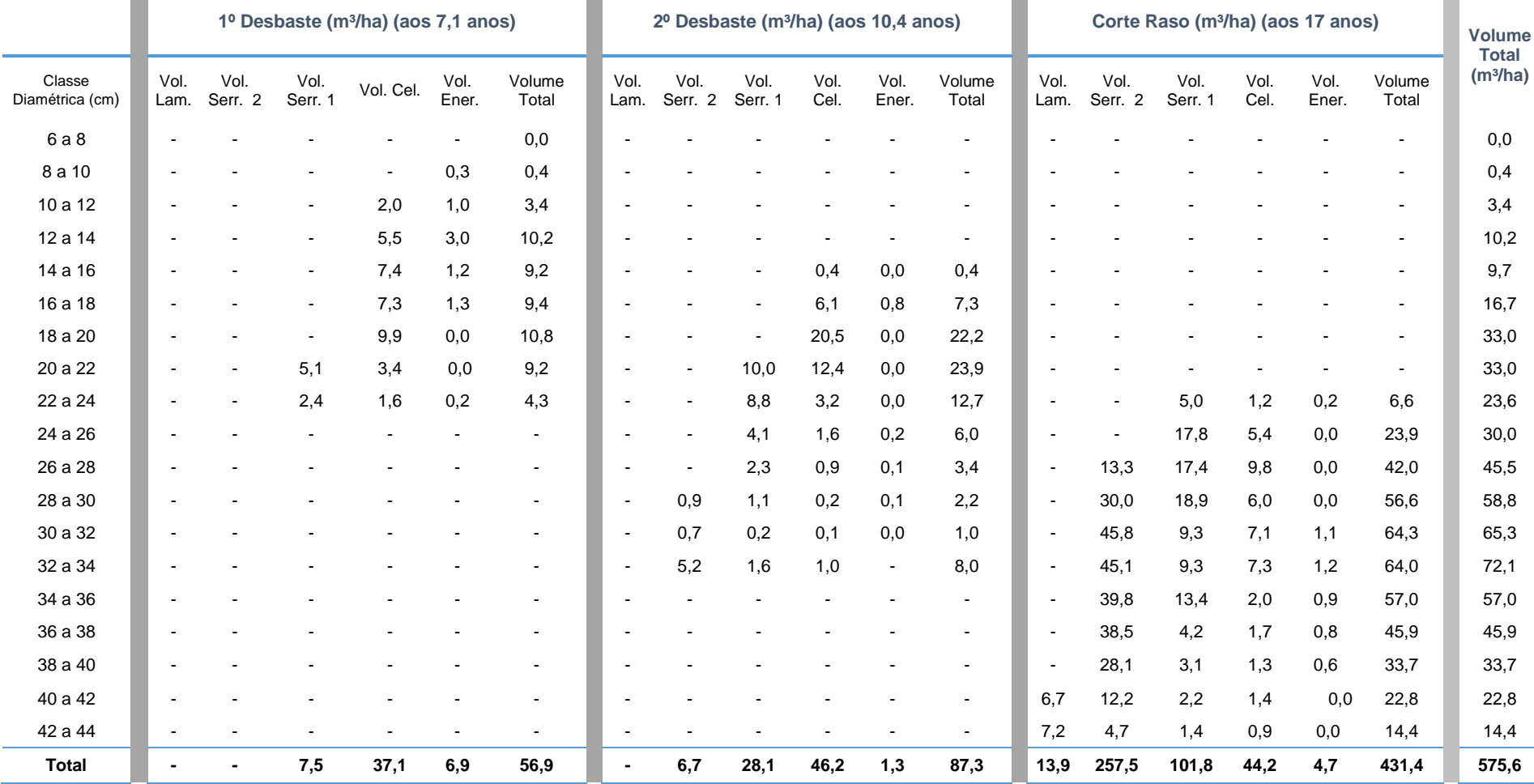

# TABELA 28 – VOLUME POR SORTIMENTO E TOTAL EM CADA INTERVENÇÃO POR CLASSES DE DAP PARA O ÍNDICE DE SÍTIO 24 m

em que: Vol. Lam. = Volume para laminação; Vol. Serr. 2 = Volume para serraria 2; Vol. Serr. 1 = Volume para serraria 1; Vol. Cel. = Volume para celulose; Vol. Ener. = Volume para energia.

 $\sim$ 

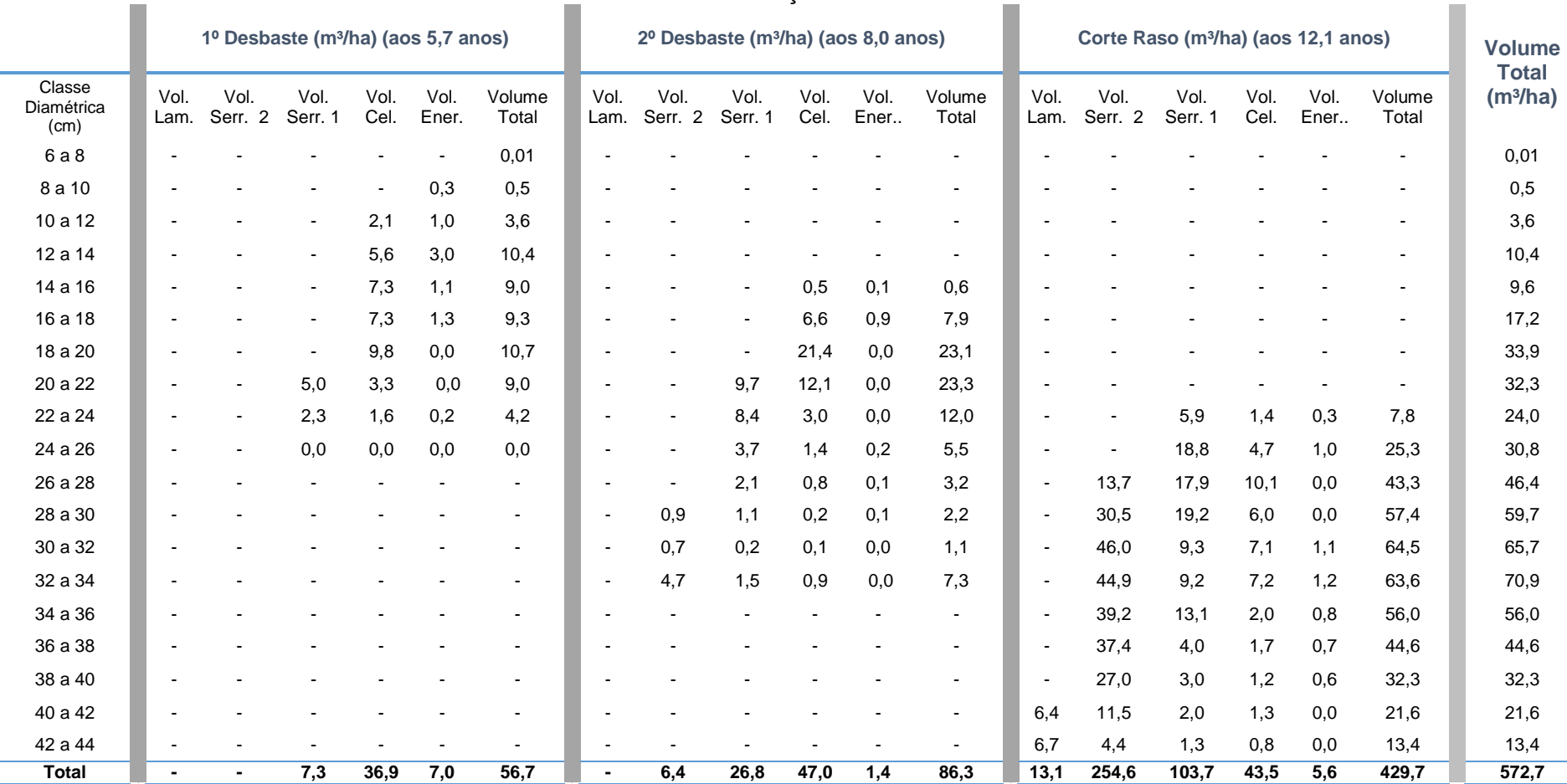

#### TABELA 29 – VOLUME POR SORTIMENTO E TOTAL EM CADA INTERVENÇÃO POR CLASSES DE DAP PARA O ÍNDICE DE SÍTIO 30 m

O segundo cenário simulado foi realizado partindo-se de uma densidade inicial de 2000 árvores/ha em três diferentes índices de sítio. As predições para os atributos do povoamento imediatamente antes de cada intervenção podem ser observadas na Tabela 30.

TABELA 30 – PREDIÇÃO DOS PARÂMETROS DO POVOAMENTO ANTES DE CADA DESBASTE E NO CORTE RASO

|      | Densidade inicial = 2000 árvores/ha |              |           |                           |                |                             |                          |              |  |  |  |
|------|-------------------------------------|--------------|-----------|---------------------------|----------------|-----------------------------|--------------------------|--------------|--|--|--|
|      | Antes do primeiro desbaste          |              |           |                           |                |                             |                          |              |  |  |  |
| S(m) | $N_s$ /ha                           | Idade (anos) | $dg$ (cm) | $D_{min}(cm)$             | $\bar{d}$ (cm) | $D_{\text{max}}(\text{cm})$ | $G$ (m <sup>2</sup> /ha) | $h_{dom}(m)$ |  |  |  |
| 18   | 1844                                | 8,3          | 15,9      | 6,7                       | 15,6           | 22,5                        | 36,827                   | 10,0         |  |  |  |
| 24   | 1883                                | 6,2          | 15,8      | 6,6                       | 15,5           | 22,3                        | 36,724                   | 9,9          |  |  |  |
| 30   | 1905                                | 5,0          | 15,7      | 6,5                       | 15,4           | 22,1                        | 36,669                   | 9,8          |  |  |  |
|      |                                     |              |           | Antes do segundo desbaste |                |                             |                          |              |  |  |  |
| S(m) | N reman/ha                          | Idade (anos) | $dg$ (cm) | $D_{min}(cm)$             | $\bar{d}$ (cm) | $D_{\text{max}}(\text{cm})$ | $G$ (m <sup>2</sup> /ha) | $h_{dom}(m)$ |  |  |  |
| 18   | 1087                                | 12,6         | 21,5      | 13,2                      | 21,2           | 29,8                        | 39,481                   | 14,3         |  |  |  |
| 24   | 1111                                | 8,8          | 21,2      | 13,0                      | 21,0           | 29,5                        | 39,371                   | 14,1         |  |  |  |
| 30   | 1123                                | 6,9          | 21,1      | 12,9                      | 20,8           | 29,3                        | 39,312                   | 14,0         |  |  |  |
|      |                                     |              |           | Antes do corte raso       |                |                             |                          |              |  |  |  |
| S(m) | N_reman/ha                          | Idade (anos) | $dg$ (cm) | $D_{min}(cm)$             | $d$ (cm)       | $D_{\text{max}}(\text{cm})$ | $G$ (m <sup>2</sup> /ha) | $h_{dom}(m)$ |  |  |  |
| 18   | 644                                 | 23,3         | 28,9      | 19,6                      | 28,6           | 38,6                        | 42,299                   | 20,4         |  |  |  |
| 24   | 658                                 | 13,6         | 28,6      | 19,3                      | 28,2           | 38,2                        | 42,181                   | 20,1         |  |  |  |
| 30   | 666                                 | 10,1         | 28,4      | 19,1                      | 28,0           | 38,0                        | 42,118                   | 19,9         |  |  |  |

em que: *S* = índice de sítio na idade índice de 18 anos; *N<sup>s</sup>* = número de árvores sobreviventes por hectare na idade do primeiro desbaste; *N\_reman* = número de árvores remanescente após cada intervenção; *dg* = diâmetro médio quadrático; *D<sub>min</sub>* = diâmetro mínimo;  $\bar{d}$  = diâmetro médio; *D<sub>max</sub>* = diâmetro máximo*; G* = área basal; *hdom* = altura dominante

Comparando-se os resultados desta simulação com a anterior (Tabela 26), com uma densidade inicial menor (1600 árvores/ha), nota-se que as intervenções deverão ocorrer em idades mais jovens e os atributos do povoamento possuem valores menores antes de cada intervenção, com exceção da área basal, que é bastante próxima dos valores observados na Tabela 26. Estes valores estão de acordo com o esperado, pois, em densidades maiores, em um mesmo sítio, a competição deve iniciar antes, e os valores dos atributos do povoamento são menores, já a área basal é bastante similar, pois apesar de terem diâmetros menores existem mais árvores antes de cada intervenção, compensando esta diferença nos diâmetros.

A idade do corte raso para o *S* = 30 m foi estimada como sendo 10,1 anos, idade bastante jovem para o corte raso de um povoamento de *Pinus taeda* manejado com desbastes e objetivando múltiplos produtos. Os desbastes também ocorrem em idades bastante jovens (5 e 6,9 anos), isto pode ser explicado devido ao fato de ter-se uma densidade alta inicialmente em sítio bom, as árvores crescem mais rápido que em um sítio ruim, e devido à alta densidade inicial, entram em competição cedo e para evitar a morte por competição quando o povoamento atinge a linha dos 45% da máxima densidade, é necessário intervir no povoamento. Na prática, em sítios bons é usual o produtor plantar menos árvores, evitando competição muito cedo, já em sítios ruins é comum plantar mais árvores por hectare.

Para este caso, onde o corte raso ocorre em idades muito jovens, e outros que venham a acontecer, o ideal seria simular mais desbastes, isso não foi possível na simulação realizada neste trabalho porque não havia dados disponíveis de povoamentos com mais de dois desbastes, impossibilitando o ajuste de modelos para simular tais situações. Uma alternativa seria, para sítios bons, simular uma densidade inicial menor, para manter o povoamento crescendo por mais tempo sem a necessidade de intervir com muitos desbastes, uma vez que esta é uma atividade cara.

Observa-se na Figura 37 a sequência de desbastes no DMD. As linhas pontilhadas representam a faixa ótima de manejo, situadas a 30 e 45% da densidade máxima. As três linhas de alturas dominantes para esta simulação também podem ser observadas no DMD, com os seus respectivos valores em metros (9,9; 14,1 e 20,1 m) no momento em que o povoamento atinge a linha de autodesbaste (45%), ou seja, no momento de cada intervenção.

As distribuições diamétricas em cada etapa do desenvolvimento do povoamento podem ser observadas na Figura 38. Constata-se que inicialmente a curva de distribuição diamétrica possuiu uma forma mais simétrica e à medida que o povoamento se desenvolve e são realizadas as intervenções a curva fica mais achatada e com certa assimetria, seguindo um padrão normal para povoamentos florestais sob manejo.

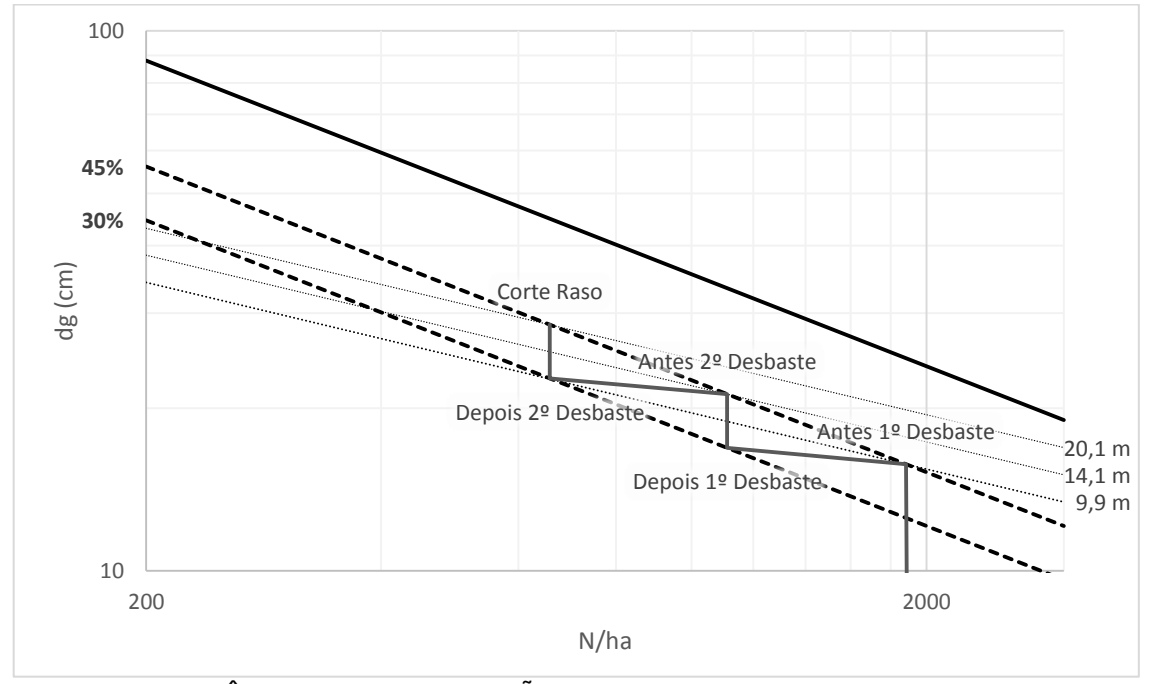

FIGURA 37 – SEQUÊNCIA DE INTERVENÇÕES PARA UM POVOAMENTO DE *Pinus taeda* COM DENSIDADE INICIAL DE 2000 ÁRVORES/ha

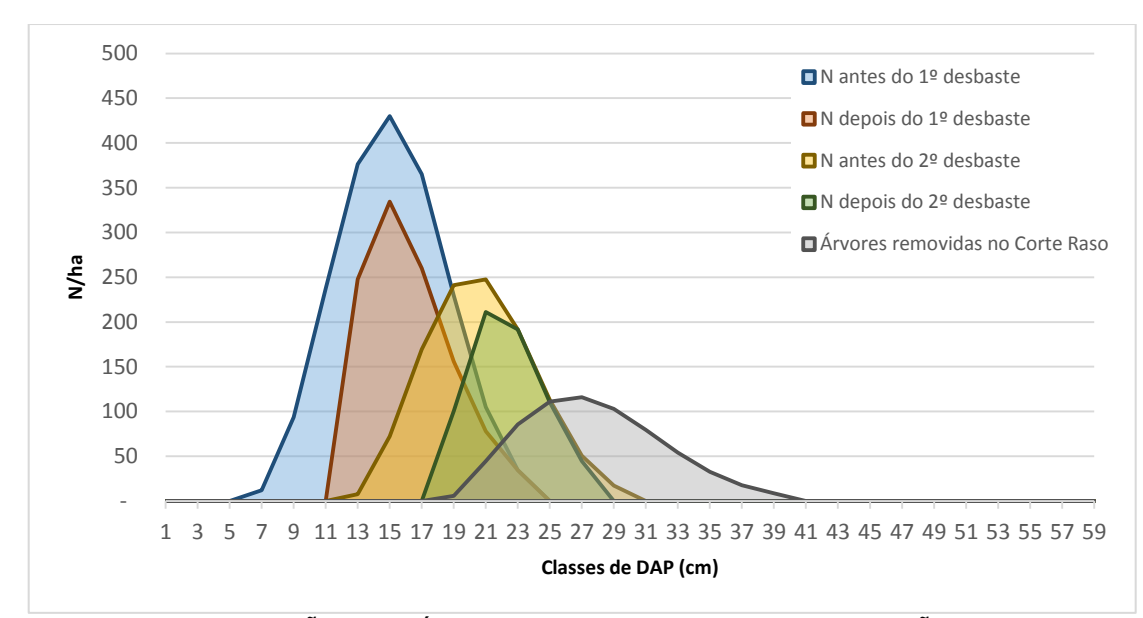

FIGURA 38 – DISTRIBUIÇÃO DIAMÉTRICA EM CADA ETAPA DA SIMULAÇÃO COM DENSIDADE INICIAL DE 2000 ÁRVORES/ha

Na sequência são mostrados os gráficos de produção por sortimento em cada intervenção para os três índices de sítio (Figura 39). Na Figura 40 os sortimentos são apresentados por intervenção para cada sítio, mostrando que as produções são similares para os três índices de sítio. E, assim como na simulação anterior, no primeiro cenário, apresentam-se as tabelas (31 a 33) com os volumes em cada intervenção por classes de diâmetro, para o total e por sortimento colhido.

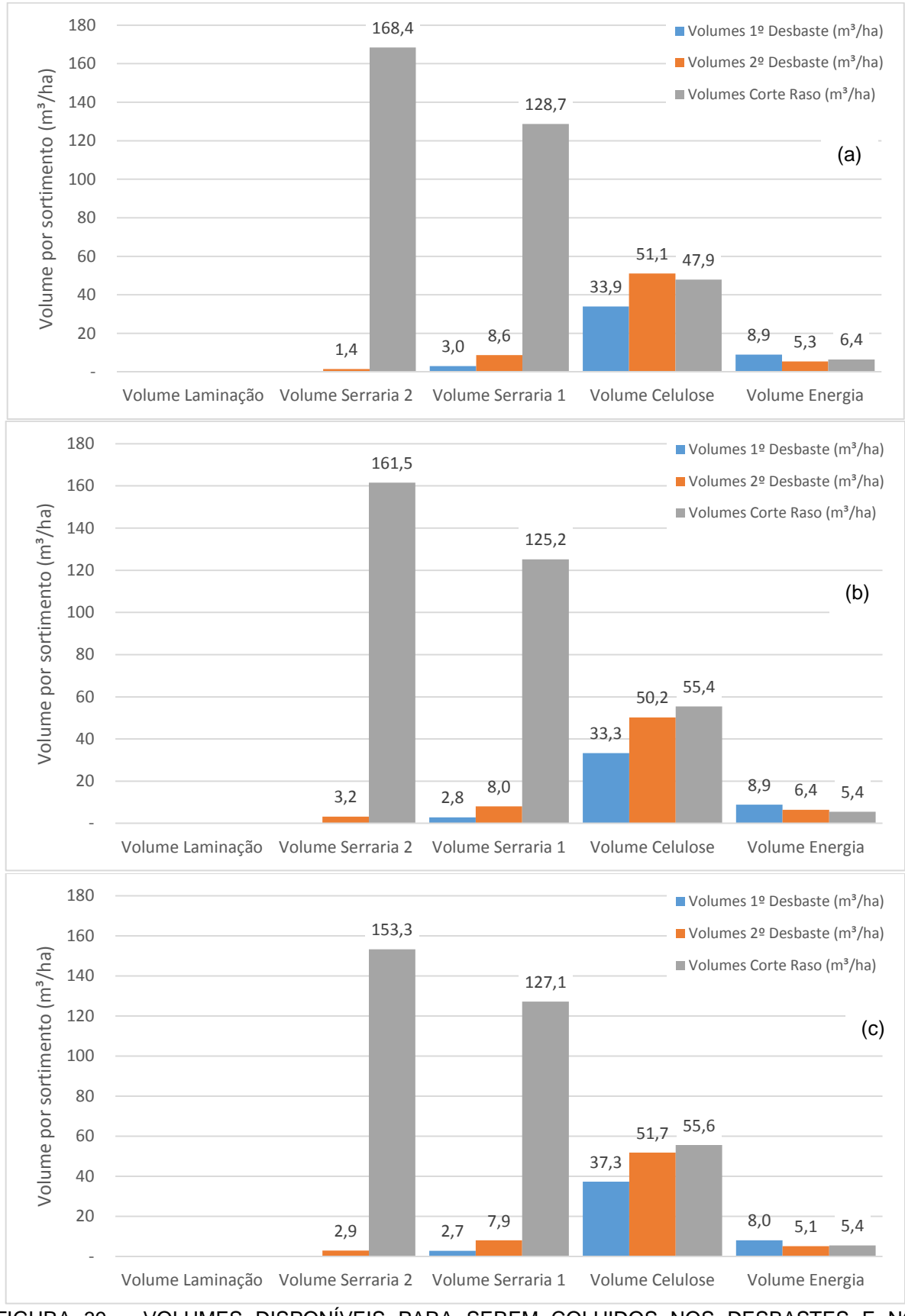

FIGURA 39 – VOLUMES DISPONÍVEIS PARA SEREM COLHIDOS NOS DESBASTES E NO CORTE RASO POR SORTIMENTO. (a)  $S = 18$  m (b)  $S = 24$  m (c)  $S = 30$  m

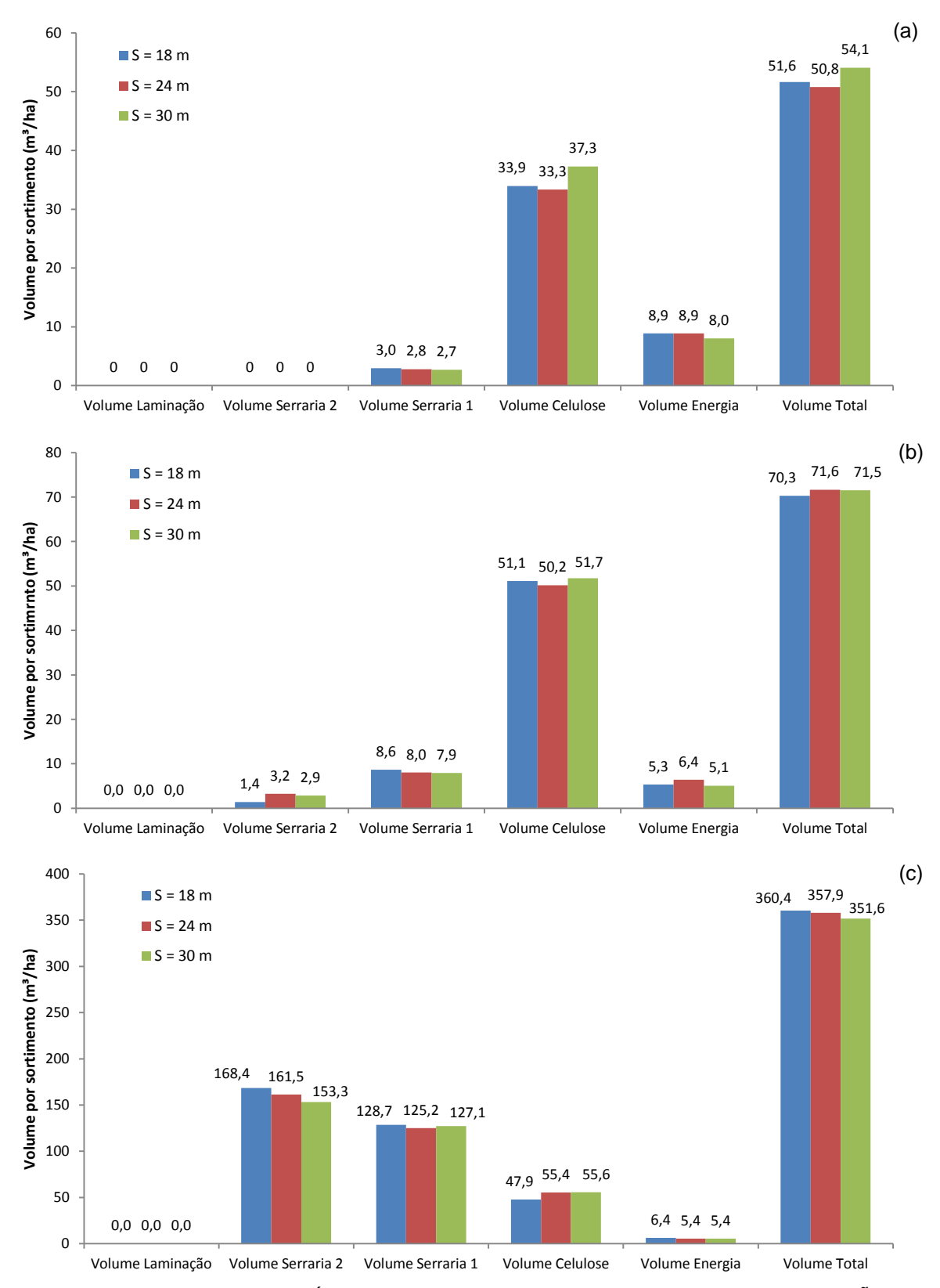

FIGURA 40 – VOLUMES DISPONÍVEIS PARA SEREM COLHIDOS EM CADA INTERVENÇÃO POR SORTIMENTO PARA CADA ÍNDICE DE SÍTIO. (a) PRIMEIRO DESBASTE (b) SEGUNDO DESBASTES (c) CORTE RASO

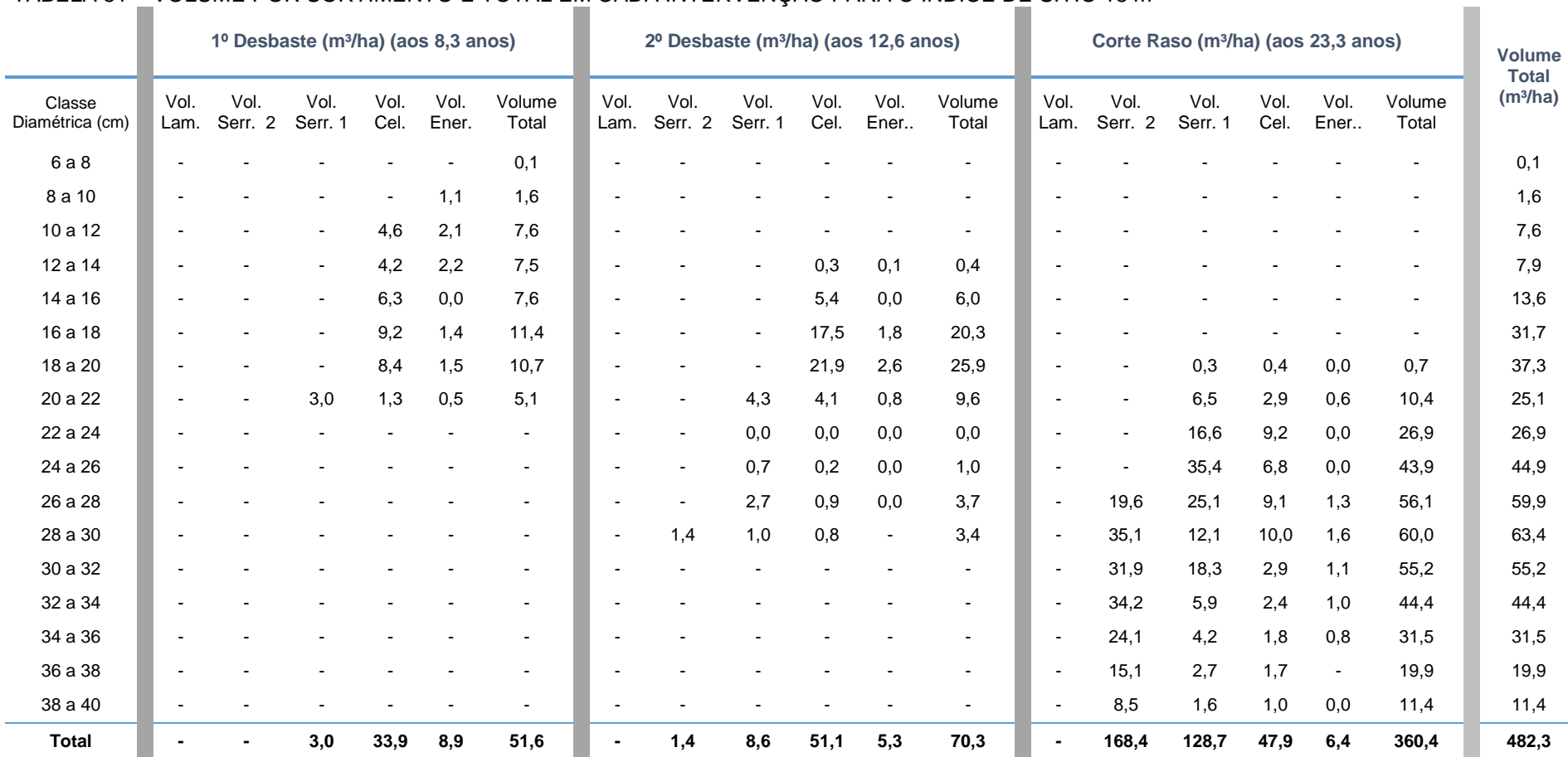

### TABELA 31 – VOLUME POR SORTIMENTO E TOTAL EM CADA INTERVENÇÃO PARA O ÍNDICE DE SÍTIO 18 m

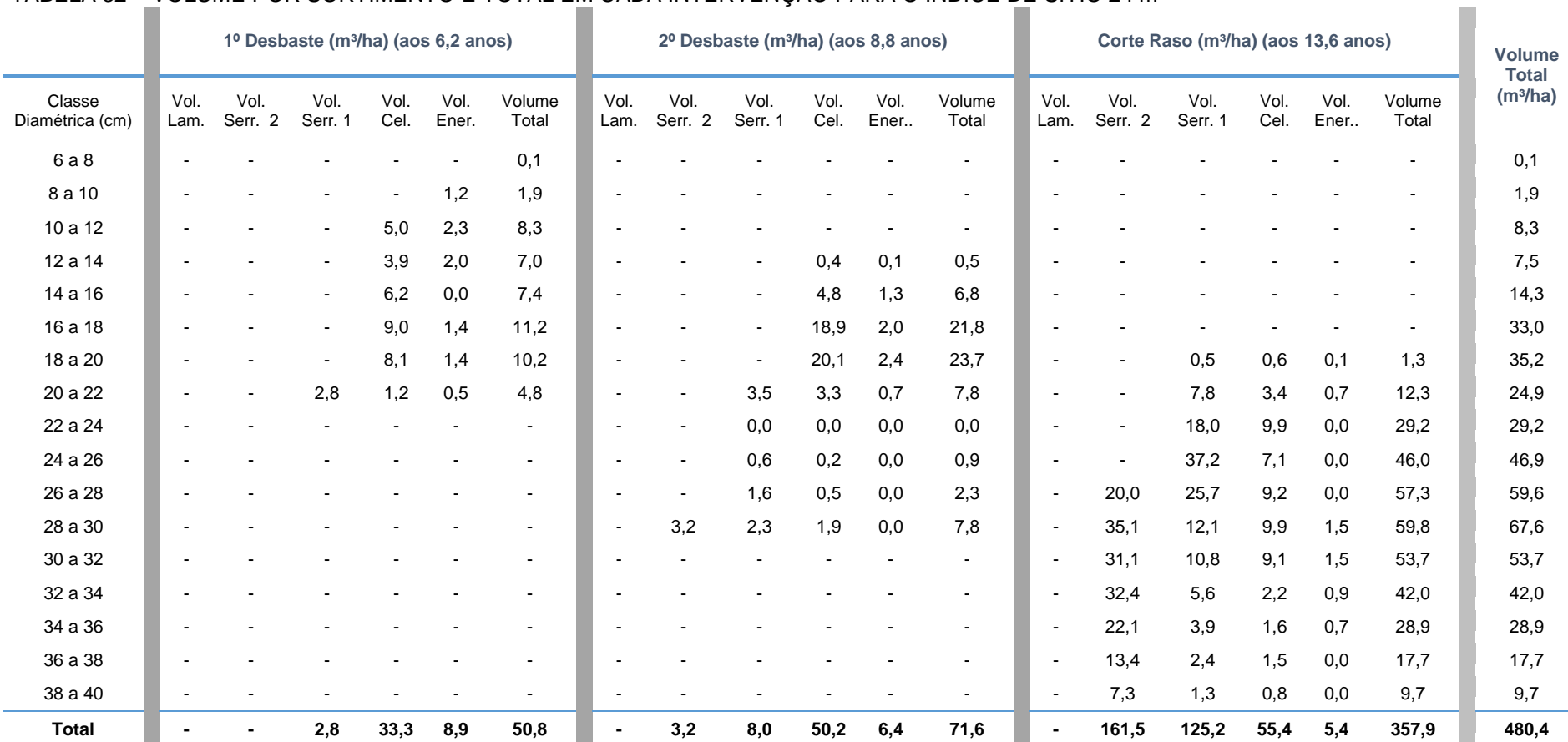

### TABELA 32 – VOLUME POR SORTIMENTO E TOTAL EM CADA INTERVENÇÃO PARA O ÍNDICE DE SÍTIO 24 m

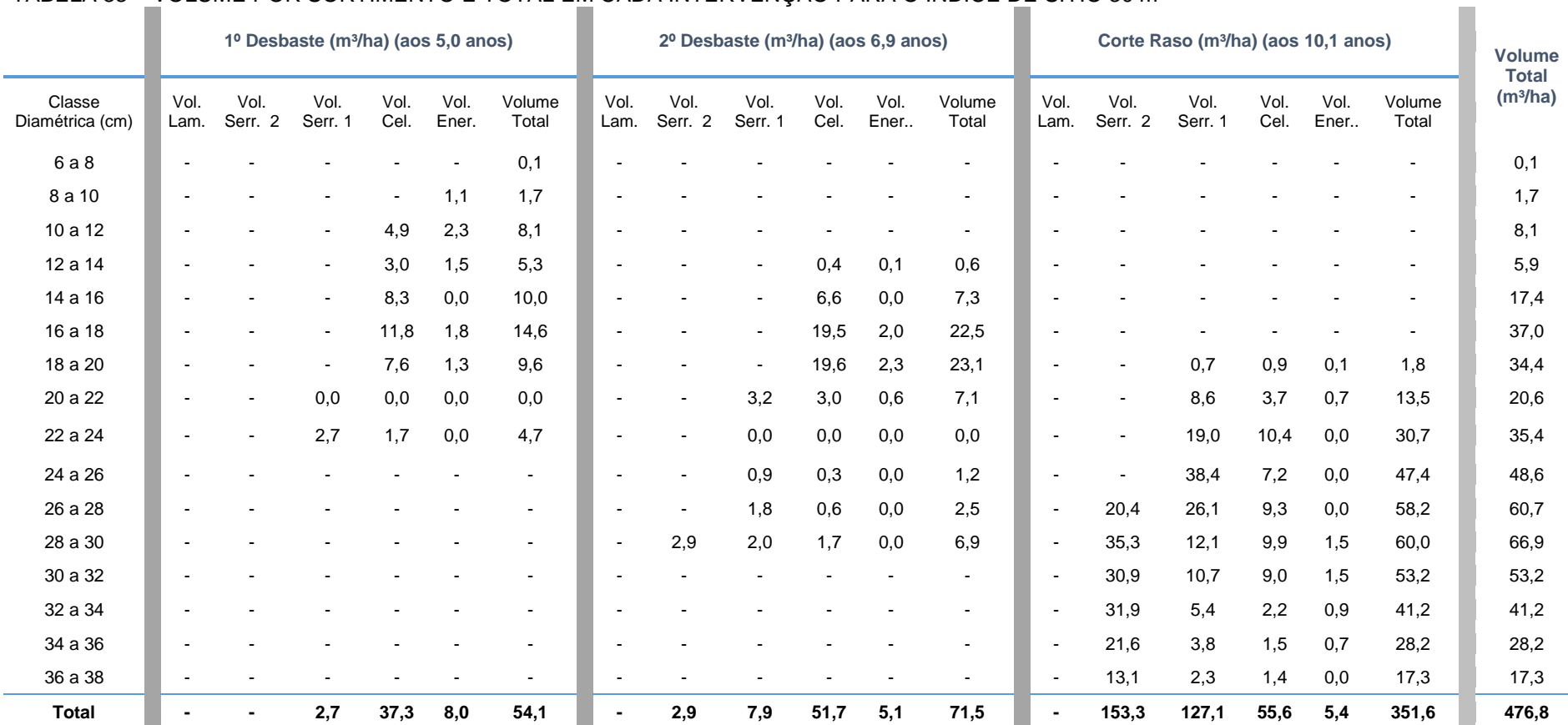

#### TABELA 33 – VOLUME POR SORTIMENTO E TOTAL EM CADA INTERVENÇÃO PARA O ÍNDICE DE SÍTIO 30 m

O simulador construído para ser usado juntamente com o Diagrama de Manejo da Densidade (DMD) necessita evoluir em alguns pontos:

- Na sua construção para torná-lo mais flexível;

- Na melhoria da performance dos modelos utilizados nas projeções. Neste caso, são necessários dados mais amplos de modo a contemplar mais idades, densidades, intervenções, sítios, entre outros;

- Também é necessário implementar no simulador a opção em que o usuário possa utilizar o diagrama para fazer simulações utilizando um diâmetro médio objetivo, ou seja, para atingir um diâmetro médio objetivo no corte final quantas árvores deveriam ser plantadas e como seria o cenário de manejo (desbastes e corte raso). Esse sistema é bastante utilizado nos países que fazem uso do DMD para o planejamento da produção. Seria como caminhar no sentido inverso no DMD. Com os modelos ajustados e o DMD construído, é possível fazer estas simulações, apenas ainda não foi implementado no simulador. Um exemplo deste tipo de simulação também é apresentado a seguir.

4.3.3 Cenário 3

Neste exemplo, o DMD foi utilizado para planejar a implantação de um povoamento com o objetivo de ter no corte final um diâmetro médio *dg* de 40 cm, chamado de diâmetro objetivo. A simulação foi realizada para dois índices de sítio, 24 e 30 m e os resultados das projeções para o povoamento podem ser observados na Tabela 34. Para o índice de sítio 18 m a altura dominante estimada no corte raso seria próximo dos valores obtidos para os demais sítios, no entanto, a altura dominante assintótica estimada pelo modelo de Chapman-Richards para este sítio é 24,23 m, ou seja, não há como o povoamento atingir a altura de 30 m neste sítio.

Para o uso do DMD, assim como de outros modelos matemáticos utilizados para fazer projeções/simulações, existem limites de valores para os quais podemos fazer estimativas, principalmente se os modelos utilizados no processo de simulação são modelos empíricos, ou seja, referem-se a expressões matemáticas de uma relação entre variáveis que pode ser logicamente esperada, são modelos sem base

biológica, que não atendem necessariamente às conformações da curva biológica de produção. Assim, alguns resultados gerados devem ser analisados cuidadosamente, verificando se os valores estimados estão de acordo com o esperado do ponto de vista biológico.

TABELA 34 – PREDIÇÃO DOS PARÂMETROS DO POVOAMENTO ANTES DE CADA DESBASTE E NO CORTE RASO

|                           | <i>Densidade inicial = 1074 árvores/ha</i> |              |           |                     |                |                             |                          |              |  |  |  |
|---------------------------|--------------------------------------------|--------------|-----------|---------------------|----------------|-----------------------------|--------------------------|--------------|--|--|--|
|                           | Antes do primeiro desbaste                 |              |           |                     |                |                             |                          |              |  |  |  |
| S(m)                      | $N_s$ /ha                                  | Idade (anos) | $dg$ (cm) | $D_{min}(cm)$       | $\bar{d}$ (cm) | $D_{\text{max}}(\text{cm})$ | $G$ (m <sup>2</sup> /ha) | $h_{dom}(m)$ |  |  |  |
| 24                        | 1039                                       | 9,3          | 22,1      | 10,9                | 21,6           | 30,7                        | 39,720                   | 14,7         |  |  |  |
| 30                        | 1046                                       | 7,3          | 22,0      | 10,8                | 21,5           | 30,6                        | 39,683                   | 14,7         |  |  |  |
| Antes do segundo desbaste |                                            |              |           |                     |                |                             |                          |              |  |  |  |
| S(m)                      | N reman/ha                                 | Idade (anos) | $dg$ (cm) | $D_{min}(cm)$       | $\bar{d}$ (cm) | $D_{\text{max}}(\text{cm})$ | $G$ (m <sup>2</sup> /ha) | $h_{dom}(m)$ |  |  |  |
| 24                        | 612                                        | 14,5         | 29,8      | 20,3                | 29,4           | 39,6                        | 42,583                   | 21,1         |  |  |  |
| 30                        | 617                                        | 10,7         | 29,6      | 20,2                | 29,3           | 39,5                        | 42,543                   | 21,0         |  |  |  |
|                           |                                            |              |           | Antes do corte raso |                |                             |                          |              |  |  |  |
| S(m)                      | N reman/ha                                 | Idade (anos) | $dg$ (cm) | $D_{min}(cm)$       | $\bar{d}$ (cm) | $D_{\text{max}}(\text{cm})$ | $G$ (m <sup>2</sup> /ha) | $h_{dom}(m)$ |  |  |  |
| 24                        | 363                                        | 32,2         | 40,0      | 29,2                | 39,6           | 51,8                        | 45,623                   | 30,0         |  |  |  |
| 30                        | 366                                        | 17,9         | 39,8      | 29,1                | 39,4           | 51,6                        | 45.580                   | 29,9         |  |  |  |

em que: *S* = índice de sítio na idade índice de 18 anos; *N<sup>s</sup>* = número de árvores sobreviventes por hectare na idade do primeiro desbaste; *N\_reman* = número de árvores remanescente após cada intervenção; *dg* = diâmetro médio quadrático; *D<sub>min</sub>* = diâmetro mínimo;  $\bar{d}$  = diâmetro médio; *D<sub>max</sub>* = diâmetro máximo*; G* = área basal; *hdom* = altura dominante

Para atingir um diâmetro *dg* de 40 cm deveriam ser plantadas 1074 árvores/ha, resultando em um corte raso aos 32,2 anos para o sítio 24 m e 17,9 anos para o sítio 30 m, simulando dois desbastes. A sequência de desbastes pode ser observada na Figura 41 e as distribuições diamétricas estimadas para cada intervenção na Figura 42.

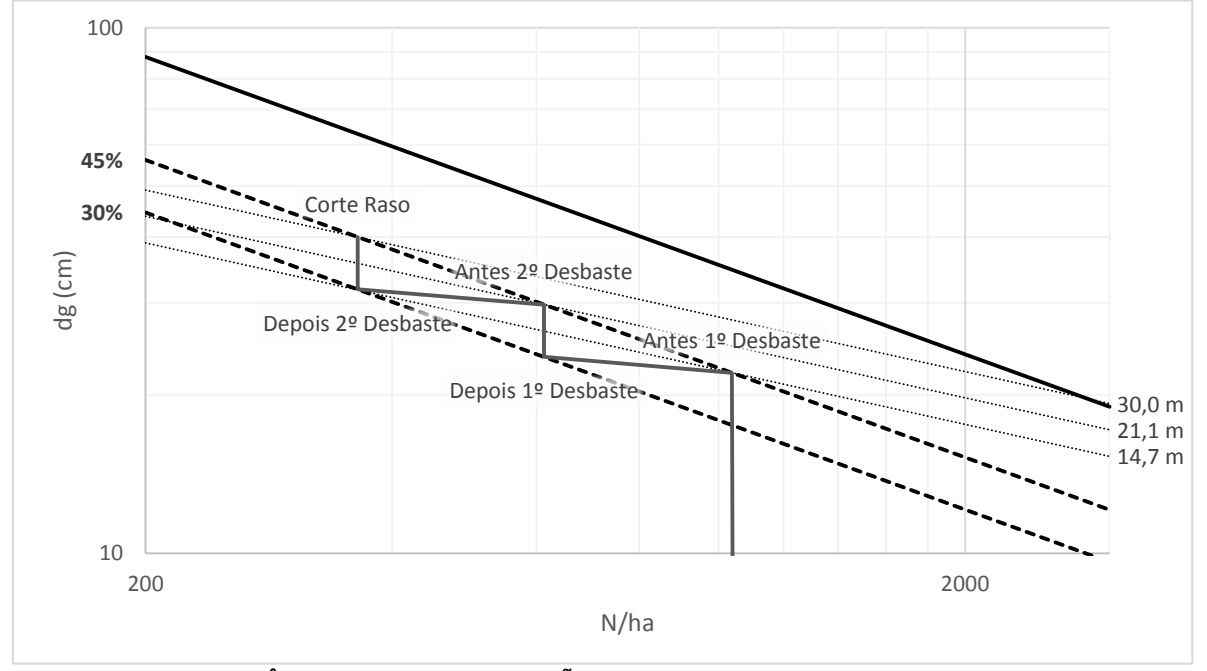

FIGURA 41 – SEQUÊNCIA DE INTERVENÇÕES PARA UM POVOAMENTO DE *Pinus taeda* COM DENSIDADE INICIAL DE 1074 ÁRVORES/ha

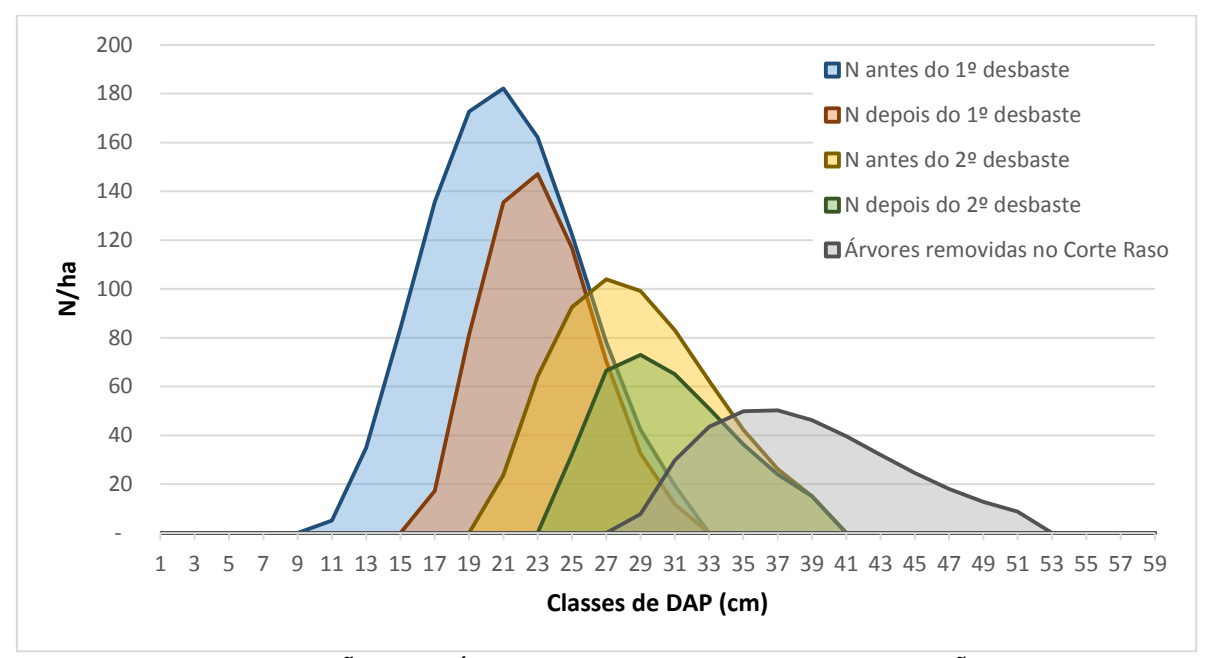

FIGURA 42 – DISTRIBUIÇÃO DIAMÉTRICA EM CADA ETAPA DA SIMULAÇÃO COM DENSIDADE INICIAL DE 1074 ÁRVORES/ha

Na Figura 43 são apresentados os volumes por sortimento disponíveis para serem removidos em cada intervenção para os dois índices de sítio. O volume estimado para laminação e serraria 2 no corte raso, foi bem superior às outras simulações, com densidades mais altas (cenários 1 e 2). Os diâmetros variaram de

29 a 52 cm no corte raso, gerando um volume de mais de 600 m<sup>3</sup>/ha. Em uma densidade menor, as árvores tiveram mais espaço para crescer, atingindo dimensões maiores antes de iniciar a competição. Os volumes disponíveis para serem colhidos por classes de DAP em cada intervenção para os dois sítios podem ser observados nas Tabelas 35 e 36.

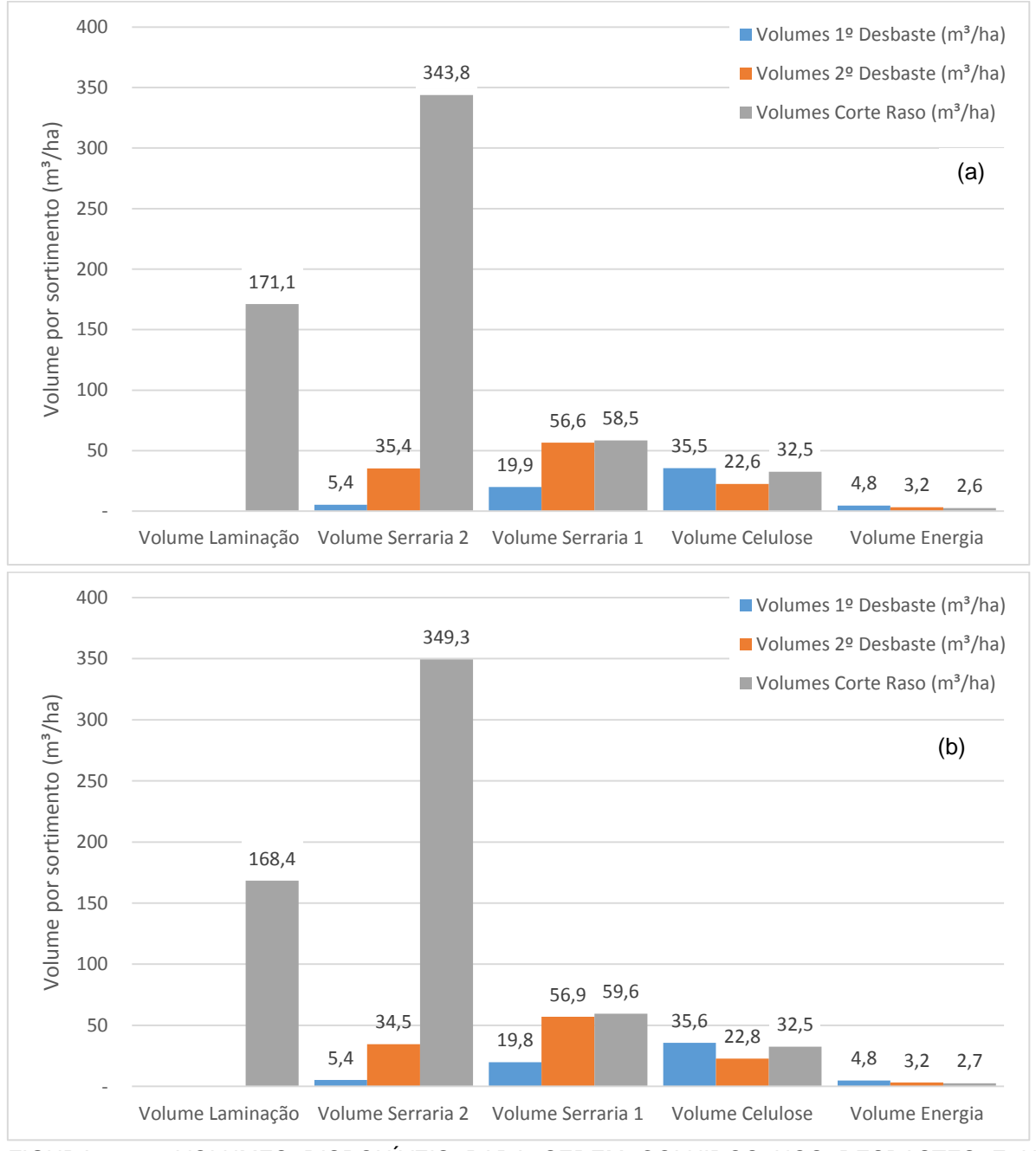

FIGURA 43 – VOLUMES DISPONÍVEIS PARA SEREM COLHIDOS NOS DESBASTES E NO CORTE RASO POR SORTIMENTO. (a)  $S = 28$  m (b)  $S = 30$  m

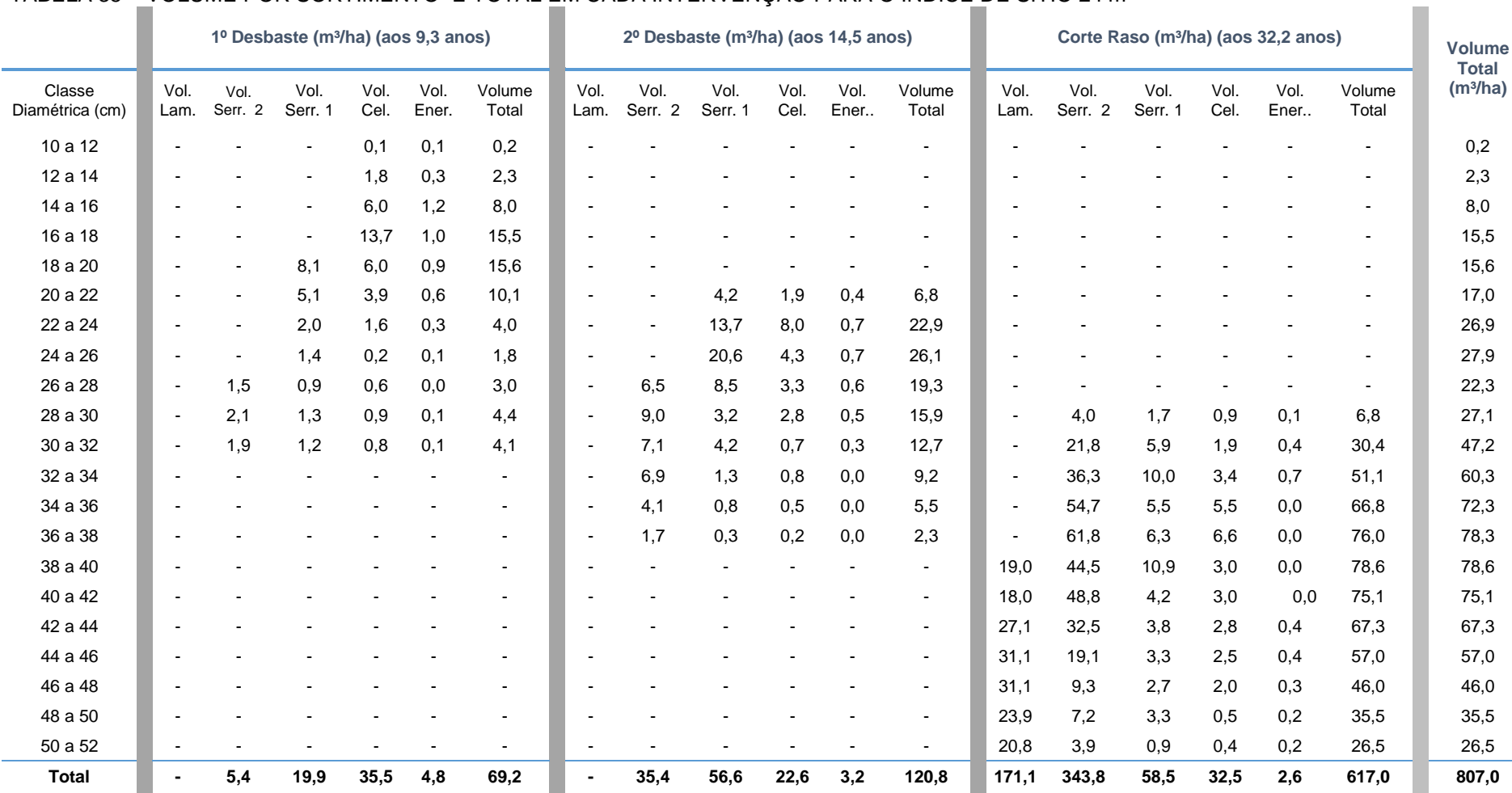

# TABELA 35 – VOLUME POR SORTIMENTO E TOTAL EM CADA INTERVENÇÃO PARA O ÍNDICE DE SÍTIO 24 m

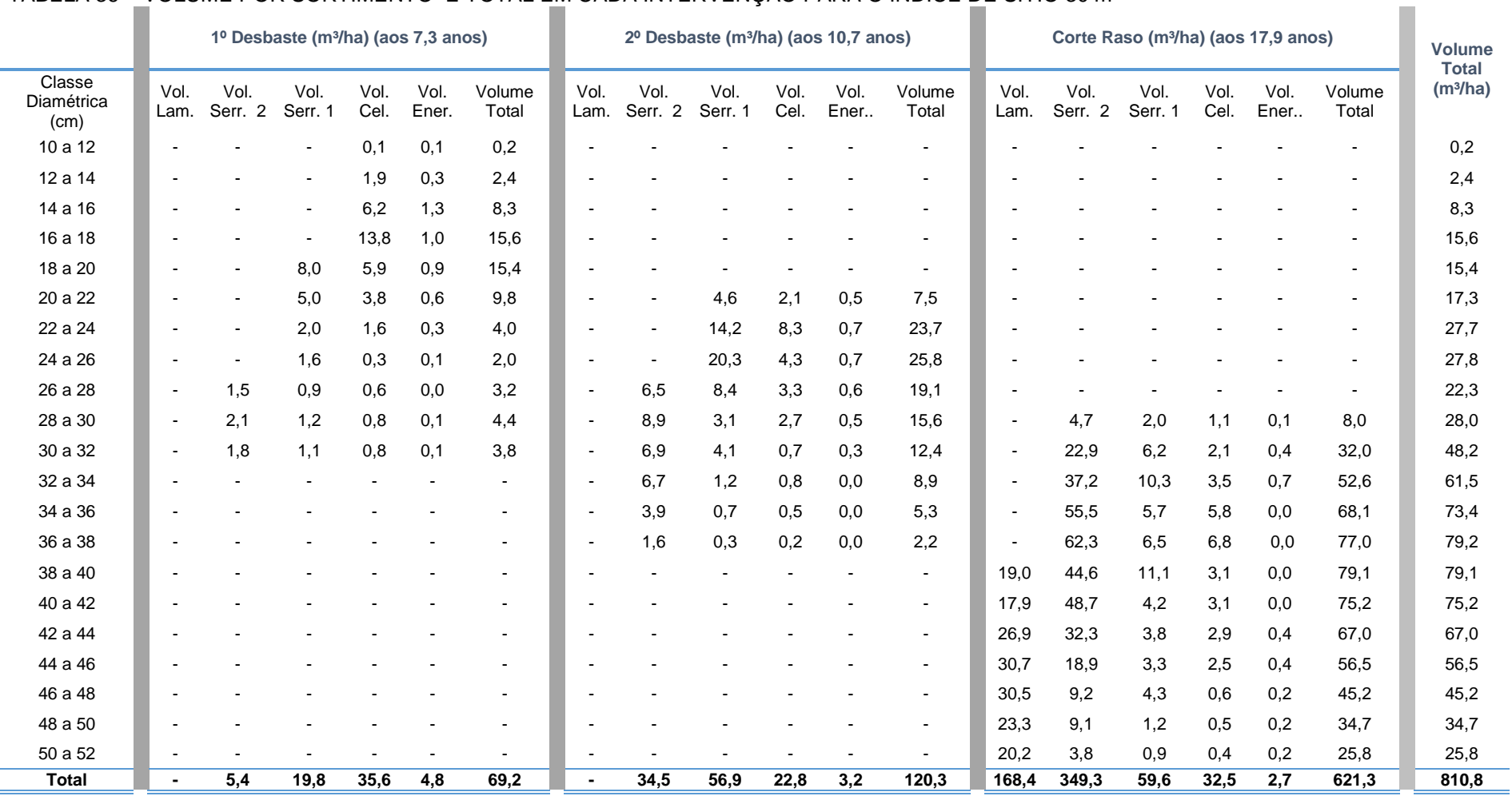

### TABELA 36 – VOLUME POR SORTIMENTO E TOTAL EM CADA INTERVENÇÃO PARA O ÍNDICE DE SÍTIO 30 m

#### 4.4 COMPARAÇÕES DAS ESTIMATIVAS OBTIDAS COM O SIMULADOR E O **SISPINUS**

De acordo com o mencionado na metodologia, para testar as estimativas obtidas com o DMD, juntamente com o simulador desenvolvido, os resultados obtidos para cada simulação foram comparados com as estimativas geradas pelo programa SisPinus. Para possibilitar a comparação das produções geradas pelo simulador com as do SisPinus foram usadas as mesmas idades e densidades remanescentes dos desbastes estimadas pelo simulador e o DMD como entradas no SisPinus. Nas simulações feitas no SisPinus a idade índice foi alterada de 15 para 18 anos na equação do programa para padronizar os mesmos índices de sítio testados no simulador. Todas as demais equações foram mantidas no SisPinus. Para gerar os volumes por sortimento foram alterados os comprimentos e diâmetros mínimos de cada sortimento, de acordo com as medidas utilizadas no simulador desenvolvido para poder fazer as comparações adequadamente. Os resultados são apresentados na sequência.

Nas Tabelas 37 a 39 podem ser observadas as variáveis geradas pelo SisPinus e pelo simulador para as três densidades utilizadas nas simulações, além dos volumes colhidos em cada intervenção e o incremento médio anual (IMA) na idade do corte raso. O programa SisPinus não fornece o valor estimado dos diâmetros mínimos e máximos, apenas as distribuições diamétricas em cada intervenção, assim, os valores apresentados nas Tabelas 37 a 39 são os pontos médios da primeira e última classes de diâmetro, as quais possuíam uma amplitude de 2 cm.

Pode-se observar que existem algumas diferenças nos valores estimados pelos dois simuladores, no entanto, essas diferenças podem ser consideradas pequenas uma vez que são dois sistemas diferentes, que utilizam equações diferentes.

|                 | Densidade inicial = 1600 árvores/ha |                 |                                      |                 |                              |            |                           |  |  |  |  |  |
|-----------------|-------------------------------------|-----------------|--------------------------------------|-----------------|------------------------------|------------|---------------------------|--|--|--|--|--|
| Sítio*          | Variáveis                           |                 | <b>Antes do Primeiro</b><br>desbaste |                 | Antes do Segundo<br>desbaste | Corte raso |                           |  |  |  |  |  |
|                 |                                     | <b>SisPinus</b> | Simulador                            | <b>SisPinus</b> | <b>Simulador</b>             |            | SisPinus Simulador        |  |  |  |  |  |
|                 | Idade                               | 10              | 9,8                                  | 16              | 15,6                         | 34         | 34                        |  |  |  |  |  |
|                 | N/ha                                | 1487            | 1486                                 | 873             | 876                          | 512        | 519                       |  |  |  |  |  |
|                 | $D_{min}$                           | 11,0            | 8,1                                  | 17,0            | 15,6                         | 25,0       | 22,8                      |  |  |  |  |  |
|                 | dg                                  | 15,9            | 18,0                                 | 22,1            | 24,3                         | 31,7       | 32,7                      |  |  |  |  |  |
| 18 <sub>m</sub> | $D_{max}$                           | 19,0            | 25,3                                 | 27,0            | 33,1                         | 39,0       | 43,1                      |  |  |  |  |  |
|                 | G                                   | 29,5            | 37,89                                | 33,4            | 40,62                        | 40,4       | 43,52                     |  |  |  |  |  |
|                 | $h_{dom}$                           | 12,6            | 11,6                                 | 17,7            | 16,5                         | 26,1       | 23,5                      |  |  |  |  |  |
|                 | Volume<br>colhido/ha                | 48,0            | 57,6                                 | 80,4            | 85,5                         | 434,3      | 428,2                     |  |  |  |  |  |
|                 | <b>IMA</b>                          |                 |                                      |                 |                              | 16,6       | 16,8                      |  |  |  |  |  |
| Sítio*          | Variáveis                           |                 | <b>Antes do Primeiro</b><br>desbaste |                 | Antes do Segundo<br>desbaste | Corte raso |                           |  |  |  |  |  |
|                 |                                     | <b>SisPinus</b> | <b>Simulador</b>                     | <b>SisPinus</b> | <b>Simulador</b>             |            | <b>SisPinus Simulador</b> |  |  |  |  |  |
|                 | Idade                               | $\overline{7}$  | 7,1                                  | 10              | 10,4                         | 17         | 17                        |  |  |  |  |  |
|                 | N/ha                                | 1513            | 1517                                 | 889             | 894                          | 527        | 530                       |  |  |  |  |  |
|                 | $D_{min}$                           | 11              | 8                                    | 17,0            | 15,4                         | 25,0       | 22,5                      |  |  |  |  |  |
|                 | dg                                  | 15,9            | 17,8                                 | 21,6            | 24,0                         | 30,3       | 32,3                      |  |  |  |  |  |
| 24 m            | $D_{\text{max}}$                    | 19,0            | 25,0                                 | 27,0            | 32,8                         | 37,0       | 42,6                      |  |  |  |  |  |
|                 | G                                   | 30,0            | 37,79                                | 32,6            | 40,51                        | 37,9       | 43,40                     |  |  |  |  |  |
|                 | $h_{dom}$                           | 12,7            | 11,4                                 | 17,4            | 16,3                         | 24,6       | 23,2                      |  |  |  |  |  |
|                 | Volume<br>colhido/ha                | 52,4            | 56,9                                 | 81,0            | 87,3                         | 385,7      | 431,4                     |  |  |  |  |  |
|                 | <b>IMA</b>                          |                 |                                      |                 |                              | 30,5       | 33,9                      |  |  |  |  |  |
| Sítio*          | Variáveis                           |                 | <b>Antes do Primeiro</b><br>desbaste |                 | Antes do Segundo<br>desbaste | Corte raso |                           |  |  |  |  |  |
|                 |                                     | <b>SisPinus</b> | <b>Simulador</b>                     | <b>SisPinus</b> | <b>Simulador</b>             |            | <b>SisPinus Simulador</b> |  |  |  |  |  |
|                 | Idade                               | 6               | 5,7                                  | 8               | 8                            | 12         | 12,1                      |  |  |  |  |  |
|                 | N/ha                                | 1532            | 1533                                 | 895             | 904                          | 528        | 536                       |  |  |  |  |  |
|                 | $D_{min}$                           | 11,0            | 7,9                                  | 17,0            | 15,2                         | 25,0       | 22,3                      |  |  |  |  |  |
|                 | dg                                  | 17,0            | 17,7                                 | 22,4            | 23,9                         | 30,4       | 32,1                      |  |  |  |  |  |
| 30 m            | $D_{\text{max}}$                    | 21,0            | 24,9                                 | 27,0            | 32,6                         | 37,0       | 42,4                      |  |  |  |  |  |
|                 | G                                   | 34,6            | 37,73                                | 35,2            | 40,45                        | 38,3       | 43,34                     |  |  |  |  |  |
|                 | $h_{dom}$                           | 13,8            | 11,3                                 | 18,4            | 16,2                         | 24,9       | 23,1                      |  |  |  |  |  |
|                 | Volume<br>colhido/ha                | 68,6            | 56,7                                 | 94,8            | 86,3                         | 401,5      | 429,7                     |  |  |  |  |  |
|                 | IMA                                 |                 |                                      |                 |                              | 47,1       | 47,3                      |  |  |  |  |  |

TABELA 37 – COMPARAÇÃO ENTRE AS PROGNOSES DAS VARIÁVEIS DO SIMULADOR DESENVOLVIDO COM AS DO PROGRAMA SISPINUS

*\* S* = índice de sítio na idade índice de 18 anos.

Para uma melhor visualização e comparação dos resultados gerados pelos dois simuladores, os volumes colhidos em cada intervenção foram colocados em gráficos. Na Figura 44 observam-se os volumes colhidos por intervenção numa
densidade inicial de 1600 árvores/ha. Nota-se que os volumes estimados são próximos, apresentando uma diferença maior no corte raso para o sítio 24 m.

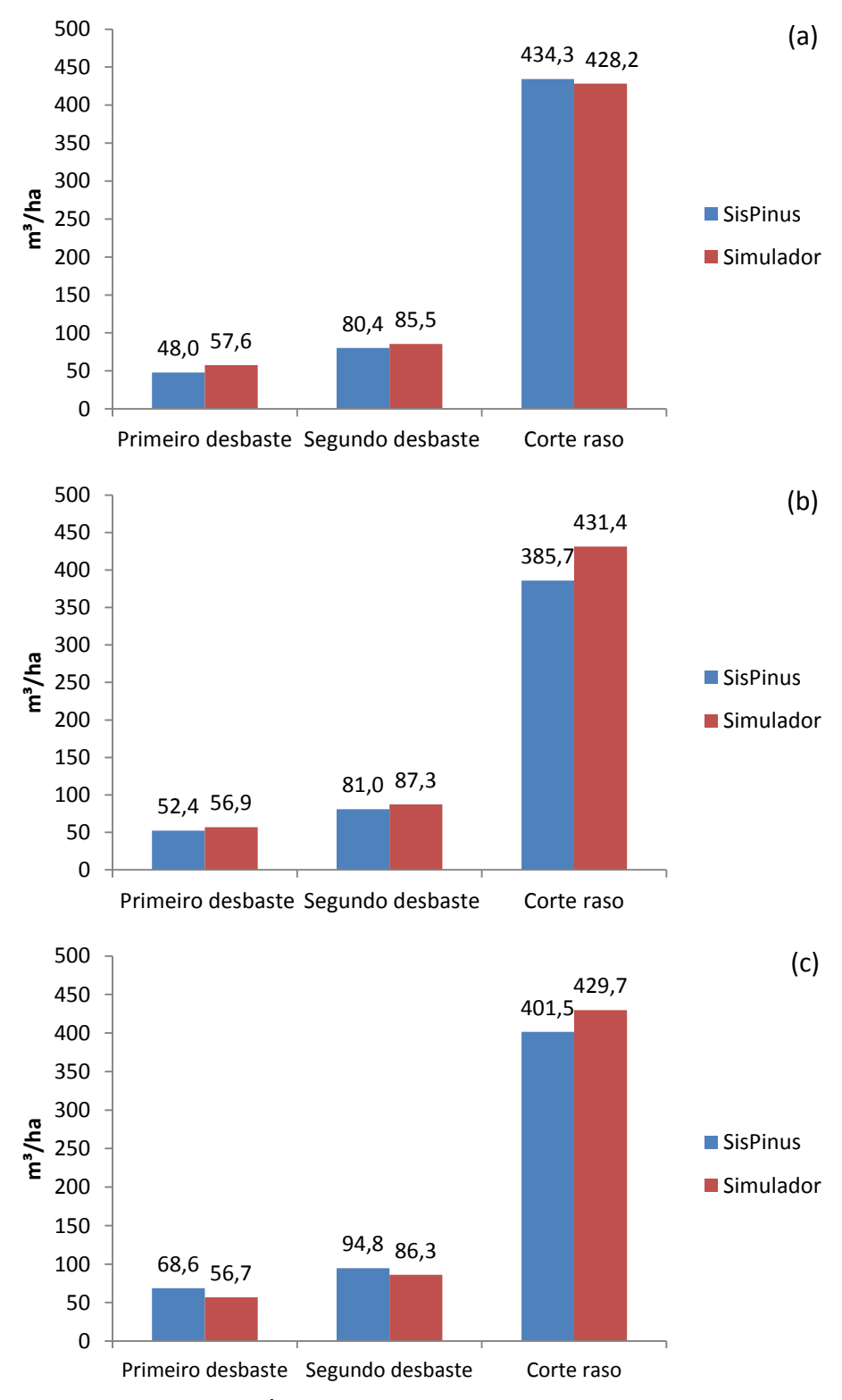

FIGURA 44 – VOLUMES DISPONÍVEIS PARA SEREM COLHIDOS EM CADA INTERVENÇÃO PARA UMA DENSIDADE INICIAL DE 1600 ÁRVORES/ha. (a) S = 18 m (b) S = 24 m (c) S = 30 m

Em uma densidade inicial de 2000 árvores/ha observa-se que as diferenças nos volumes colhidos foram maiores que na densidade de 1600 árvores/ha (Tabela 38 e Figura 45) nos sítios 18 e 24 m. Os volumes estimados pelo simulador foram um pouco maiores que aqueles gerados pelo SisPinus, com uma diferença maior nos volumes colhidos no corte final para o sítio 18 m.

| Densidade inicial = 2000 árvores/ha |                      |                                      |                          |                              |                  |                 |                    |  |  |  |
|-------------------------------------|----------------------|--------------------------------------|--------------------------|------------------------------|------------------|-----------------|--------------------|--|--|--|
| Sítio*                              | Variáveis            | <b>Antes do Primeiro</b><br>desbaste |                          | Antes do Segundo<br>desbaste |                  | Corte raso      |                    |  |  |  |
|                                     |                      | <b>SisPinus</b>                      | <b>Simulador</b>         | <b>SisPinus</b>              | <b>Simulador</b> | <b>SisPinus</b> | <b>Simulador</b>   |  |  |  |
| 18 <sub>m</sub>                     | Idade                | 8                                    | 8,3                      | 13                           | 12,6             | 23              | 23,3               |  |  |  |
|                                     | N/ha                 | 1849                                 | 1844                     | 1085                         | 1087             | 640             | 644                |  |  |  |
|                                     | $D_{min}$            | 9,0                                  | 6,7                      | 15                           | 13,2             | 21,0            | 19,6               |  |  |  |
|                                     | dg                   | 13,1                                 | 15,9                     | 19,2                         | 21,5             | 26,7            | 28,9               |  |  |  |
|                                     | $D_{max}$            | 17,0                                 | 22,5                     | 23,0                         | 29,8             | 33,0            | 38,6               |  |  |  |
|                                     | G                    | 25,0                                 | 36,83                    | 31,5                         | 39,48            | 35,9            | 42,30              |  |  |  |
|                                     | $h_{dom}$            | 10,6                                 | 10,0                     | 15,6                         | 14,3             | 21,7            | 20,4               |  |  |  |
|                                     | Volume<br>colhido/ha | 34,0                                 | 51,6                     | 66,7                         | 70,3             | 313,7           | 360,4              |  |  |  |
|                                     | <b>IMA</b>           |                                      |                          |                              |                  | 18,0            | 20,7               |  |  |  |
|                                     | <b>Variáveis</b>     | <b>Antes do Primeiro</b><br>desbaste |                          | Antes do Segundo<br>desbaste |                  | Corte raso      |                    |  |  |  |
| Sítio*                              |                      | <b>SisPinus</b>                      | <b>Simulador</b>         | <b>SisPinus</b>              | <b>Simulador</b> |                 | SisPinus Simulador |  |  |  |
|                                     |                      |                                      |                          |                              |                  |                 |                    |  |  |  |
|                                     | Idade                | 6                                    | 6,2                      | 9                            | 8,8              | 14              | 13,6               |  |  |  |
| 24 m                                | N/ha                 | 1883                                 | 1883                     | 1105                         | 1111             | 655             | 658                |  |  |  |
|                                     | $D_{min}$            | 9,0                                  | 6,6                      | 15,0                         | 13,0             | 21,0            | 19,3               |  |  |  |
|                                     | dg                   | 13,5                                 | 15,8                     | 19,5                         | 21,2             | 26,6            | 28,6               |  |  |  |
|                                     | $D_{\text{max}}$     | 17,0                                 | 22,3                     | 25,0                         | 29,5             | 33,0            | 38,2               |  |  |  |
|                                     | G                    | 26,8                                 | 36,72                    | 33,1                         | 39,37            | 36,5            | 42,18              |  |  |  |
|                                     | $h_{dom}$            | 11,0                                 | 9,9                      | 16,0                         | 14,1             | 21,9            | 20,1               |  |  |  |
|                                     | Volume<br>colhido/ha | 40,3                                 | 50,8                     | 75,0                         | 71,6             | 328,3           | 357,9              |  |  |  |
|                                     | <b>IMA</b>           |                                      |                          |                              |                  | 31,7            | 35,3               |  |  |  |
|                                     |                      |                                      | <b>Antes do Primeiro</b> |                              | Antes do Segundo |                 |                    |  |  |  |
| Sítio*                              | <b>Variáveis</b>     | desbaste                             |                          | desbaste                     |                  | Corte raso      |                    |  |  |  |
|                                     |                      | <b>SisPinus</b>                      | <b>Simulador</b>         | <b>SisPinus</b>              | <b>Simulador</b> | <b>SisPinus</b> | <b>Simulador</b>   |  |  |  |
| 30 m                                | Idade                | 5                                    | 5                        | $\overline{7}$               | 6,9              | 10              | 10,1               |  |  |  |
|                                     | N/ha                 | 1909                                 | 1905                     | 1110                         | 1123             | 660             | 666                |  |  |  |
|                                     | $D_{min}$            | 9,0                                  | 6,5                      | 15,0                         | 12,9             | 21,0            | 19,1               |  |  |  |
|                                     | dg                   | 13,9                                 | 15,7                     | 19,7                         | 21,1             | 26,5            | 28,4               |  |  |  |
|                                     | $D_{\text{max}}$     | 17,0                                 | 22,1                     | 25,0                         | 29,3             | 33,0            | 38,0               |  |  |  |
|                                     | G                    | 29,1                                 | 36,67                    | 33,9                         | 39,31            | 36,5            | 42,12              |  |  |  |
|                                     | $h_{dom}$            | 11,5                                 | 9,8                      | 16,4                         | 14,0             | 21,8            | 19,9               |  |  |  |
|                                     | Volume<br>colhido/ha | 47,5                                 | 54,1                     | 80,7                         | 71,5             | 334,4           | 351,6              |  |  |  |
|                                     | <b>IMA</b>           |                                      |                          |                              |                  | 46,3            | 47,2               |  |  |  |

TABELA 38 – COMPARAÇÃO ENTRE AS PROGNOSES DAS VARIÁVEIS DO SIMULADOR DESENVOLVIDO COM AS DO PROGRAMA SISPINUS

*\*S* = índice de sítio na idade índice de 18 anos.

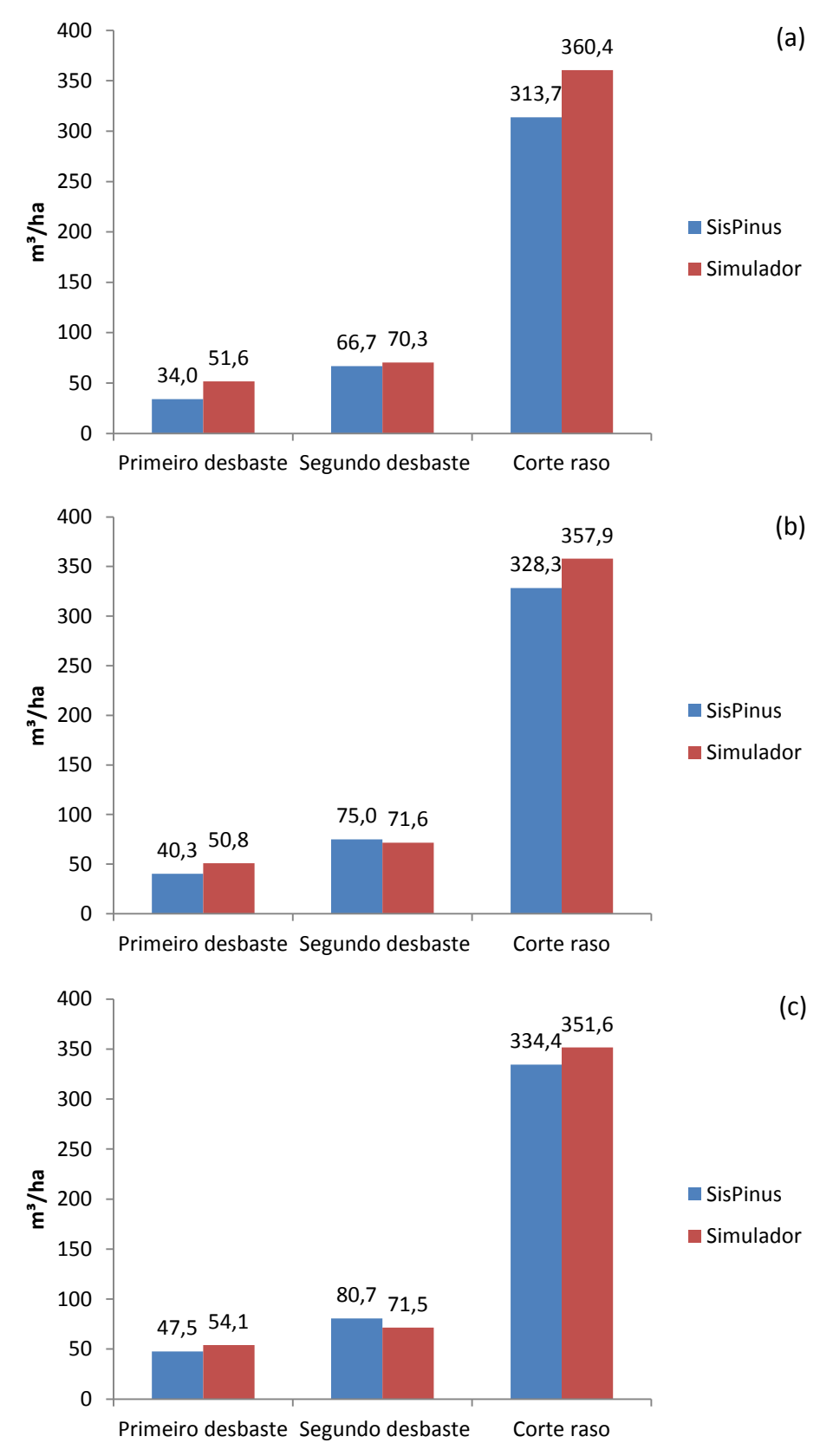

FIGURA 45 – VOLUMES DISPONÍVEIS PARA SEREM COLHIDOS EM CADA INTERVENÇÃO PARA UMA DENSIDADE INICIAL DE 2000 ÁRVORES/ha. (a)  $S = 18$  m (b)  $S = 24$  m (c) S = 30 m

Nas comparações feitas para a simulação onde a densidade inicial foi estimada com base em um diâmetro *dg* objetivo de 40 cm, os valores estimados foram bem próximos (Tabela 39). Para o sítio de 24 m os volumes estimados em cada intervenção foram maiores para o SisPinus, apresentando maior diferença no corte raso.

Em todas as simulações a variável altura dominante (*hdom*) apresentou um valor maior para o SisPinus. Já a variável diâmetro máximo (*Dmax*) apresentou sempre valores maiores para o simulador.

| Densidade inicial = 1074 árvores/ha |                      |                                      |                  |                              |                  |            |                           |  |  |  |
|-------------------------------------|----------------------|--------------------------------------|------------------|------------------------------|------------------|------------|---------------------------|--|--|--|
| Sítio*                              | <b>Variáveis</b>     | <b>Antes do Primeiro</b><br>desbaste |                  | Antes do Segundo<br>desbaste |                  | Corte raso |                           |  |  |  |
|                                     |                      | <b>SisPinus</b>                      | <b>Simulador</b> | <b>SisPinus</b>              | <b>Simulador</b> |            | <b>SisPinus Simulador</b> |  |  |  |
| 24 m                                | Idade                | 9                                    | 9,3              | 15                           | 14,5             | 32         | 32,2                      |  |  |  |
|                                     | N/ha                 | 1036                                 | 1039             | 609                          | 612              | 357        | 363                       |  |  |  |
|                                     | $D_{min}$            | 13,0                                 | 10,9             | 23,0                         | 20,3             | 35,0       | 29,2                      |  |  |  |
|                                     | dg                   | 20,1                                 | 22,1             | 28,4                         | 29,8             | 40,8       | 40,0                      |  |  |  |
|                                     | $D_{\text{max}}$     | 25,0                                 | 30,7             | 35,0                         | 39,6             | 49,0       | 51,8                      |  |  |  |
|                                     | G                    | 33                                   | 39,72            | 38,6                         | 42,58            | 46,6       | 45,62                     |  |  |  |
|                                     | $h_{dom}$            | 15,5                                 | 14,7             | 22,7                         | 21,1             | 34,3       | 30,0                      |  |  |  |
|                                     | Volume<br>colhido/ha | 72,0                                 | 69,2             | 126,3                        | 120,8            | 672,0      | 617,0                     |  |  |  |
|                                     | <b>IMA</b>           |                                      |                  |                              |                  | 27,2       | 25,1                      |  |  |  |
| Sítio*                              | <b>Variáveis</b>     | <b>Antes do Primeiro</b>             |                  | Antes do Segundo             |                  | Corte raso |                           |  |  |  |
|                                     |                      | desbaste                             |                  | desbaste                     |                  |            |                           |  |  |  |
|                                     |                      | <b>SisPinus</b>                      | <b>Simulador</b> | <b>SisPinus</b>              | <b>Simulador</b> |            | <b>SisPinus Simulador</b> |  |  |  |
| 30 m                                | Idade                | $\overline{7}$                       | 7,3              | 11                           | 10,7             | 18         | 17,9                      |  |  |  |
|                                     | N/ha                 | 1044                                 | 1046             | 615                          | 617              | 365        | 366                       |  |  |  |
|                                     | $D_{min}$            | 13,0                                 | 10,8             | 23,0                         | 20,2             | 33,0       | 29,1                      |  |  |  |
|                                     | dg                   | 20,5                                 | 22,0             | 28,9                         | 29,6             | 38,8       | 39,8                      |  |  |  |
|                                     | $D_{max}$            | 25,0                                 | 30,6             | 35,0                         | 39,5             | 47,0       | 51,6                      |  |  |  |
|                                     | G                    | 34,3                                 | 39,68            | 40,3                         | 42,54            | 43,1       | 45,58                     |  |  |  |
|                                     | $h_{dom}$            | 15,9                                 | 14,7             | 23,2                         | 21               | 32,0       | 29,9                      |  |  |  |
|                                     | Volume<br>colhido/ha | 79,3                                 | 69,2             | 139,0                        | 120,3            | 586,8      | 621,3                     |  |  |  |
|                                     | <b>IMA</b>           |                                      |                  |                              |                  | 44,7       | 45,3                      |  |  |  |

TABELA 39 – COMPARAÇÃO ENTRE AS PROGNOSES DAS VARIÁVEIS DO SIMULADOR DESENVOLVIDO COM AS DO PROGRAMA SISPINUS

*\*S* = índice de sítio na idade índice de 18 anos.

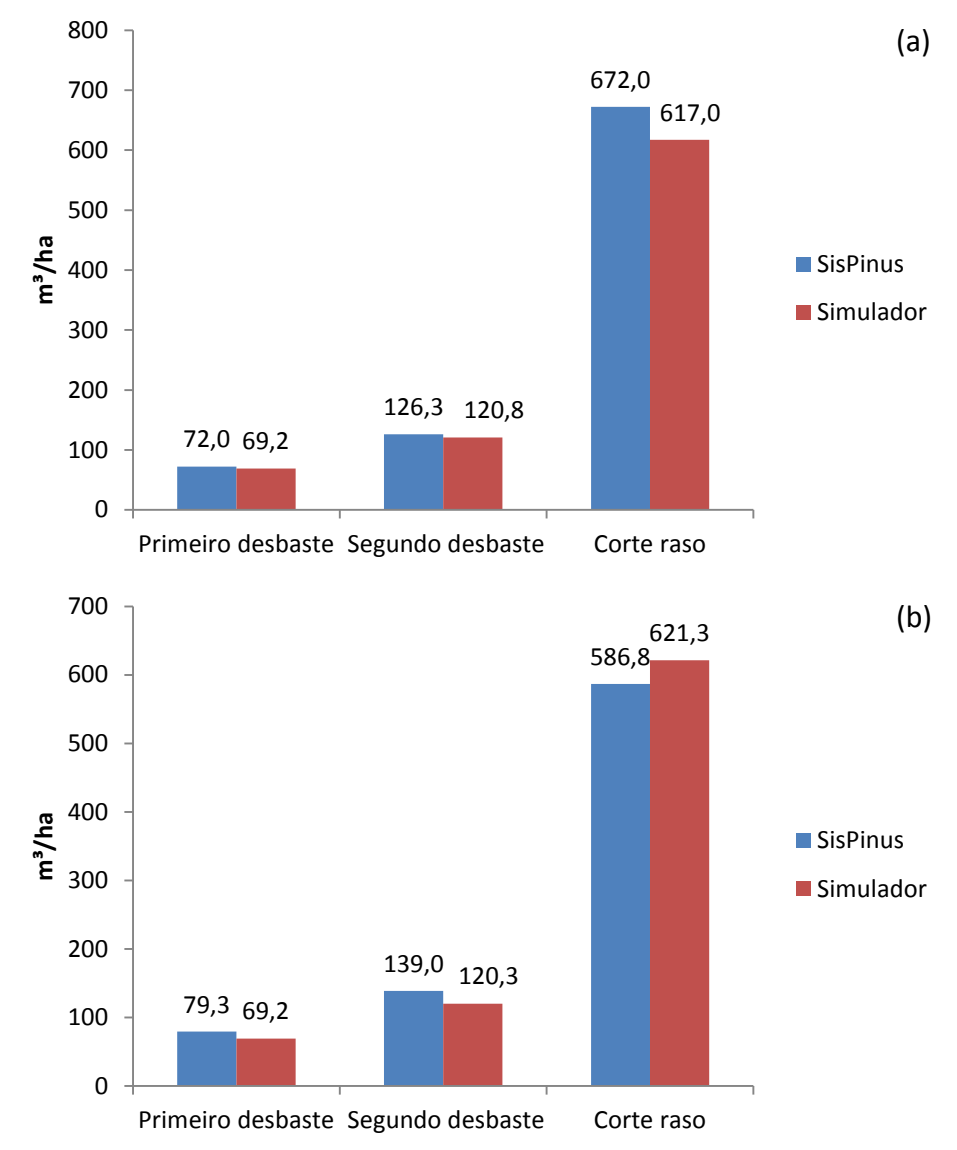

FIGURA 46 – VOLUMES DISPONÍVEIS PARA SEREM COLHIDOS EM CADA INTERVENÇÃO PARA UMA DENSIDADE INICIAL DE 1074 ÁRVORES/ha. (a)  $S = 24$  m (b)  $S = 30$  m

Na Figura 47 são apresentadas as comparações entre os incrementos médios anuais (IMA) para as três simulações. Nota-se que para a primeira simulação com uma densidade inicial de 1600 árvores/ha, as diferenças foram pequenas para os sítios 18 e 30 m, mas para o sítio 24 m essa diferença foi maior.

Na segunda simulação com densidade inicial de 2000 árvores/ha os incrementos médios foram sempre maiores para o simulador, com maior diferença para os sítios 18 e 24 m, já no sítio 30 m a diferença foi pequena.

A última simulação, com densidade inicial de 1074 árvores/ha, apresentou valores bem próximos para os IMA, sendo um pouco maior no sítio 24 m para o SisPinus e levemente superior para o simulador no sítio 30 m.

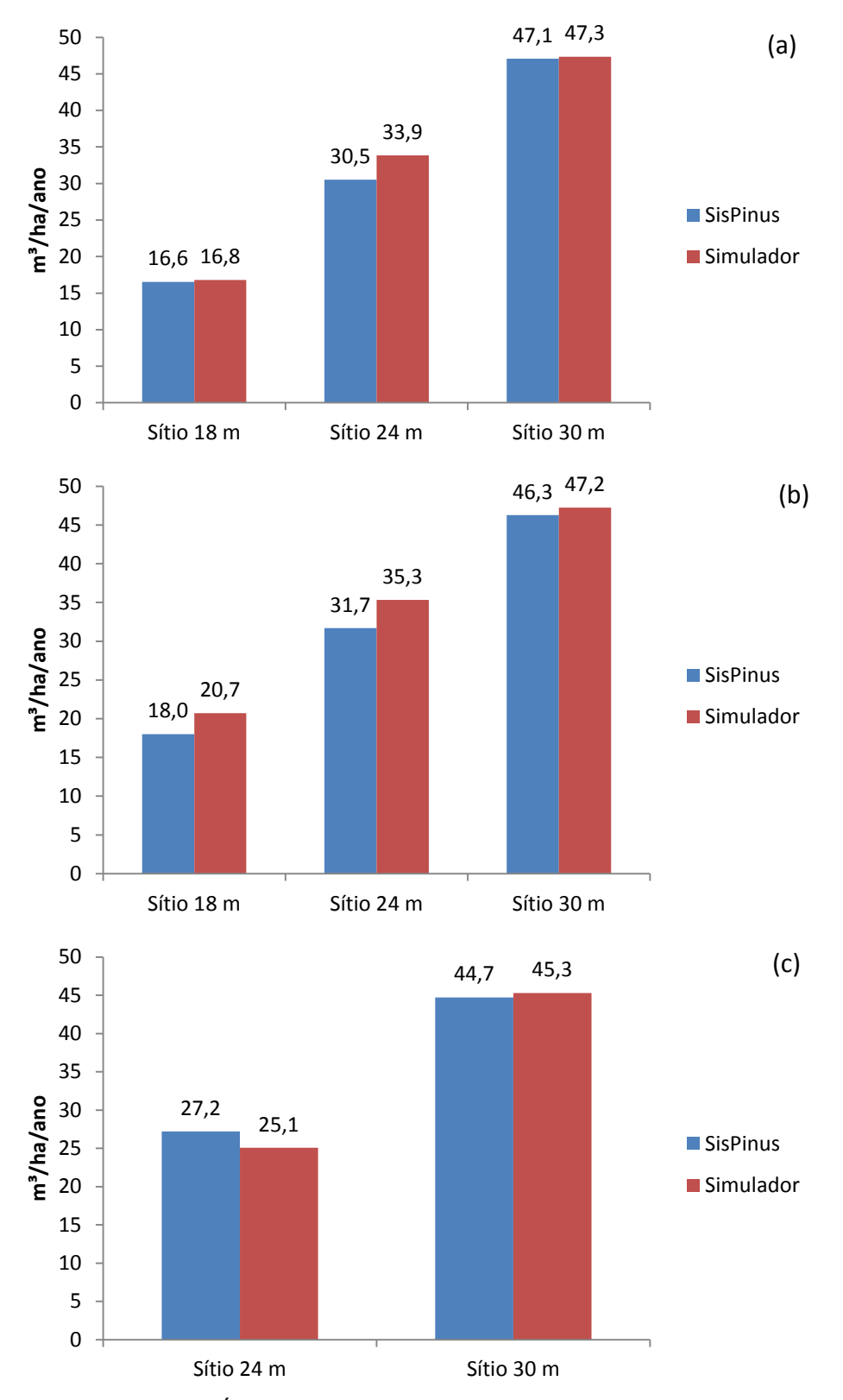

FIGURA 47 – INCREMENTO MÉDIO ANUAL (IMA) NA IDADE DO CORTE FINAL. (a) DENSIDADE INICIAL = 1600 ÁRVORES/ha (b) DENSIDADE INICIAL = 2000 ÁRVORES/ha (c) DENSIDADE INICIAL = 1074 ÁRVORES/ha

Para comparar as produções geradas por sortimento no corte final, os volumes estimados por sortimento pelos dois simuladores são apresentados como porcentagem em relação ao volume total colhido no corte final (Figuras 48 a 50).

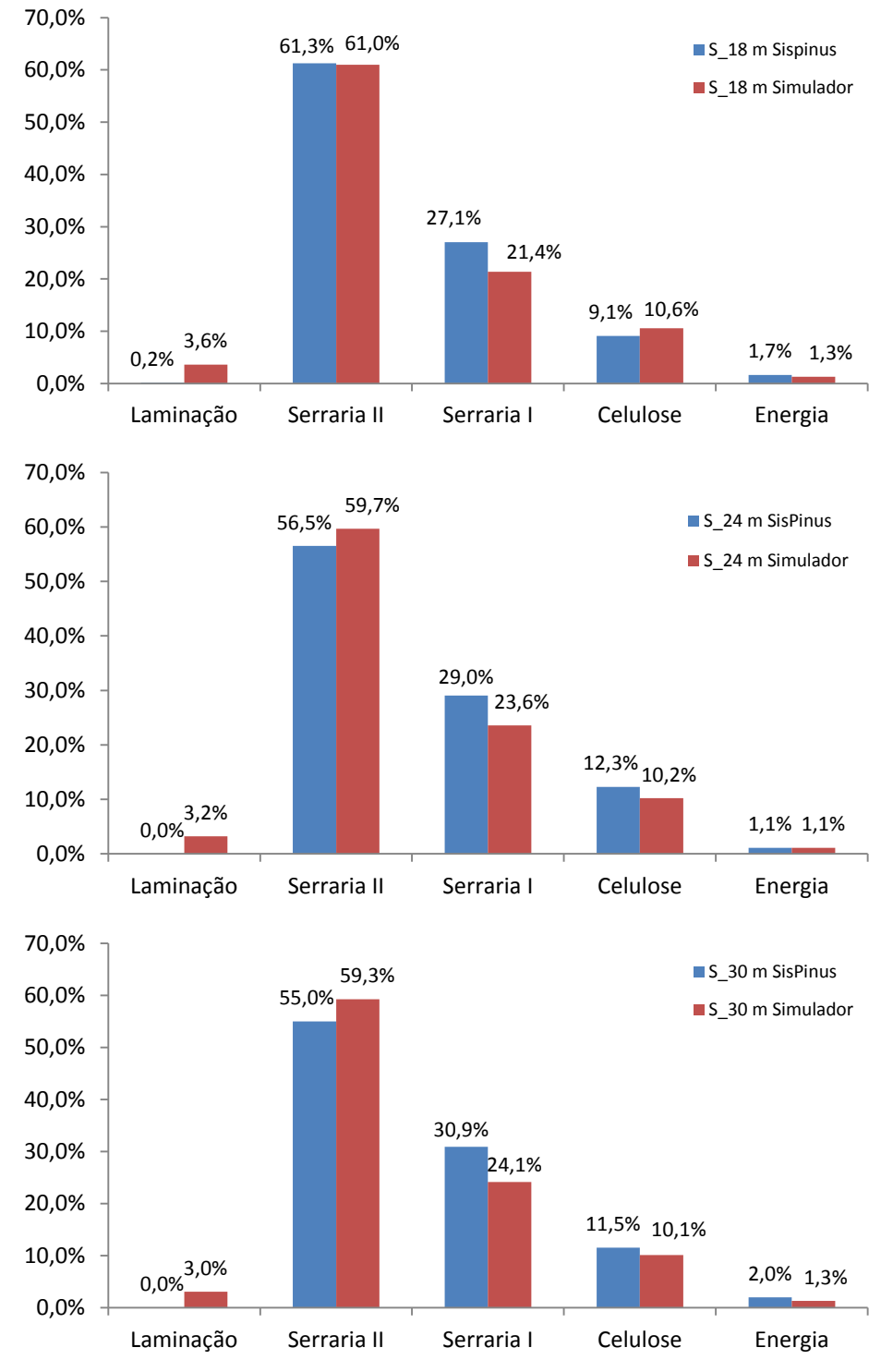

FIGURA 48 – PORCENTAGEM DE VOLUME POR SORTIMENTO A SER COLHIDO NO CORTE FINAL PARA UMA DENSIDADE INICIAL DE 1600 ÁRVORES/ha

Os percentuais de volume dos sortimentos estimados pelos dois simuladores foram similares para os três sítios. Os volumes para serraria II e laminação representam em torno de 60% do volume total colhido no corte raso (Figura 48).

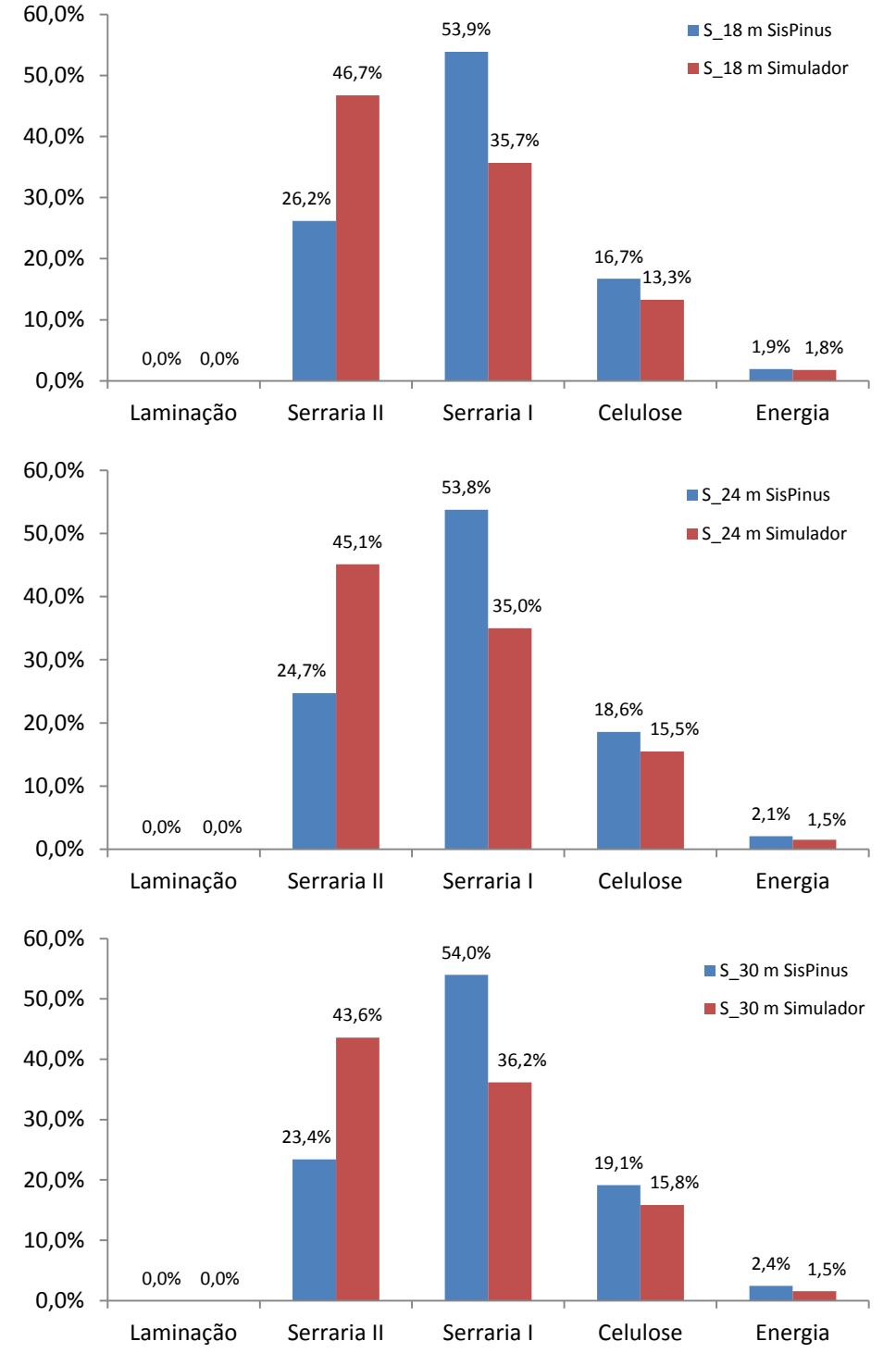

FIGURA 49 – PORCENTAGEM DE VOLUME POR SORTIMENTO A SER COLHIDO NO CORTE FINAL PARA UMA DENSIDADE INICIAL DE 2000 ÁRVORES/ha

Para a simulação com uma densidade inicial de 2000 árvores/ha, os percentuais estimados dos sortimentos pelo SisPinus e pelo simulador apresentaram maiores diferenças (Figura 49). As dimensões alcançadas pelas árvores no corte final para esta densidade ainda não permitiu gerar volumes para laminação. Para que as árvores pudessem atingir diâmetros maiores seria necessário fazer mais um desbaste para diminuir a competição permitindo que as árvores voltassem a crescer.

Já em densidades mais baixas, como no caso da terceira simulação, com densidade inicial de 1074 árvores/ha, a porcentagem de volume gerado no corte raso para fins mais nobres, serraria II e laminação, passa dos 80% para os dois índices de sítio (Figura 50).

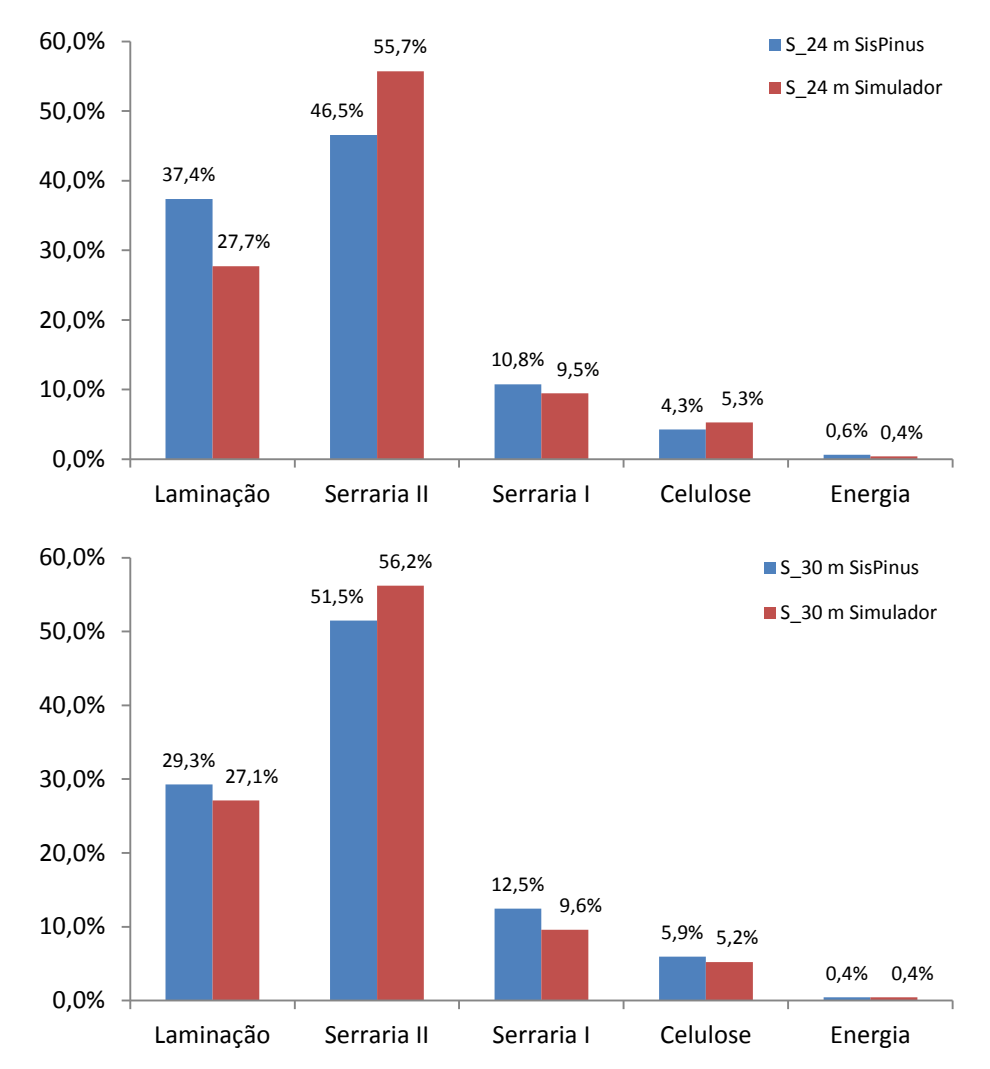

FIGURA 50 – PORCENTAGEM DE VOLUME POR SORTIMENTO A SER COLHIDO NO CORTE FINAL PARA UMA DENSIDADE INICIAL DE 1074 ÁRVORES/ha

Constata-se, finalmente, que as prognoses com ambos os simuladores são similares nas várias condições testadas. É importante ressaltar que a diferença fundamental entre os dois simuladores é que, o simulador desenvolvido nesta pesquisa possibilita determinar diretamente no DMD o momento adequado de intervir na floresta sem a ocorrência do autodesbaste. Isto permite manter o povoamento dentro da faixa ótima de manejo, utilizando ao máximo os recursos disponíveis em um determinado sítio.

## **5 CONCLUSÕES**

- O valor para o coeficiente *β<sup>1</sup>* estimado para *Pinus taeda* foi diferente do coeficiente angular sugerido por Reineke (1933) quando testou o modelo para várias espécies e também da lei da potência -3/2 ou lei do autodesbaste.
- O sistema de equações ajustado para a construção do Diagrama de Manejo da Densidade (DMD) apresentou estatísticas adequadas de ajuste e precisão.
- A análise da simulação com a equação de desbaste utilizada por Scolforo (1990) indicou a necessidade de uma base mais consistente de dados, principalmente nas predições para o segundo desbaste.
- O sistema desenvolvido com a associação dos dois tipos de modelagem (DMD e em classes de DAP) foi capaz de predizer os atributos do povoamento (*dg, N, G*, *hdom*) e o sortimento da floresta, gerando resultados válidos e compatíveis quando comparados com o programa SisPinus.
- A diferença básica entre o SisPinus e o simulador desenvolvido é que este possibilita determinar diretamente no DMD o momento adequado de intervir na floresta sem a ocorrência do autodesbaste.
- O simulador desenvolvido busca auxiliar principalmente, o pequeno e médio produtor, na tomada de decisões de modo a planejar o manejo a ser adotado, evitando a perda de árvores por mortalidade e gerando renda ao longo do ciclo.

## **6 RECOMENDAÇÕES**

- Embora o simulador construído tenha apresentado bons resultados, necessita evoluir nos seguintes pontos:
	- Na sua construção para torná-lo mais flexível, de modo que possa ser utilizado com uma floresta já implantada. Para tal, o Engenheiro Florestal deveria conhecer pelo menos duas variáveis do povoamento, o *N/ha*, o diâmetro *dg* ou *hdom*, de modo a localizar o povoamento no DMD e verificar em que fase ele se encontra, se ainda não está em competição, se já ultrapassou a linha do autodesbaste ou se está na faixa ótima de manejo, para poder fazer as recomendações de desbastes e corte final.
	- $\triangleright$  Na melhoria da performance dos modelos utilizados nas prognoses. Neste caso, são necessários dados mais amplos de modo a contemplar mais idades, densidades, intervenções, sítios, entre outros.
	- Também é necessário implementar no simulador o procedimento onde o usuário possa utilizar o diagrama para fazer simulações utilizando um diâmetro médio objetivo, ou seja, para atingir um diâmetro médio objetivo no corte final, quantas árvores deveriam ser plantadas? Esta alternativa é bastante utilizada nos países que fazem uso do DMD para o planejamento da produção. Seria como caminhar no sentido inverso no DMD.
	- Um simulador precisa ser constantemente atualizado, cobrindo falhas na base de dados, ampliando-a com novos regimes de manejo implementados, novas densidades, sítios etc., sempre buscando uma melhor qualidade nos ajustes dos modelos utilizados para poder gerar resultados cada vez mais precisos.
- Com as implementações que foram citadas, o produtor ou o Engenheiro Florestal terão três opções de uso do simulador: partindo-se de uma densidade inicial e índice de sítio conhecidos, poderá saber quando e qual produção será gerada em cada intervenção; partindo-se de um diâmetro *dg* objetivo e sítio

conhecidos, descobrir qual densidade inicial deveria ser plantada, quando e qual será a produção em cada intervenção e; partindo-se de informações disponíveis de um povoamento já implantado, saber quais deveriam ser as intervenções a serem realizadas de modo a manter o povoamento dentro da

faixa ótima de manejo.

## **REFERÊNCIAS**

ABRAF. **Anuário estatístico ABRAF 2013, ano base 2012** / ABRAF. – Brasília: 2013. 148 p.

ABREU, E. C. R.; SCOLFORO, J. R. S.; OLIVEIRA, A. D.; MELLO, J. M.; KANEGAE JÚNIOR, H. Modelagem para prognose precoce do volume por classe diamétrica para *Eucalyptus grandis.* **Scientia Forestalis**. n. 61, p. 86-102, jun. 2002.

ACERBI Jr. F. W; SCOLFORO, J. R. S.; OLIVEIRA, A. D.; MAESTRI, R. Modelo para prognose do crescimento e da produção e análise econômica de regimes de manejo para *Pinus taeda* L. **Árvore**, Viçosa-MG, v.26, n.6, p.699-713, 2002.

ADAMS, D. M.; A. R. EK. Optimizing the management of uneven-aged forest stands. **Can J Forest Res** 4: p. 274-287. 1974.

ARCHIBALD, D. J.; BOWLING, C. Jack pine density management diagram for boreal Ontario. **Northeast Science & Technology**. NEST Technical Note TN-05. 1995, 19p.

ARCE, J. E. Modelagem da estrutura de florestas clonais de *Populus deltoides*  Marsh. através de distribuições diamétricas probabilísticas. **Ciência Florestal**, Santa Maria, v. 14, n. 1, p. 149-164, 149, 2004.

ASSMANN, E. **The principle of forest yield study.** New York: Pergamon Press. 1970. 506 p.

BAILEY, R. L.; DELL, T. R. Quantifying diameter distributions with the Weibull function. **Forest Science**, v. 19, n. 2, p. 97-104, jun. 1973.

BALDWIN, V.C., JR.; FEDUCCIA, D.P. 1987**. Loblolly pine growth and yield prediction of managed West Gulf plantations.** Res. Pap. SO-236. New Orleans, LA: U.S. Department of Agriculture, Forest Service, Southern Forest Experiment Station. 27 p.

BARRA, O. S. V.; SANQUETTA, C. R.; ARCE, J. E.; MACHADO, S. A. M.; CORTES, A. P. D. Proposta metodológica para o ajuste ótima da distribuição diamétrica Weibull 3p. **Floresta,** Curitiba, PR, 34 (3), p. 387-393, set./dez. 2004.

BOTELHO, S.A. Espaçamento. In: SCOLFORO, J.R.S. **Manejo florestal**. Lavras: UFLA/FAEPE, 1998. p. 381-405.

BURK, T. E.; NEWBERRY, J. D. A algorithm for moment-based recovery of Weibull distribution parameters. **Forest Science**, Peking, 30(2): 329-332, june 1984.

BURKHART, H.E.; FARRAR, K.D.; AMATEIS, R.L.; DANIELS, R.F. Simulation of individual tree growth and stand development in loblolly pine plantations on cutover, site-prepared areas. Sch. of For. and Wildl. Res., Va. Polytech Inst. And State Univ. Publ. 1987. FWS-1-8.

BURKHART, H. E.; AMATEIS, R. L.; WESTFALL, J. A; DANIELS, R. F. **PTAEDA4.0:**  Simulation of Individual Tree Growth, Stand Development and Economic Evaluation in Loblolly Pine Plantations. Department of Forestry Virginia Tech Blacksburg, Virginia 24061, November, 2008. 23p.

CABANILLAS, A.; BARRIO ANTA, M.; ALBORECA, A. R.; NOTIVOL, E. P. Diagrama de manejo de densidad para masas naturales de pino carrasco (*Pinus halepensis*  Mill.) en la depresión del Ebro. **5º Congreso Forestal Español:** Montes y sociedad: Saber qué hacer. Editores: S. E. C. F.- Junta de Castilla y León Ávila, 21 a 25 de septiembre de 2009. Sociedad Española de Ciencias Forestales. 13 p.

CAMPOS, J. C. C.; LEITE, H. G. **Mensuração Florestal**: perguntas e respostas. 3 ed. Viçosa: UFV, 2009. 548 p.

CARELLI NETTO, C. **Dinâmica da distribuição diamétrica de povoamentos de**  *Pinus taeda* **L. em diferentes idades e espaçamentos**. 106f. Dissertação (Mestrado em Engenharia Florestal) - Universidade Federal de Santa Maria, Santa Maria, 2008.

CHAVE, J. Study of structural, successional and spatial patterns in tropical rain forests using TROLL, a spatially explicit forest model. **Ecological Modelling** 124 (1999) p. 233–254.

CHAUCHARD, L.; SBRANCIA, R.; PEÑALBA, M. G.; MARESCA, L.; RABINO, A.; MAZZUCHELLI, M. Aplicación de leyes fundamentales de la densidad a bosques de Nothofagus: II. Línea de inicio de competencia y diagramas de manejo de la densidad. **Bosque** 22(1): 3-10, 2001.

CHAUCHARD, L.; M. OLALDE, M. Diagrama de manejo de la densidad de masas de pino radiata en el País Vasco. **Cuad. Soc. Esp. Cien. For.** 18: 161-166 (2004).

CHIKUMBO, O., MAREELS, I.M.Y., TURNER, B.J., 1992. Integrating the Weibull into a dynamical model to predict future diameter distributions. In: Wood, G.B., Turner, B.J., (Eds.), Integrating Forest Information over space and Time. The Australian National University, ANUTECH Pty Ltd, pp. 94-102.

CLUTTER, J. L.; FORTSON, J. C.; PIENAAR, L. V.; BRISTER, G. H.; BAILEY, R. L. **Timber management:** a quantitative approach. New York: John Wiley & Sons, 1983. 333p.

DANIELS, R.F.; BURKHART, H.E. **Simulation of individual tree growth and stand development in managed loblolly pine plantations**. Div For. & Wildl. Res., Va. Polytech. Inst. and State Univ. Publ. FWS-5-75. 1975. 69 p.

DEAN, T. J.; BALDWIN JR., V. C. Using a Density-Management Diagram to Develop Thinning Schedules for Loblolly Pine Plantations. New Orleans, LA: U.S. **Department of Agriculture**, Forest Service, Southern Forest Experiment Station. 1993. 7 p.

DEL RÍO, M.; MONTEROB, G.; BRAVO, F. Analysis of diameter density relationships and self-thinning in non-thinned even-aged Scots pine stands. **Forest Ecology and Management,** 142 (2001) 79-87.

DOBNER JR, M.; HIGA, A. R.; TOMAZELLO FILHO, M. Manejo de povoamentos de *Pinus taeda L*. e de *Eucalyptus dunnii* Maiden para usos múltiplos da madeira. **Anais…** In: Anais do 4º Congresso Florestal Paranaense. Curitiba, 10 a 14 de setembro de 2012.

DREW, T. J.; FLEWELLING, J. W. Stand Density Management: an Alternative Approach and Its Application to Douglas-fir Plantations. **Forest Science**, v. 25. n.3, 1979. p. 518-532.

FERGUSON, R. B.; BALDWIN, V. C., Jr. **Comprehensive outlook for managed pines using simulated treatment experiments-planted loblolly pine (COMPUTE-PLOB ): A user's guide.** Res. Pap. SO-241. New Orleans, LA; U.S. Department of Agriculture, Forest Service, Southern Forest Experiment Station. 1987. 64 p.

FIGUEIREDO, R.; NASCIMENTO, F. A. F.; FIGUEIREDO FILHO, A.; MIRANDA, G. M.; ARCE, J. E.; DIAS, A. N. Comparação de modelos para expressar a relação hipsométrica em plantios de *Pinus taeda* L*.* **Anais...** Anais da SIEPE – Semana de Integração Ensino, Pesquisa e Extensão 26 a 30 de outubro de 2009.

FIGUEIREDO FILHO, A.; DIAS, A. N.; WATZLAWICK, L. F. (coor.) Inventário das florestas plantadas na Floresta Nacional de Irati, Estado do Paraná. Irati: UNICENTRO, 2006. 103p.

FORREX (Forum for Research and Extension in Natural Resources) **TASS III: The new growth and yield prediction model.** Winter, 2010. Volume 11, Issue 2. p. 13- 14. Disponível em[:http://www.forrex.org/sites/default/files/publications/link/full\\_issues/](http://www.forrex.org/sites/default/files/publications/link/full_issues/) LINK\_Vol11\_No2\_Full\_0.pdf. Acesso em: 01/03/2014.

GINRICH, S. F. Measuring and evaluating stocking and stand density in upland hardwood forests in the central states. **Forest Science,** 1967. 13:38-53.

HARRINGTON, T. B. **Silvicultural approaches for thinning southern pines**: method, intensity and timing. School of Forest Resources, Georgia, EUA. 17 p. 1997.

HUSCH, B.; MILLER, C.I.; BEERS, T.W. **Forest mensuration**. New York: John Wiley & Sons, 3 ed., 402p., 1982.

HYINK, D. M. Diameter distribution approaches to growth and yield modeling. In: BROWN, K. M.; CLARKE, F. R., eds. **Forecasting forest stand dynamics.** Ontario, Lakehead Univ. 1980. p. 138-163.

KOHLER, S. V. **Evolução do afilamento do tronco e do sortimento em plantios de** *Pinus taeda* **nos Estados do Paraná e Santa Catarina.** 84 f. Dissertação (Mestrado) - Universidade Federal do Paraná, Curitiba, 2013.

LIMA, R**. Crescimento de** *Pinus taeda* **L. em diferentes espaçamentos**. 109 f. Dissertação (Mestrado em Ciências Florestais) – Universidade Estadual do Centro-Oeste, Irati, 2010.

LEAK, W. B.; SOLOMON, D. S; FILlP, S. M. **A silviculture guide for northern hardwoods in the Northeast.** USDA Forest Serv Res Pap NE -143. 1969. 34 p. LONG, J.N.; SMITH, F.W. Relation between size and density in developing stands: a description and possible mechanisms. **Forest Ecology and Management**, v.7, n.2, p.191-206, 1985.

LONG, J. N.; SHAW, J. D. A Density Management Diagram for Even-aged Ponderosa Pine Stands. **West. J. Appl. For**. 20(4):205–215. 2005.

MACHADO, S. A.; FIGUEIREDO FILHO, A. **Dendrometria**. 2. ed. Guarapuava: UNICENTRO, 2006. 316 p.

MALTAMO, M.; KANGAS, A.; UUTTERA, J.; TORNIAINEN, T.; SARAMÄKI, J. Comparison of percentile based prediction methods and the Weibull distribution in describing the diameter distribution of heterogeneous Scots pine stands. **Forest Ecology and Management** ,133, p. 263-274, 2000.

MANCINI, J. C. Mercado de Toras. In: WORKSHOP DE DESBASTE E PODA EM PLANTIOS FLORESTAIS 2011; Colombo: Associação Paranaense de Empresas de Base Florestal, 2011. [CD-ROM].

McCARTER, J. B.; LONG, J. N. A lodgepole pine density management diagram. **Western Journal of Applied Forestry.** 1986. l(1): 6-11.

MONTEIRO, A. L. A. **Um sistema para o cálculo da resistência mecânica de materiais frágeis pelo uso do método estatístico de Weibull**. 63 f. Monografia. Universidade Estadual Paulista, 2001.

NANOS, N; G. MONTERO. Spatial prediction of diameter distribution models. **Forest Ecology and Management**, 161, p. 147-158, 2002.

NEWTON, P. F.; WEETMAN, G. F. Stand density management diagram for managed black spruce stands. **The Forestry Chronicle,** 1994, 70(1): 65-74,10.5558/tfc70065-1.

NEWTON, P. F. Stand density management diagrams: Review of their development and utility in stand-level management planning. **Forest Ecology and Management** 98 (1997) 251-265.

NOGUEIRA, G. S. **Modelagem do crescimento e da produção de povoamentos de** *Eucalyptus* **sp. e de** *Tectona grandis* **submetidos a desbaste.** 132p. Tese (Doutorado em Ciência Florestal) - Universidade Federal de Viçosa, 2003.

OLIVEIRA, E. B. ; [OLIVEIRA,](http://lattes.cnpq.br/9339120842689187) Y. M. M. ; HAFLEY, W. L. . SISPINUS- Simulador de Crescimento e de Produção para povoamentos de *Pinus elliottii* e *Pinus taeda* sob manejo no Sul do Brasil. In: 2º Encontro Brasileiro e Planejamento Florestal, 1989, Curitiba-PR. **Anais...** Colombo: Embrapa Florestas, 1989. p. 107-118.

OLIVEIRA, E. B. **Um sistema computadorizado de prognose do crescimento e produção de P***inus taeda* **L., com critérios quantitativos para a avaliação técnica e econômica de regimes de manejo.** 134f. Tese (Doutorado em Ciências Florestais) – Universidade Federal do Paraná, Curitiba, 1995.

OLIVEIRA, E. B.; MACHADO, S. A.; FIGUEIREDO FILHO, A. Sistema para simulação do *crescimento* e *da* produção de *Pinus taeda* L. e avaliação econômica de regimes de manejo. **Árvore**, Viçosa-MG, v.22, n.1, p.99-111, 1998.

OLIVEIRA, E. B. **Cultivo de Pinus**: Planejamento e Manejo da Produção. Embrapa Florestas, Sistemas de Produção, 5 - 2ª edição. ISSN **1678-8281** - Versão Eletrônica. Mai/2011. Disponível em:

http://sistemasdeproducao.cnptia.embrapa.br/FontesHTML/Pinus/CultivodoPinus\_2e d/Planejamento\_manejo.html. Acesso em: 25/02/2014.

PESO, C. DEL.; VALBUENA, P.; BRAVO, F.; ORDÓÑEZ, C. Diagramas para el manejo de la densidad de rodales de pino negral (*Pinus pinaster* Ait.) en el sistema central. **IV Congreso Forestal Español**, p. 238, 2005. Disponível em: http://www.secforestales.org/buscador/pdf/4CFE05-223.pdf. Acesso em: 03/09/10.

PHILLIPS, P.D.; AZEVEDO, C.P.; DEGEN, B.; THOMPSON, I.S. SILVA, J.N.M.; GARDINGEN, P.R. VAN. An individual-based spatially explicit simulation model for strategic forest management planning in the eastern Amazon. **Ecological Modelling** 173 (2004) p. 335–354.

PRADO, C.; FUENTES, J.E.; PRADO, C.D.; DONOSO, P. Caracterización de la estructura, crecimiento y respuesta a raleos de renovales de roble (*Nothofagus obliqua*), rauli (*N. alpinia*) e coihue (*N. dombeyi*) mediante modelos estadisticos estructurales. **Investigación y Desarrolo Florestal**, 1995. 72 p. (Proyecto CO-NAF/PNUD/CHI/89/003. Contrato 22/92. Informe Final).

PRETZSCH, H.; BIBER, P.; ĎURSKÝ, J. The single tree-based stand simulator SILVA: construction, application and evaluation. **Forest Ecology and Management** 162 (2002) p. 3–21.

PRODAN, M.; PETERS, R.; COX, F.; REAL, P. **Mensura Forestal**. San José: IICA, 1997. 586 p. (Serie Investigación y Educación en Desarrollo Sostenible).

REINEKE, L.H. Perfecting a stand-density index for even aged forests. **Journal of Agricultural Research**, v. 46, n. 7, p. 627-638, 1933.

RETSLAFF, F. A. S. Modelagem do crescimento e produção em classes de diâmetro para plantios de *Eucalyptus grandis*. 168 f. Dissertação (Mestrado em Ciências Florestais) - Universidade Estadual do Centro-Oeste, Irati, 2010.

RETSLAFF, F. A. S.; FIGUEIREDO FILHO, A.; DIAS, A. N.; BERNETT, L. G.; FIGURA, M. A. Prognose do crescimento e da produção em classes de diâmetro para povoamentos desbastados de *Eucalyptus grandis* no Sul do Brasil. **Árvore**, Viçosa-MG, v.36, n.4, p.719-732, 2012.

SANTANA, C. J. de O. **Simulação do crescimento e da produção em plantações desbastadas de Eucalyptus grandis com diferentes procedimentos de obtenção dos parâmetros da distribuição Weibull**. 100f. Dissertação (Mestrado em Engenharia Florestal) – Universidade Federal do Paraná, Curitiba. 2008.

SAUNDERS, M. R.; PUETTMANN, K, J. A **preliminary white spruce density management diagram for the lake states.** Minnesota: Department of Forest Resources. College of Natural Resources and Minnesota Agricultural Experiment Station. University of Minnesota. 2000. 14 p. (Sraff Paper Series, n. 145).

SHIMIZU, J. Y. Pinus na silvicultura brasileira. **Madeira**. set. 2006. p. 04 – 12.

SIIPILEHTO, J. Modelling stand structure in young Scots pine dominated stands. **Forest Ecology and Management,** 257, p. 223–232, 2009.

SCHNEIDER, P. S. P. **Autodesbaste e diagrama de manejo da densidade em povoamentos de** *Pinus taeda* **L**. 94 f. Dissertação (Mestrado em Engenharia Florestal) – Universidade Federal de Santa Maria, Santa Maria, 2008.

SCOLFORO, J. R. S.; [MACHADO,](http://lattes.cnpq.br/3669322041194714) S. A. Curvas de Índice de Sítio para Plantações de *Pinus taeda* nos Estados do Paraná e Santa Catarina. **Floresta** (UFPR. Impresso), v. 18, p. 159-173, 1988a.

SCOLFORO, J. R. S.; [MACHADO,](http://lattes.cnpq.br/3669322041194714) S. A. Curvas de Índice de Sítio para Plantações de *Pinus elliottii* nos Estados do Paraná e Santa Catarina. **Floresta** (UFPR. Impresso), v. 18, p. 140-158, 1988b.

SCOLFORO, J. R. S. **Sistema integrado para predição e análise presente e futura do crescimento e produção, com otimização de remuneração de capitais, para** *Pinus caribaea* **var.** *hondurensis.* 289f. Tese (Doutorado em Ciências Florestais) – Universidade Federal do Paraná, Curitiba, 1990.

SCOLFORO, J. R. S. **Modelagem do crescimento e da produção de florestas plantadas e nativas.** Lavras: UFLA/FAEP, 1998.

SCOLFORO, J.R.S.; MAESTRI, R. O manejo de florestas plantadas. In: SCOLFORO, J.R.S. **Manejo florestal**. Lavras: UFLA/FAEPE, 1998. Cap. 8. p. 313- 379.

SELLE, G. L.; SCHNEIDER, P. R.; FINGER, C. A. G. Classificação de Sítio para *Pinus taeda* L., através da altura dominante, para a região de Cambará do Sul, RS, Brasil. **Ciência Florestal**, Santa Maria, v.4, n.1, p. 77-95, 1994.

SELLE, G. L. **Guias de densidade e índices de sítios para** *Hovenia dulcis* **Thunberg na região central do estado do Rio Grande do Sul, Brasil.** 97 f. Tese (Doutorado em Engenharia Florestal) – Universidade Federal de Santa Maria, Santa Maria, 2009.

SPURR, S.H. **Forest Inventory**. New York, The Ronald Press Company. 1952. 476p.

TÉO, S. J.; MACHADO, S. A.; SILVA, L. C. R.; FIGURA, M. A. Índice de densidade do povoamento para bracatingais nativos da Região Metropolitana de Curitiba, PR. **Cerne,** Lavras, v. 14. p. 54-61, 2008.

THE GROWTH SIMULATOR SILVA. Disponível em: [http://www.wwk.forst.wzw.tum.de/research/methods/modelling/silva/.](http://www.wwk.forst.wzw.tum.de/research/methods/modelling/silva/) Acesso em 01/03/2014.

TRINCADO, G. V; QUEZADA, R. P.; KLAUS, v. G. A comparison of two stand table projection methods for young *Eucalyptus nitens* (Maiden) plantations in Chile. **Forest Ecology and Management**, 180, p. 443–451, 2003.

VALBUENA, P.; BRAVO, F. Diagramas para el manejo de la densidad de rodales de pino carrasco (*Pinus halepensis* Miller) en la zona Catalana interior y Aragonesa. In: IV Congreso Forestal Español. p. 238, 2005. Disponível em: *<http://www.secforestales.org/buscador/pdf/4CFE05-222.pdf>*. Acesso em 14/01/2013.

VALBUENA, P.; DEL PESO, C.; BRAVO, F. Stand density management diagrams for two mediterranean pine species in eastern Spain. **Investigación Agraria: Sistemas y Recursos Forestales**, v. 17, n. 2, p. 97-104, 2008.

VANCLAY, J. K. **Modelling Forest Growth and Yield:** Applications to Mixed Tropical Forests. Wallingford: CAB International. 1994. 312 p.

WOLFF II, N. I. **Modelagem do crescimento e da produção de** *Pinus taeda* **L.** 62 f. Dissertação (Metrado em Ciências Florestais) – Universidade Estadual do Centro-Oeste, Irati, 2012.